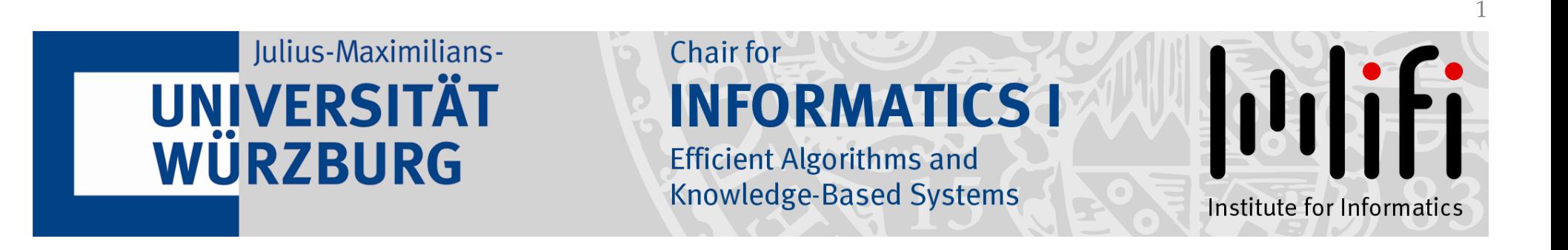

# Computational Geometry

# Orthogonal Range Queries<br>Fast Access to Data Bases<br>Lecture #4

Dr. Philipp Kindermann Winter Semester 2019/20

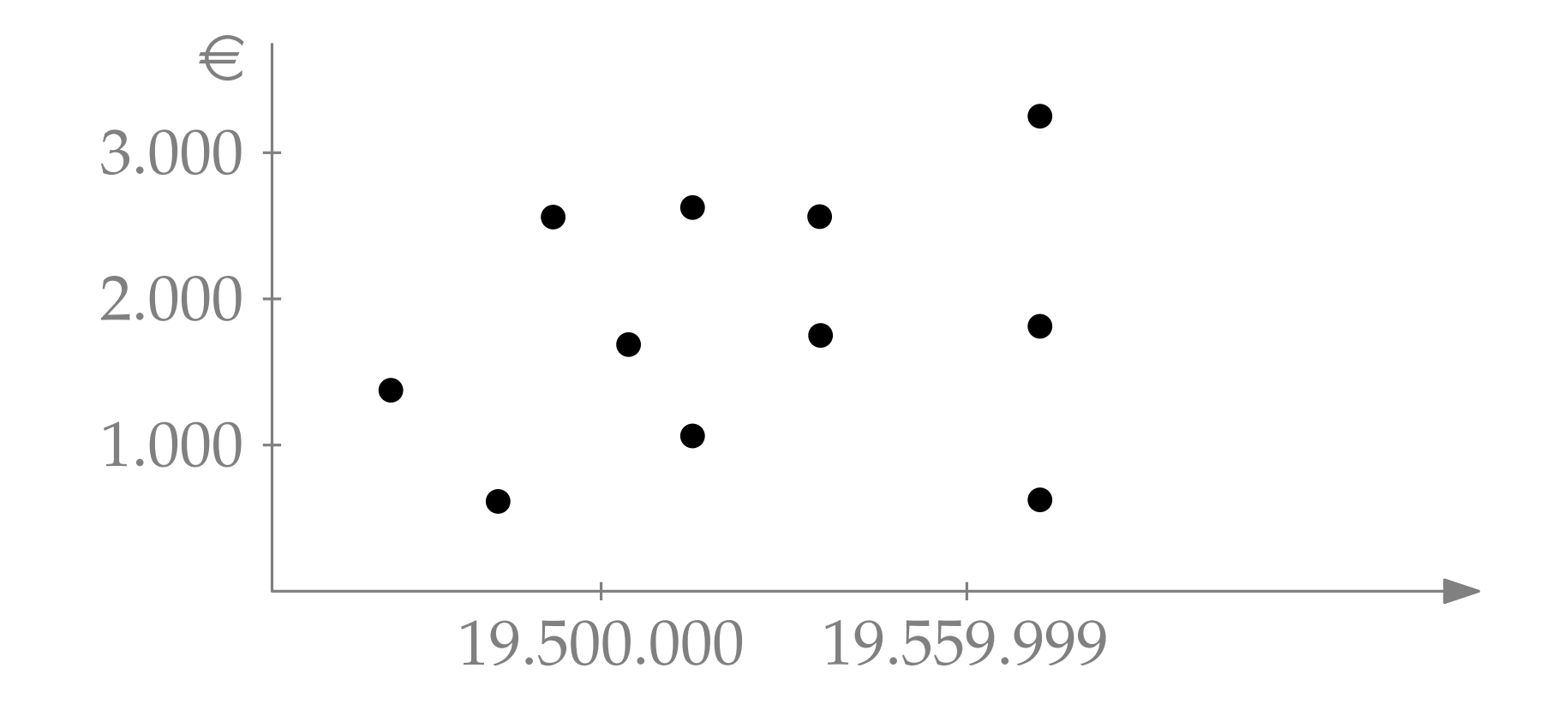

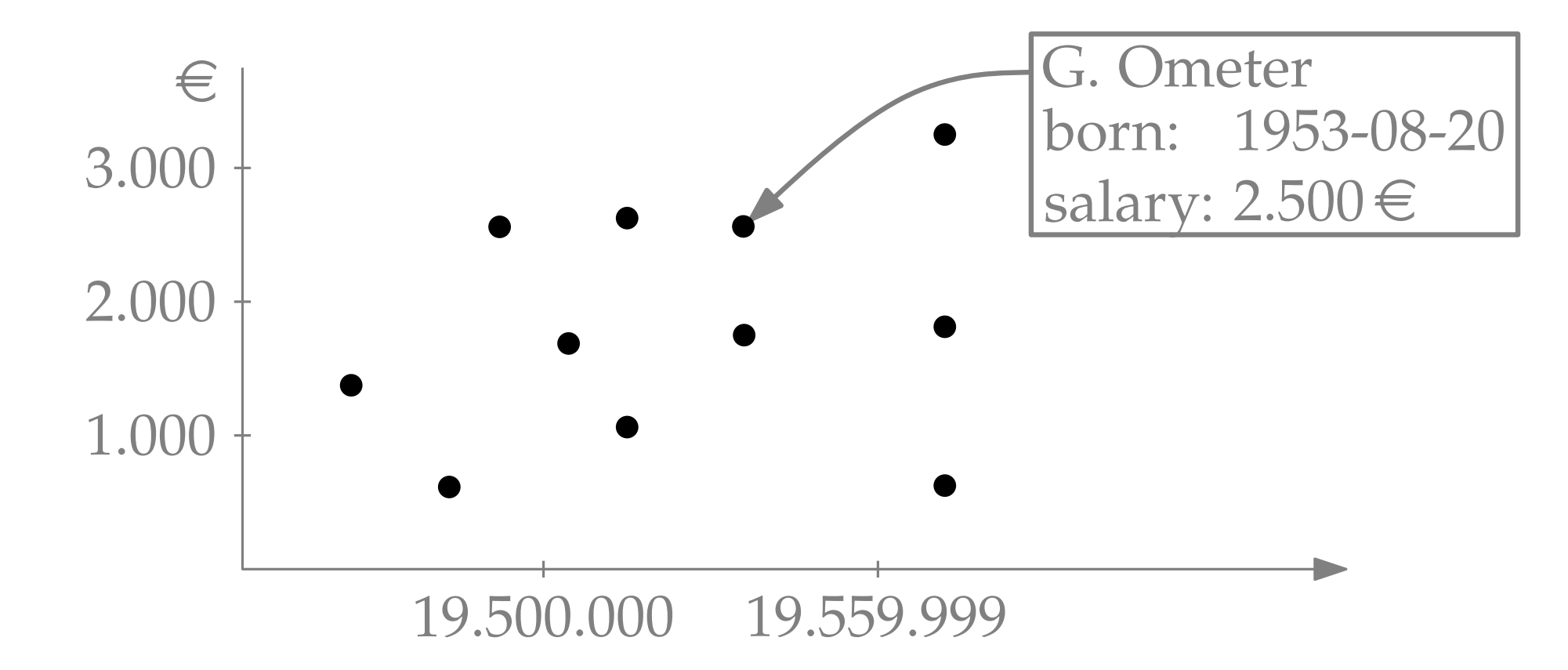

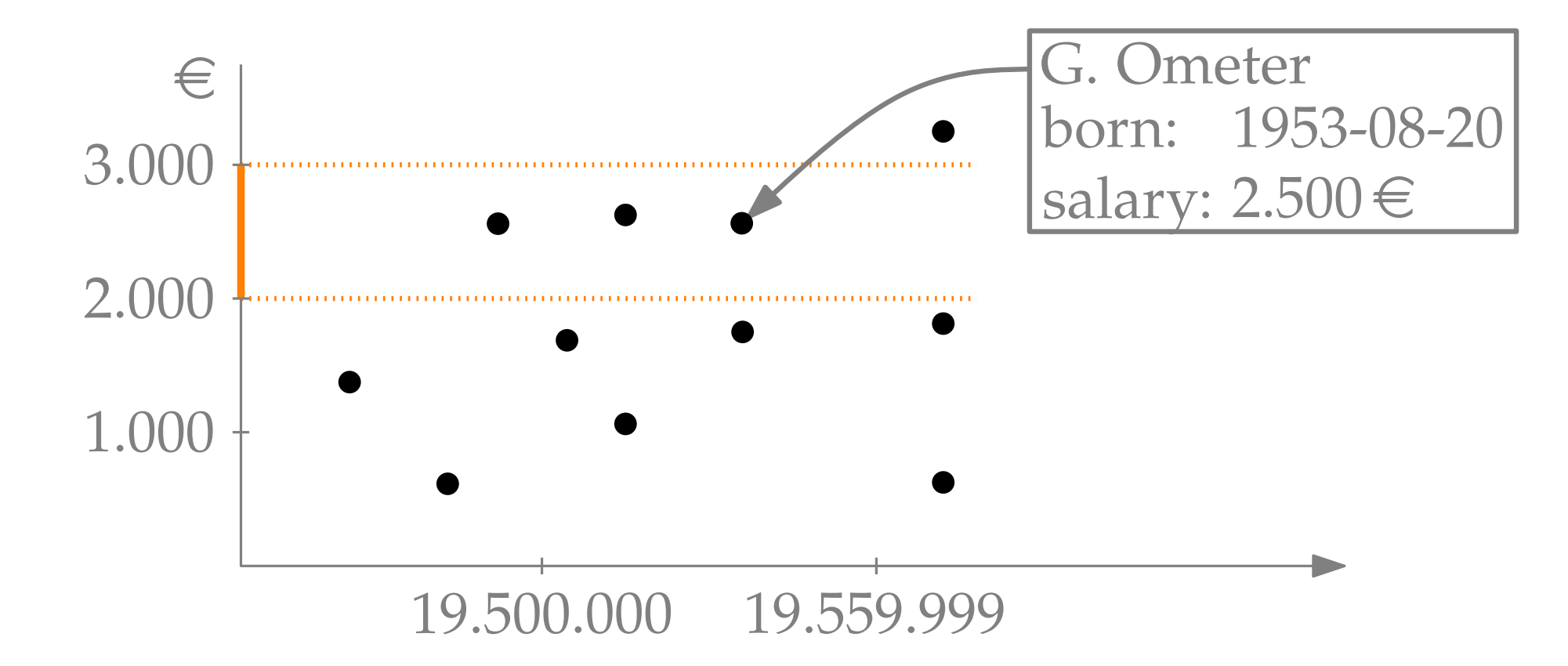

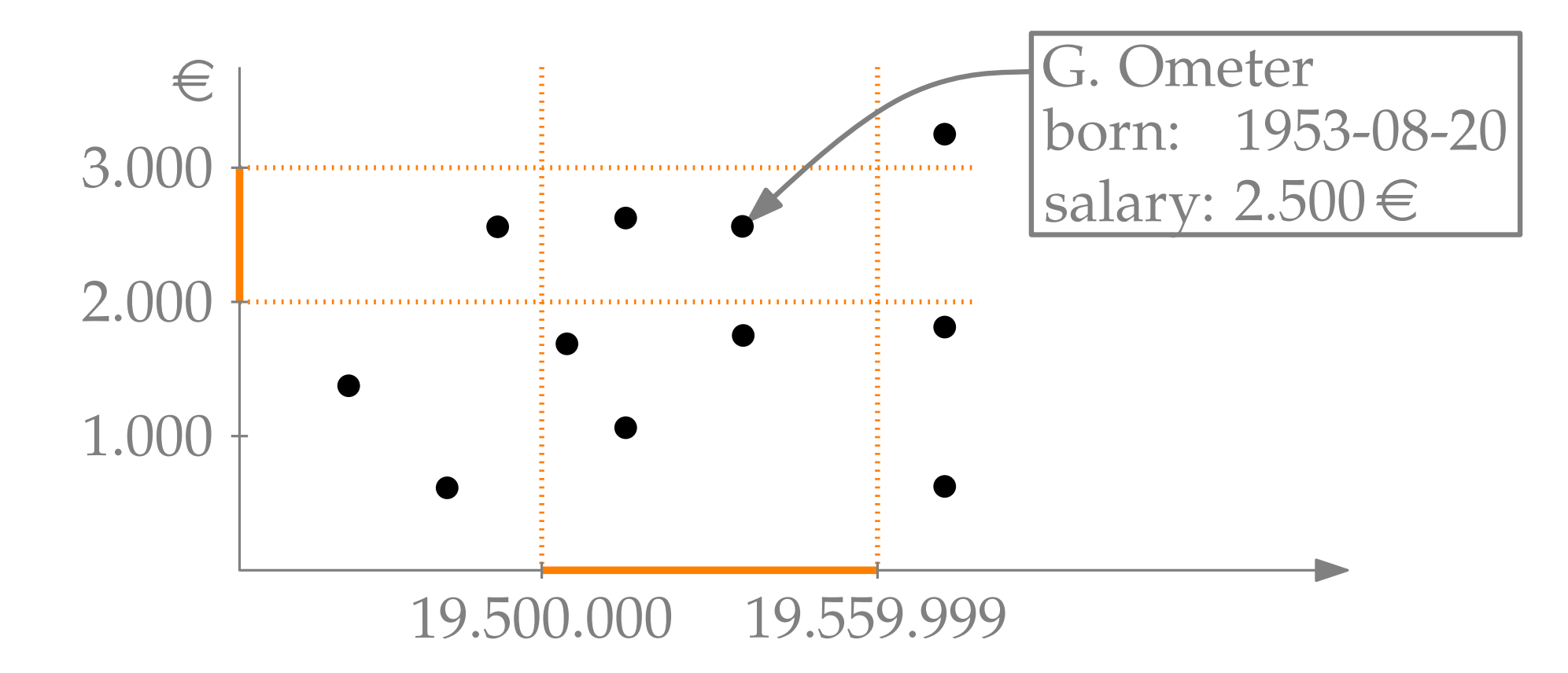

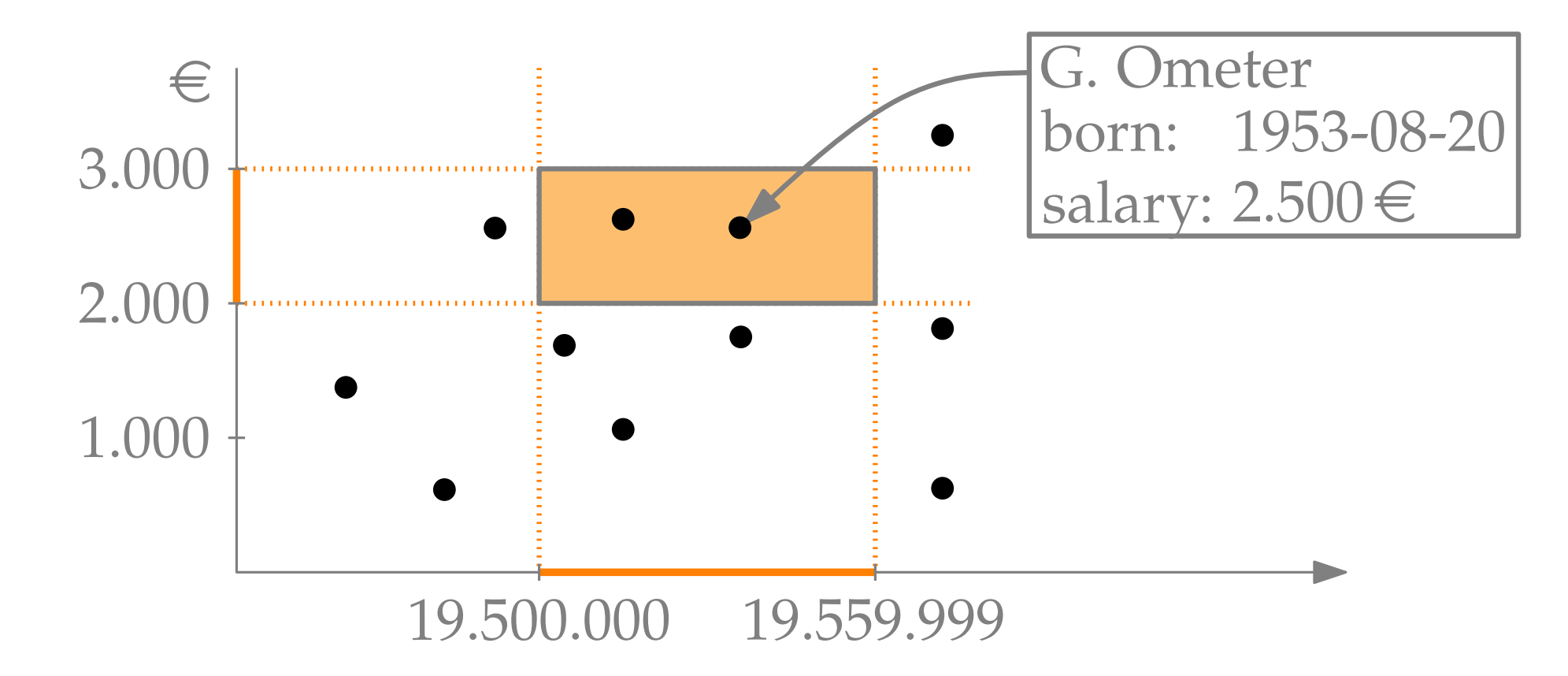

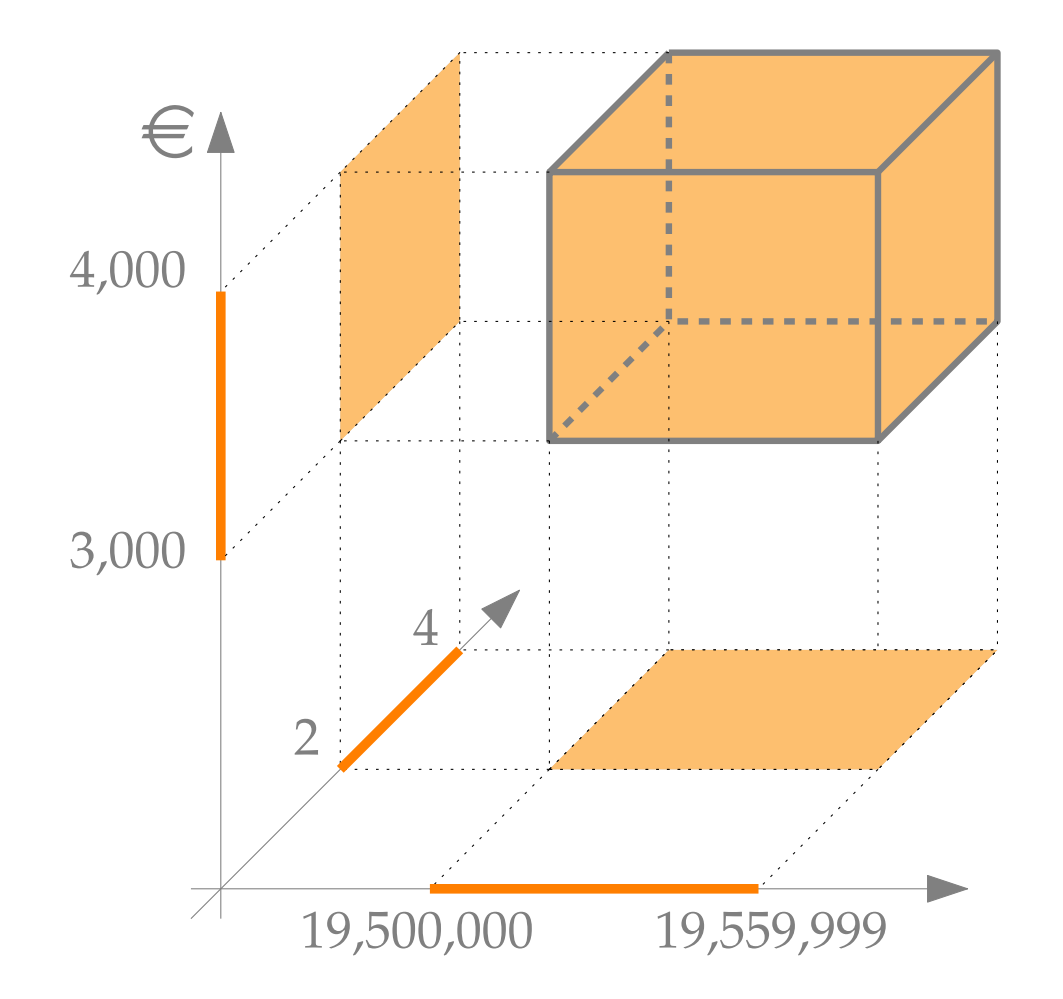

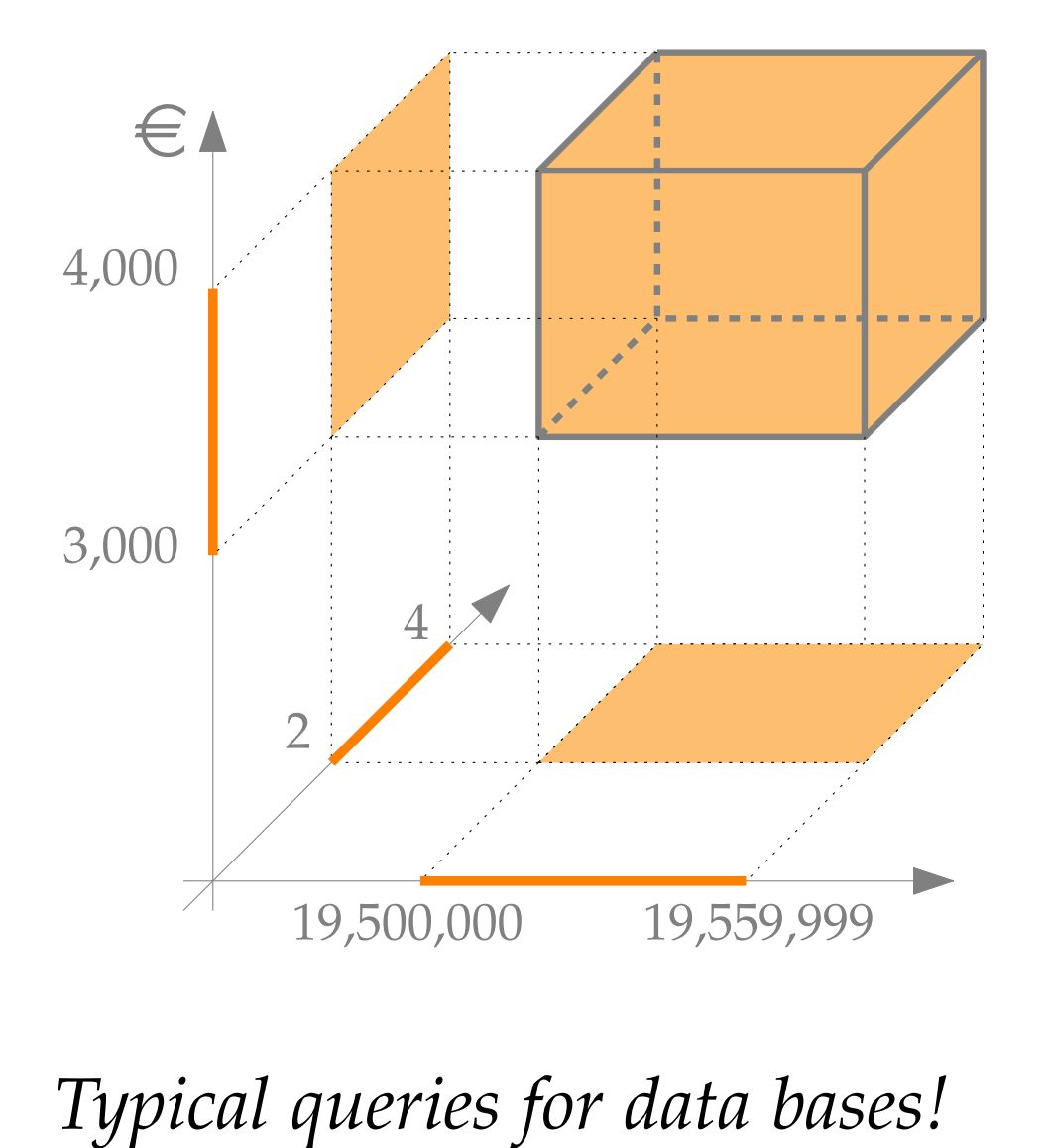

**Solution:** balanced binary search trees...<br> **Solution:** balanced binary search trees... Preprocess a finite set  $P \subset \mathbb{R}$  such that for any interval  $[x, x']$  the set  $P \cap [x, x']$  can be reported quickly. [2 min]

Preprocess a finite set  $P \subset \mathbb{R}$  such that for any interval  $[x, x']$  the set  $P \cap [x, x']$  can be reported quickly. [2 min]

**Solution:** balanced binary search trees. . . Task: Preprocess a finite set *P*<br>
interval [*x*, *x'*] the set *P f*<br> **Solution:** balanced binary search to<br> **Task:**  $\begin{bmatrix} 1 & 0 \\ 4 & 8 \end{bmatrix}$ <br> **Task:**  $\begin{bmatrix} 1 & 1 \\ 1 & 1 \end{bmatrix}$ <br> **Task:**  $\begin{bmatrix} 1 & 1 \\ 1 & 1 \end{bmatrix}$ <br> *Smal* 

 $\frac{1}{13}$   $\frac{1}{17}$ 

Preprocess a finite set  $P \subset \mathbb{R}$  such that for any interval  $[x, x']$  the set  $P \cap [x, x']$  can be reported quickly. [2 min]

**Solution:** balanced binary search trees. . . 11 13 17 Task: Preprocess a finite set  $P \subset \mathbb{R}$  such that for any<br>interval  $[x, x']$  the set  $P \cap [x, x']$  can be reported<br>quickly.<br>Solution: balanced binary search trees...<br> $\boxed{11}$ <br> $\boxed{4}$   $\boxed{8}$   $\boxed{11}$   $\boxed{13}$   $\boxed{17}$   $\boxed{21}$ 

*Small changes:* – keys only in leaves

Preprocess a finite set  $P \subset \mathbb{R}$  such that for any interval  $[x, x']$  the set  $P \cap [x, x']$  can be reported quickly. [2 min]

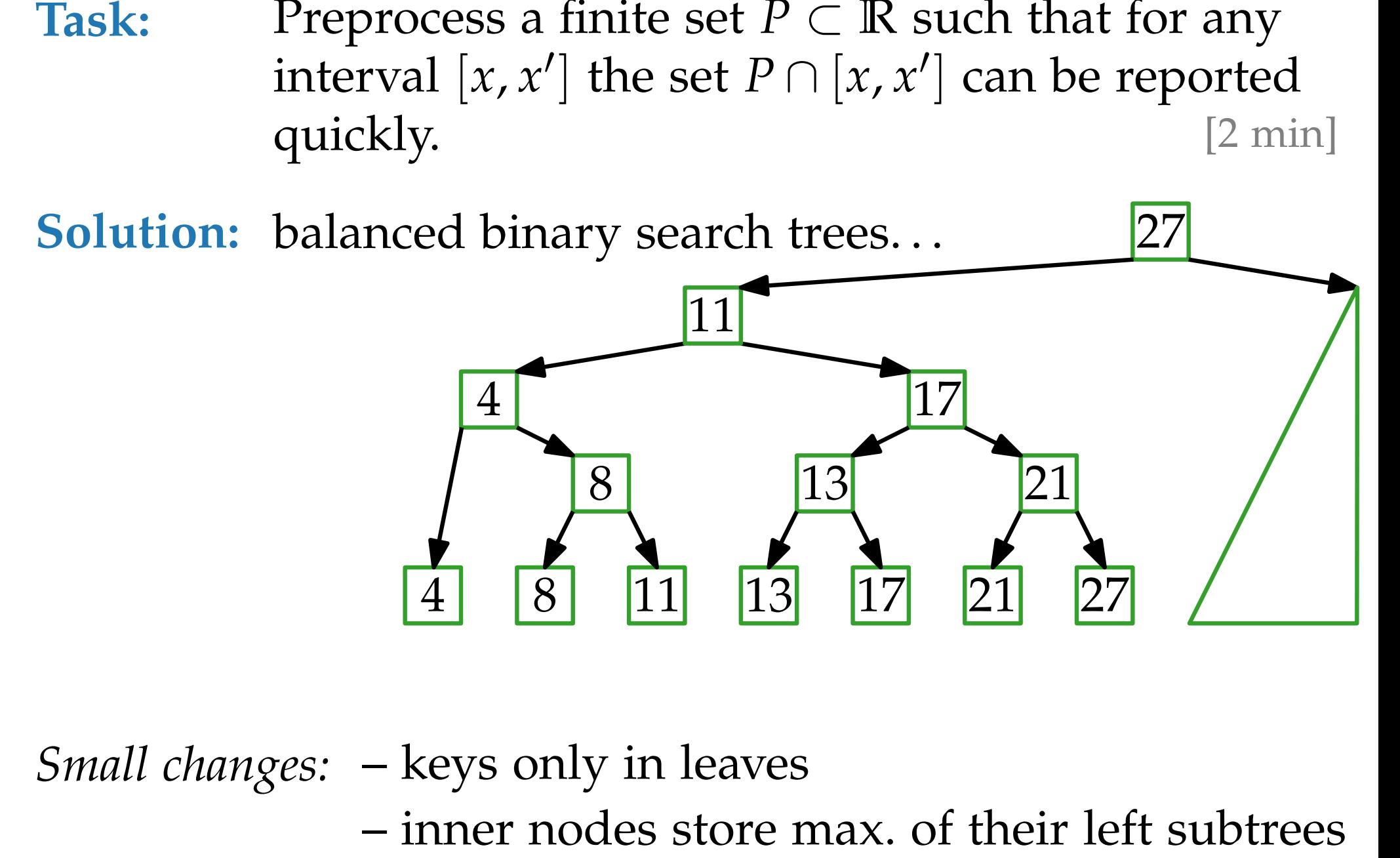

*Small changes:* – keys only in leaves

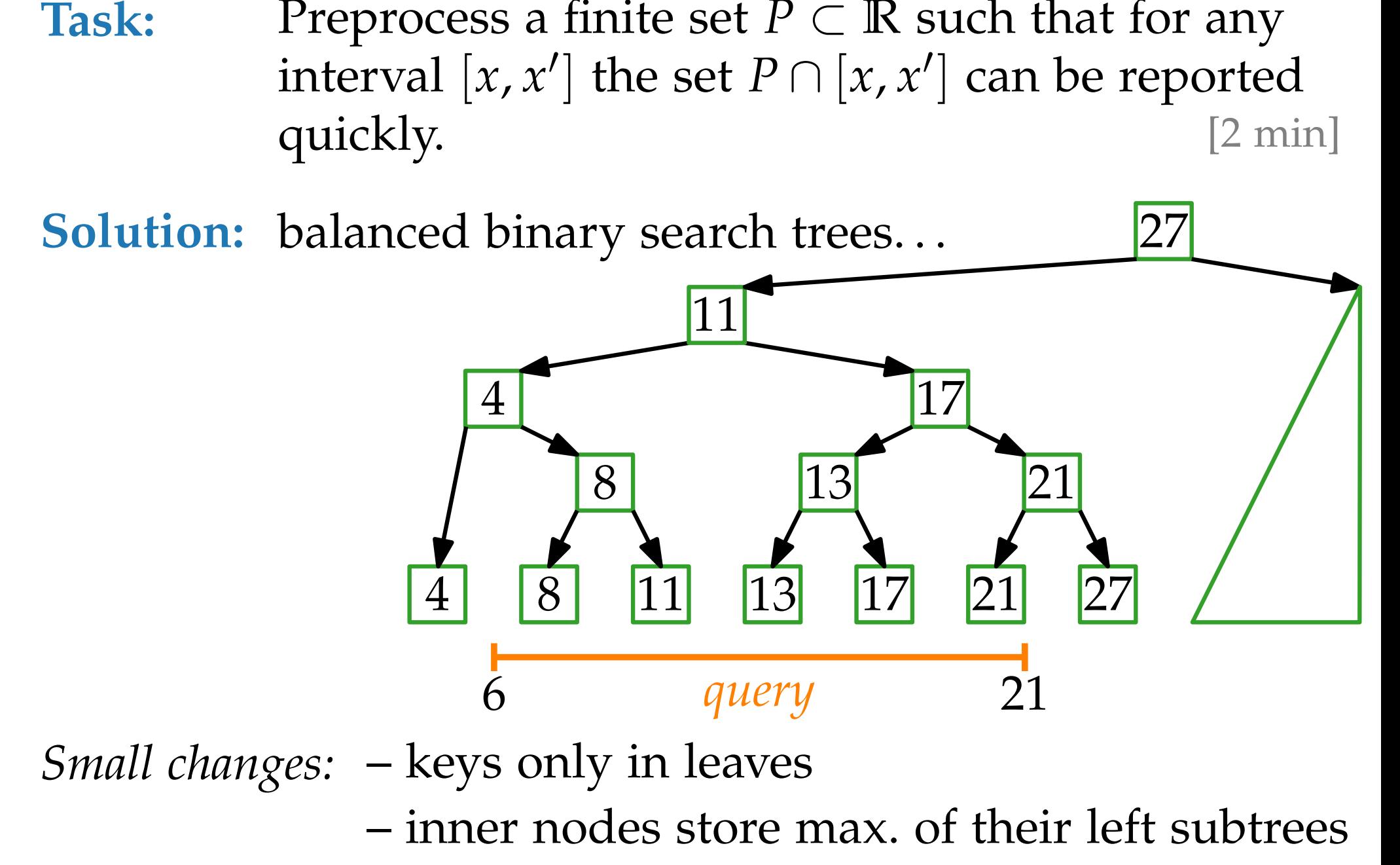

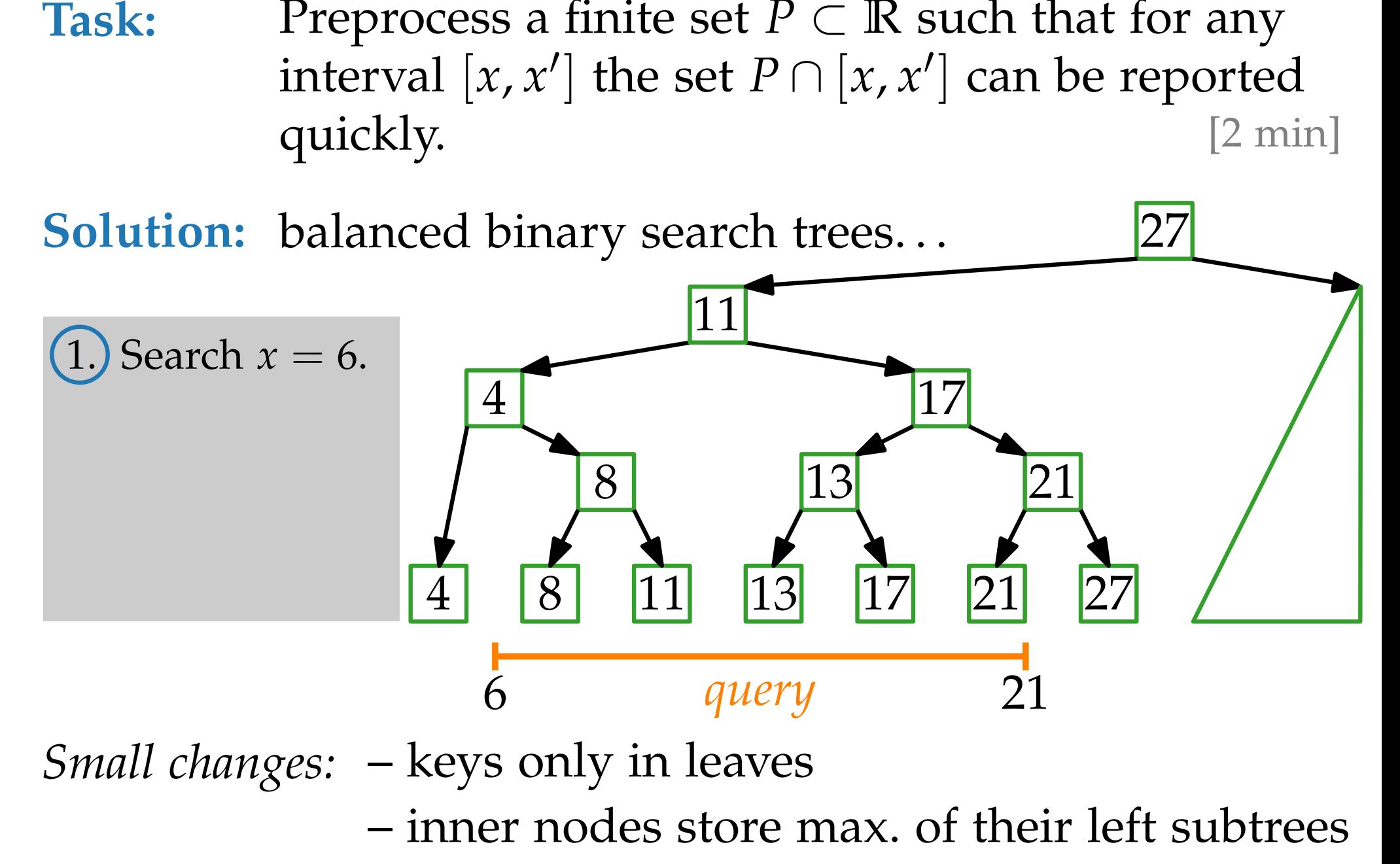

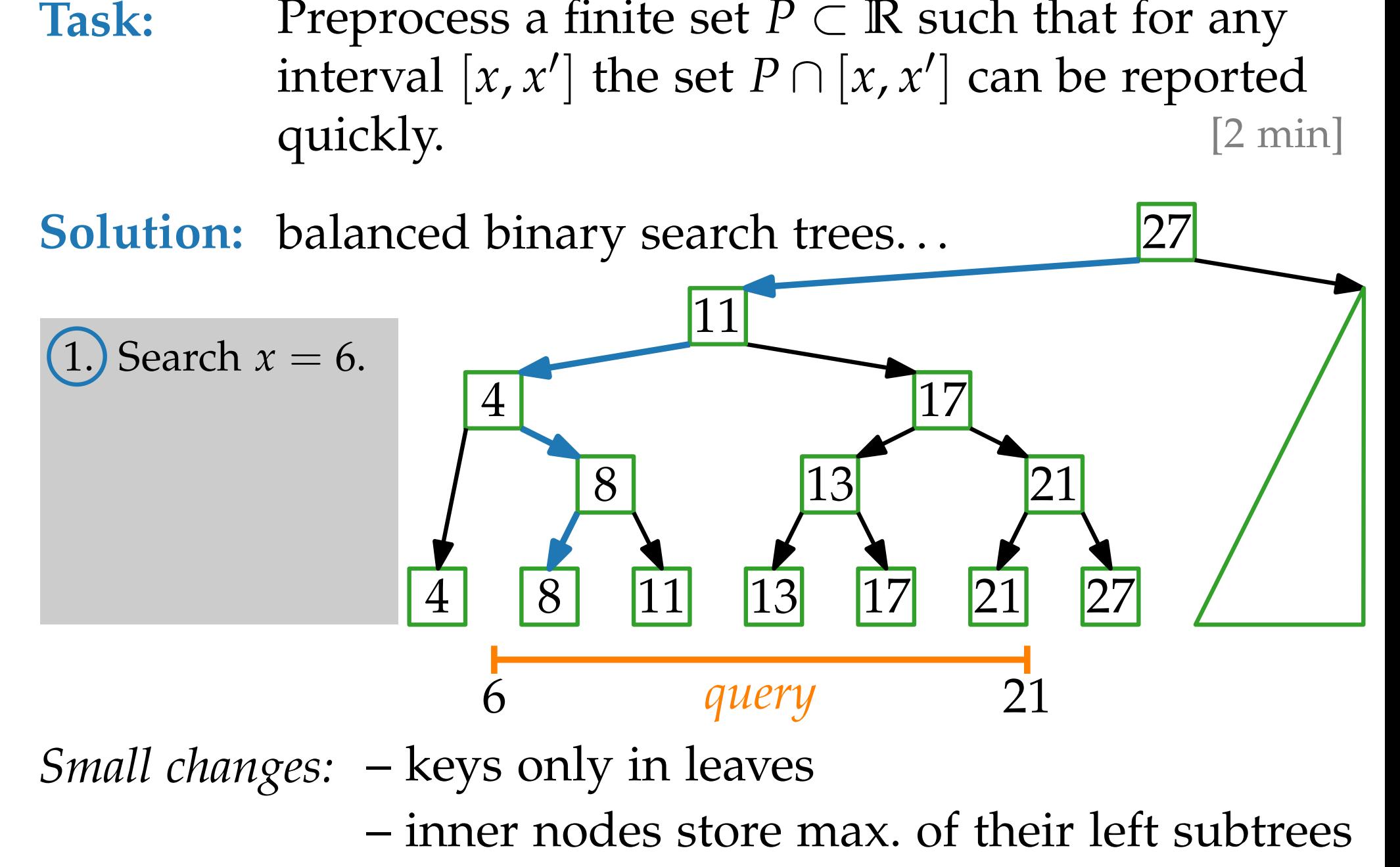

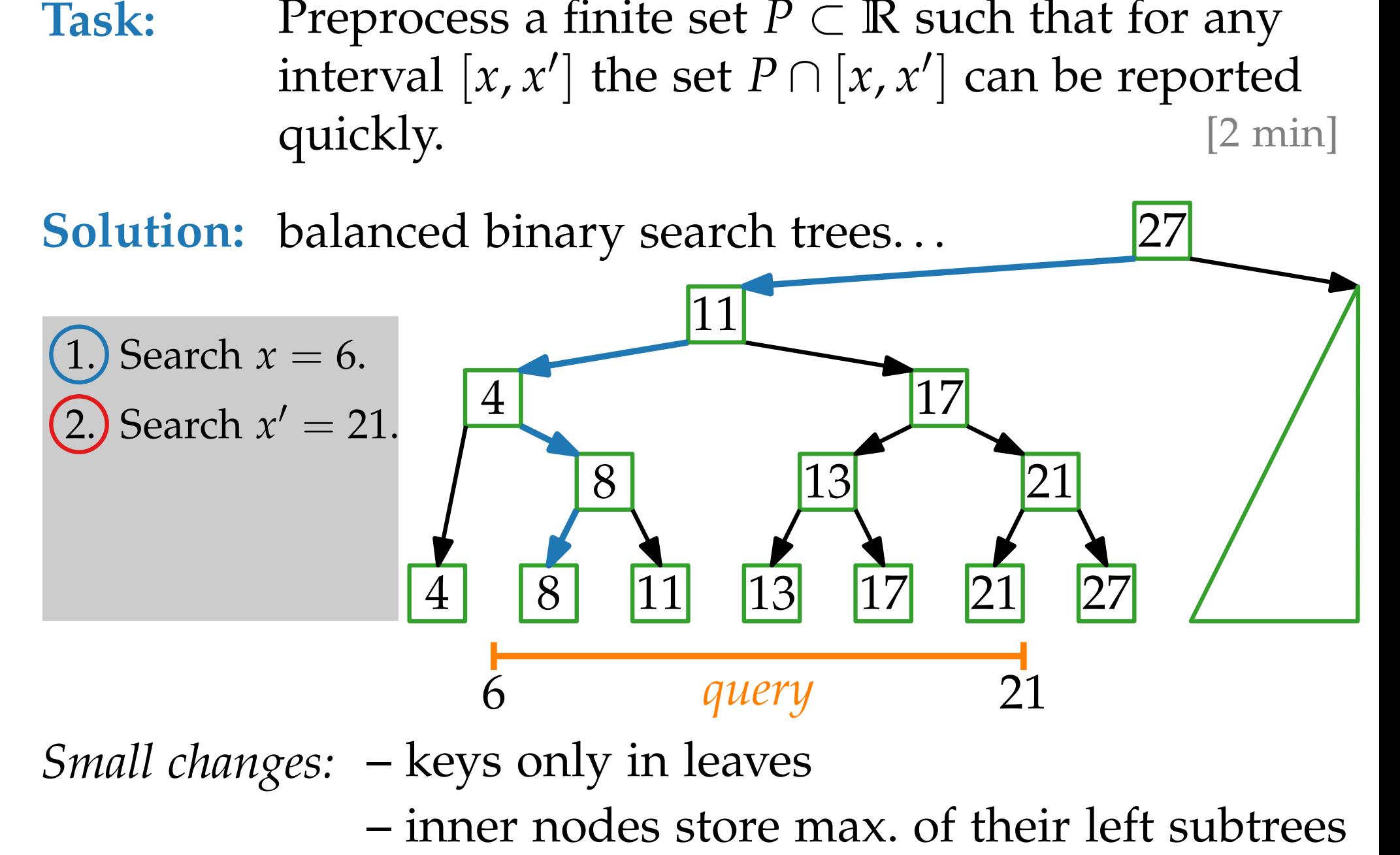

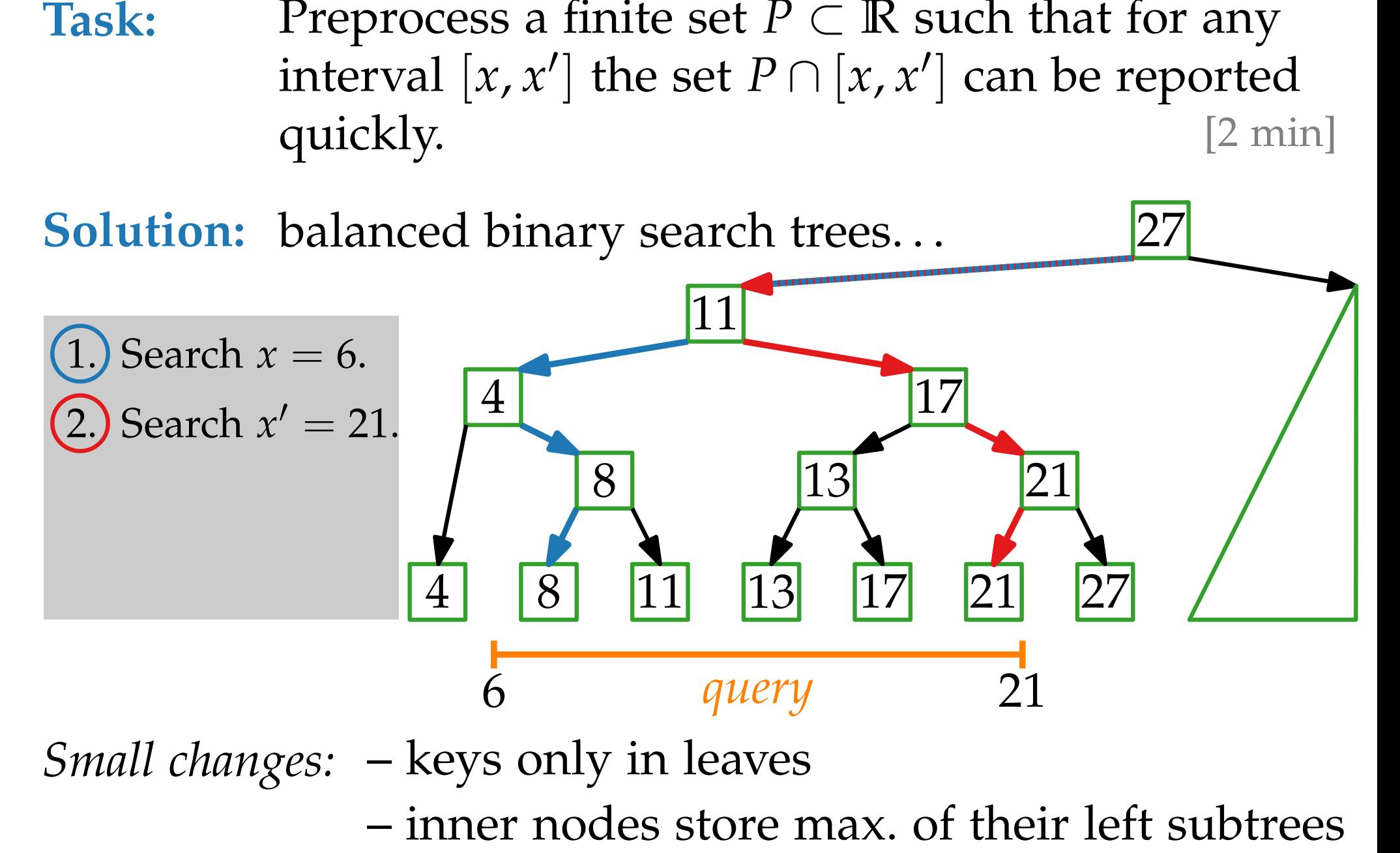

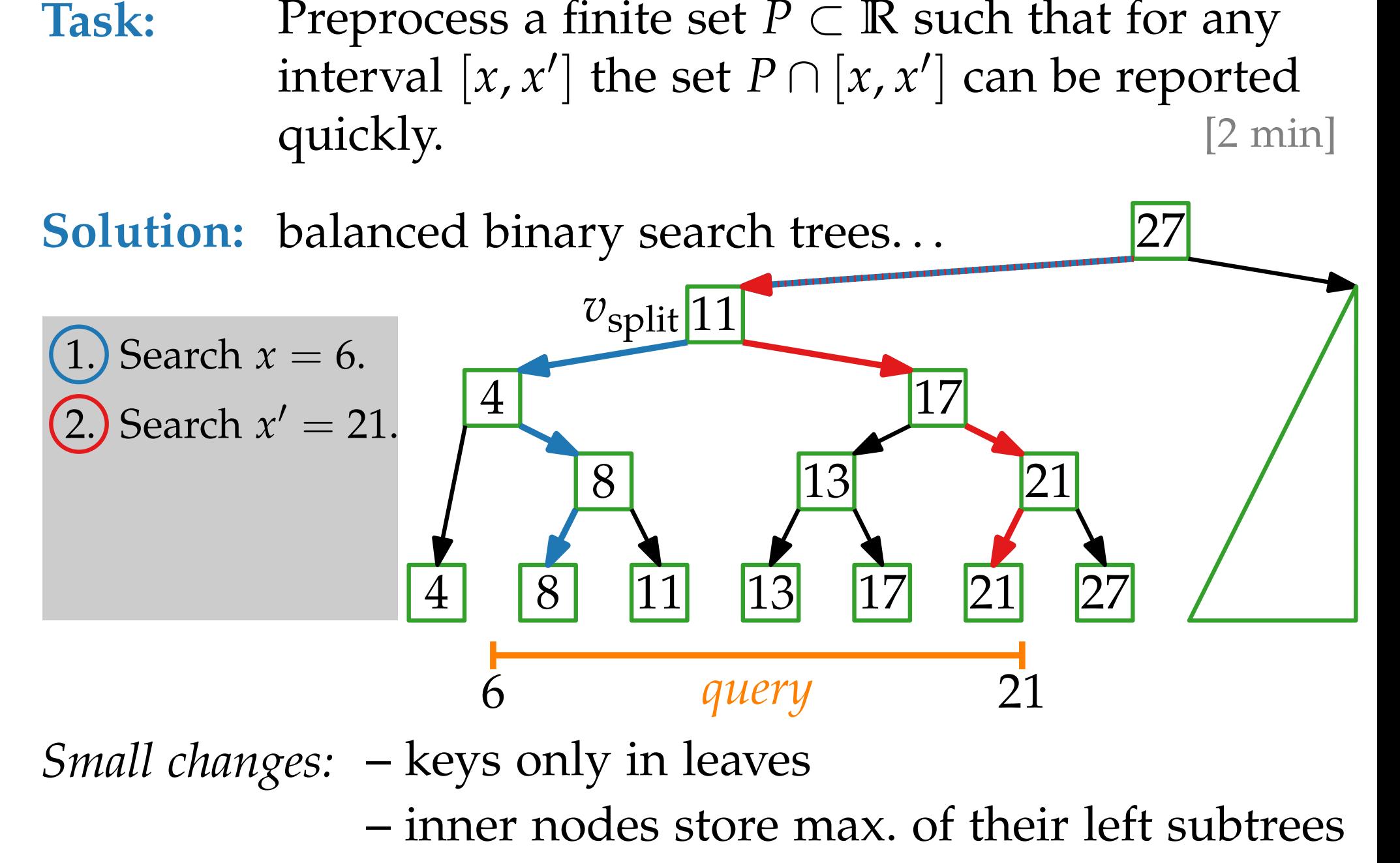

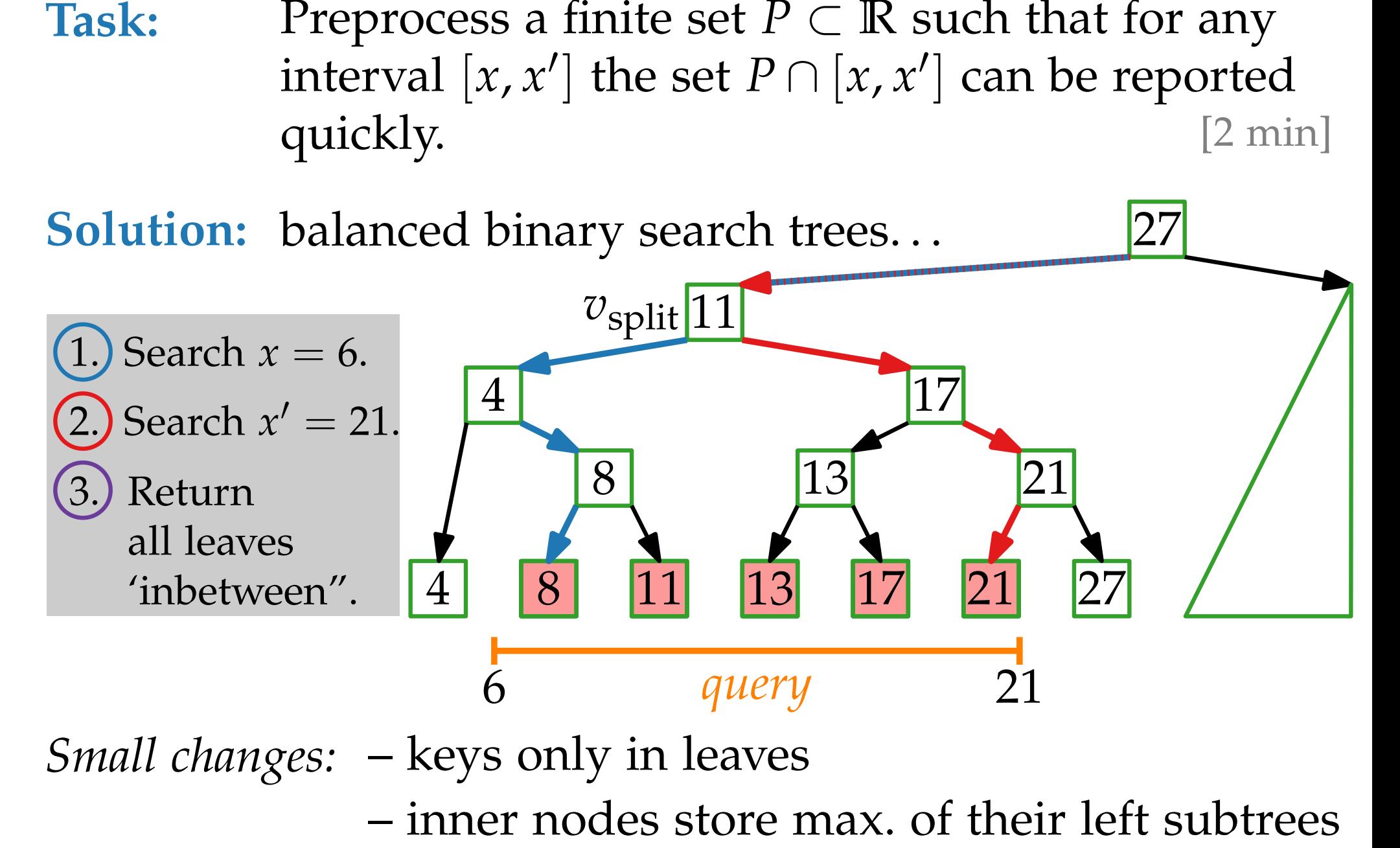

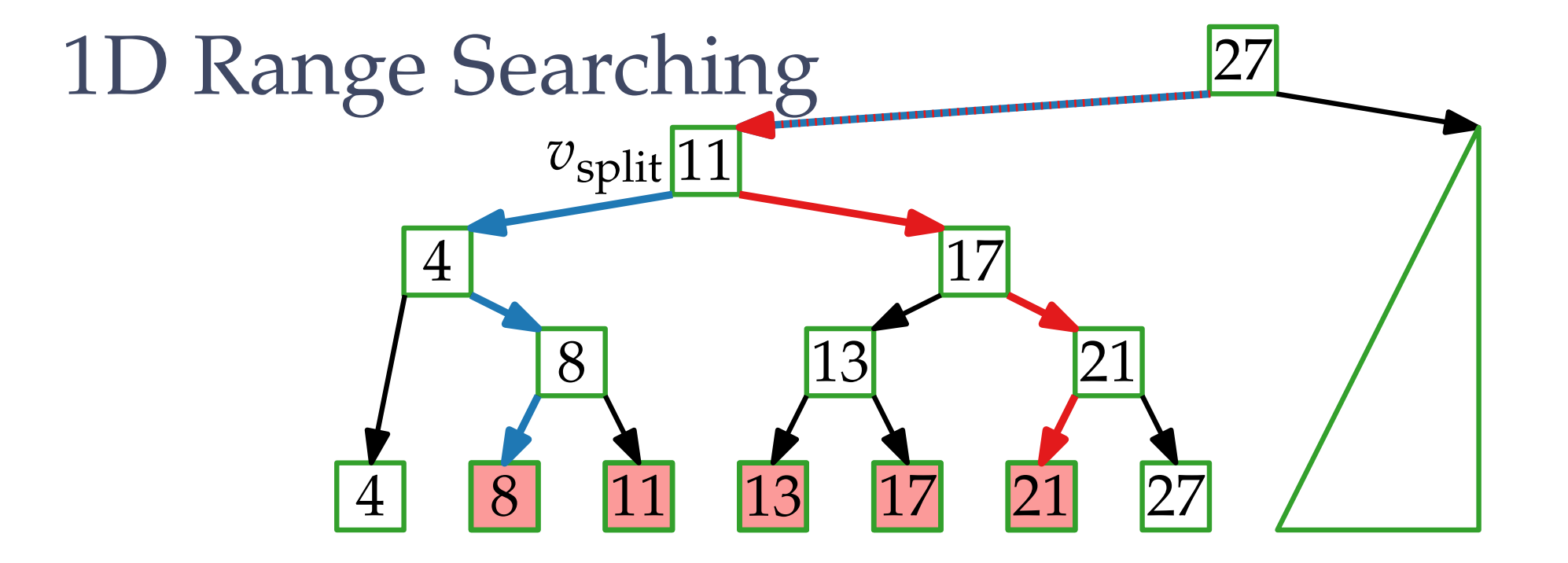

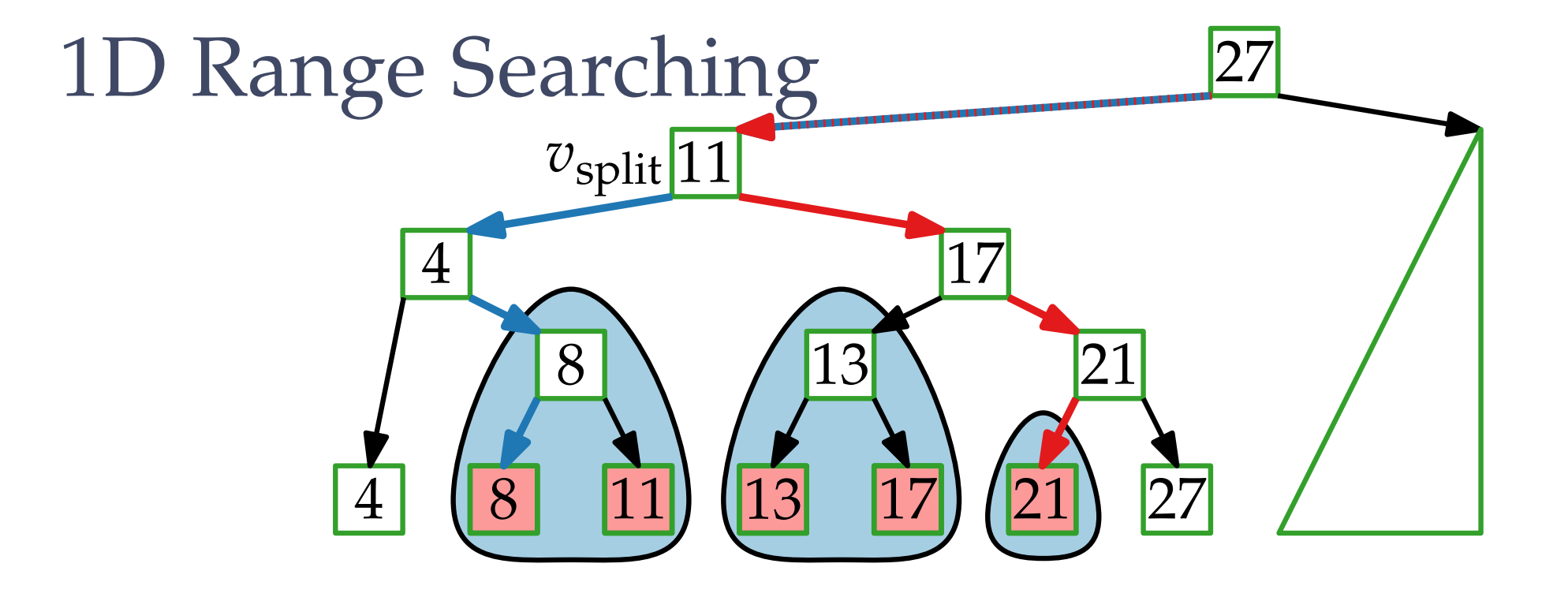

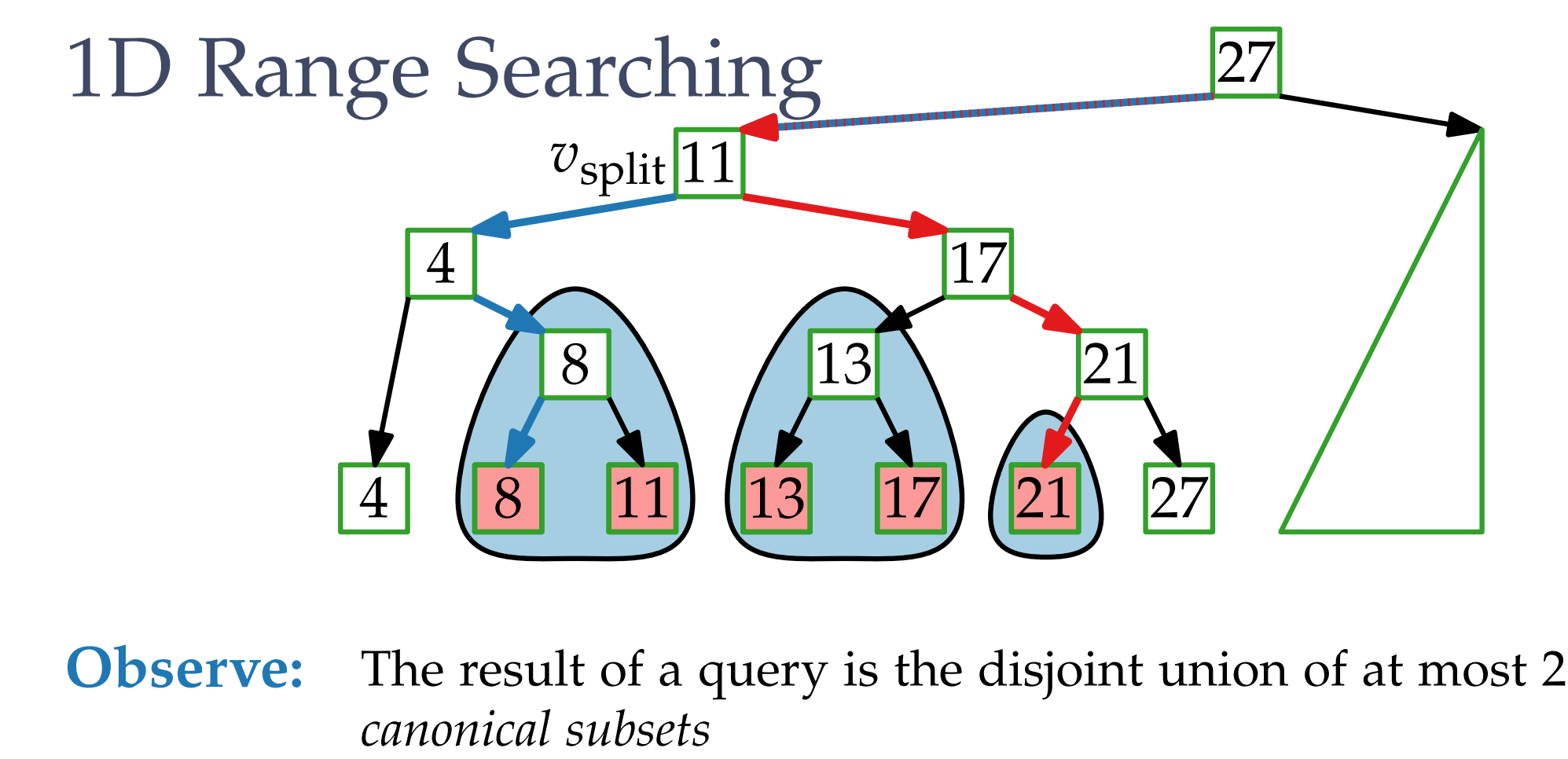

**Observe:** The result of a query is the disjoint union of at most 2*h*

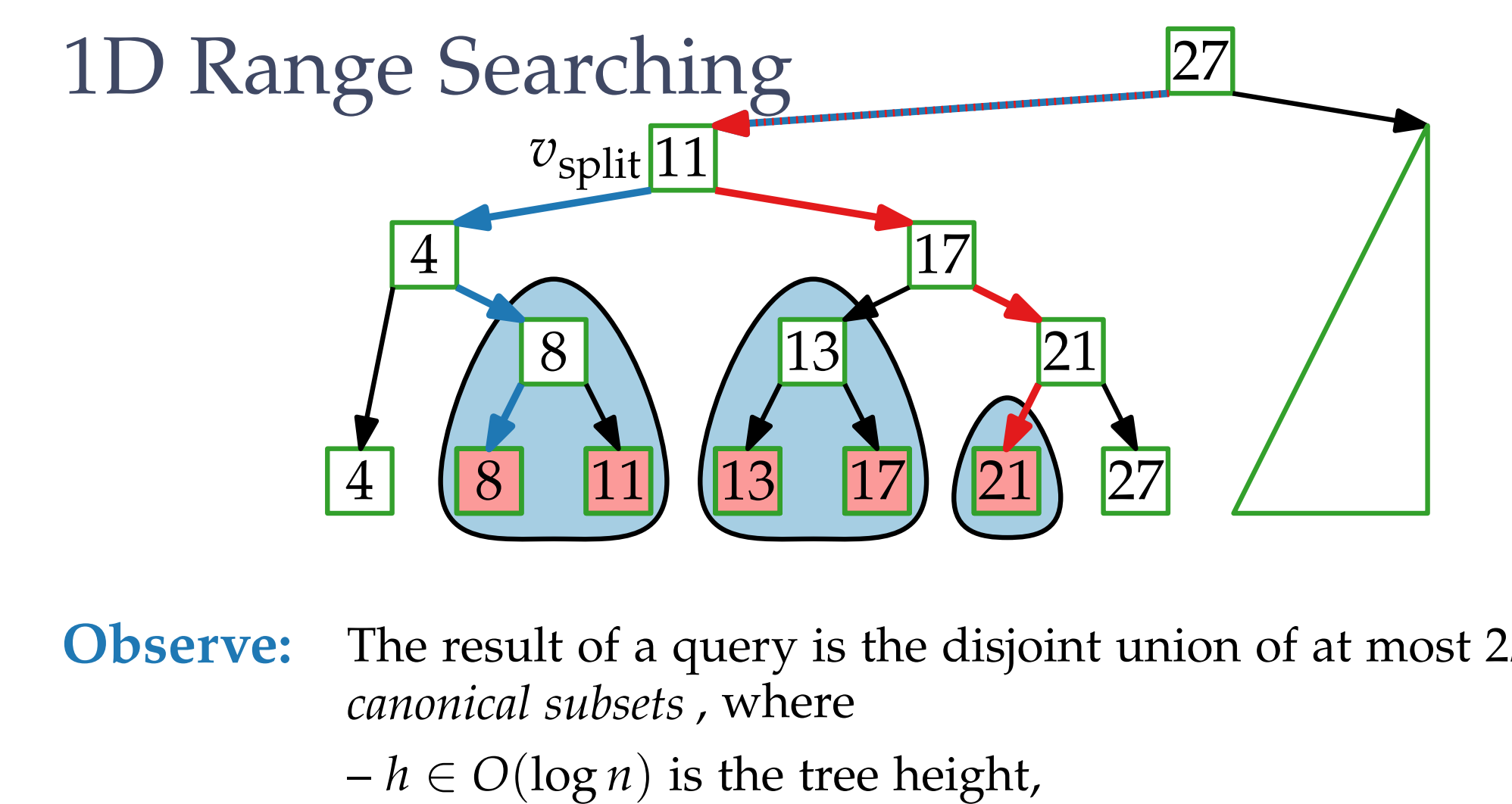

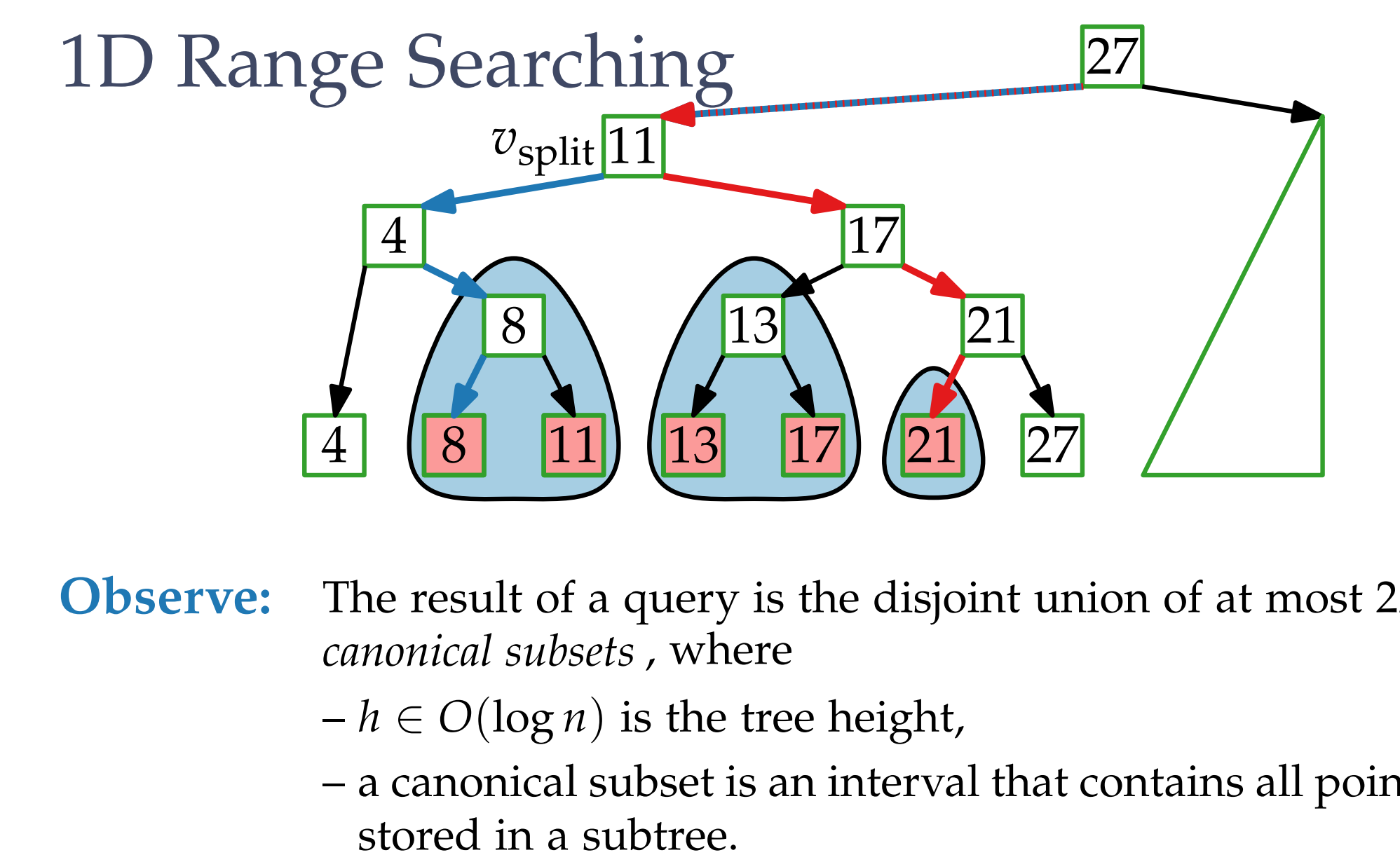

- $h \in O(\log n)$  is the tree height,
- a canonical subset is an interval that contains all points

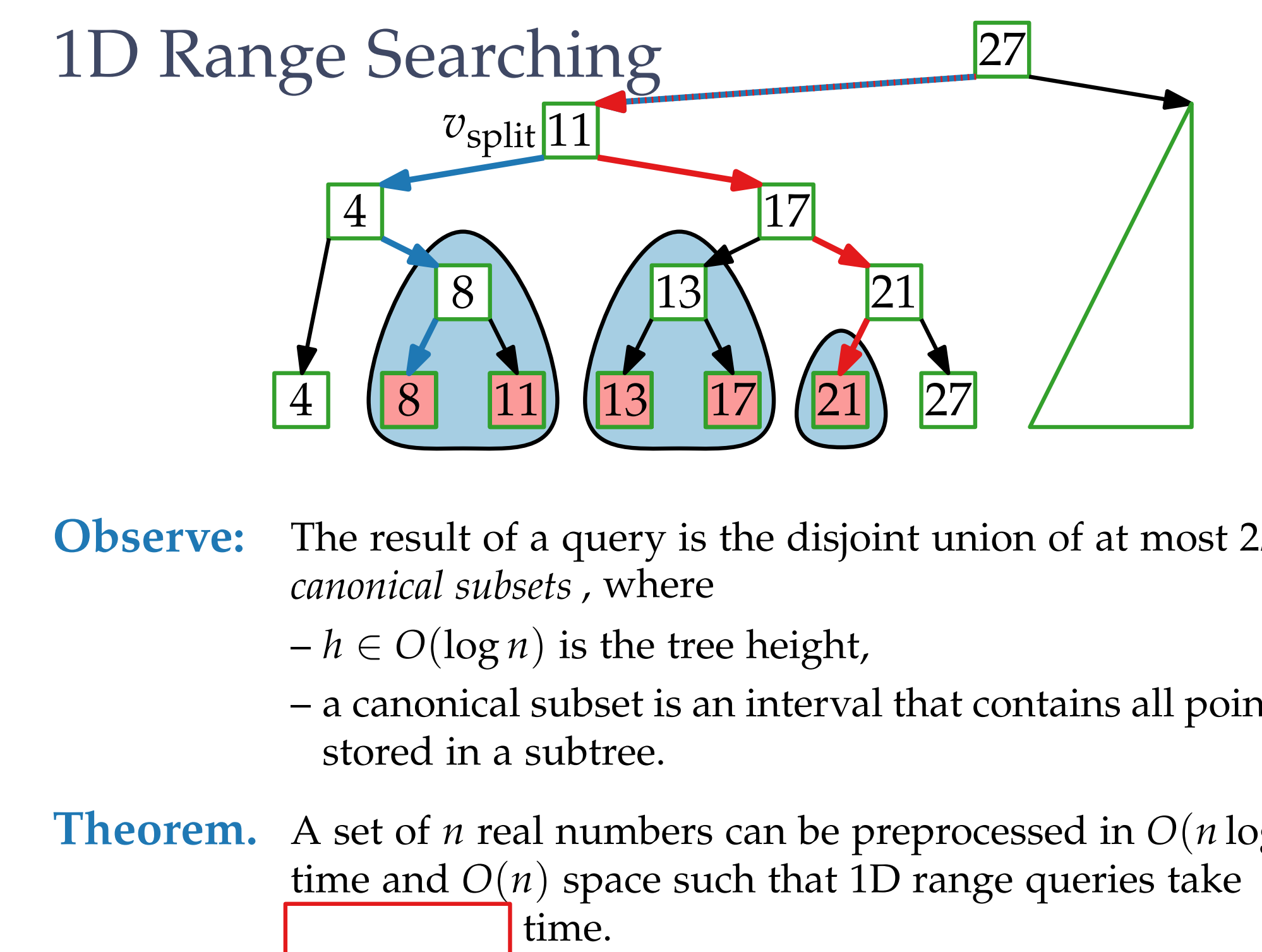

 $h \in O(\log n)$  is the tree height,

– a canonical subset is an interval that contains all points nonical subsets , where<br> $h \in O(\log n)$  is the tre<br>a canonical subset is a<br>stored in a subtree.

**Theorem.** A set of *n* real numbers can be preprocessed in *O*(*n* log *n*) time and  $O(n)$  space such that 1D range queries take

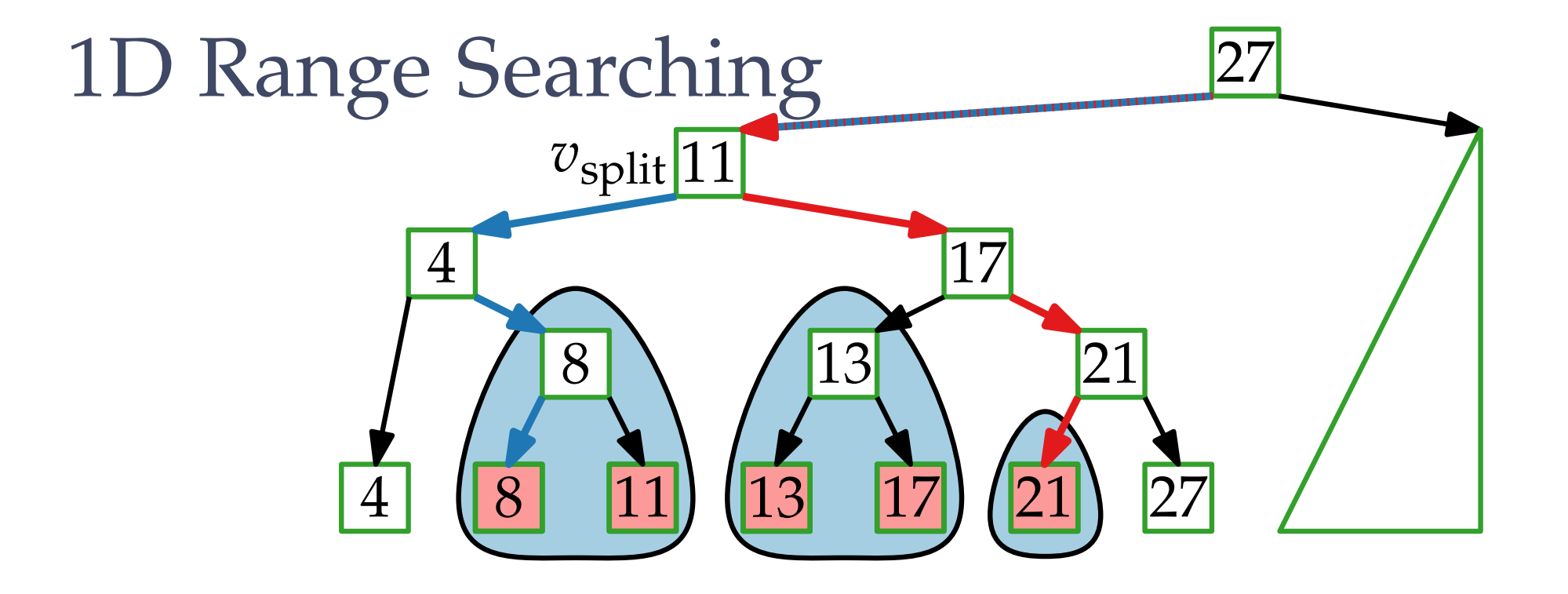

 $h \in O(\log n)$  is the tree height,

– a canonical subset is an interval that contains all points nonical subsets , where<br> $h \in O(\log n)$  is the tre<br>a canonical subset is a<br>stored in a subtree.

**Theorem.** A set of *n* real numbers can be preprocessed in *O*(*n* log *n*) time and  $O(n)$  space such that 1D range queries take  $\overline{(k + \log n)}$  time, where  $k = |\text{output}|$ .

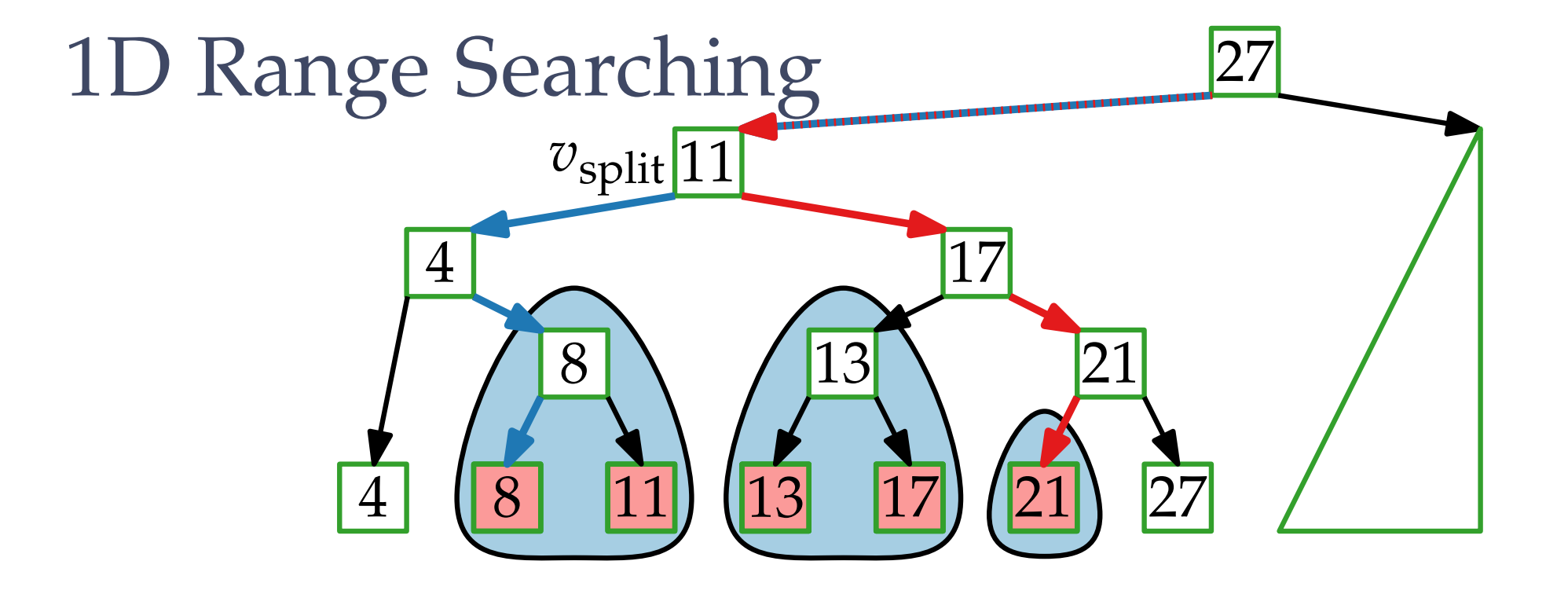

 $h \in O(\log n)$  is the tree height,

– a canonical subset is an interval that contains all points nonical subsets , where<br> $h \in O(\log n)$  is the tre<br>a canonical subset is a<br>stored in a subtree.

**Theorem.** A set of *n* real numbers can be preprocessed in *O*(*n* log *n*) time and  $O(n)$  space such that 1D range queries take  $\overline{O(k + \log n)}$  time, where  $k = |\text{output}|$ . *output sensitive!*

 $\text{Think...}$  [3 min]

**Task:** Preprocess a finite set  $P \subset \mathbb{R}^2$  such that for any range query  $R = [x, x'] \times [y, y']$  the set  $P \cap R$  can be reported quickly.

 $\text{Think...}$  [3 min]

**Task:** Preprocess a finite set  $P \subset \mathbb{R}^2$  such that for any range query  $R = [x, x'] \times [y, y']$  the set  $P \cap R$  can be reported quickly.

**Solutions:**

 $\text{Think...}$  [3 min]

**Task:** Preprocess a finite set  $P \subset \mathbb{R}^2$  such that<br>range query  $R = [x, x'] \times [y, y']$  the set<br>be reported quickly.<br>**Solutions:**<br> $\bullet$  *one* tree;<br>query path alternates between *x*- and *y*-coord. Preprocess a finite set  $P \subset \mathbb{R}^2$  such that for any range query  $R = [x, x'] \times [y, y']$  the set  $P \cap R$  can be reported quickly.

#### **Solutions:**

• *one* tree;

 $\text{Think...}$  [3 min]

**Task:** Preprocess a finite set  $P \subset \mathbb{R}^2$ <br>range query  $R = [x, x'] \times [y, y]$ <br>be reported quickly.<br>**Solutions:**<br>• *one* tree;<br>query path alternates between *x*-and<br>• first-level tree for *x*-coordinates;<br>many second-level tr Preprocess a finite set  $P \subset \mathbb{R}^2$  such that for any range query  $R = [x, x'] \times [y, y']$  the set  $P \cap R$  can be reported quickly.

#### **Solutions:**

- *one* tree; query path alternates between *x*- and *y*-coord.
- first-level tree for *x*-coordinates;

 $\text{Think...}$  [3 min]

range tree

**Task:** Preprocess a finite set  $P \subset \mathbb{R}^2$ <br>range query  $R = [x, x'] \times [y, y]$ <br>be reported quickly.<br>**Solutions:**<br>• *one* tree;<br>query path alternates between *x*-and<br>• first-level tree for *x*-coordinates;<br>many second-level tr Preprocess a finite set  $P \subset \mathbb{R}^2$  such that for any range query  $R = [x, x'] \times [y, y']$  the set  $P \cap R$  can be reported quickly.

#### **Solutions:**

- *one* tree; query path alternates between *x*- and *y*-coord. *kd-tree range tree*
- first-level tree for *x*-coordinates;

 $\text{Think...}$  [3 min]

frange tree

**Task:** Preprocess a finite set  $P \subset \mathbb{R}^2$ <br>range query  $R = [x, x'] \times [y, y]$ <br>be reported quickly.<br>**Solutions:**<br>• *one* tree;<br>query path alternates between *x*-and<br>• first-level tree for *x*-coordinates;<br>many second-level tr Preprocess a finite set  $P \subset \mathbb{R}^2$  such that for any range query  $R = [x, x'] \times [y, y']$  the set  $P \cap R$  can be reported quickly.

#### **Solutions:**

- *one* tree; query path alternates between *x*- and *y*-coord. *kd-tree range tree*
- first-level tree for *x*-coordinates;

**Assume:** *General position!*

 $\text{Think...}$  [3 min]

frange tree

**Task:** Preprocess a finite set  $P \subset \mathbb{R}^2$ <br>range query  $R = [x, x'] \times [y, y]$ <br>be reported quickly.<br>**Solutions:**<br>• *one* tree;<br>query path alternates between *x*-and<br>• first-level tree for *x*-coordinates;<br>many second-level tr Preprocess a finite set  $P \subset \mathbb{R}^2$  such that for any range query  $R = [x, x'] \times [y, y']$  the set  $P \cap R$  can be reported quickly.

#### **Solutions:**

- *one* tree; query path alternates between *x*- and *y*-coord. *kd-tree range tree*
- first-level tree for *x*-coordinates;

**Assume:** *General position!* Here: no two points have the same *x*- or *y*-coordinate.
Extensions to 2D

 $\text{Think...}$  [3 min]

**Task:** Preprocess a finite set  $P \subset \mathbb{R}^2$ <br>range query  $R = [x, x'] \times [y, y]$ <br>be reported quickly.<br>**Solutions:**<br>• *one* tree;<br>query path alternates between  $x$ - and<br>• first-level tree for  $x$ -coordinates;<br>many second-level t Preprocess a finite set  $P \subset \mathbb{R}^2$  such that for any range query  $R = [x, x'] \times [y, y']$  the set  $P \cap R$  can be reported quickly.

#### **Solutions:**

- *one* tree; query path alternates between *x*- and *y*-coord. *kd-tree range tree*
- first-level tree for *x*-coordinates;

range tree

#### **Assume:** *General position!*

Here: no two points have the same *x*- or *y*-coordinate.

[dBCvKO'08]

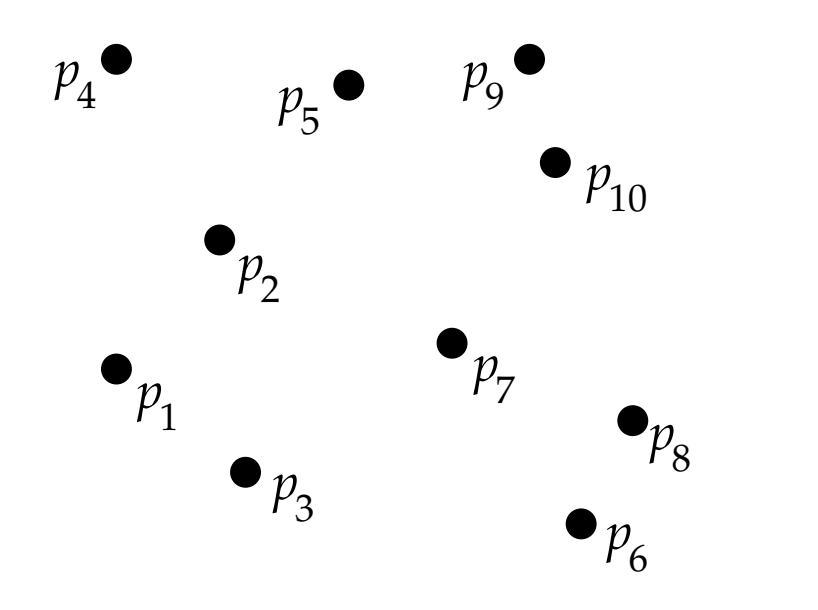

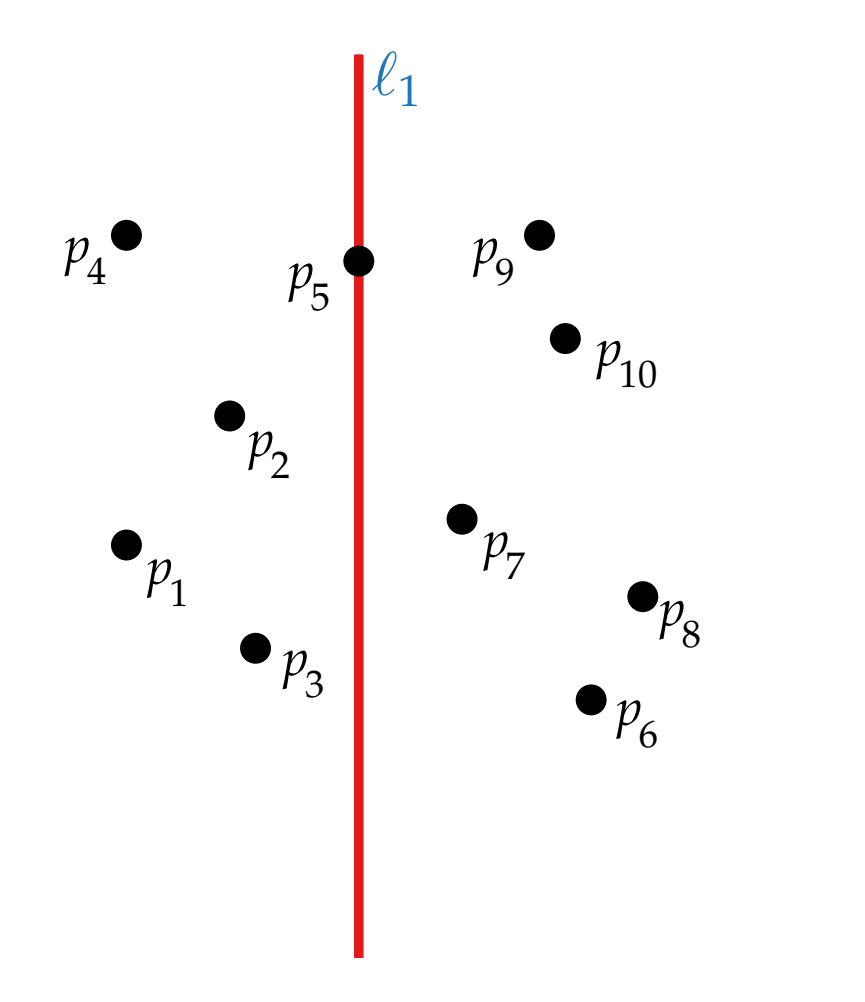

[dBCvKO'08]

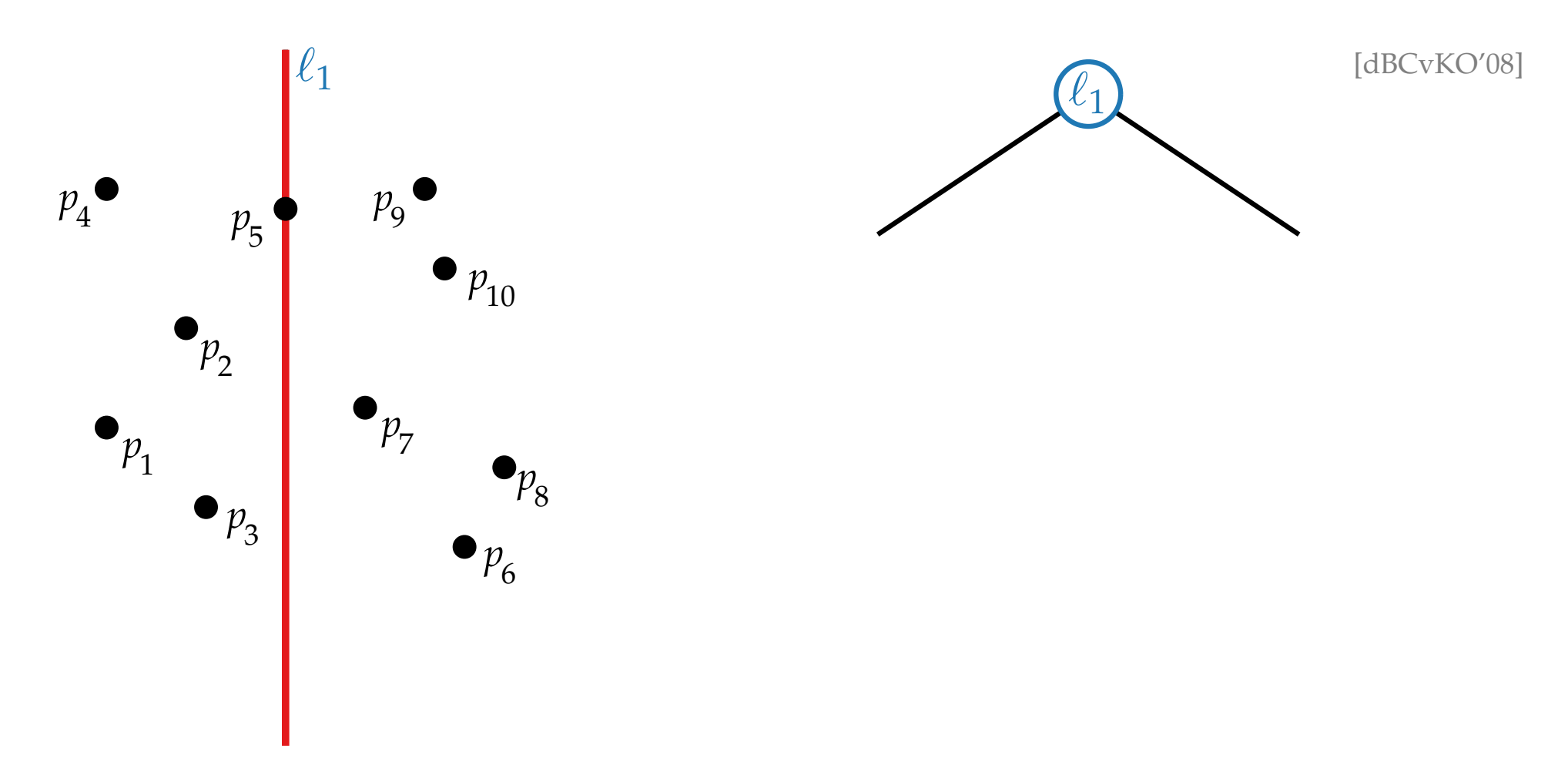

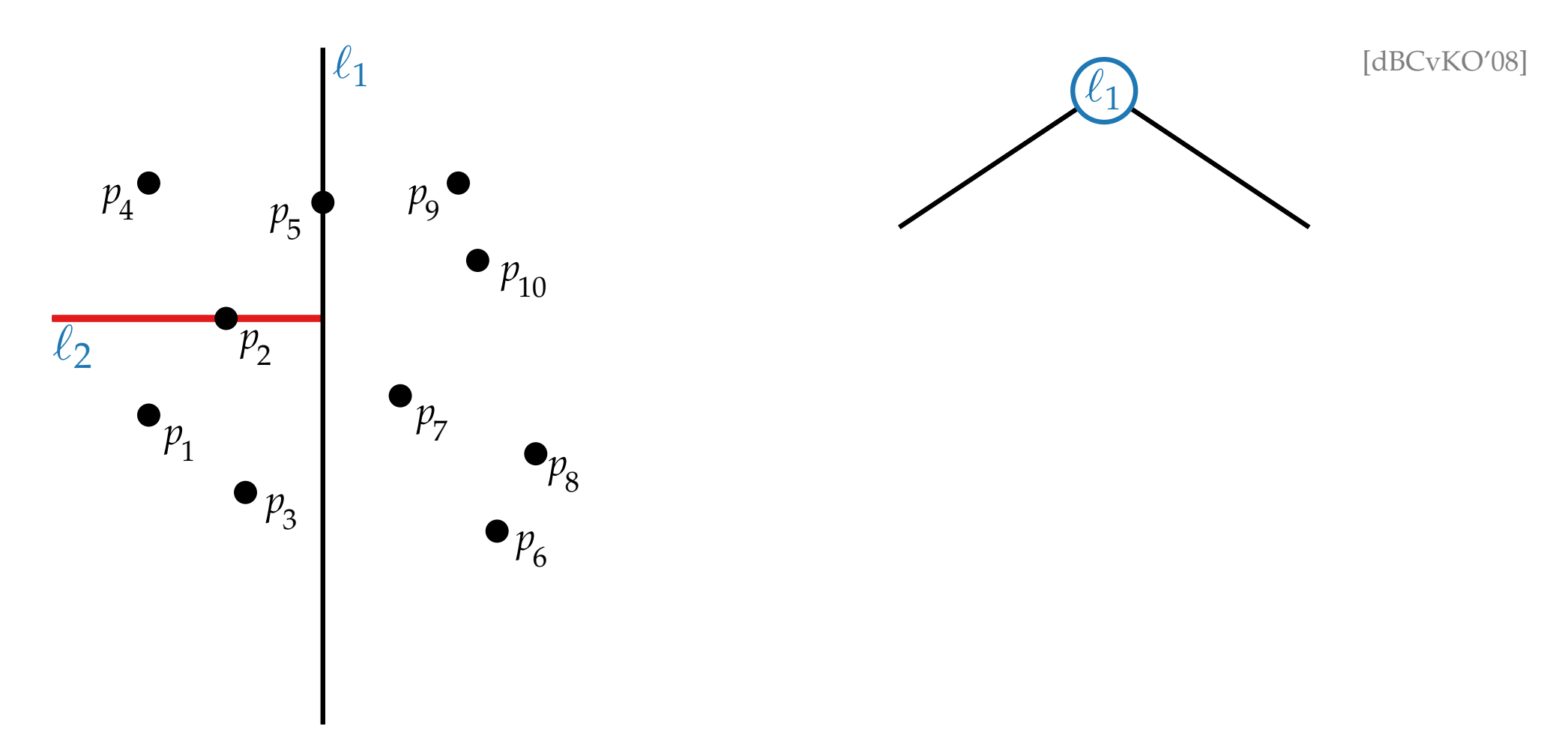

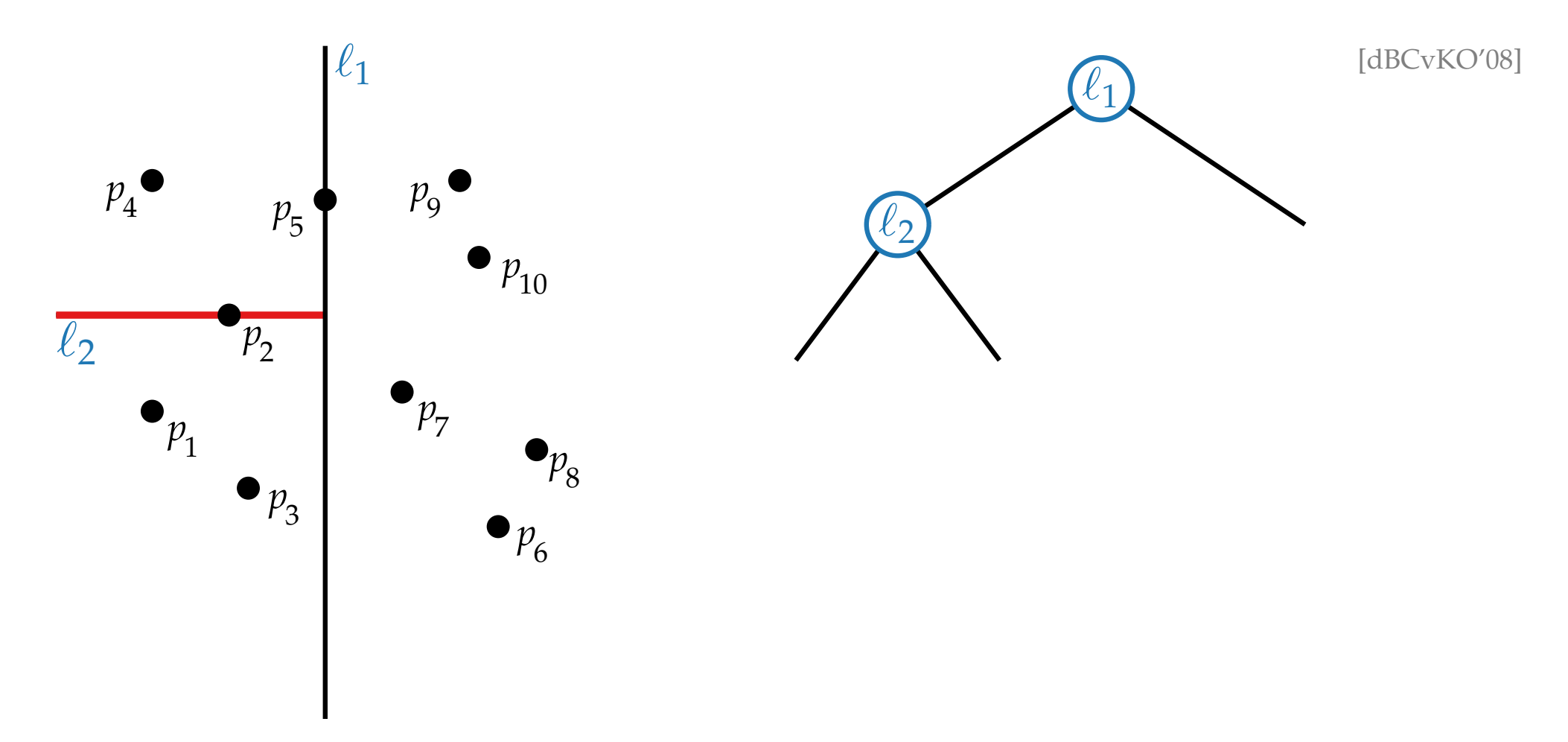

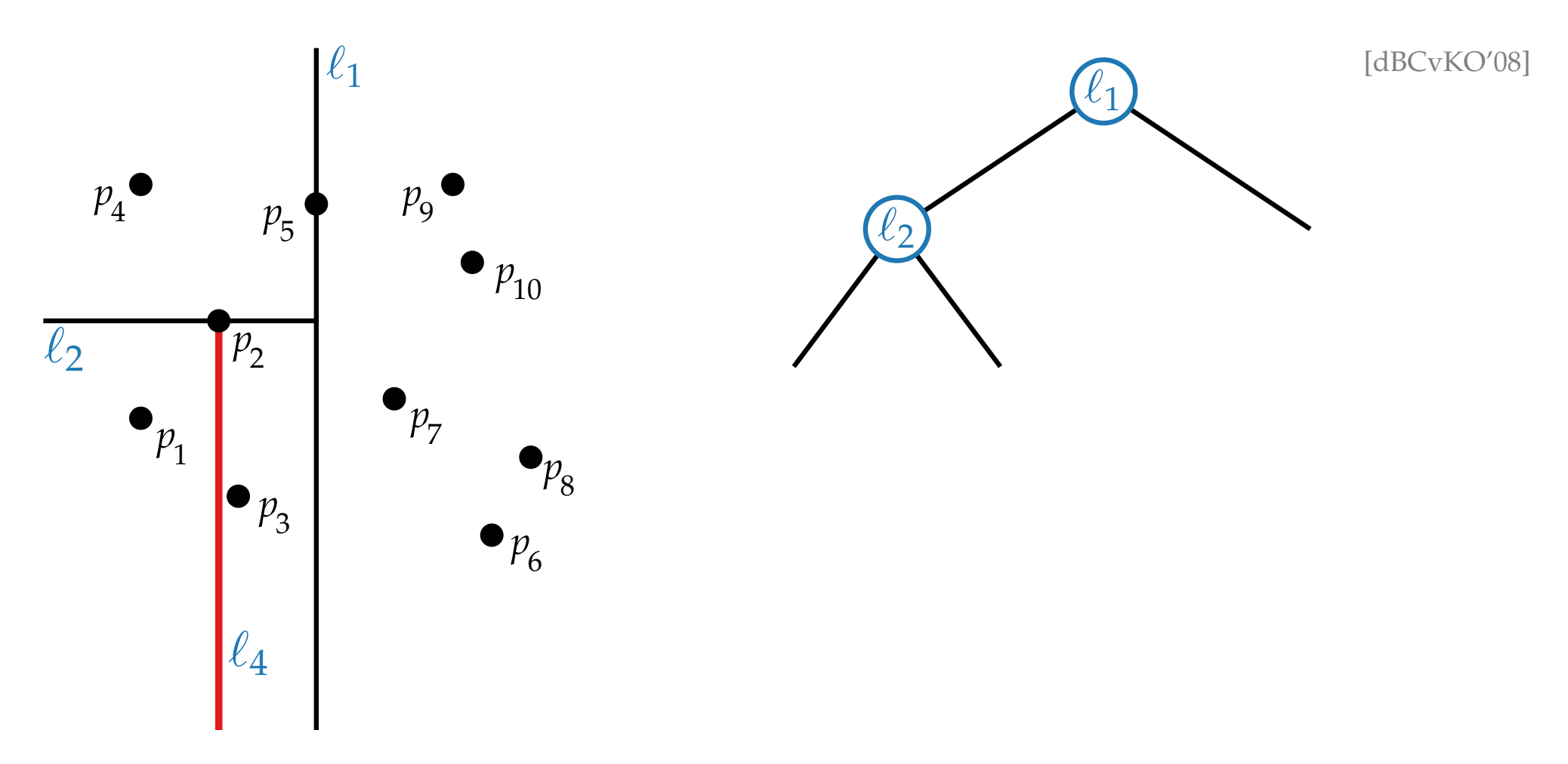

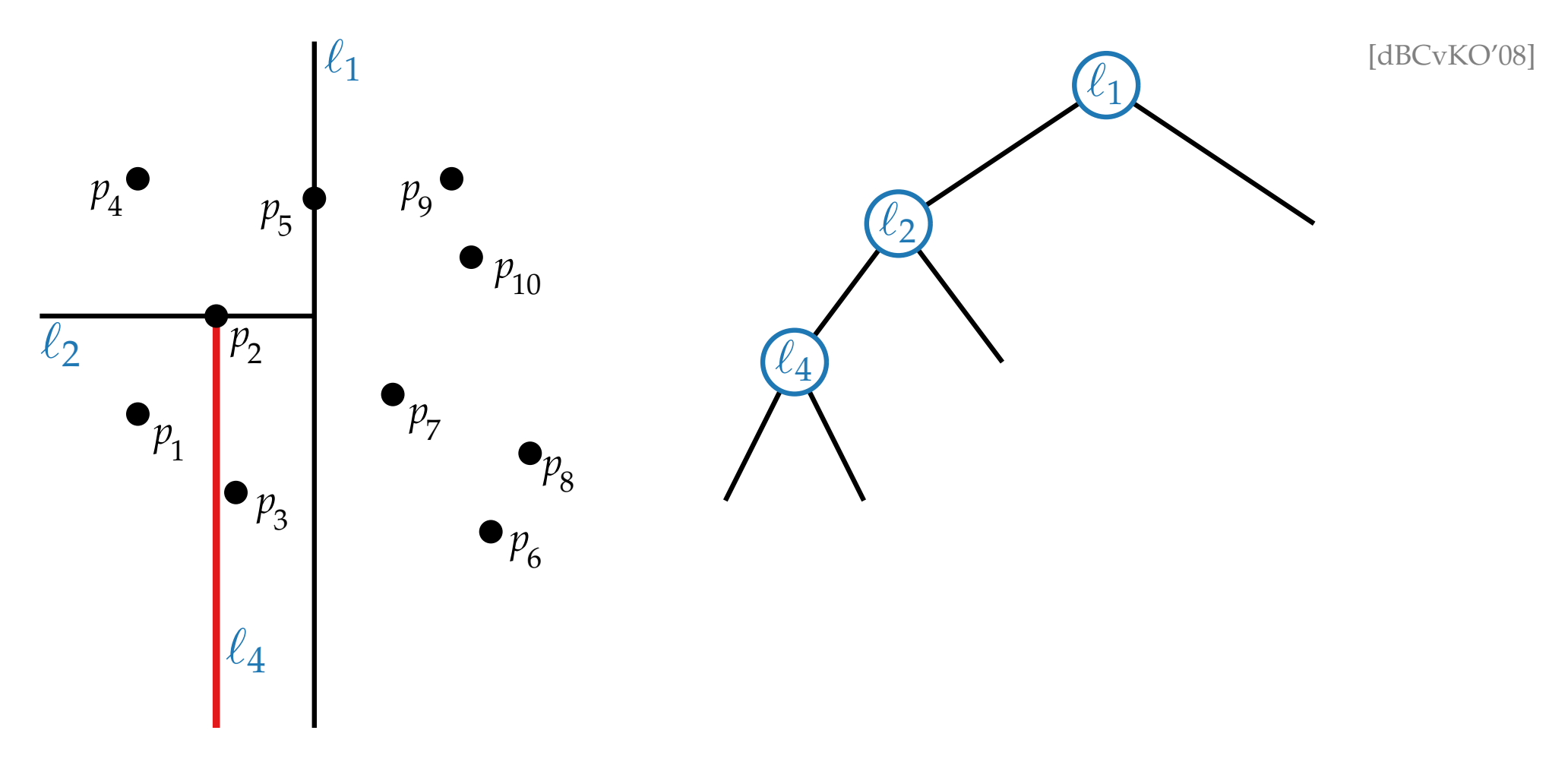

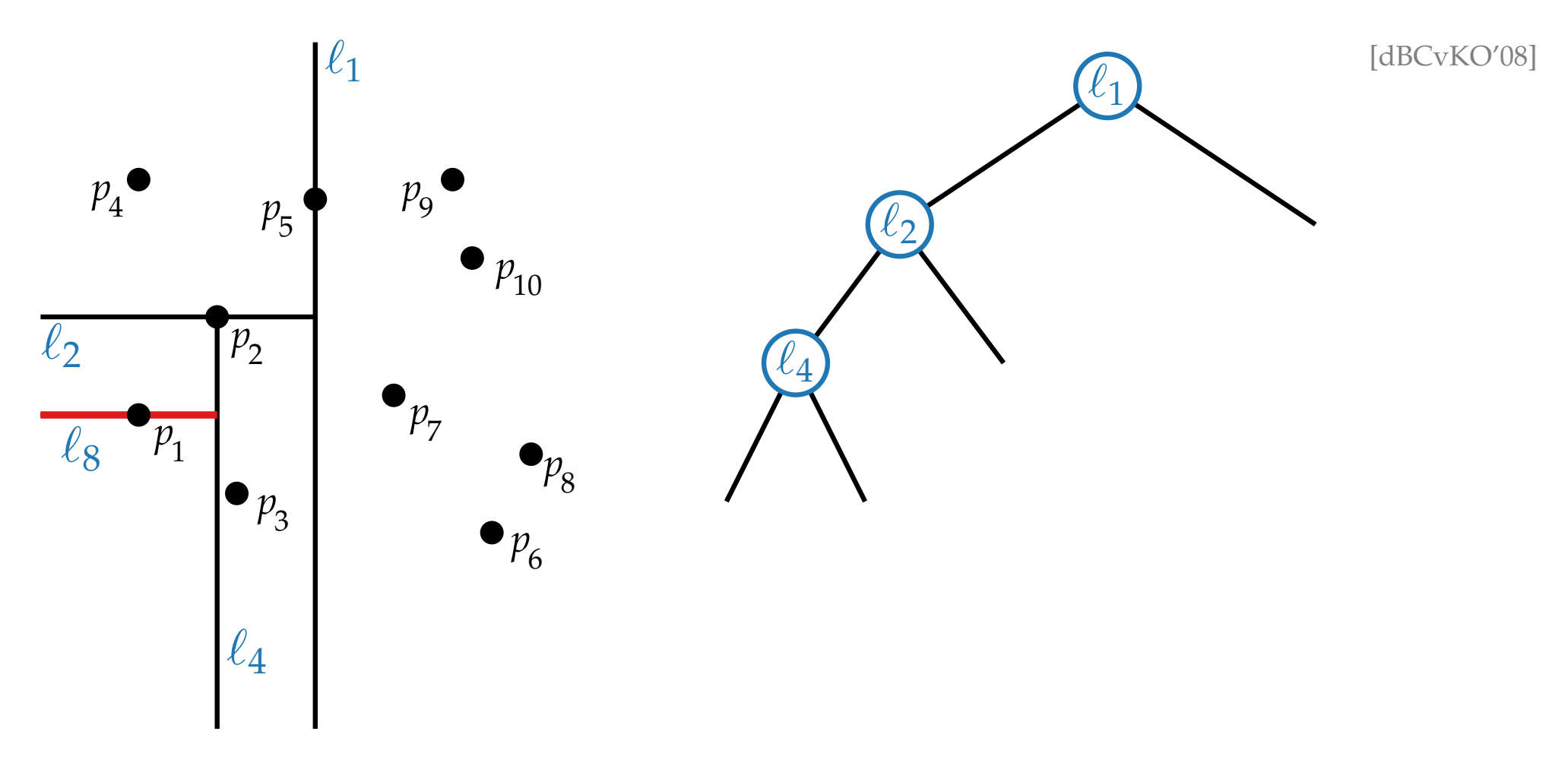

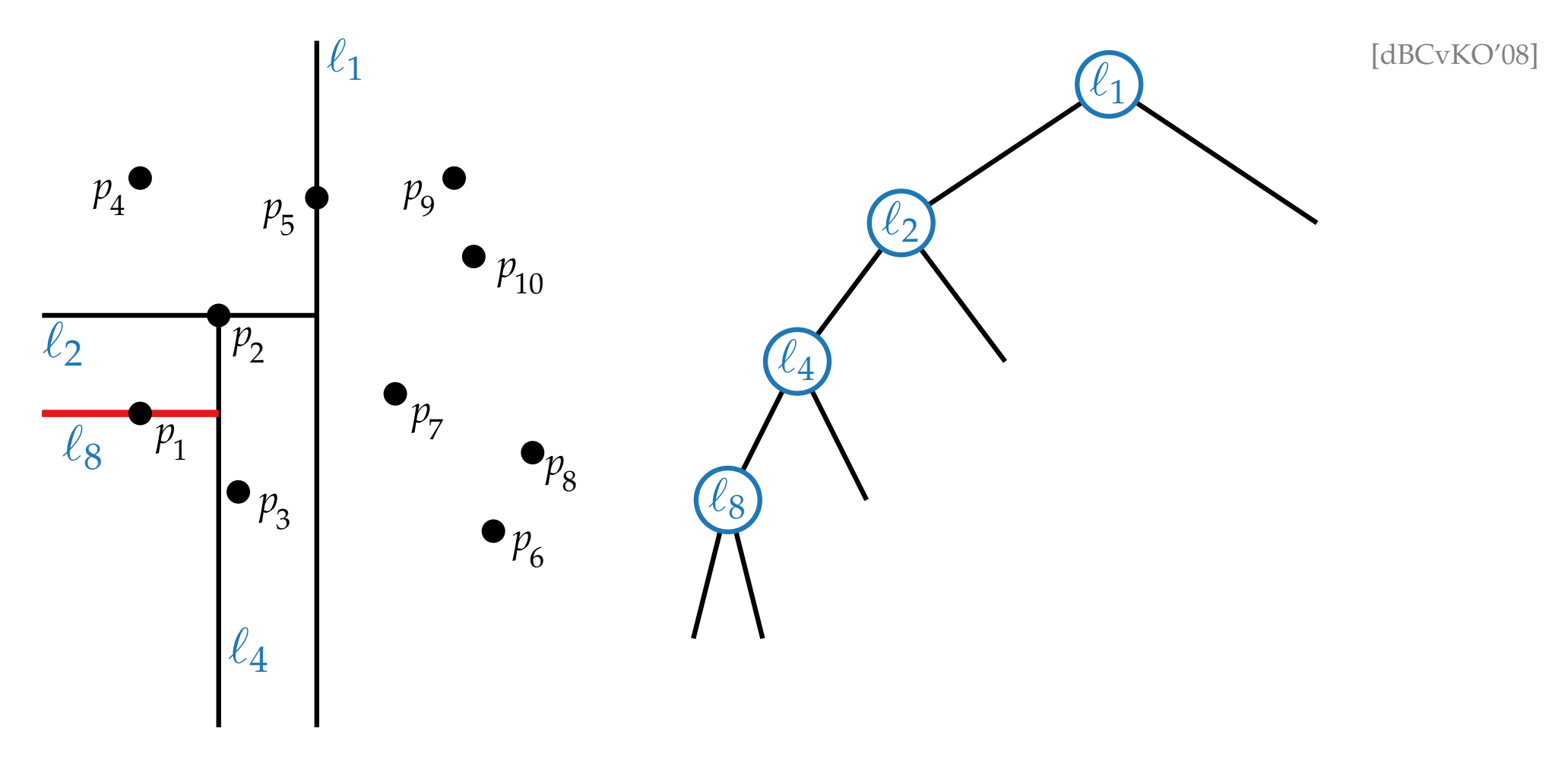

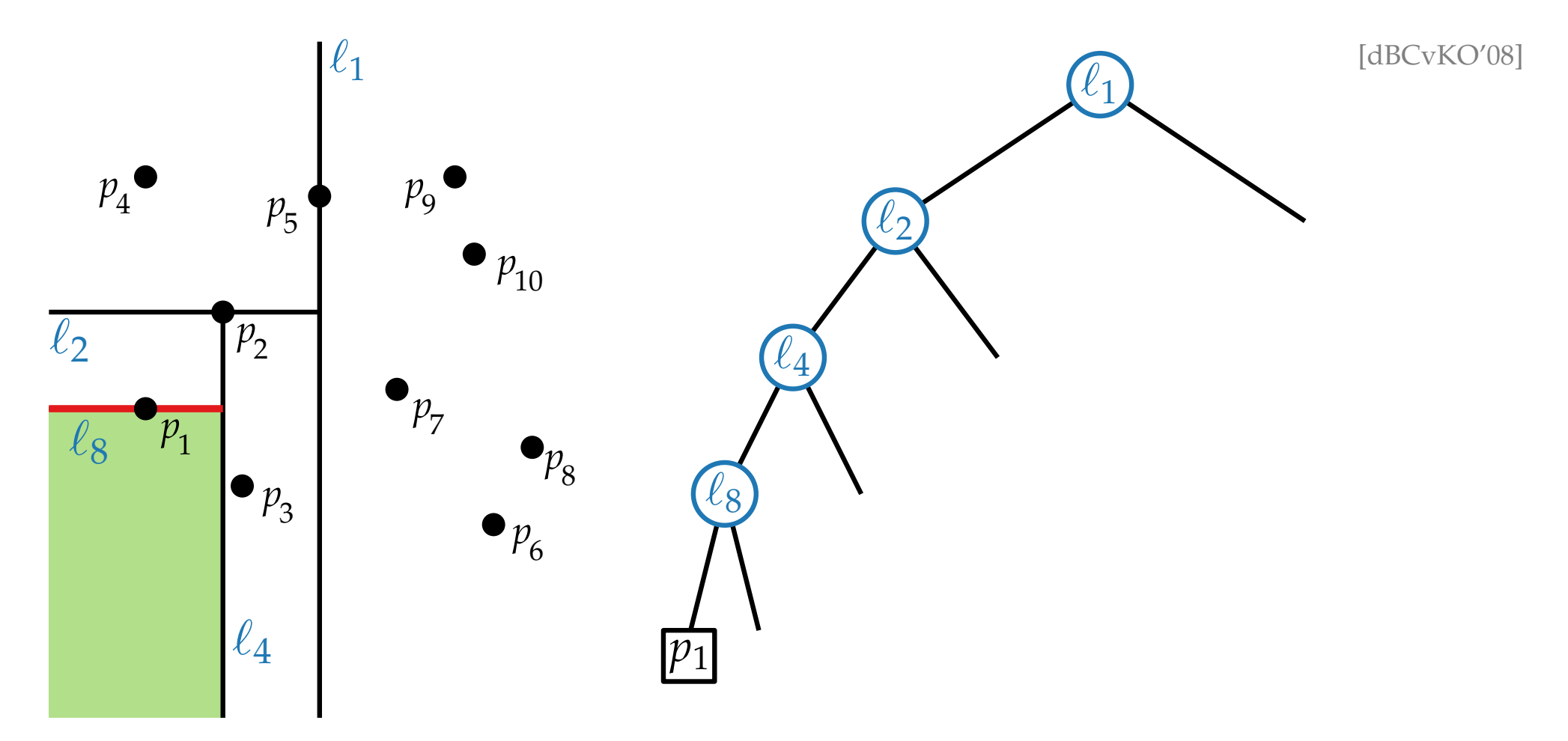

- Split any region that contains more than one point.
- Horizontal split lines/segm. belong to the region below.

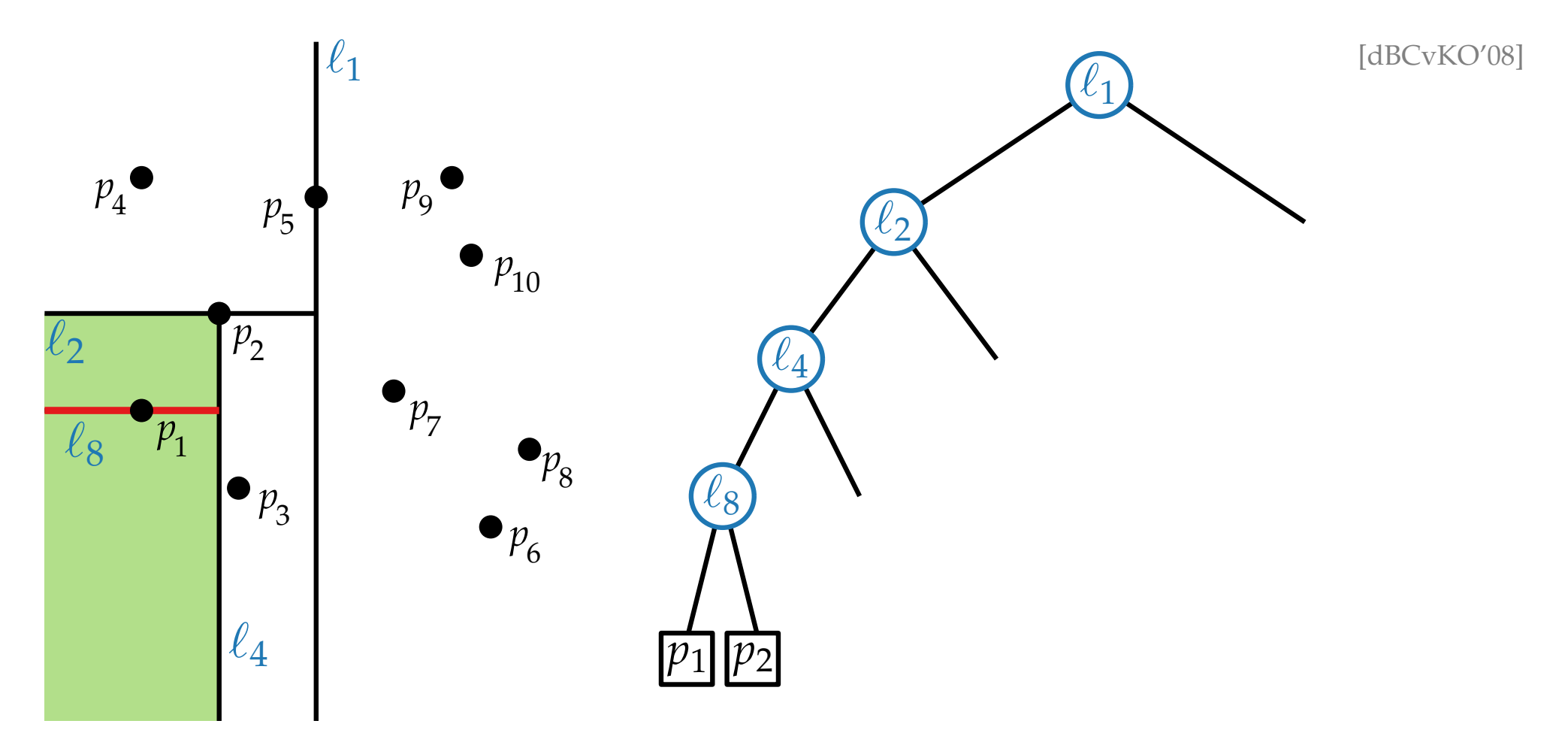

- 
- Split any region that contains more than one point.<br>• Horizontal split lines/segm. belong to the region below.<br>Vertical left.

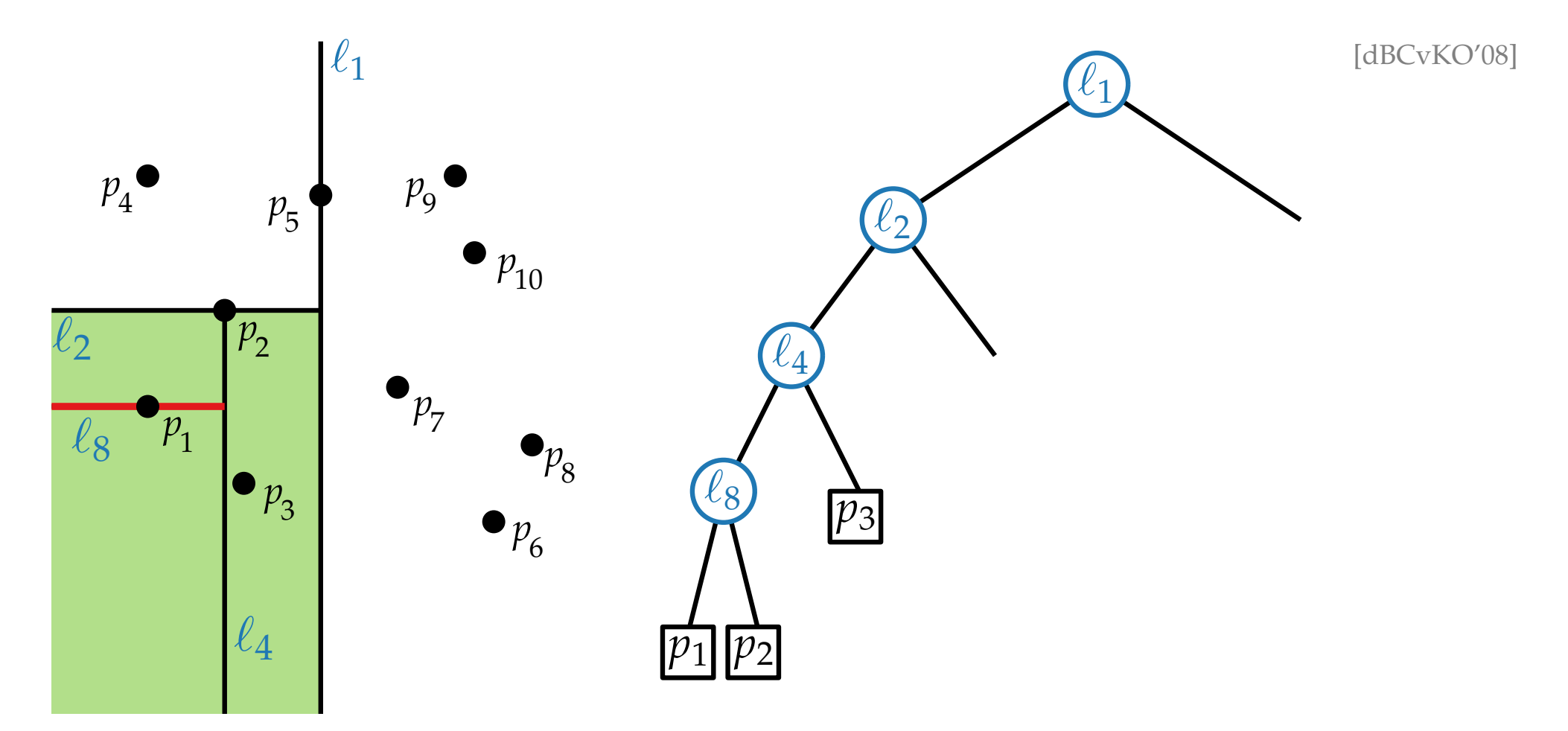

- 
- Split any region that contains more than one point.<br>• Horizontal split lines/segm. belong to the region below.<br>Vertical left.

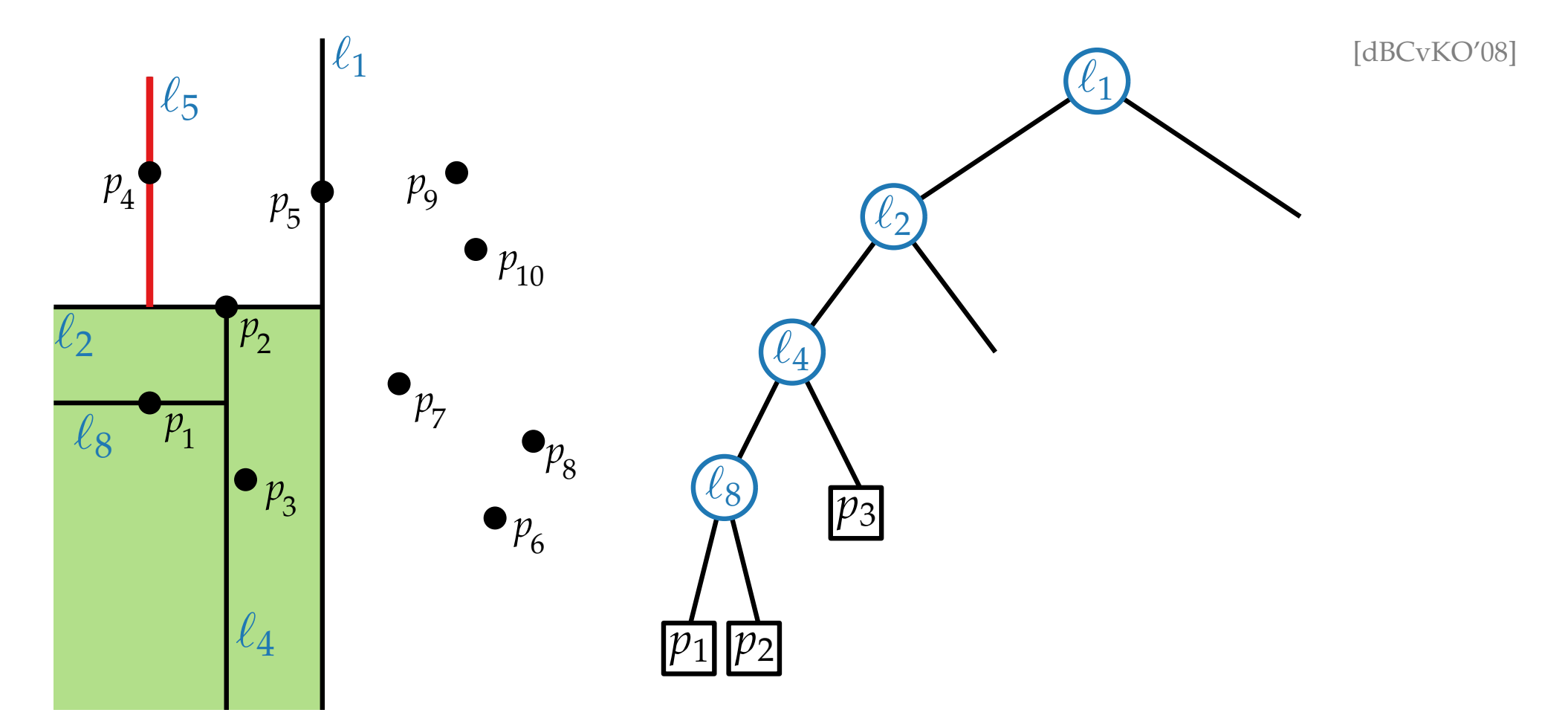

- 
- Split any region that contains more than one point.<br>• Horizontal split lines/segm. belong to the region below.<br>Vertical left.

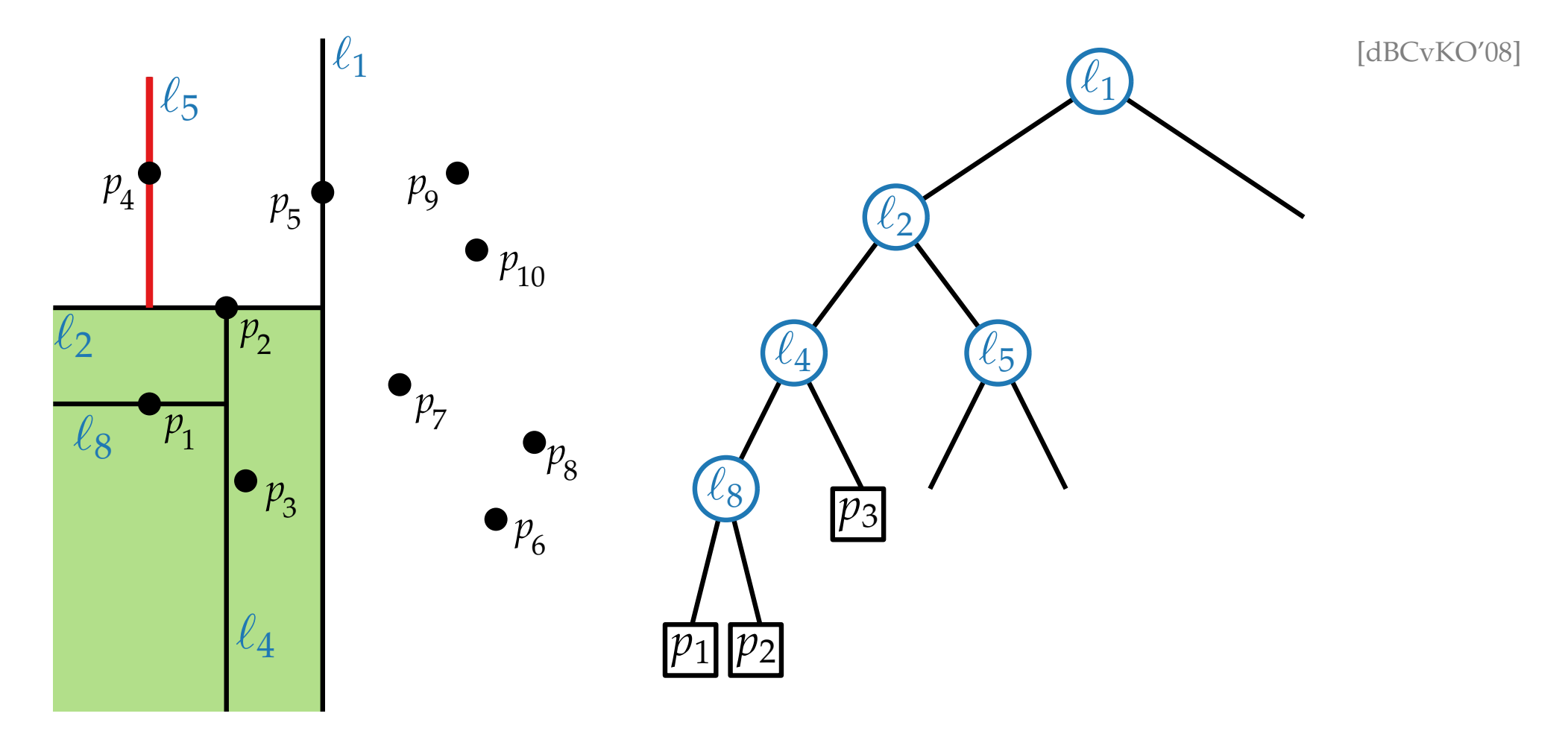

- 
- Split any region that contains more than one point.<br>• Horizontal split lines/segm. belong to the region below.<br>Vertical left.

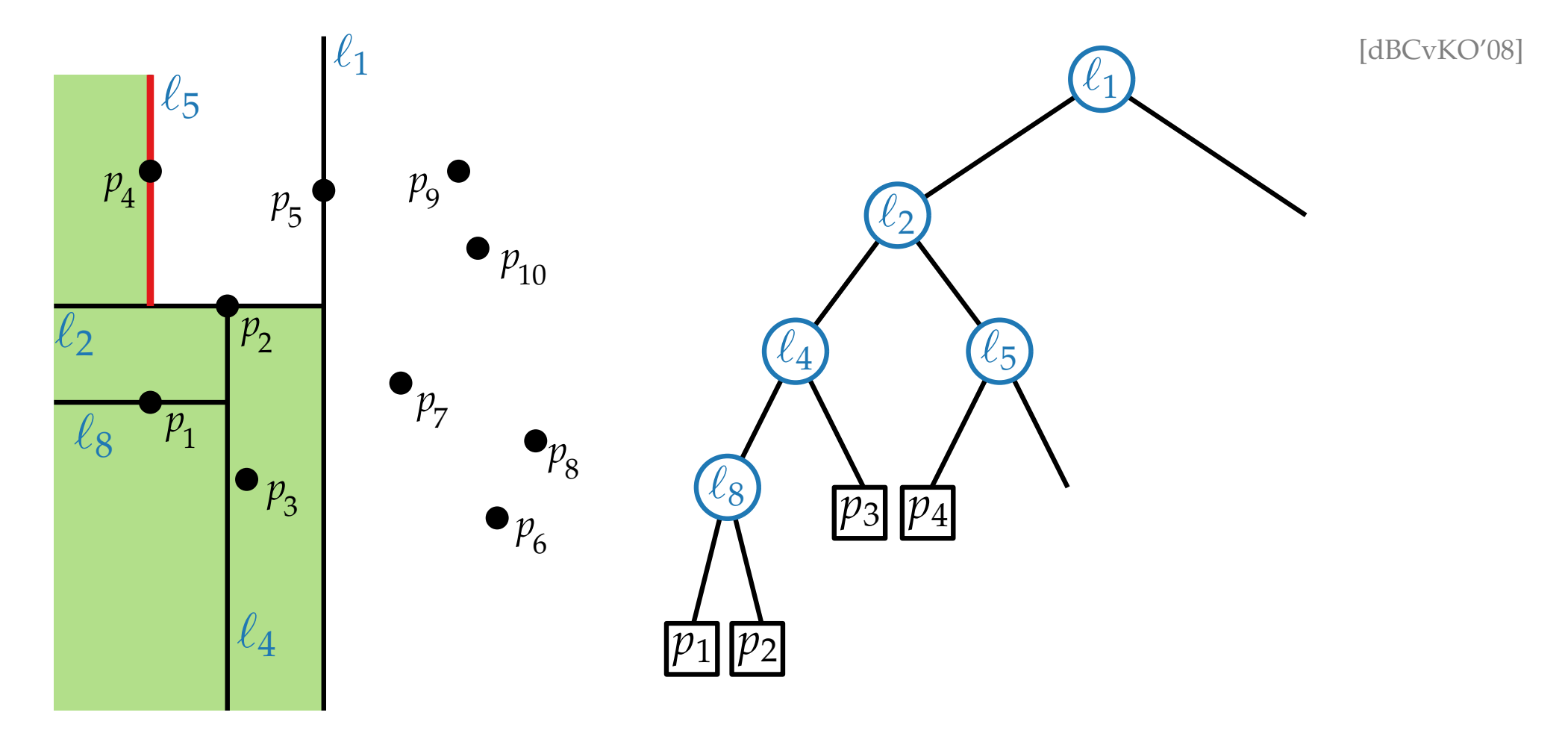

- 
- Split any region that contains more than one point.<br>• Horizontal split lines/segm. belong to the region below.<br>Vertical left.

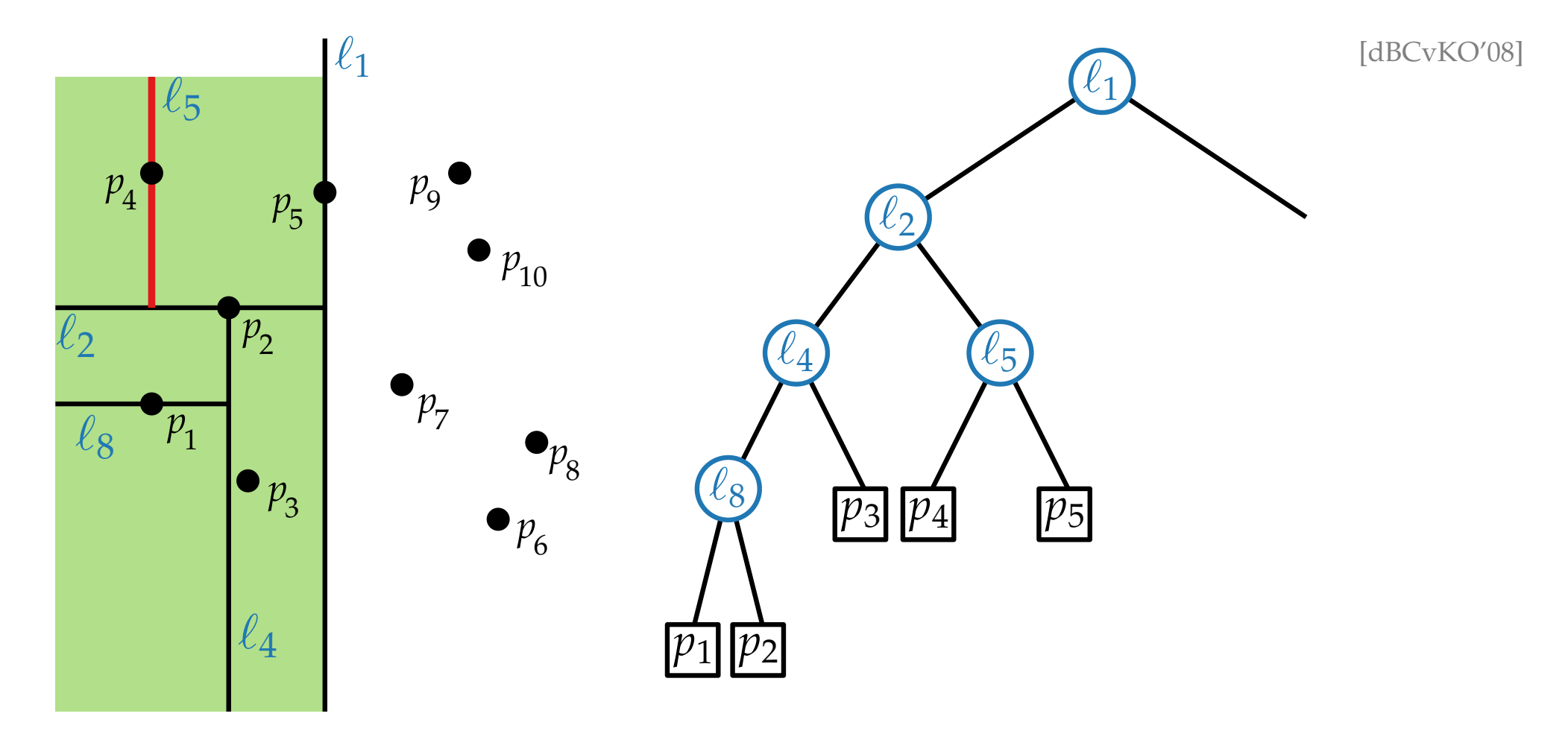

- 
- Split any region that contains more than one point.<br>• Horizontal split lines/segm. belong to the region below.<br>Vertical left.

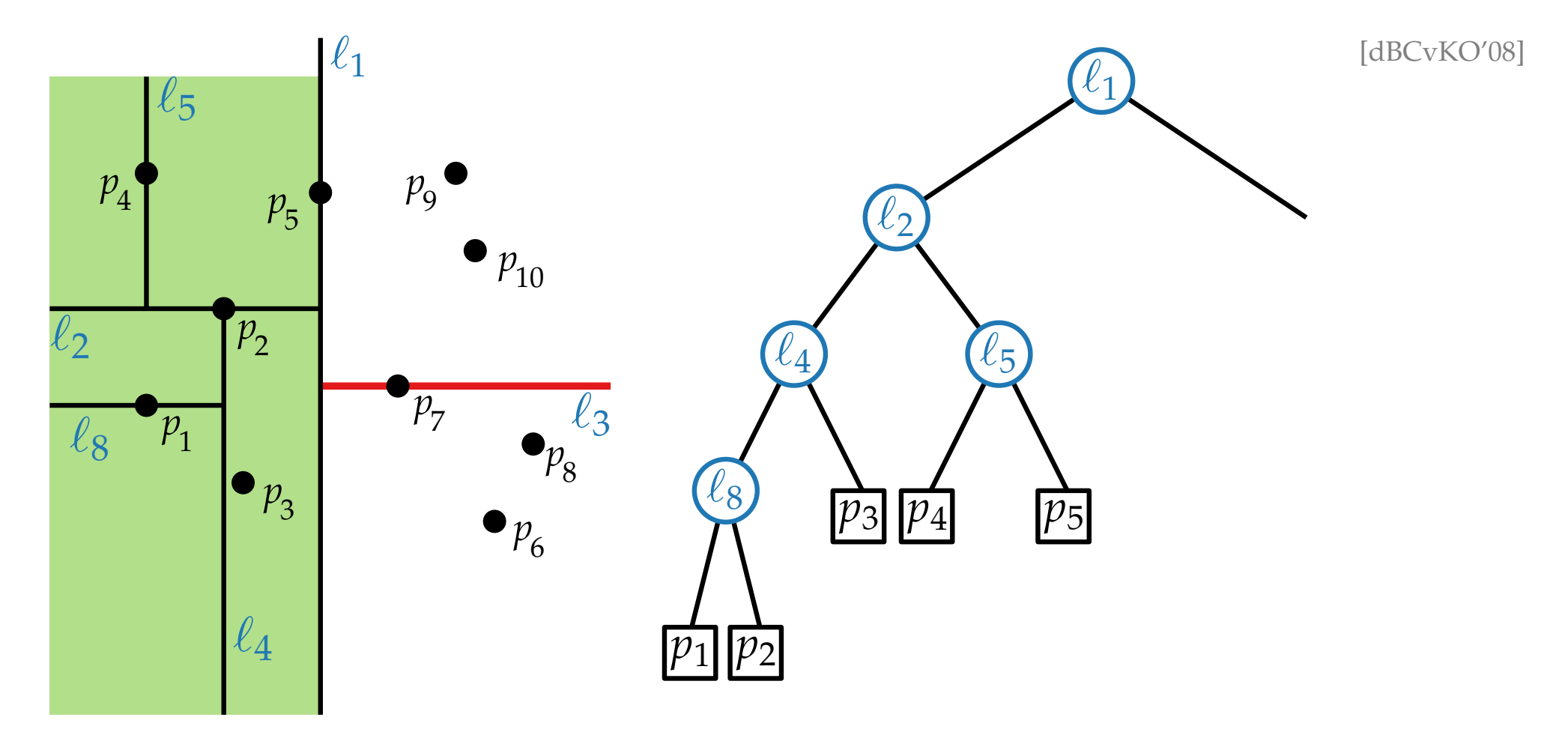

- 
- Split any region that contains more than one point.<br>• Horizontal split lines/segm. belong to the region below.<br>Vertical left.

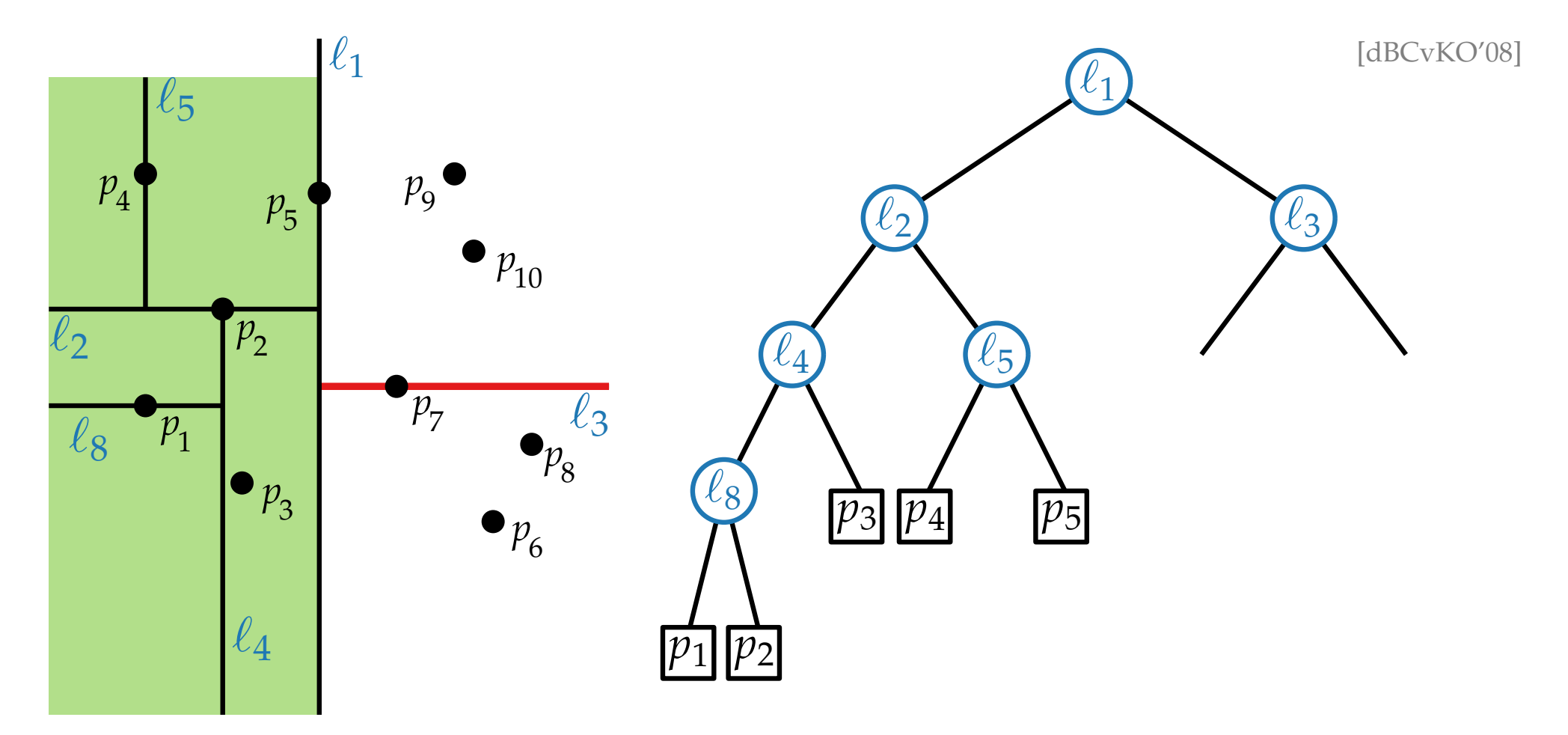

- 
- Split any region that contains more than one point.<br>• Horizontal split lines/segm. belong to the region below.<br>Vertical left.

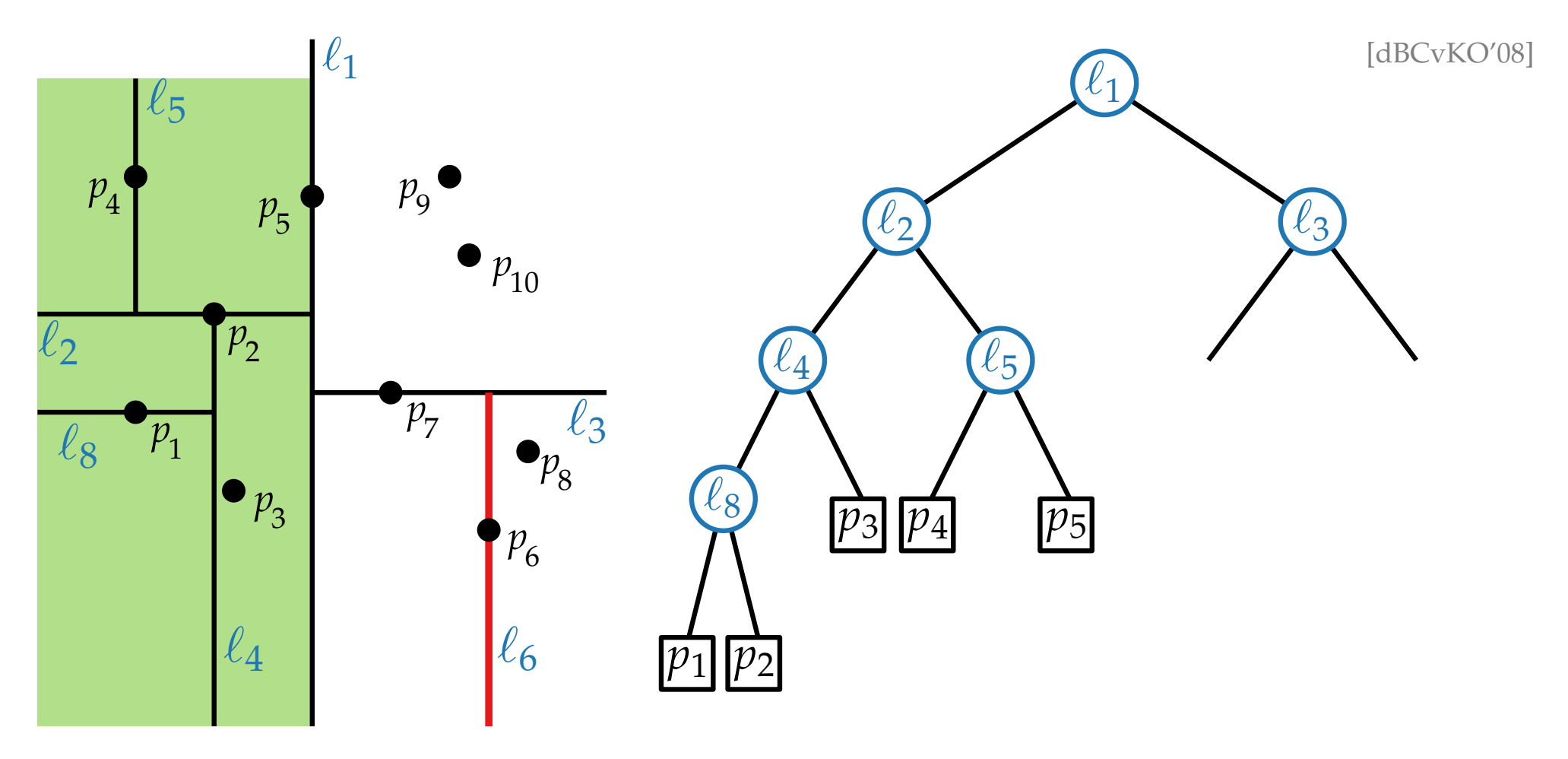

- 
- Split any region that contains more than one point.<br>• Horizontal split lines/segm. belong to the region below.<br>Vertical left.

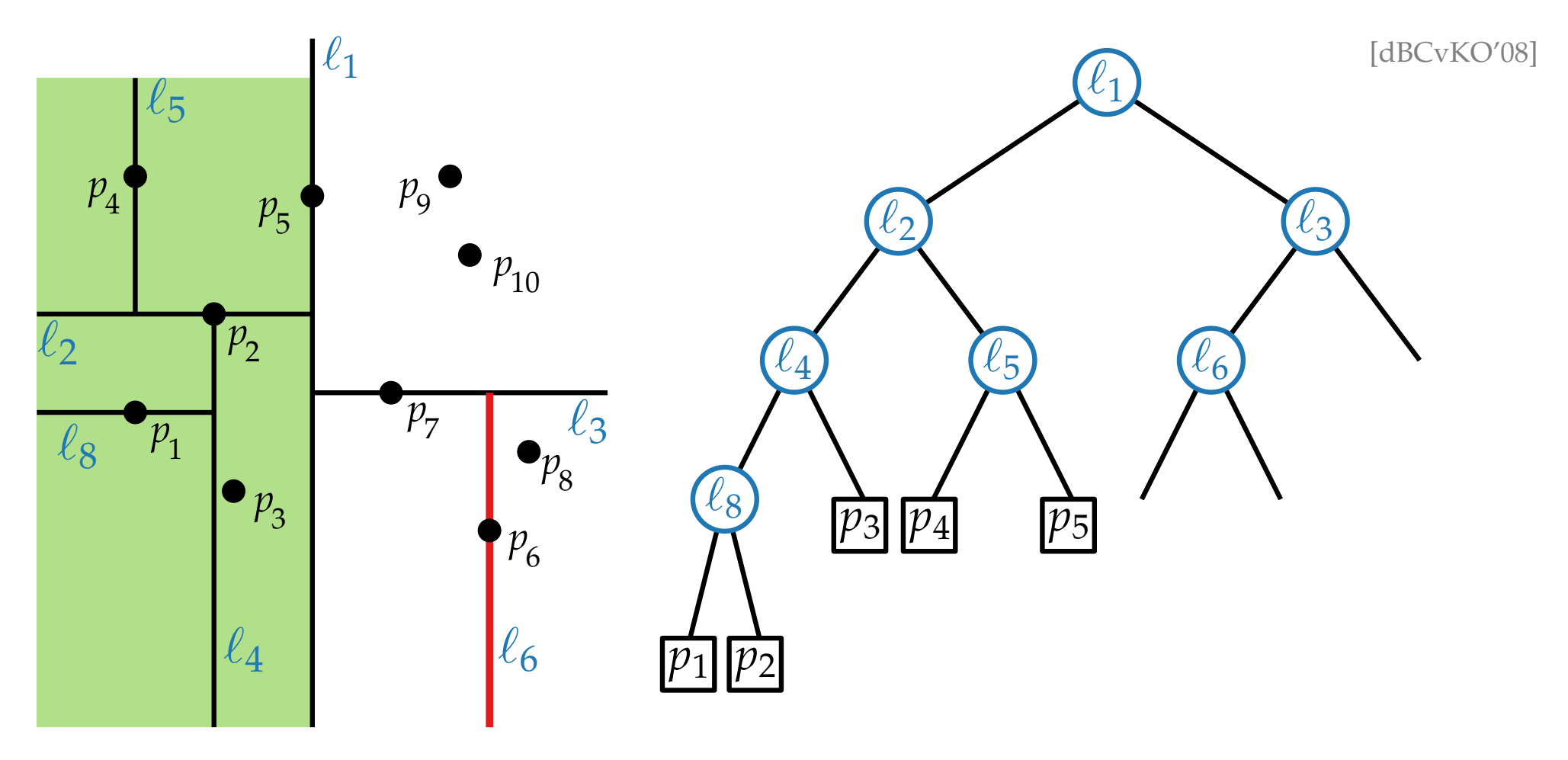

- 
- Split any region that contains more than one point.<br>• Horizontal split lines/segm. belong to the region below.<br>Vertical left.

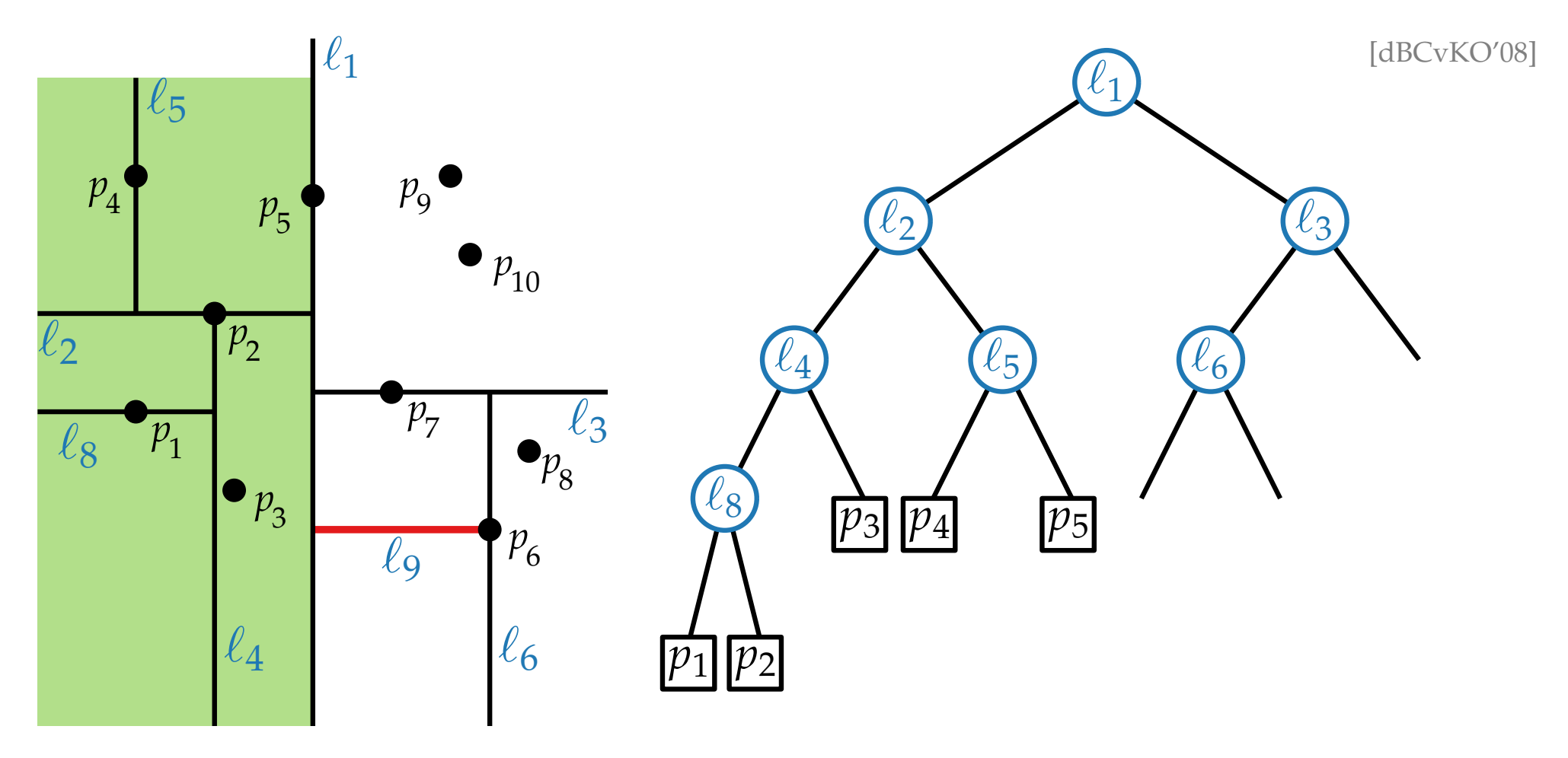

- 
- Split any region that contains more than one point.<br>• Horizontal split lines/segm. belong to the region below.<br>Vertical left.

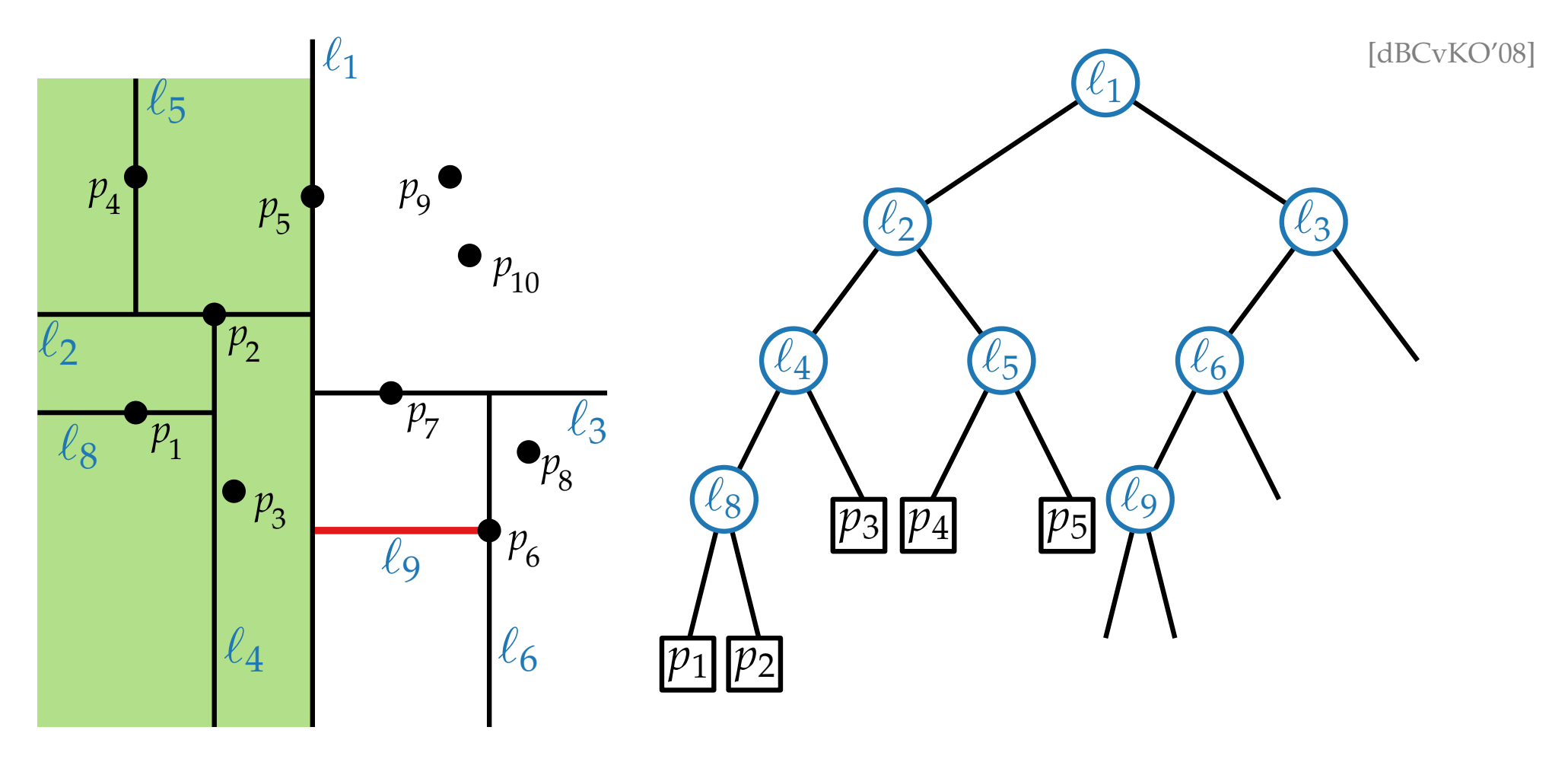

- 
- Split any region that contains more than one point.<br>• Horizontal split lines/segm. belong to the region below.<br>Vertical left.

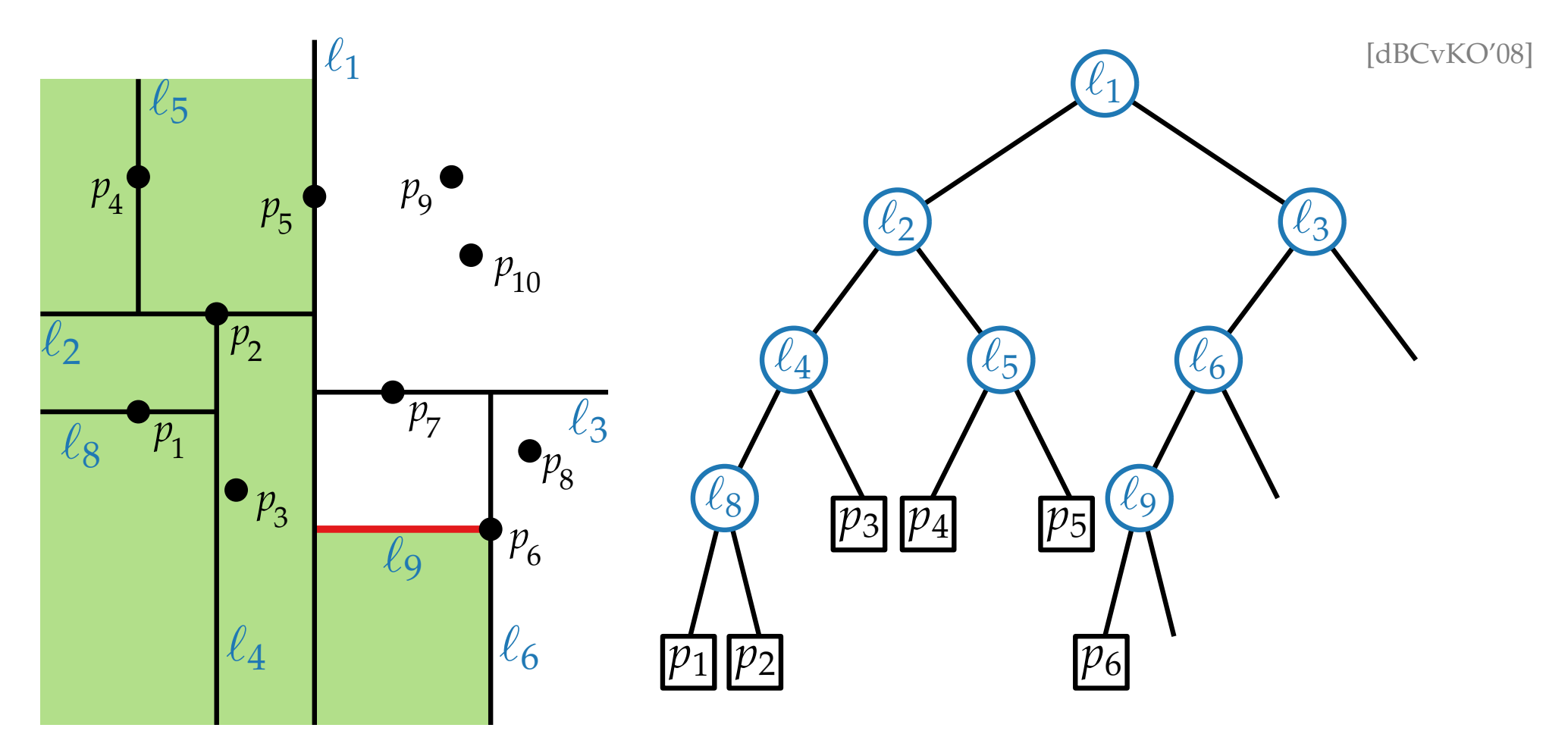

- 
- Split any region that contains more than one point.<br>• Horizontal split lines/segm. belong to the region below.<br>Vertical left.

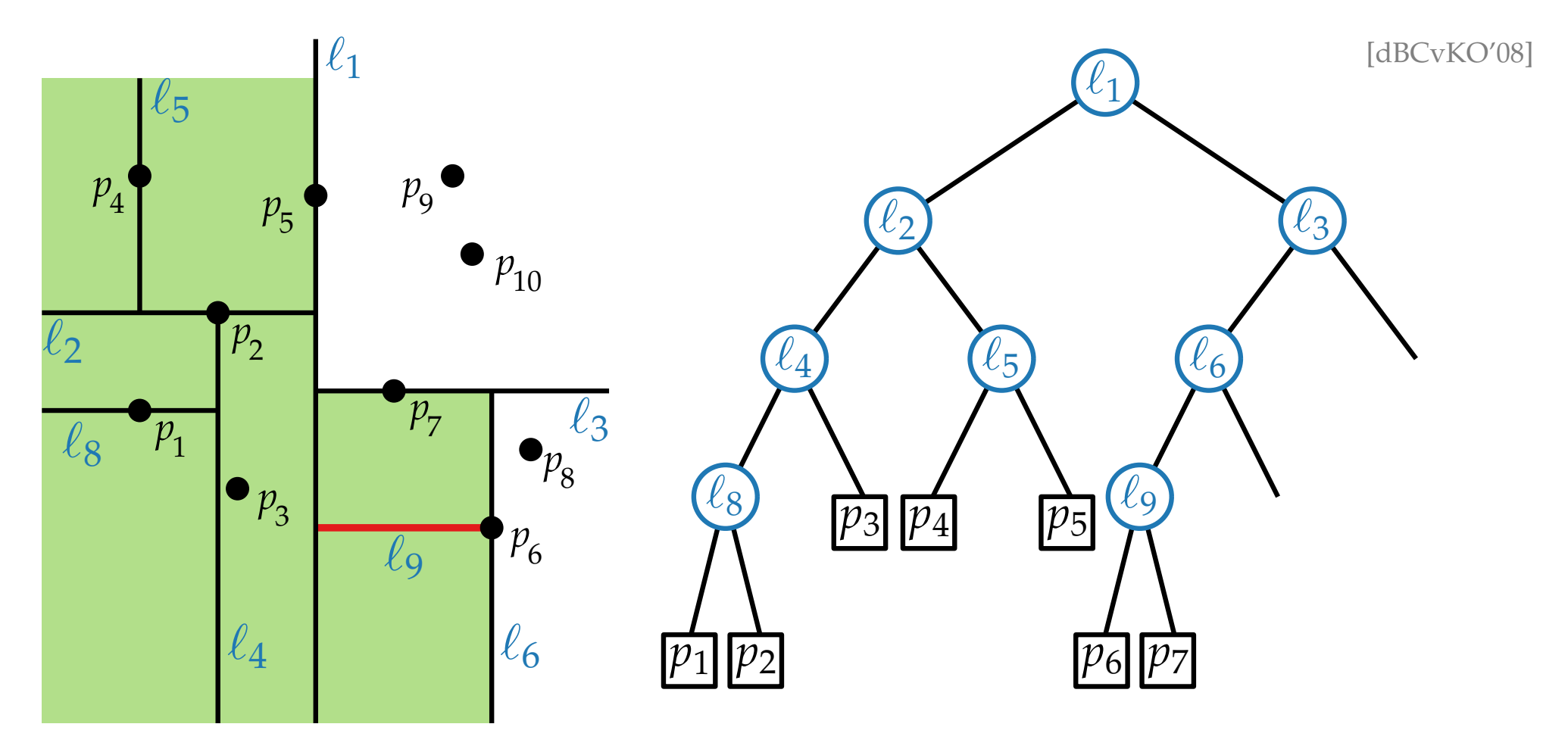

- 
- Split any region that contains more than one point.<br>• Horizontal split lines/segm. belong to the region below.<br>Vertical left.

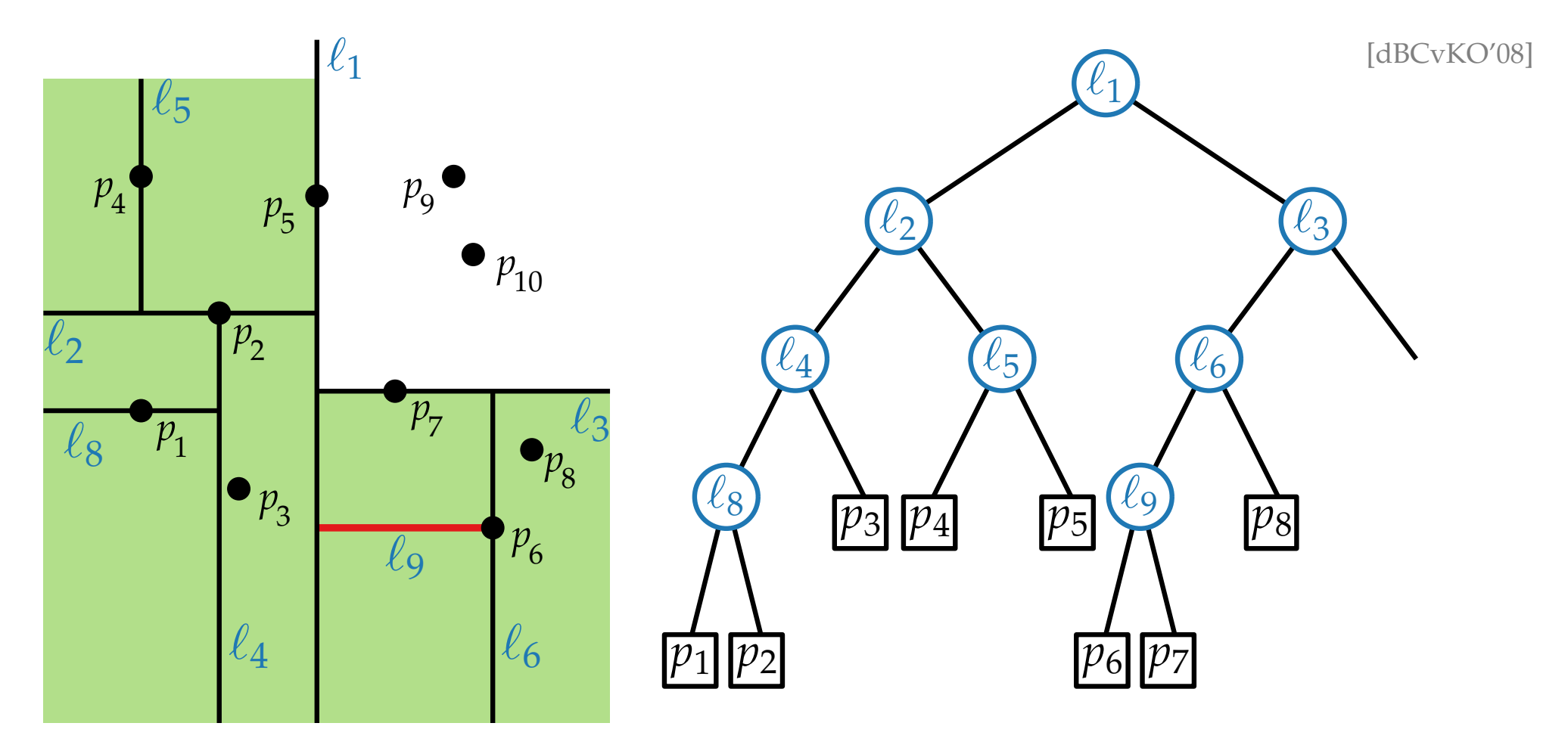

- 
- Split any region that contains more than one point.<br>• Horizontal split lines/segm. belong to the region below.<br>Vertical left.

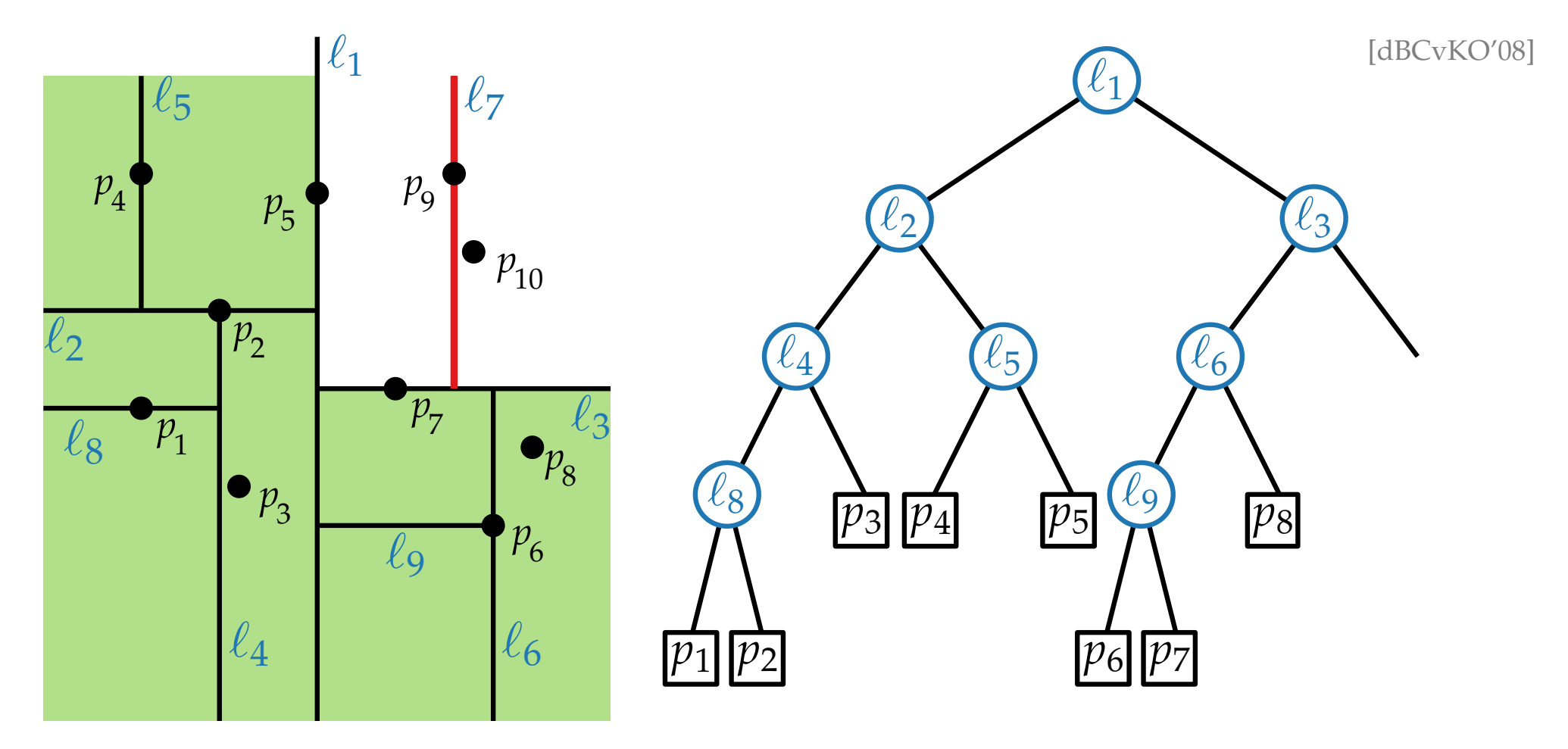

- 
- Split any region that contains more than one point.<br>• Horizontal split lines/segm. belong to the region below.<br>Vertical left.

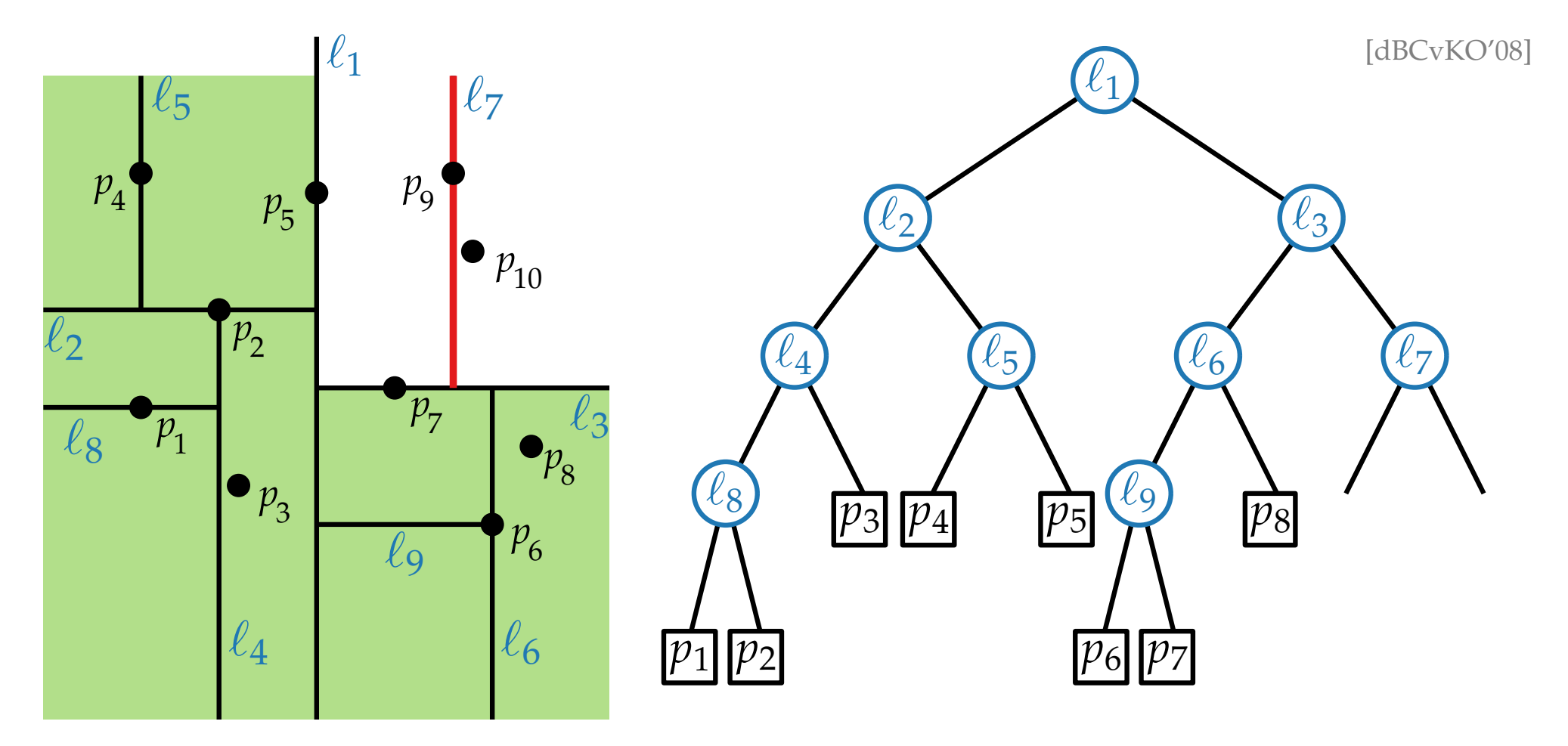

- 
- Split any region that contains more than one point.<br>• Horizontal split lines/segm. belong to the region below.<br>Vertical left.

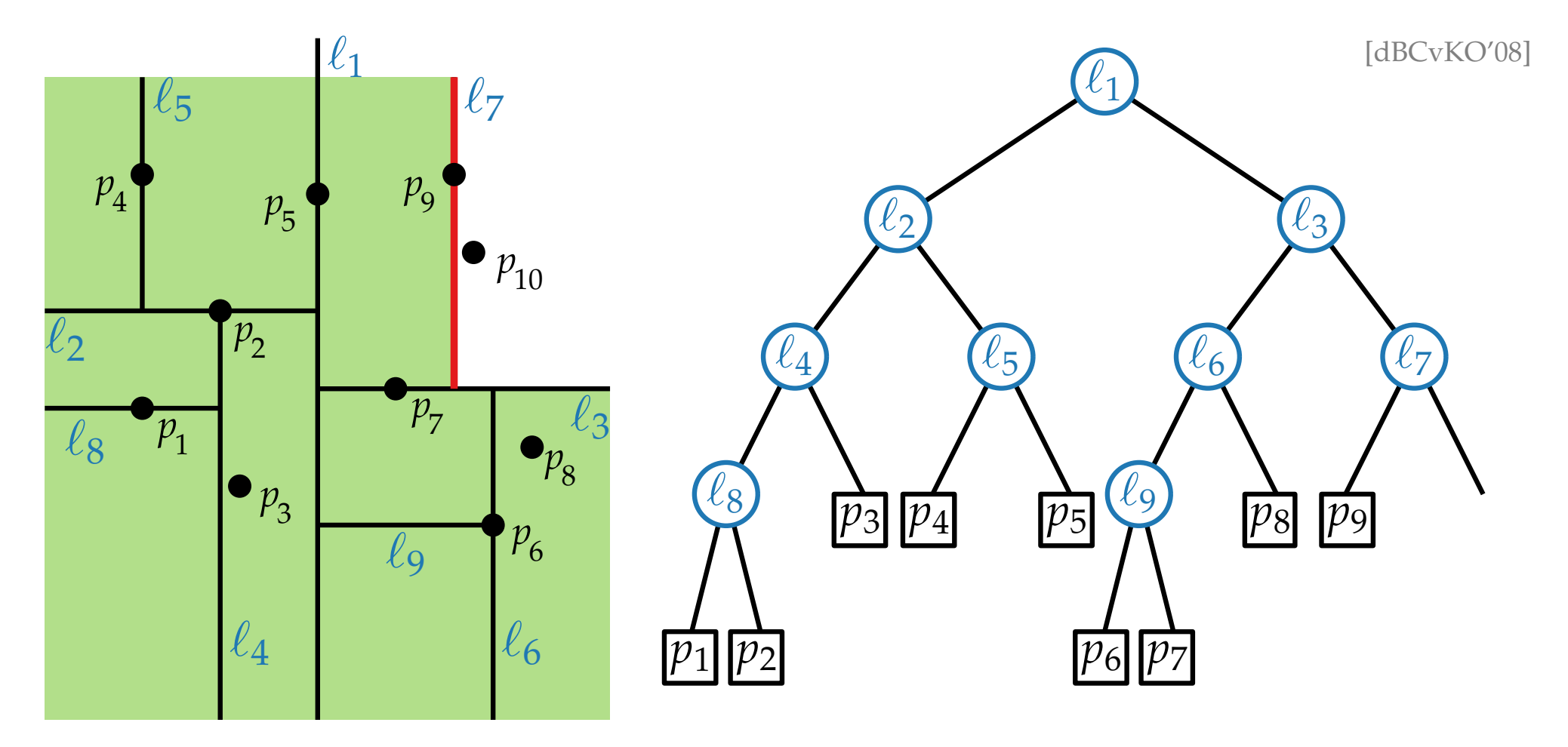

- 
- Split any region that contains more than one point.<br>• Horizontal split lines/segm. belong to the region below.<br>Vertical left.

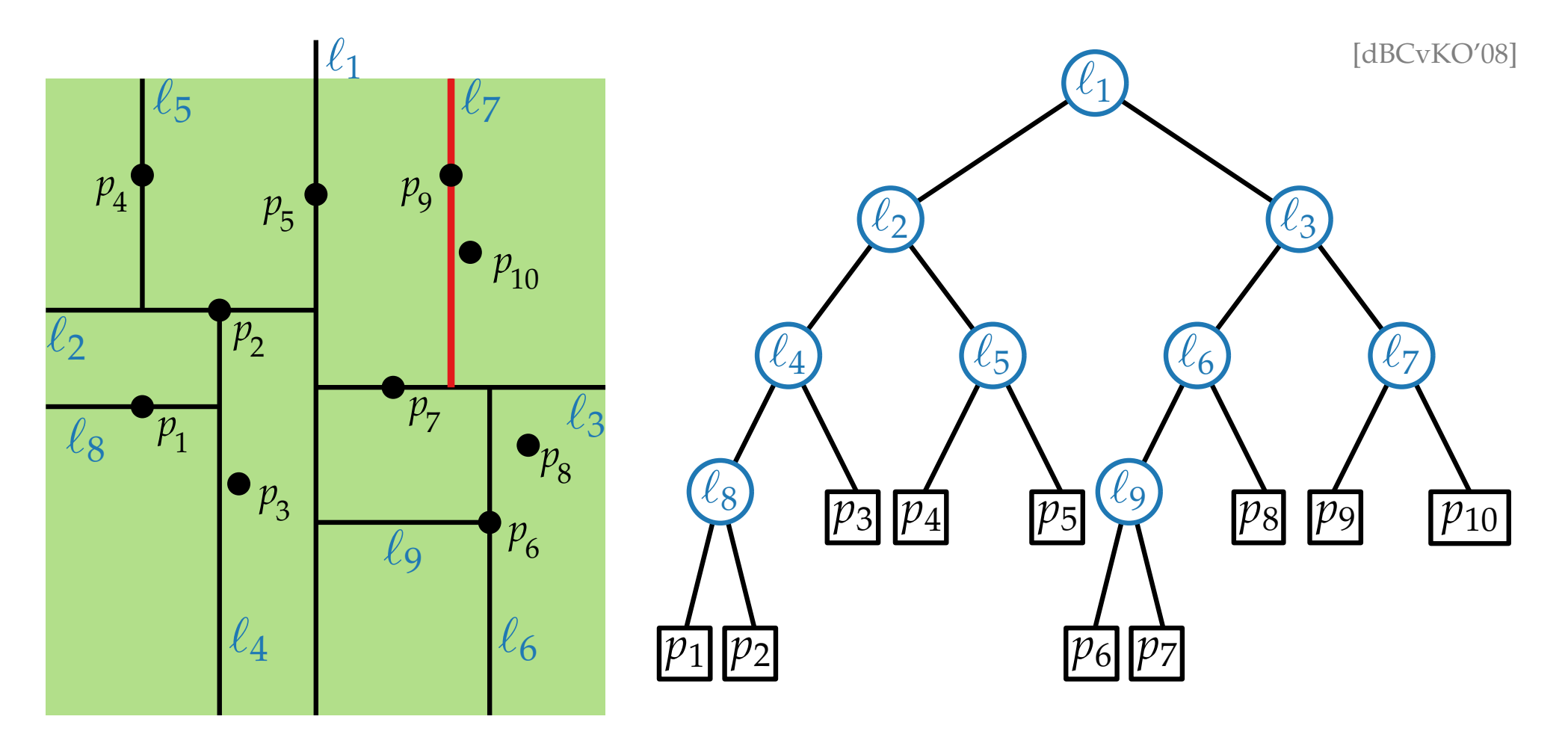

- 
- Split any region that contains more than one point.<br>• Horizontal split lines/segm. belong to the region below.<br>Vertical left.

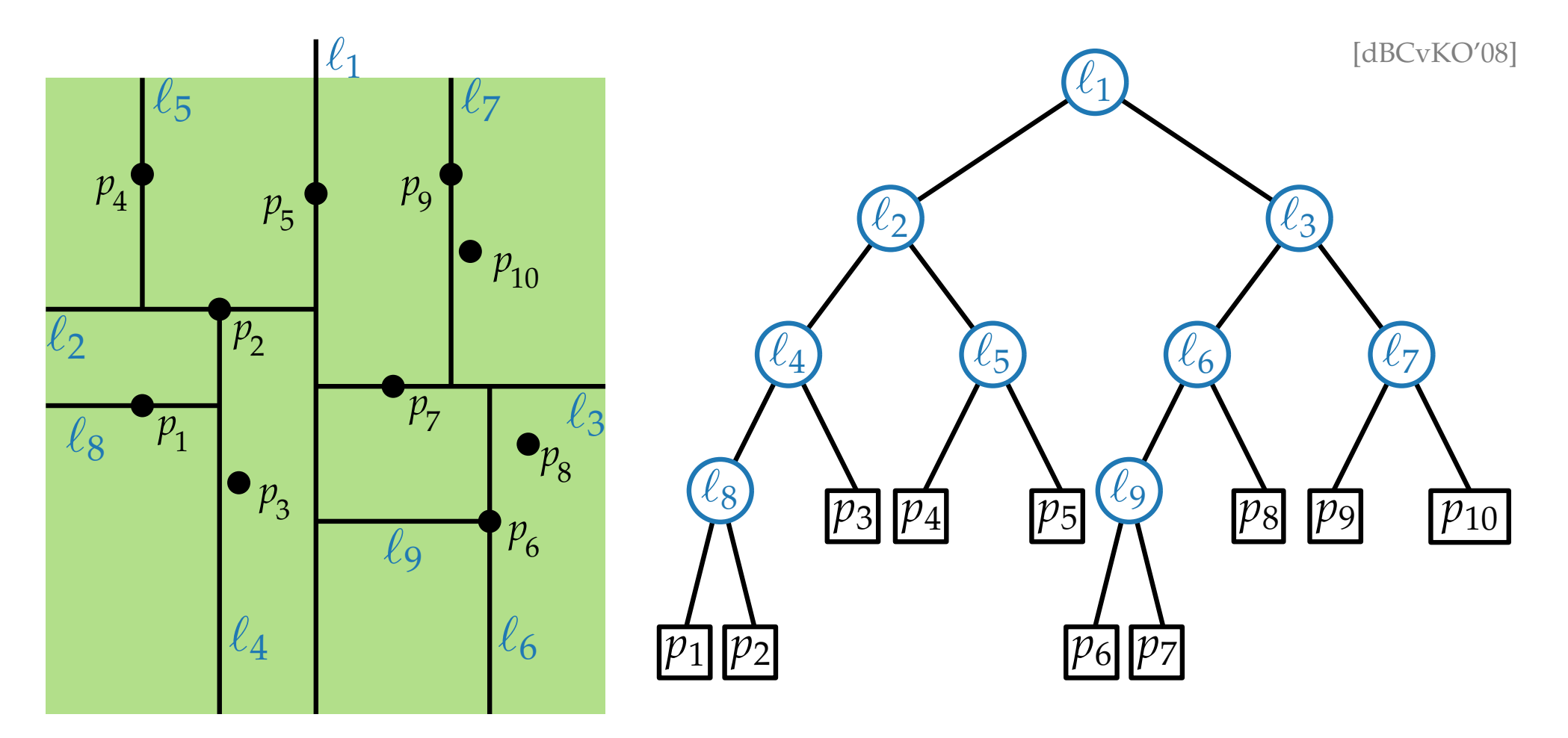

- 
- Split any region that contains more than one point.<br>• Horizontal split lines/segm. belong to the region below.<br>Vertical left.

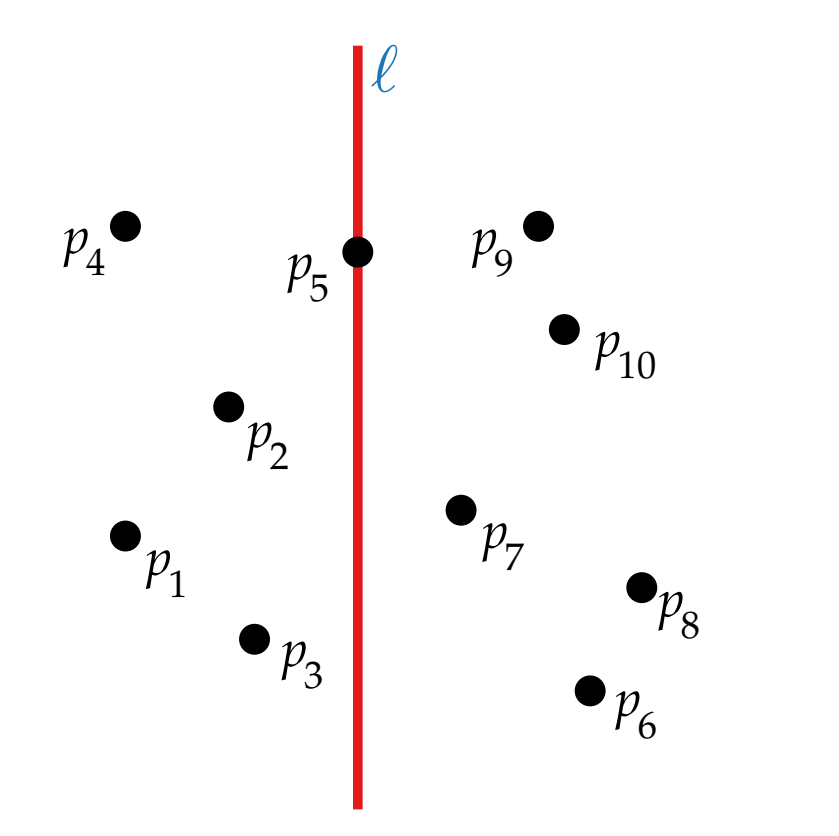

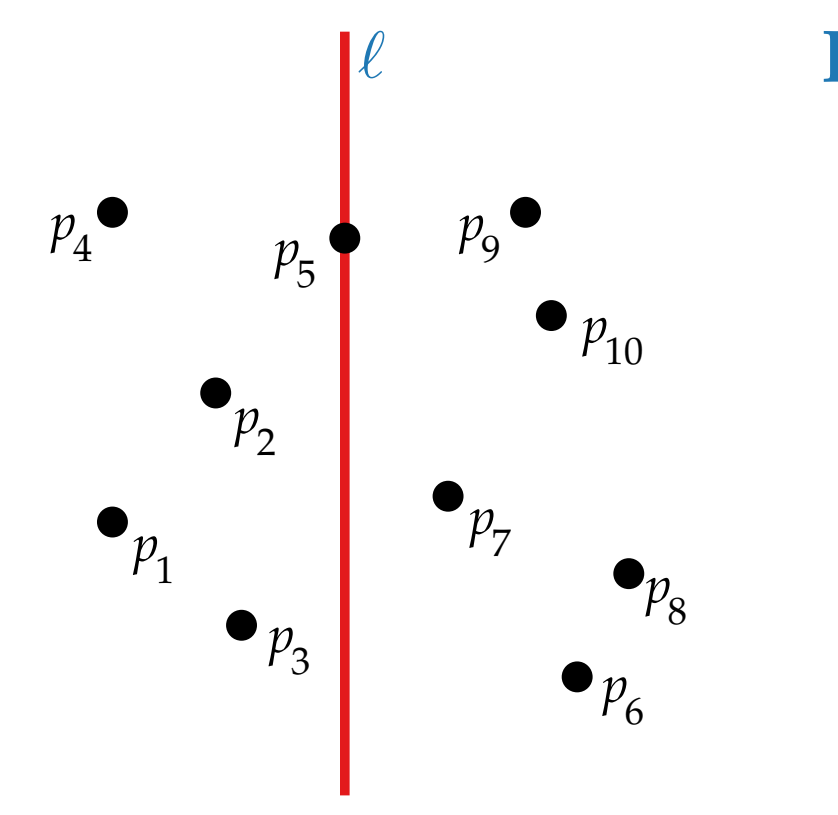

#### **Pseudo-code:**

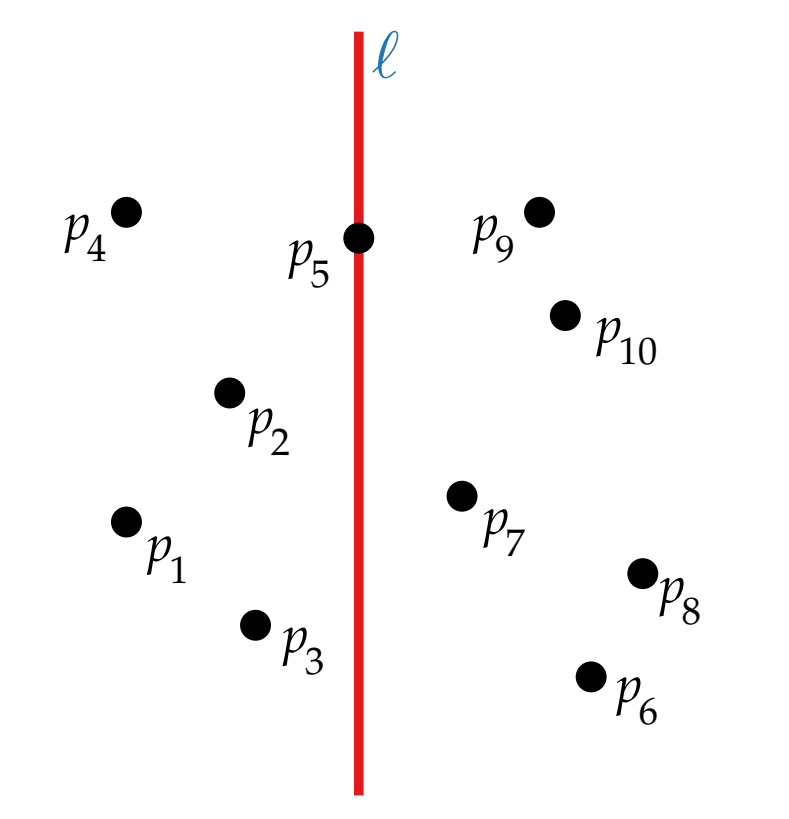

#### **Pseudo-code:**

BuildKdTree(points *P*, int *depth*)

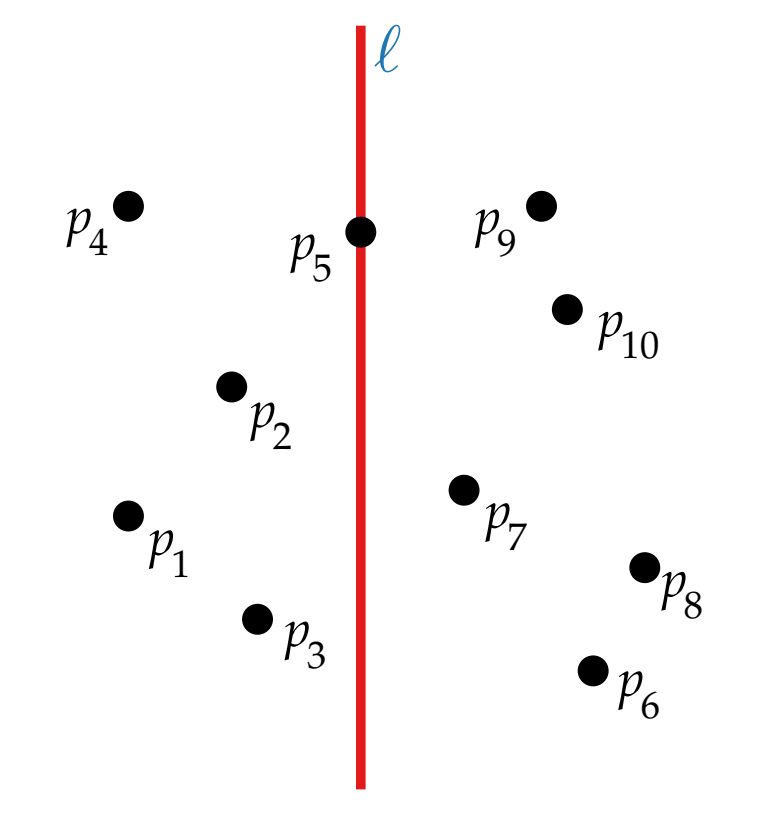

#### **Pseudo-code:**

BuildKdTree(points *P*, int *depth*) **if**  $|P| = 1$  **then return** (leaf storing the pt in *P*) **else**

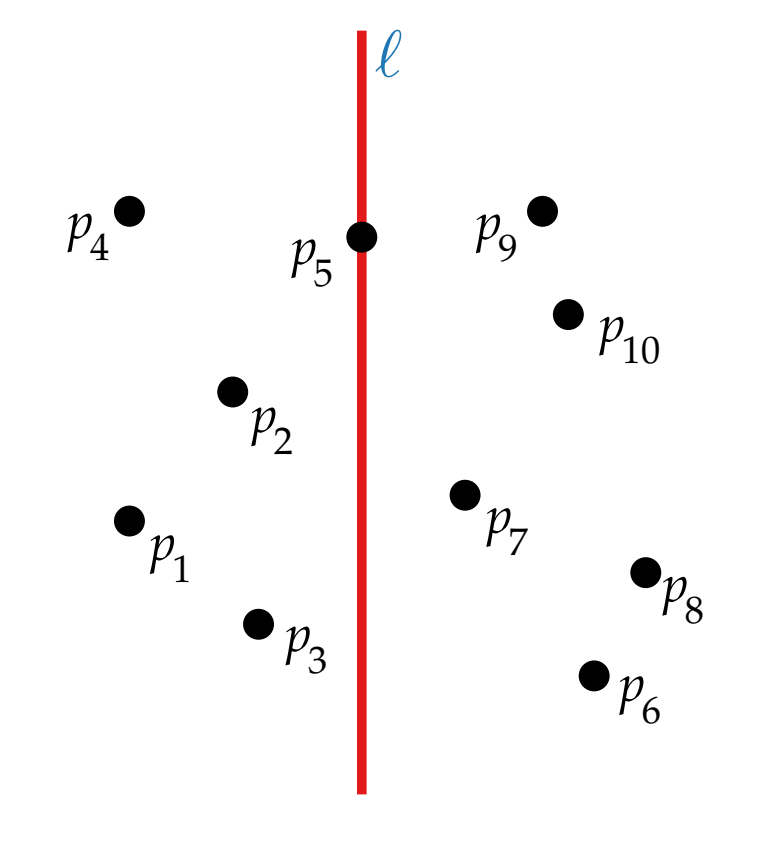

#### **Pseudo-code:**

BuildKdTree(points *P*, int *depth*) **if**  $|P| = 1$  **then return** (leaf storing the pt in *P*) **else if** *depth* is even **then else**
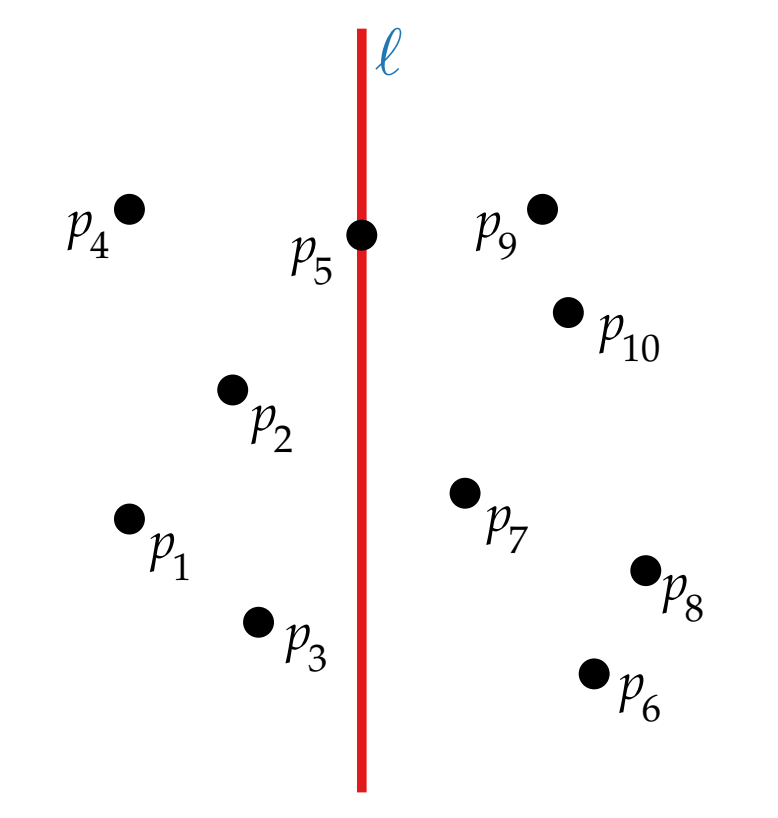

#### **Pseudo-code:**

BuildKdTree(points *P*, int *depth*) if  $|P| = 1$  then **return** (leaf storing the pt in *P*) **else if** *depth* is even **then** split *P* with the vertical line  $\ell \colon x = x_{\text{median}(P)} \text{ into }$ *P*<sub>1</sub> (pts left of or on  $\ell$ ) and  $P_2 = P \setminus P_1$ **else**

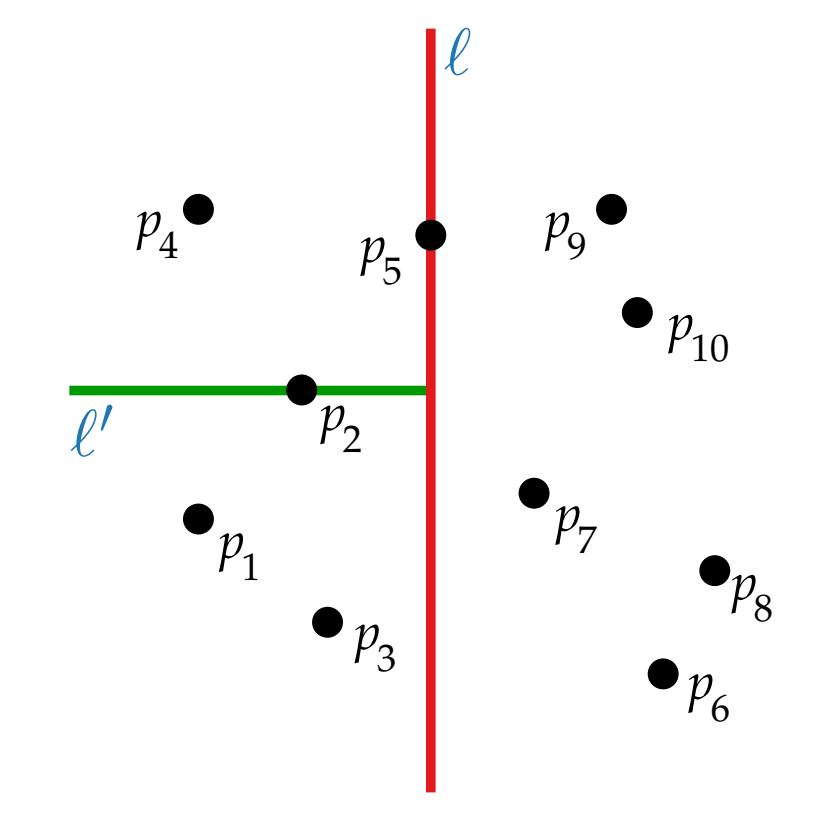

#### **Pseudo-code:**

BuildKdTree(points *P*, int *depth*) **if**  $|P| = 1$  **then return** (leaf storing the pt in *P*) **else if** *depth* is even **then** split *P* with the vertical line  $\ell \colon x = x_{\text{median}(P)} \text{ into }$ *P*<sub>1</sub> (pts left of or on  $\ell$ ) and  $P_2 = P \setminus P_1$ **else** split *P* horizontally...

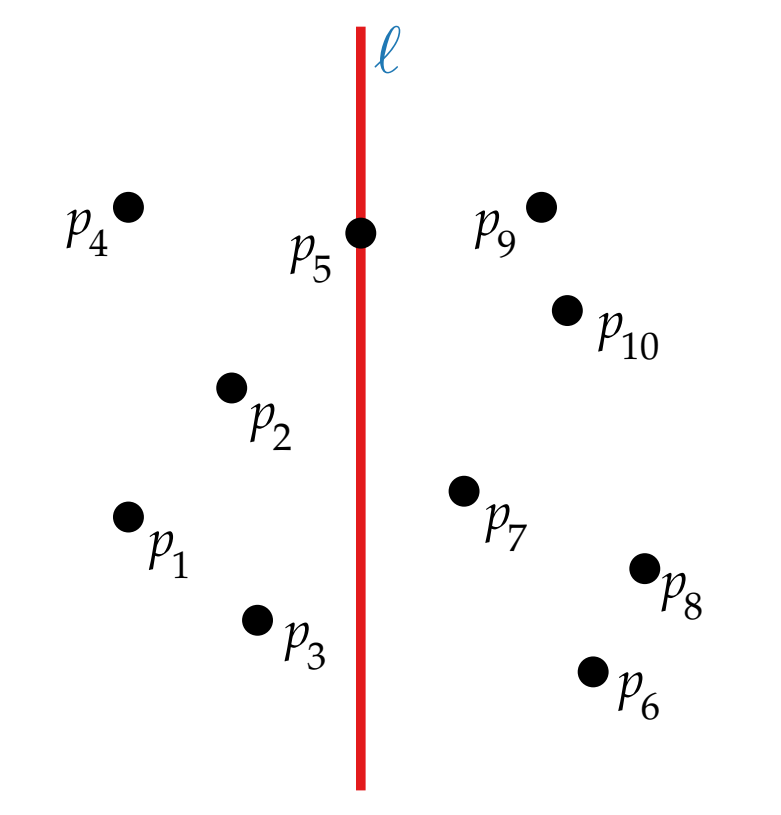

#### **Pseudo-code:**

BuildKdTree(points *P*, int *depth*) **if**  $|P| = 1$  **then return** (leaf storing the pt in *P*) **else if** *depth* is even **then** split *P* with the vertical line  $\ell \colon x = x_{\text{median}(P)} \text{ into }$ *P*<sub>1</sub> (pts left of or on  $\ell$ ) and  $P_2 = P \setminus P_1$ **else** split *P* horizontally...  $v_{\text{left}} \leftarrow \text{BuildKdTree}(P_1, depth + 1)$  $v_{\text{right}} \leftarrow \text{BuildKdTree}(P_2, depth + 1)$ create a node *v* storing `

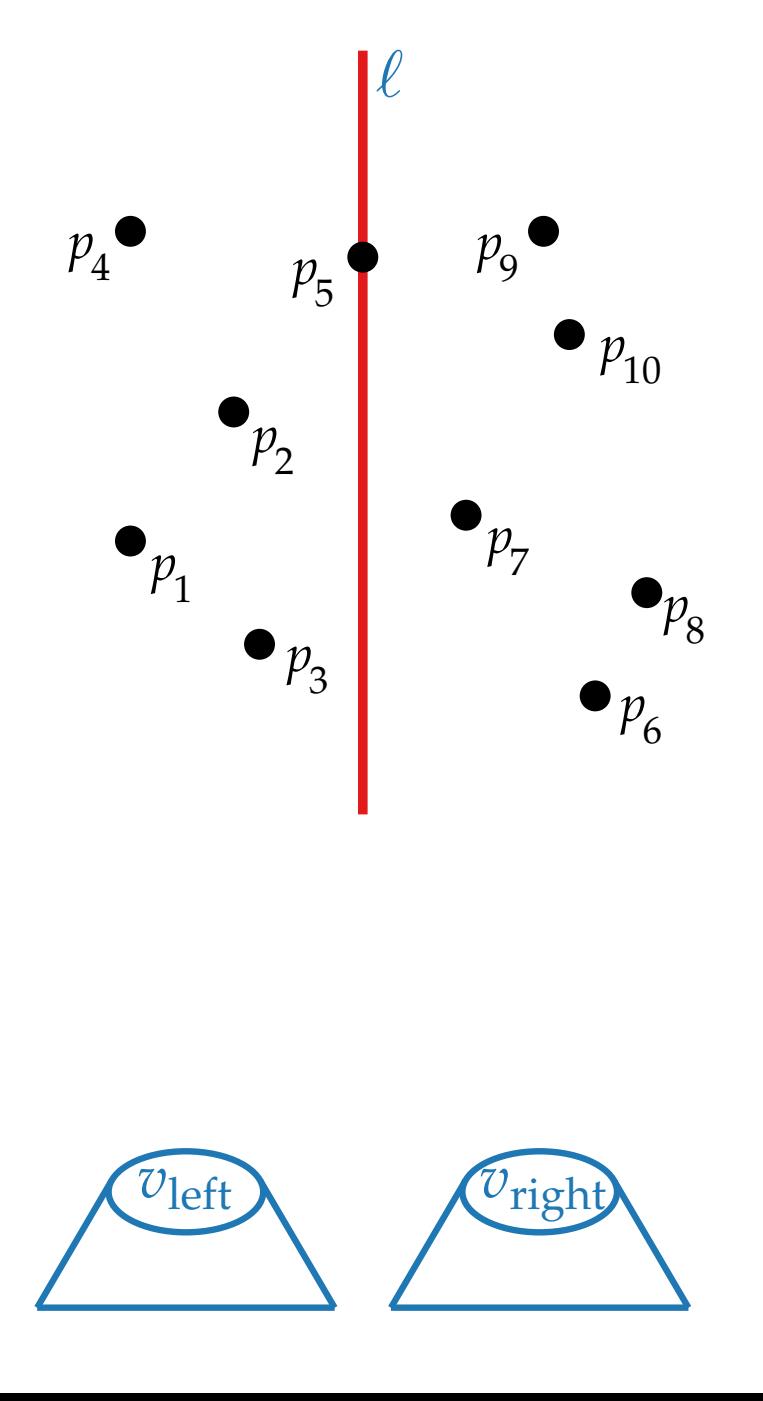

#### **Pseudo-code:**

BuildKdTree(points *P*, int *depth*) **if**  $|P| = 1$  **then return** (leaf storing the pt in *P*) **else if** *depth* is even **then** split *P* with the vertical line  $\ell \colon x = x_{\text{median}(P)} \text{ into }$ *P*<sub>1</sub> (pts left of or on  $\ell$ ) and  $P_2 = P \setminus P_1$ **else** split *P* horizontally...  $v_{\text{left}} \leftarrow \text{BuildKdTree}(P_1, depth + 1)$  $v_{\text{right}} \leftarrow \text{BuildKdTree}(P_2, depth + 1)$ create a node *v* storing `

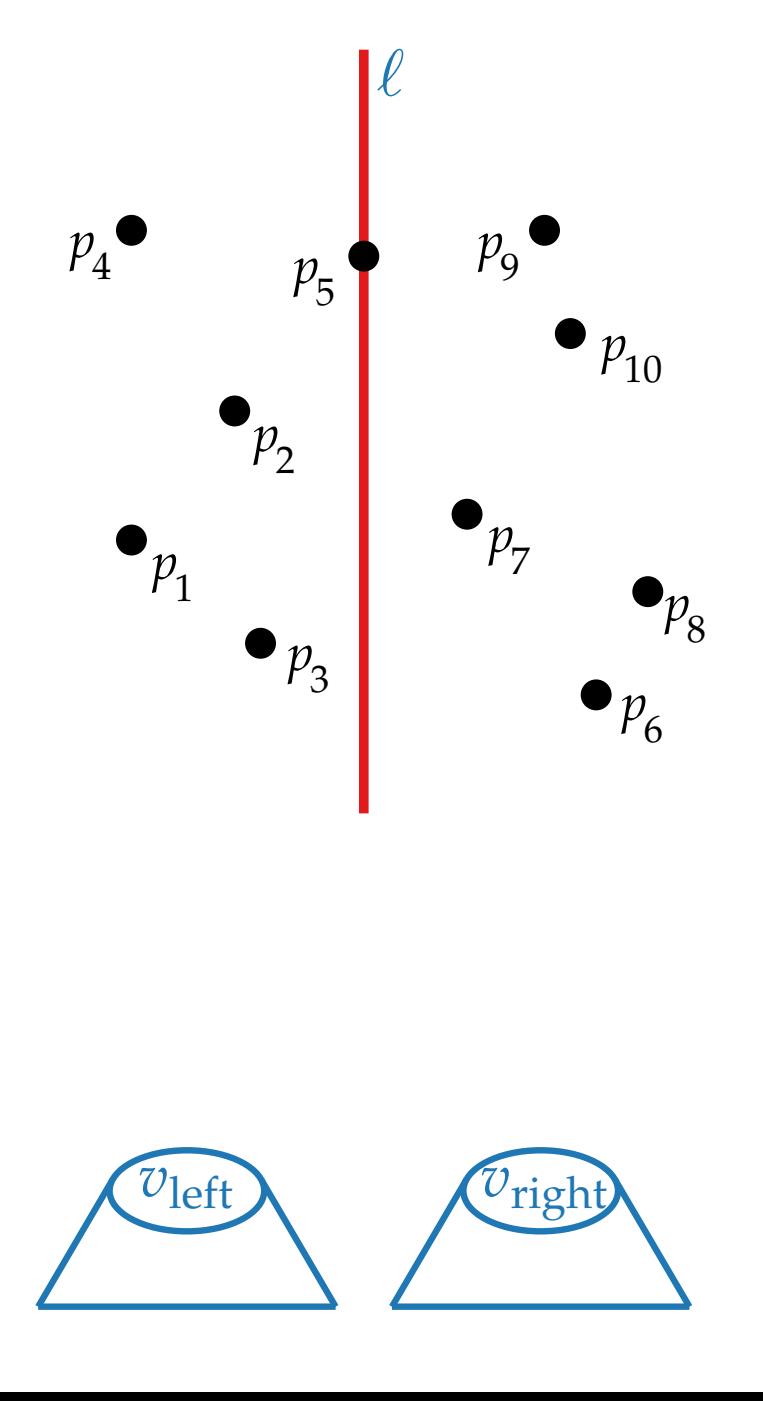

#### **Pseudo-code:**

BuildKdTree(points *P*, int *depth*) **if**  $|P| = 1$  **then return** (leaf storing the pt in *P*) **else if** *depth* is even **then** split *P* with the vertical line  $\ell \colon x = x_{\text{median}(P)} \text{ into }$ *P*<sub>1</sub> (pts left of or on  $\ell$ ) and  $P_2 = P \setminus P_1$ **else** split *P* horizontally...  $v_{\text{left}} \leftarrow \text{BuildKdTree}(P_1, depth + 1)$  $v_{\text{right}} \leftarrow \text{BuildKdTree}(P_2, depth + 1)$ create a node  $v$  storing  $\ell$ 

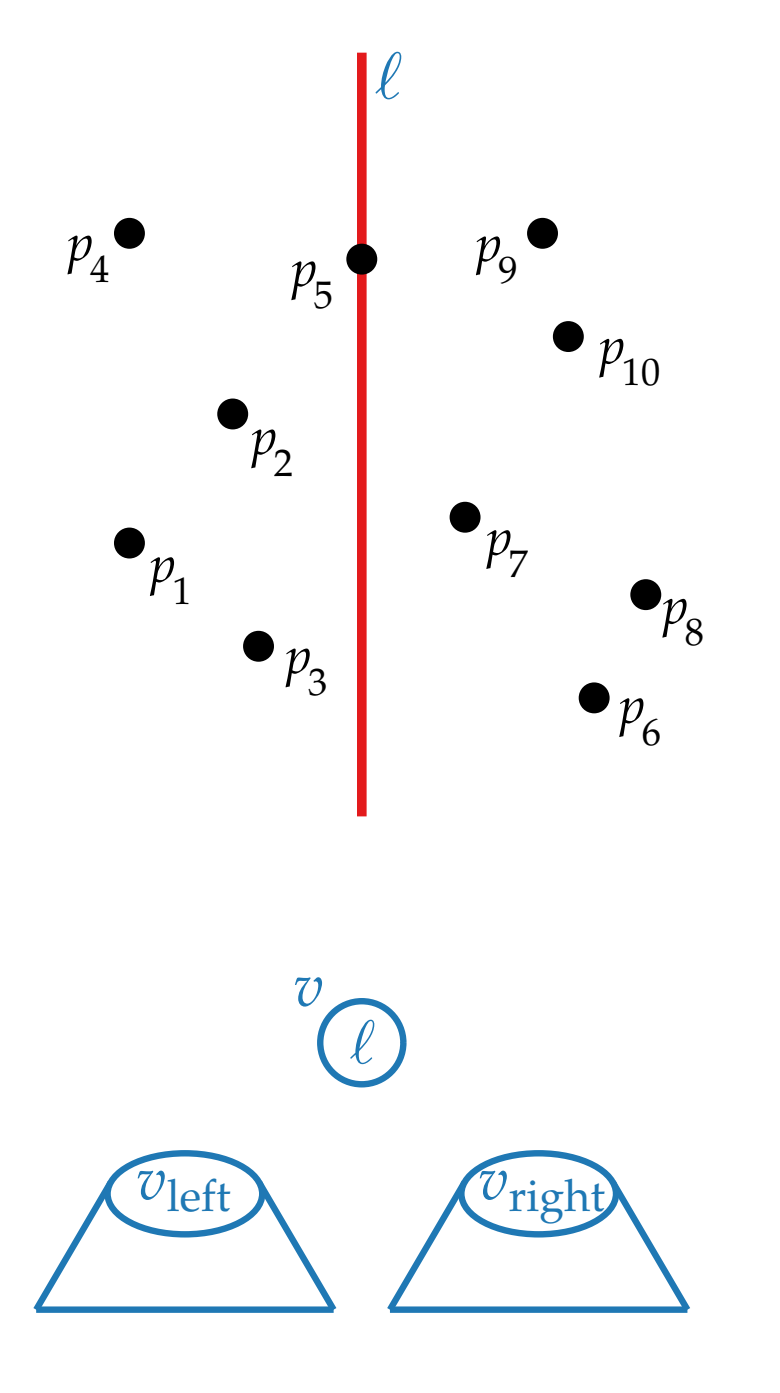

#### **Pseudo-code:**

BuildKdTree(points *P*, int *depth*) **if**  $|P| = 1$  **then return** (leaf storing the pt in *P*) **else if** *depth* is even **then** split *P* with the vertical line  $\ell \colon x = x_{\text{median}(P)} \text{ into }$ *P*<sub>1</sub> (pts left of or on  $\ell$ ) and  $P_2 = P \setminus P_1$ **else** split *P* horizontally...  $v_{\text{left}} \leftarrow \text{BuildKdTree}(P_1, depth + 1)$  $v_{\text{right}} \leftarrow \text{BuildKdTree}(P_2, depth + 1)$ create a node  $v$  storing  $\ell$ 

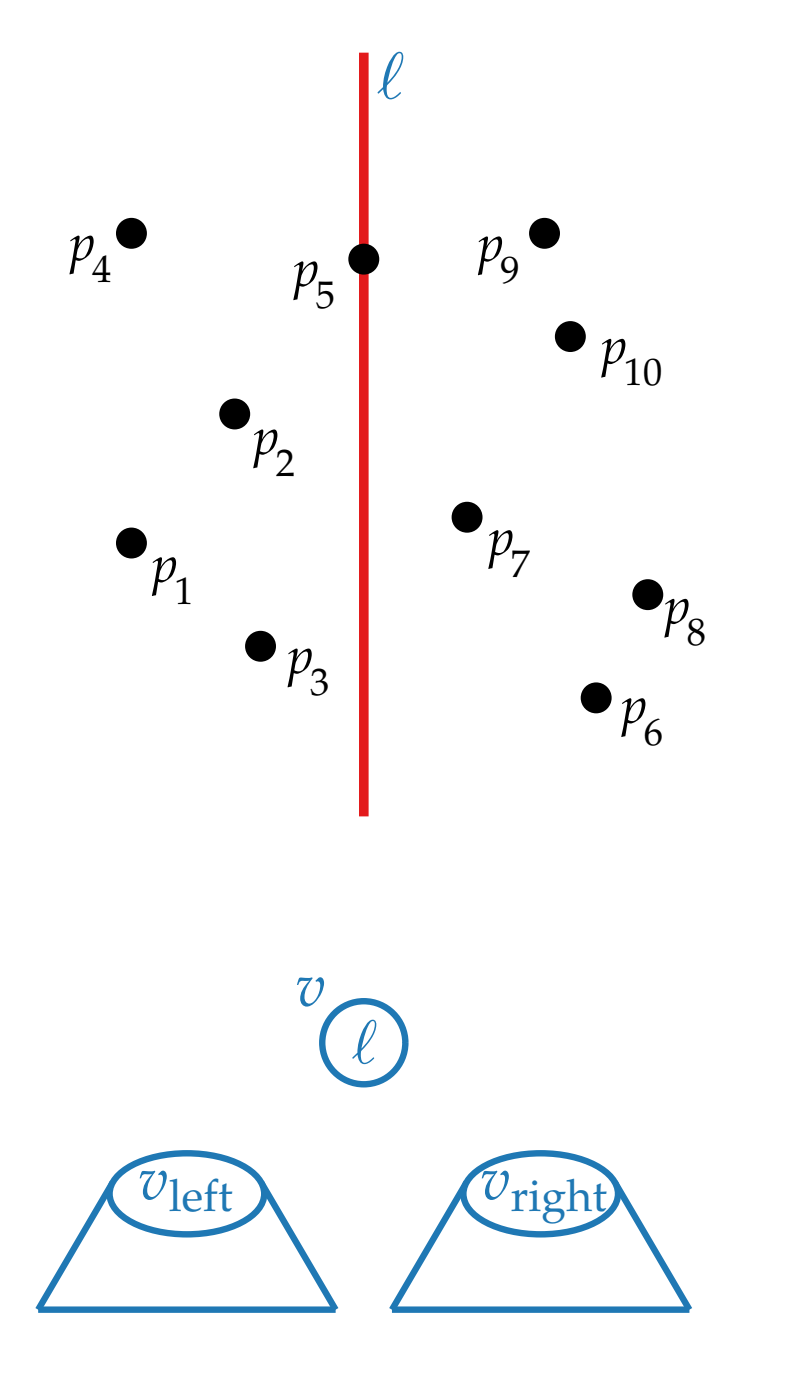

#### **Pseudo-code:**

BuildKdTree(points *P*, int *depth*) **if**  $|P| = 1$  **then return** (leaf storing the pt in *P*) **else if** *depth* is even **then** split *P* with the vertical line  $\ell \colon x = x_{\text{median}(P)} \text{ into }$ *P*<sub>1</sub> (pts left of or on  $\ell$ ) and  $P_2 = P \setminus P_1$ **else** split *P* horizontally...  $v_{\text{left}} \leftarrow \text{BuildKdTree}(P_1, depth + 1)$  $v_{\text{right}} \leftarrow \text{BuildKdTree}(P_2, depth + 1)$ create a node  $v$  storing  $\ell$ make  $v_{\text{left}}$  and  $v_{\text{right}}$  the children of  $v$ 

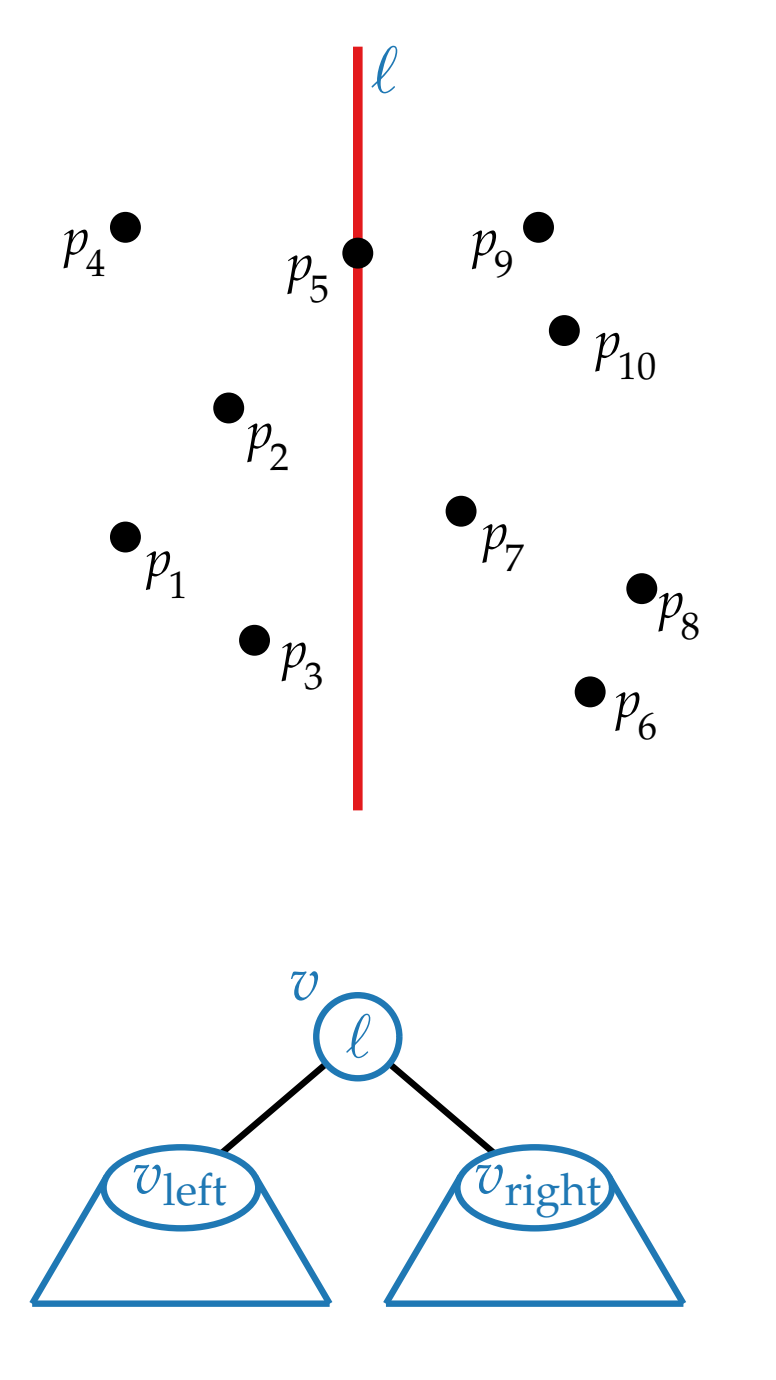

#### **Pseudo-code:**

BuildKdTree(points *P*, int *depth*) **if**  $|P| = 1$  **then return** (leaf storing the pt in *P*) **else if** *depth* is even **then** split *P* with the vertical line  $\ell \colon x = x_{\text{median}(P)} \text{ into }$ *P*<sub>1</sub> (pts left of or on  $\ell$ ) and  $P_2 = P \setminus P_1$ **else** split *P* horizontally...  $v_{\text{left}} \leftarrow \text{BuildKdTree}(P_1, depth + 1)$  $v_{\text{right}} \leftarrow \text{BuildKdTree}(P_2, depth + 1)$ create a node  $v$  storing  $\ell$ make  $v_{\text{left}}$  and  $v_{\text{right}}$  the children of  $v$ 

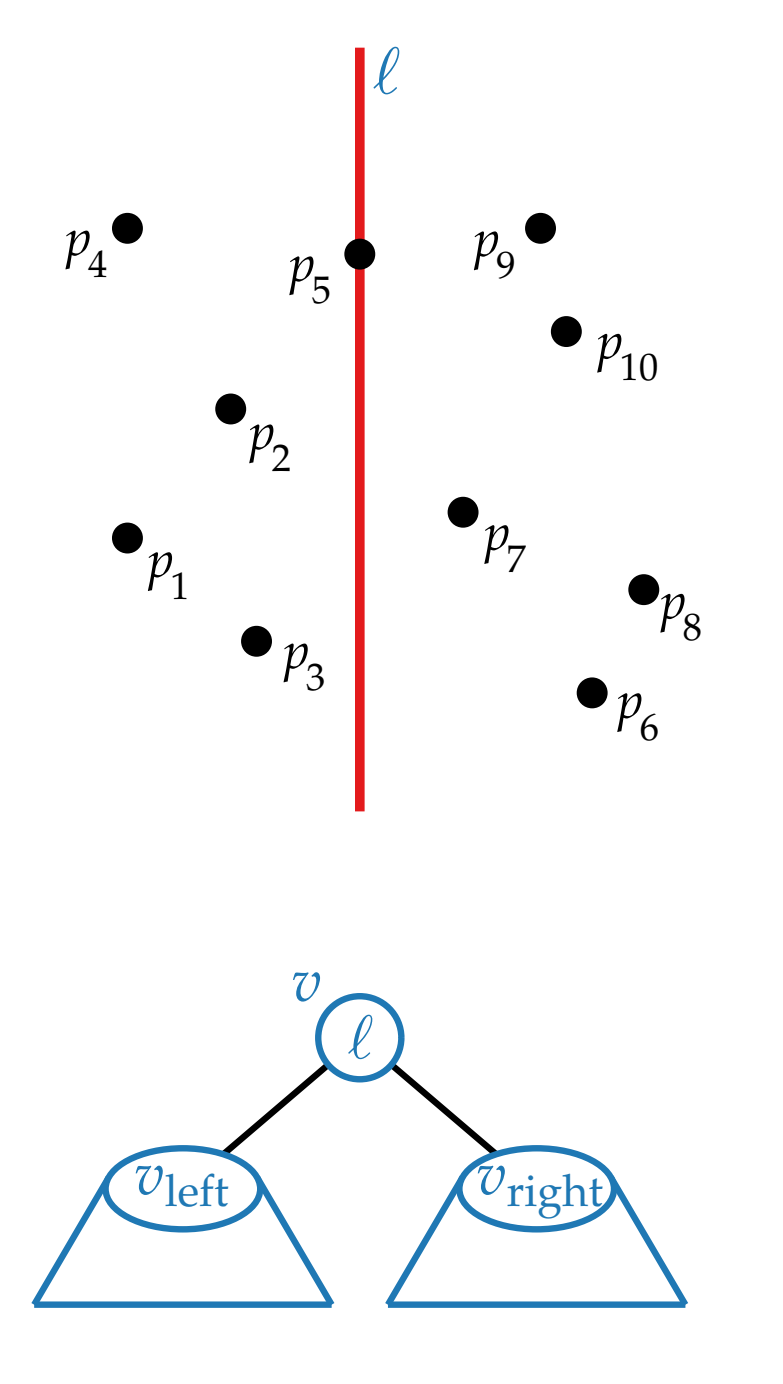

#### **Pseudo-code:**

BuildKdTree(points *P*, int *depth*) **if**  $|P| = 1$  **then return** (leaf storing the pt in *P*) **else if** *depth* is even **then** split *P* with the vertical line  $\ell \colon x = x_{\text{median}(P)} \text{ into }$ *P*<sub>1</sub> (pts left of or on  $\ell$ ) and  $P_2 = P \setminus P_1$ **else** split *P* horizontally...  $v_{\text{left}} \leftarrow \text{BuildKdTree}(P_1, depth + 1)$  $v_{\text{right}} \leftarrow \text{BuildKdTree}(P_2, depth + 1)$ create a node  $v$  storing  $\ell$ make  $v_{\text{left}}$  and  $v_{\text{right}}$  the children of  $v$ **return** (*v*)

#### **Construction time?**

#### **Construction time?**

$$
T(n) = \begin{cases} O(1) & \text{if } n = 1\\ O(n) + 2T(\lceil n/2 \rceil) & \text{else.} \end{cases}
$$

#### **Construction time?**

$$
T(n) = \begin{cases} O(1) & \text{if } n = 1 \\ O(n) + 2T(\lceil n/2 \rceil) & \text{else.} \end{cases} = O(n \log n)
$$

#### **Construction time?**

$$
T(n) = \begin{cases} O(1) & \text{if } n = 1 \\ O(n) + 2T(\lceil n/2 \rceil) & \text{else.} \end{cases} \begin{cases} \text{see integers.} \\ = O(n \log n) \end{cases}
$$

see Mergesort!

## **Construction time?**  $T(n) = \begin{cases} O(1) & \text{if } n = 1 \\ O(n) + 2T(\lceil n/2 \rceil) & \text{else.} \end{cases}$  $\leq O(n \log n)$ *O*(1) if  $n = 1$   $O(n) + 2T(\lceil n/2 \rceil)$  else.<br> *O*(*n*) besides  $O(n \log n)$  if  $n = 1$   $O(n \log n)$ <br> *A* kd-tree for a set of *n* pts in the plane takes  $O(n \log n)$  time to construct and uses  $O(n)$  storage.

**Lemma:** A kd-tree for a set of *n* pts in the plane takes  $O(n \log n)$  time to construct and uses

#### **Construction time?**  $T(n) = \begin{cases} O(1) & \text{if } n = 1 \\ O(n) + 2T(\lceil n/2 \rceil) & \text{else.} \end{cases}$  $\leq O(n \log n)$

**Lemma:** A kd-tree for a set of *n* pts in the plane takes *O*(*n* log *n*) time to construct and uses *O*(1) if  $n = 1$   $O(n) + 2T(\lceil n/2 \rceil)$  else.<br> *O*(*n*) besides  $O(n \log n)$ <br> *A* kd-tree for a set of *n* pts in the plane takes<br> *O*(*n*) lime to construct and uses<br> *O*(*n*) storage.

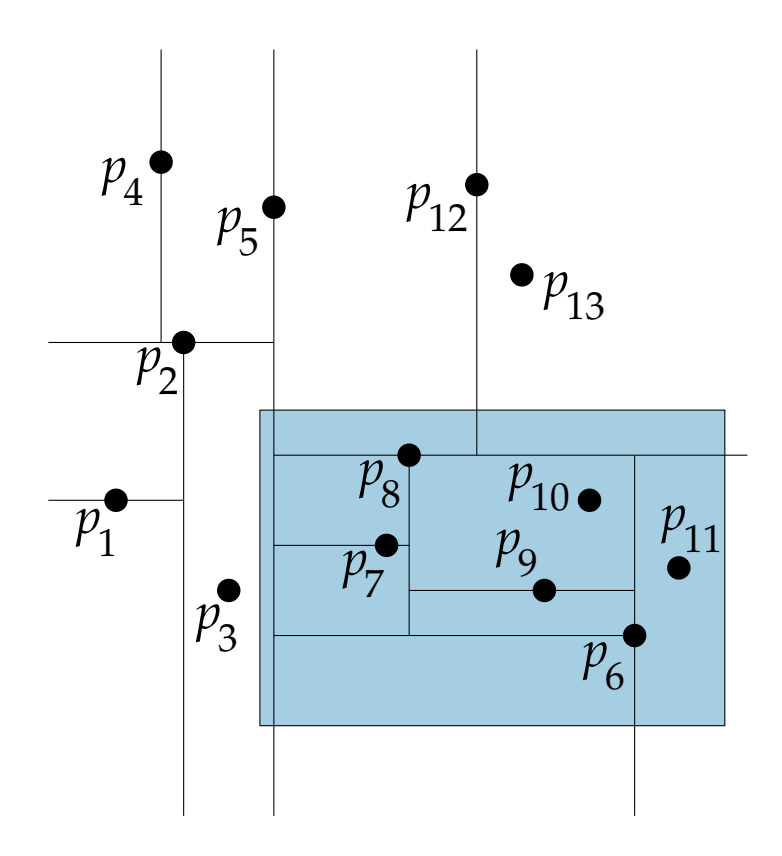

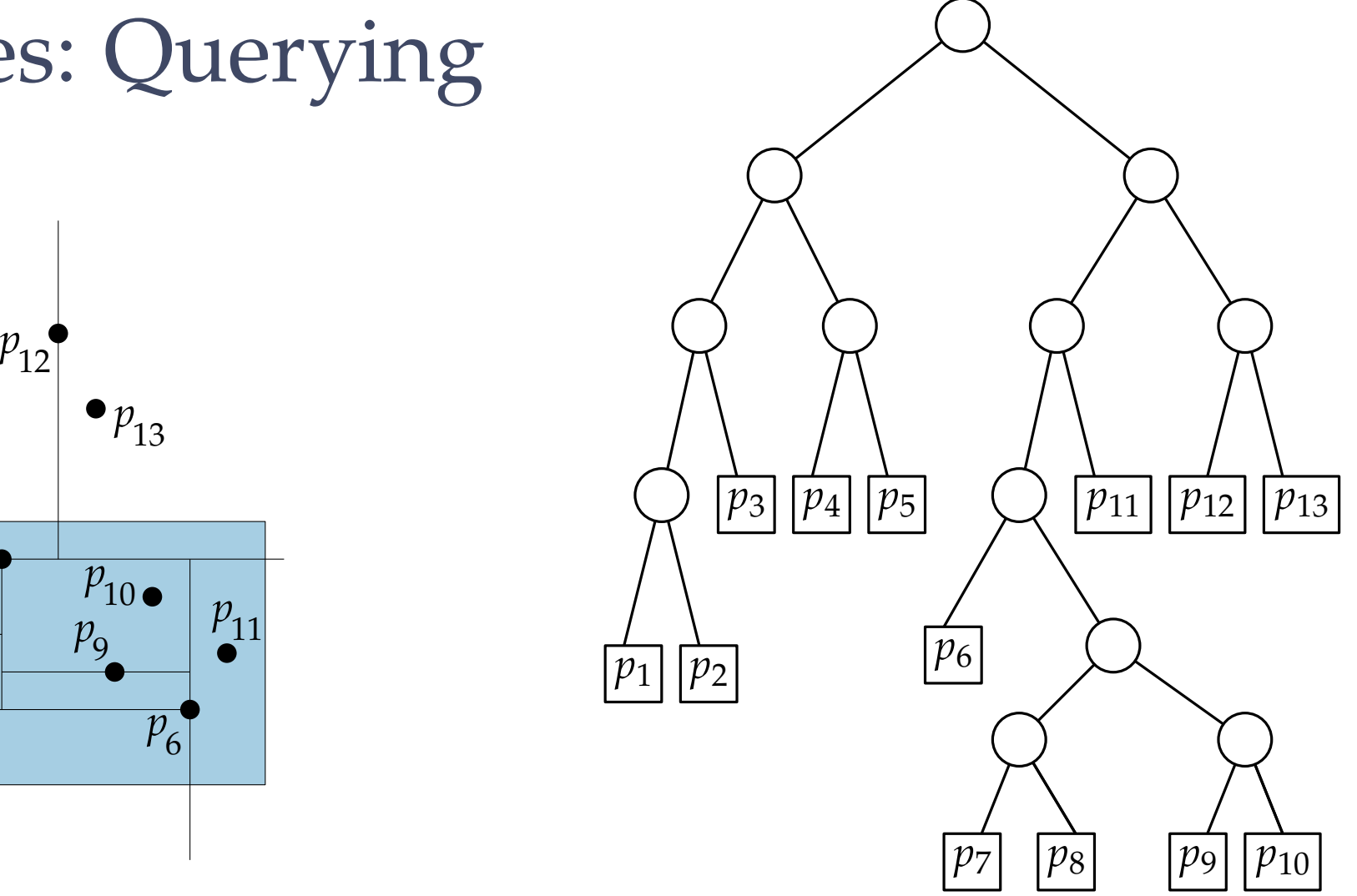

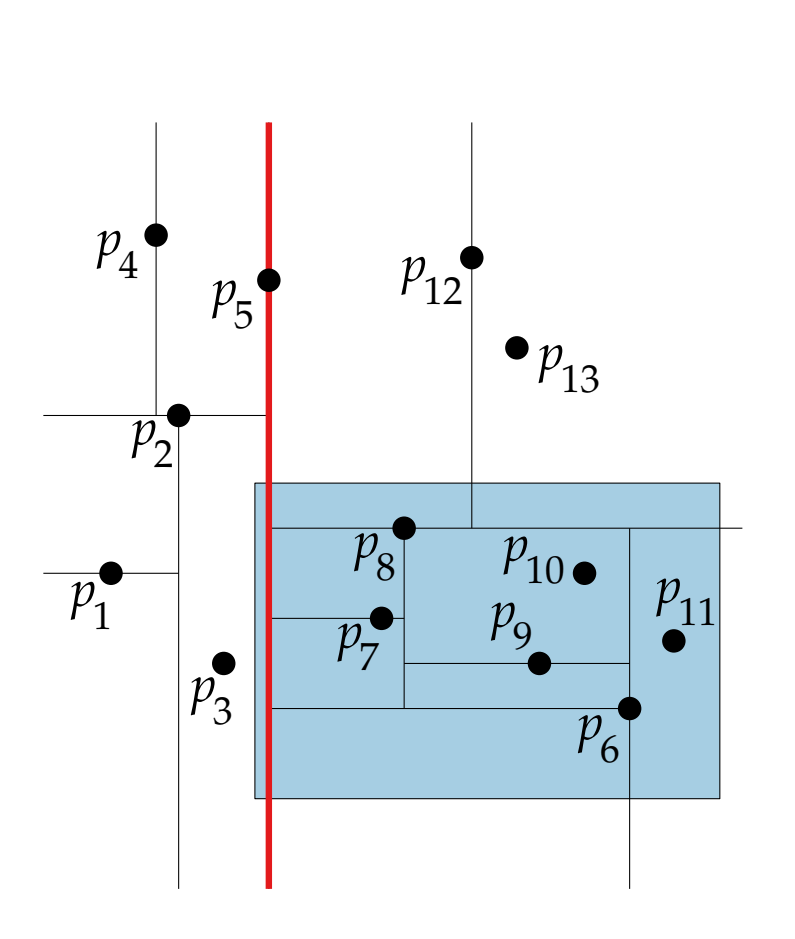

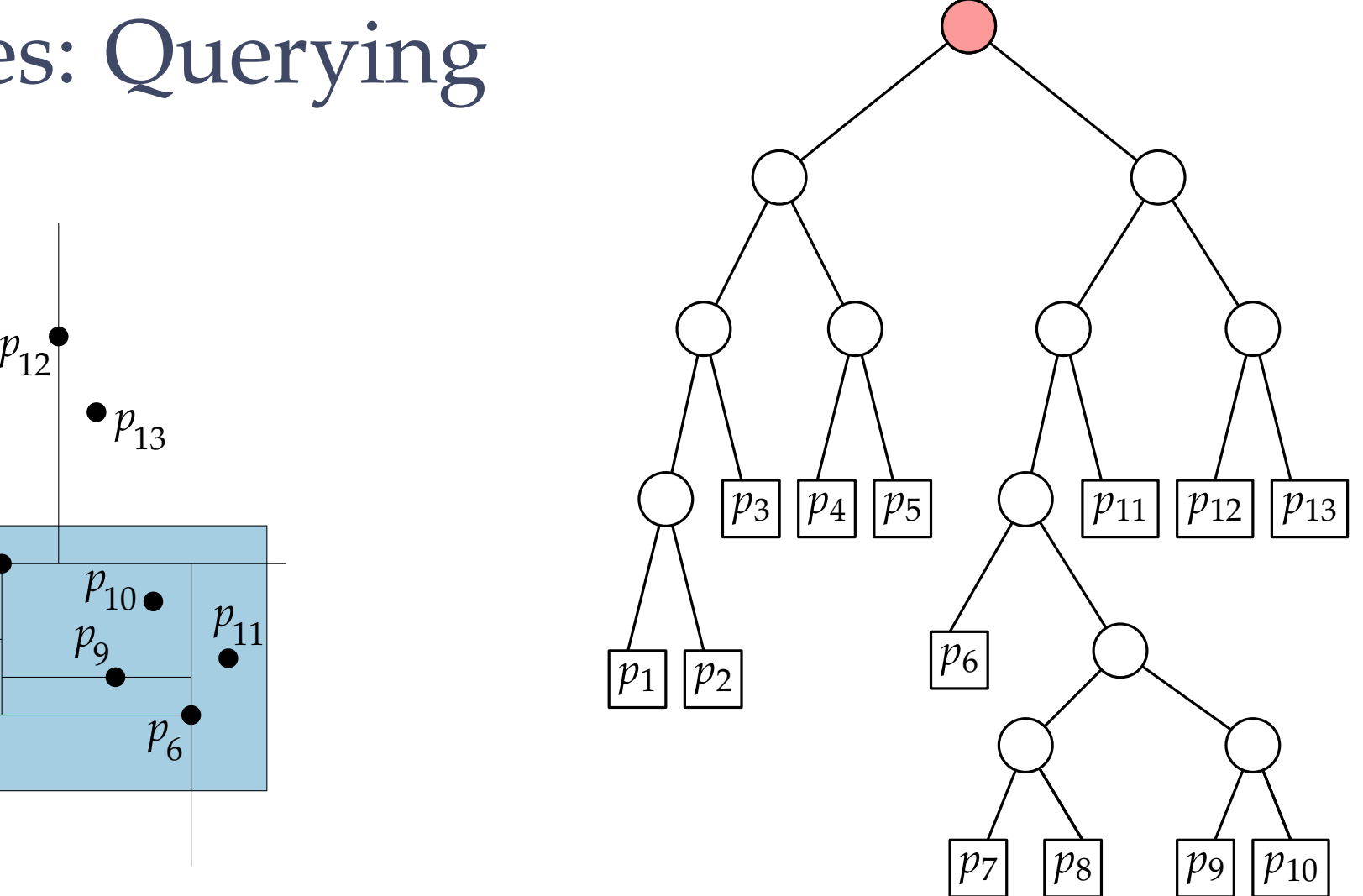

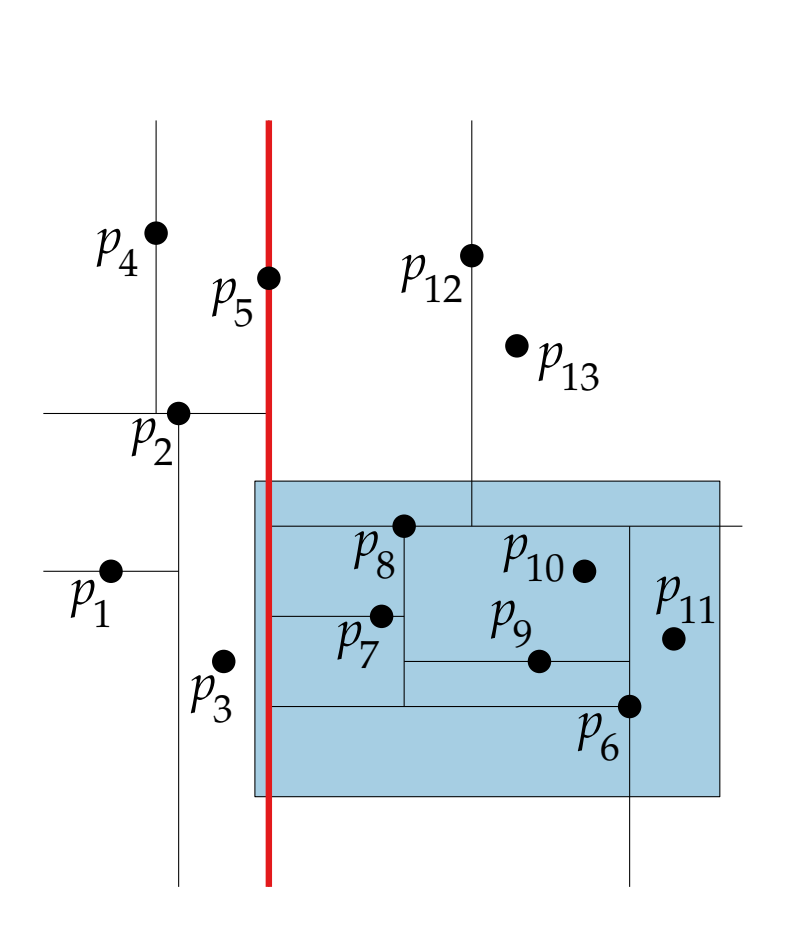

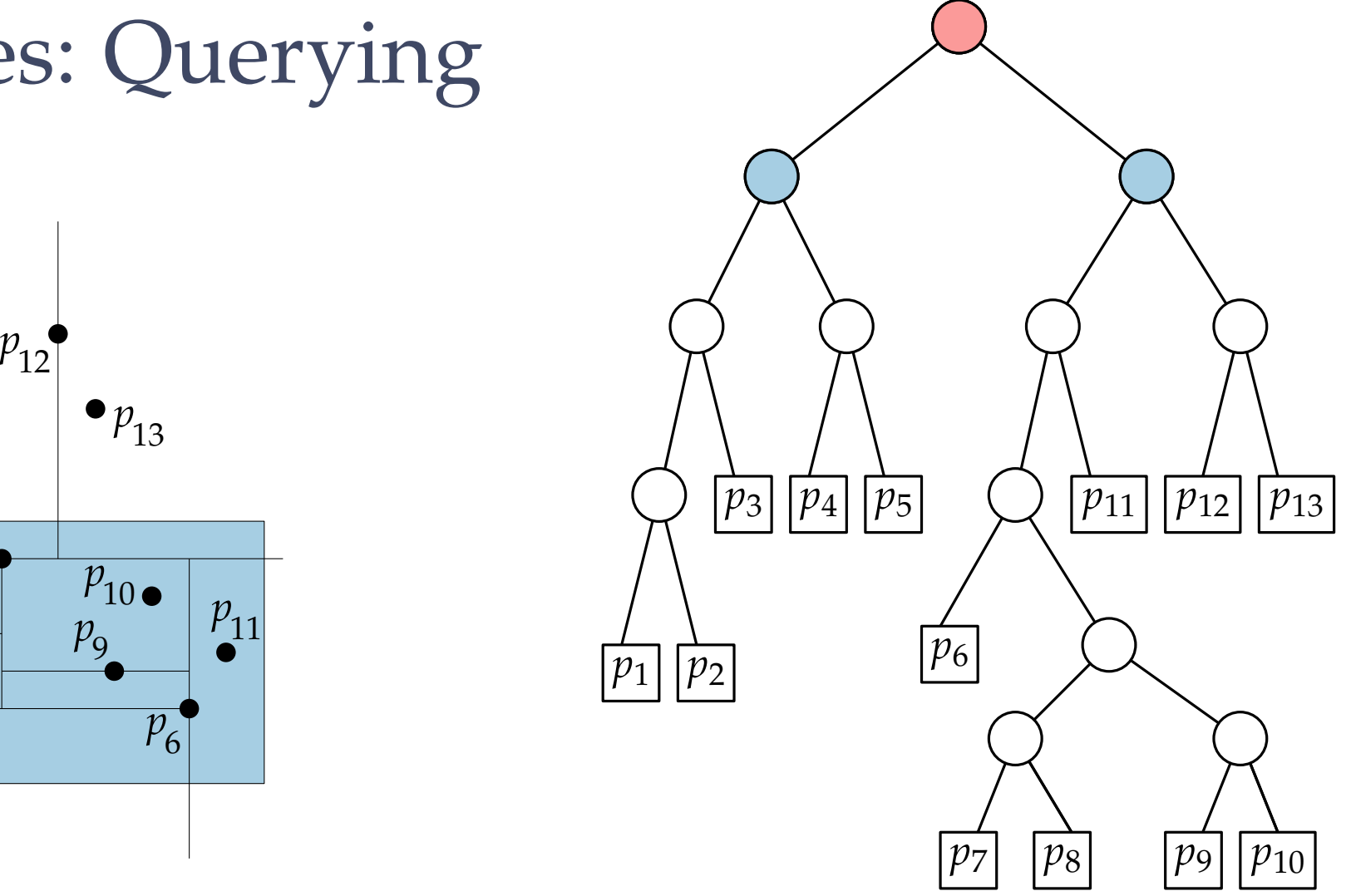

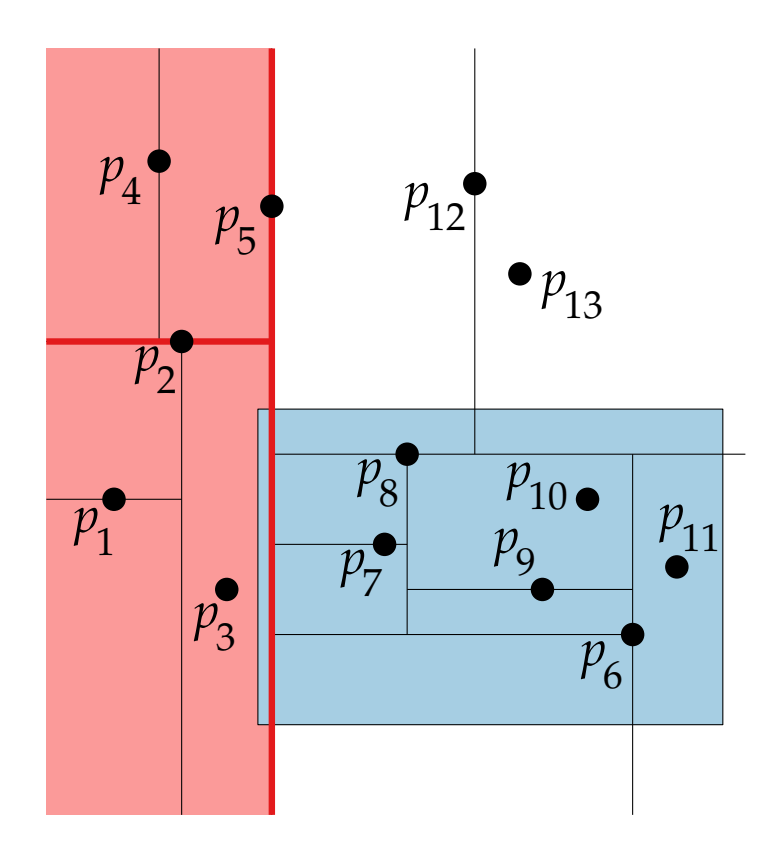

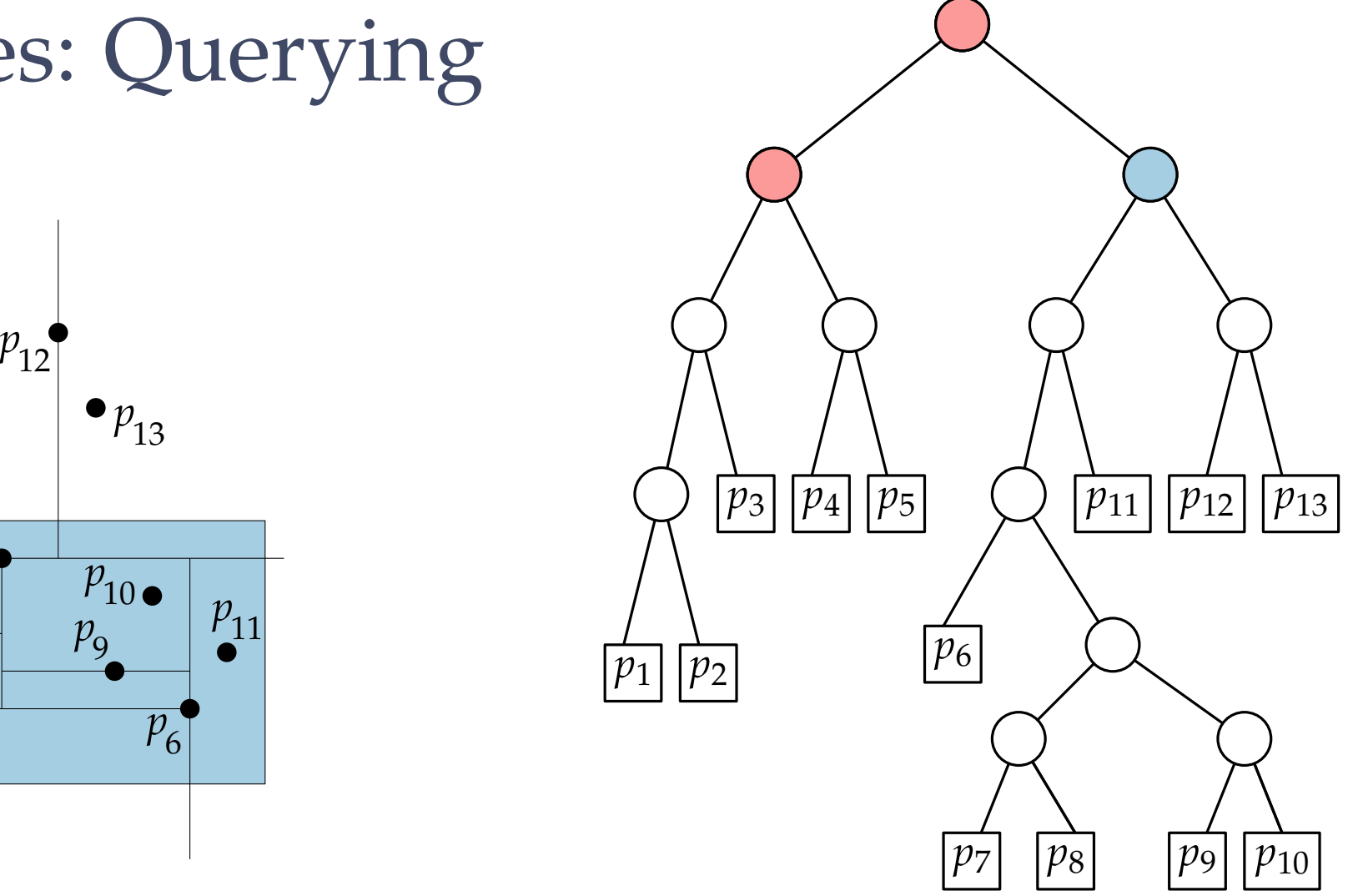

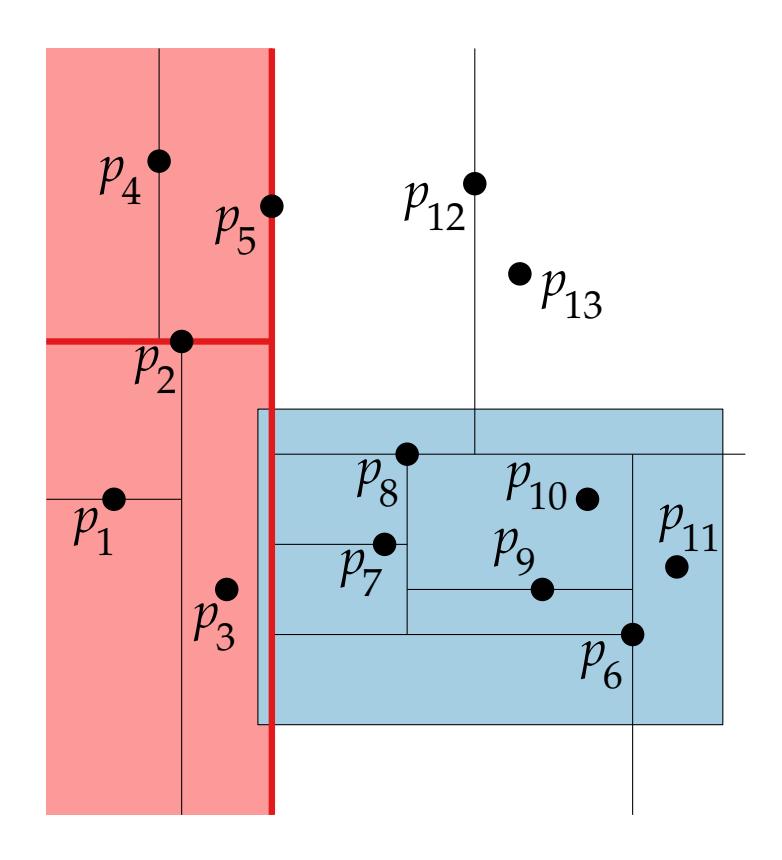

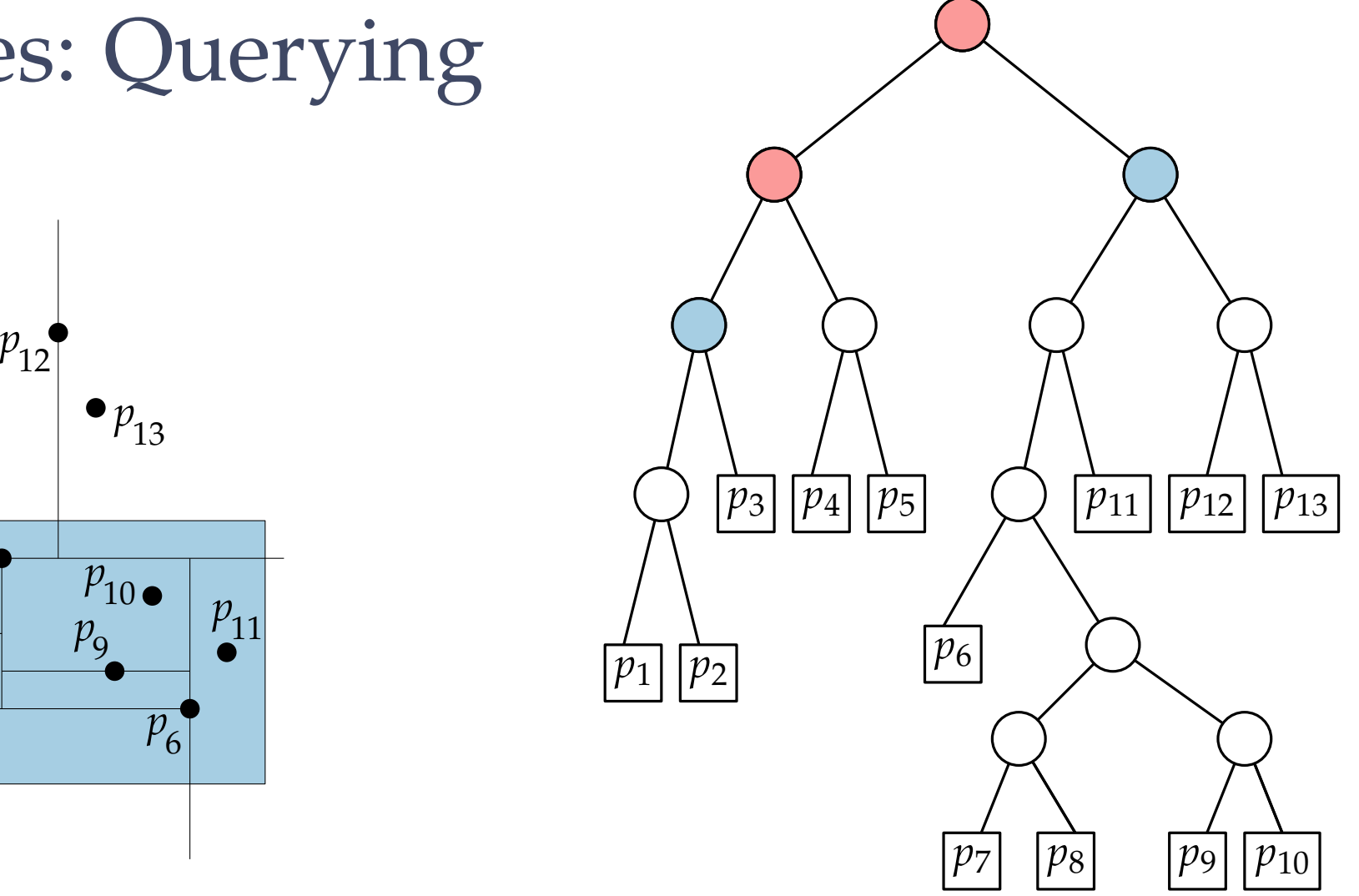

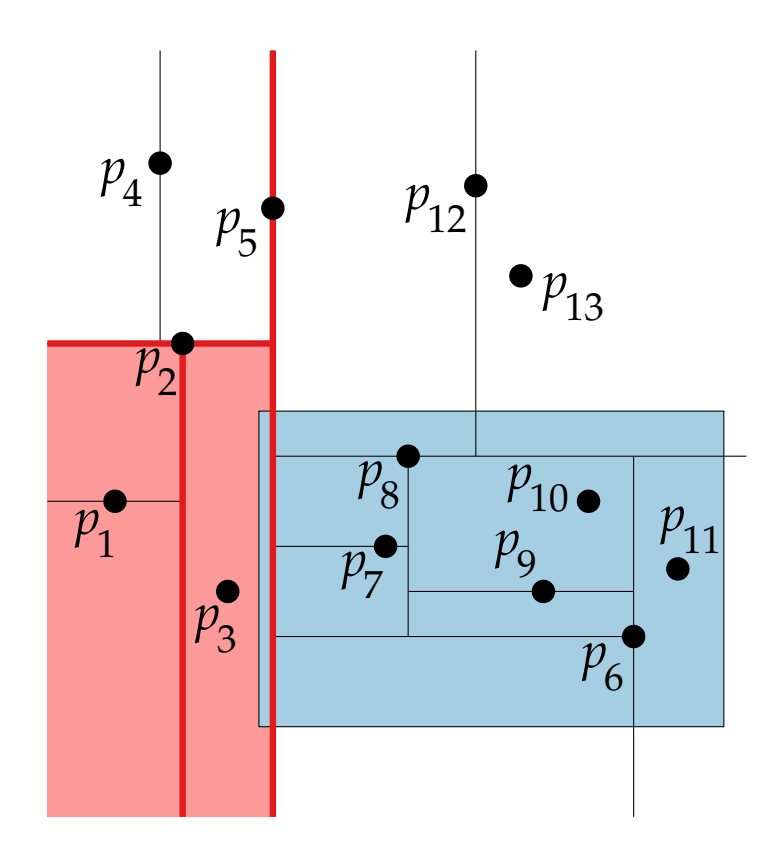

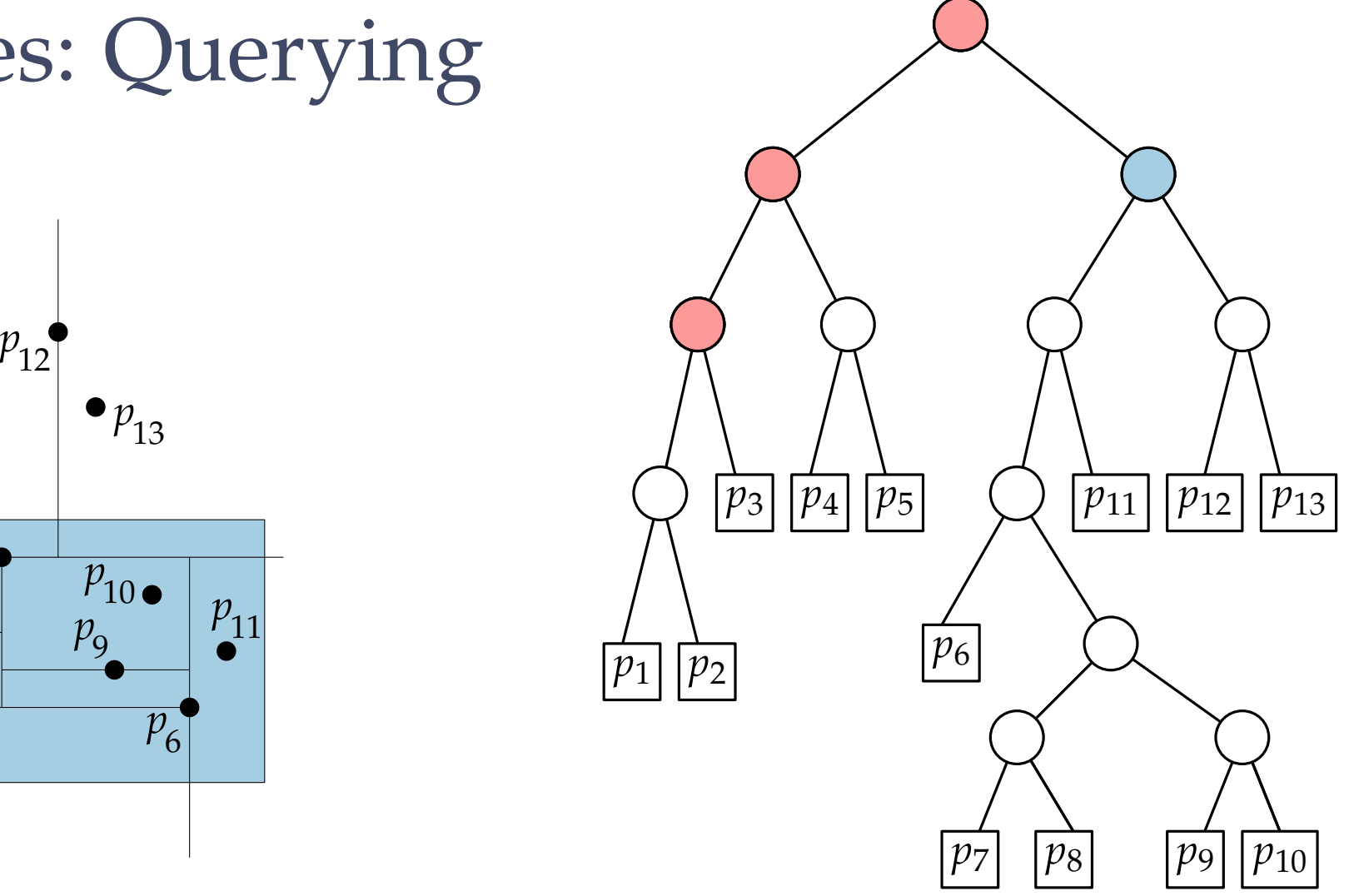

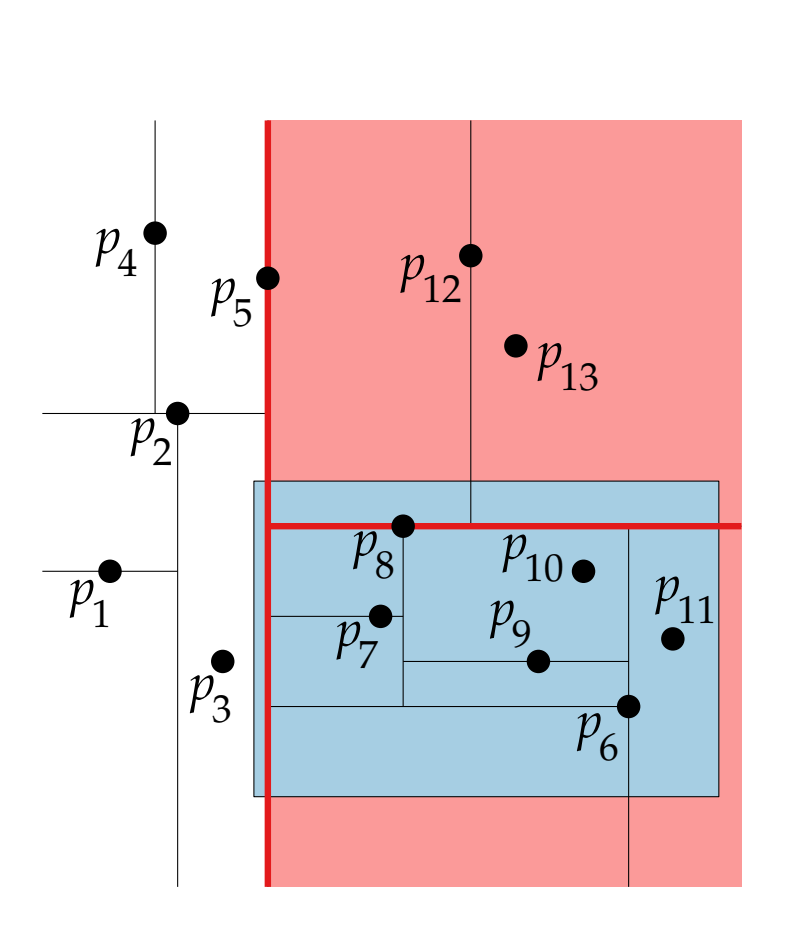

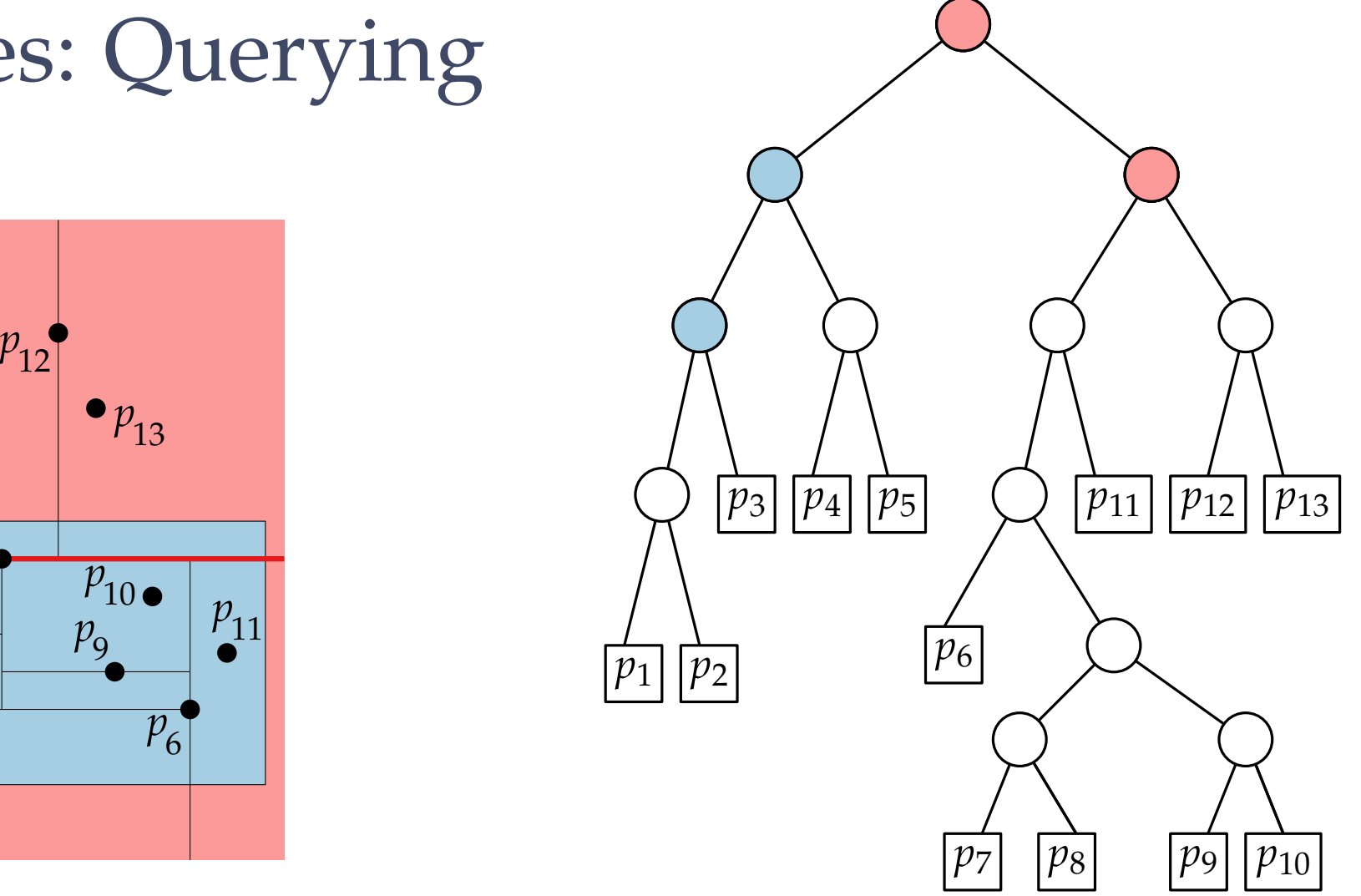

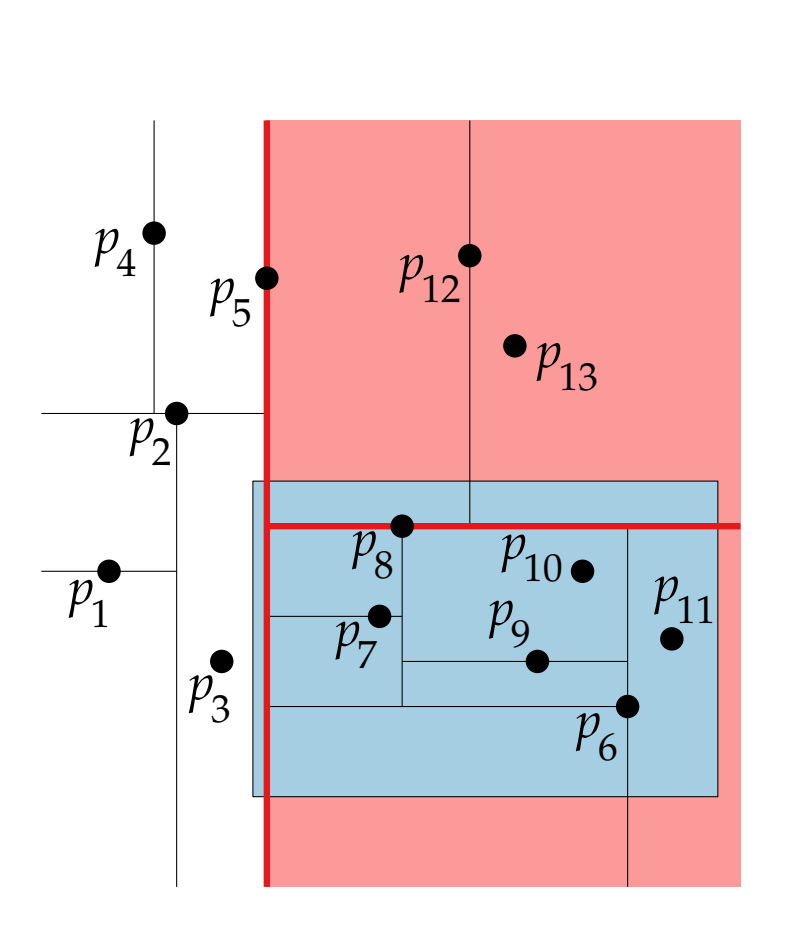

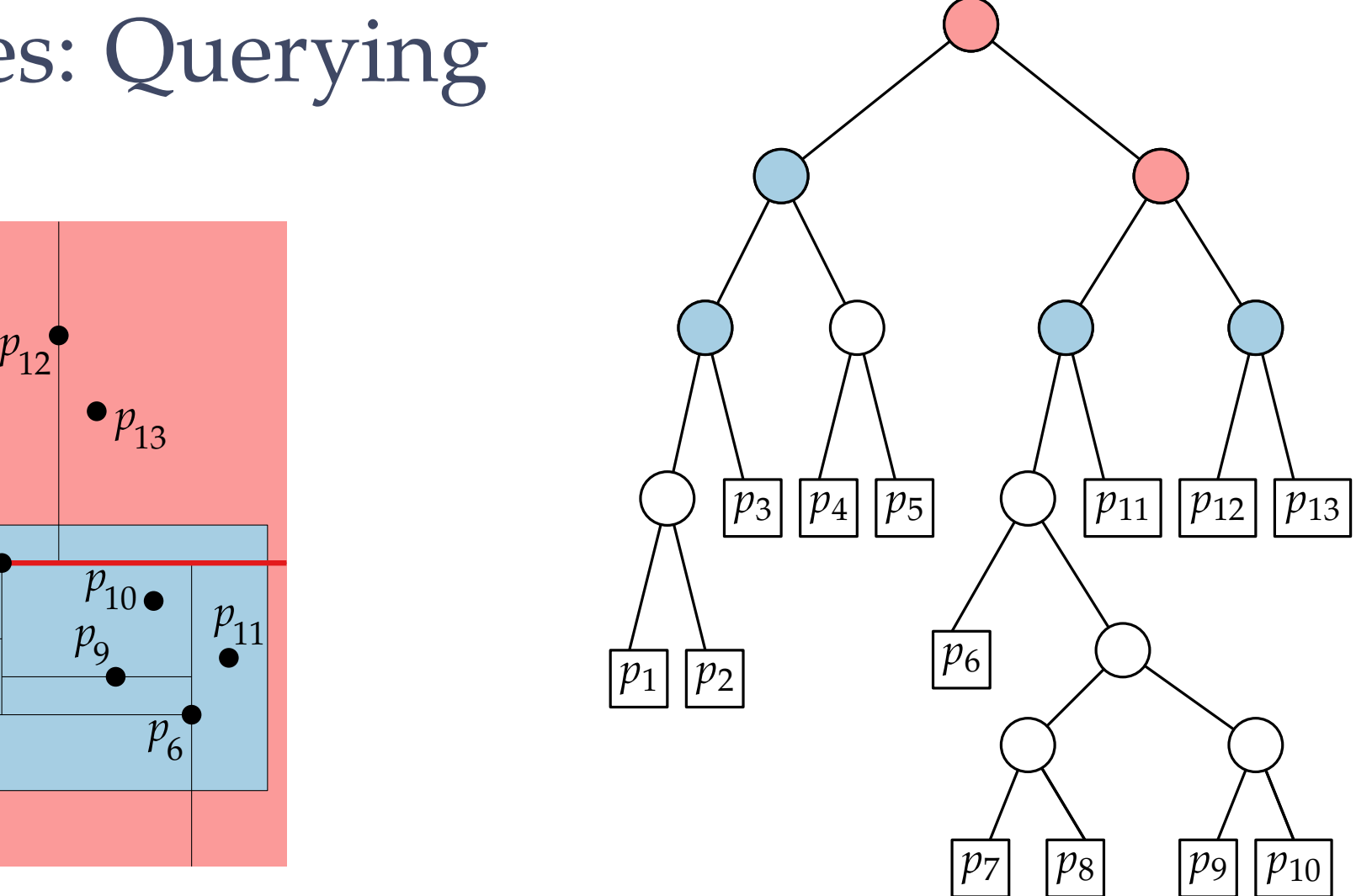

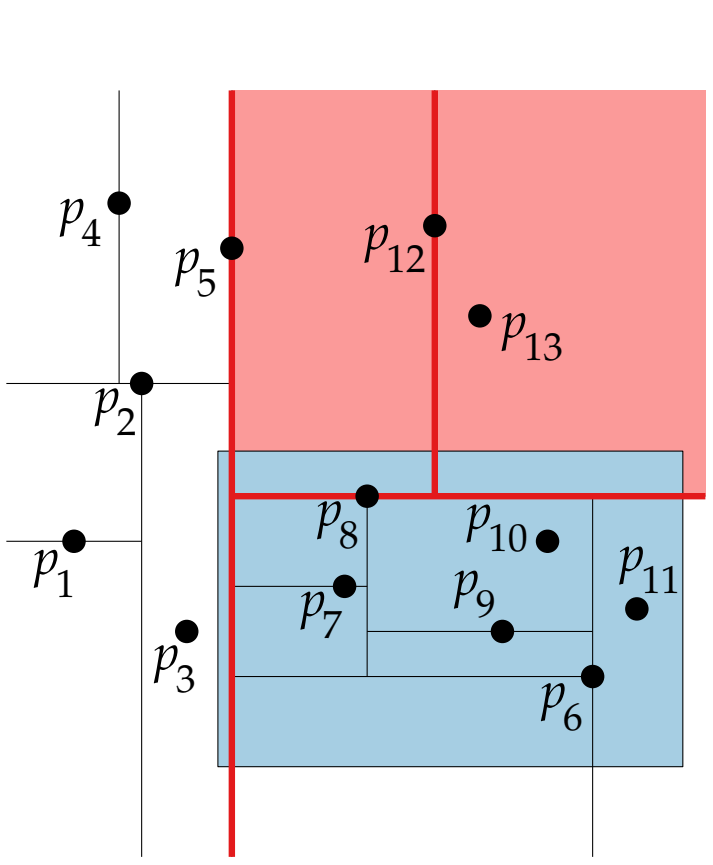

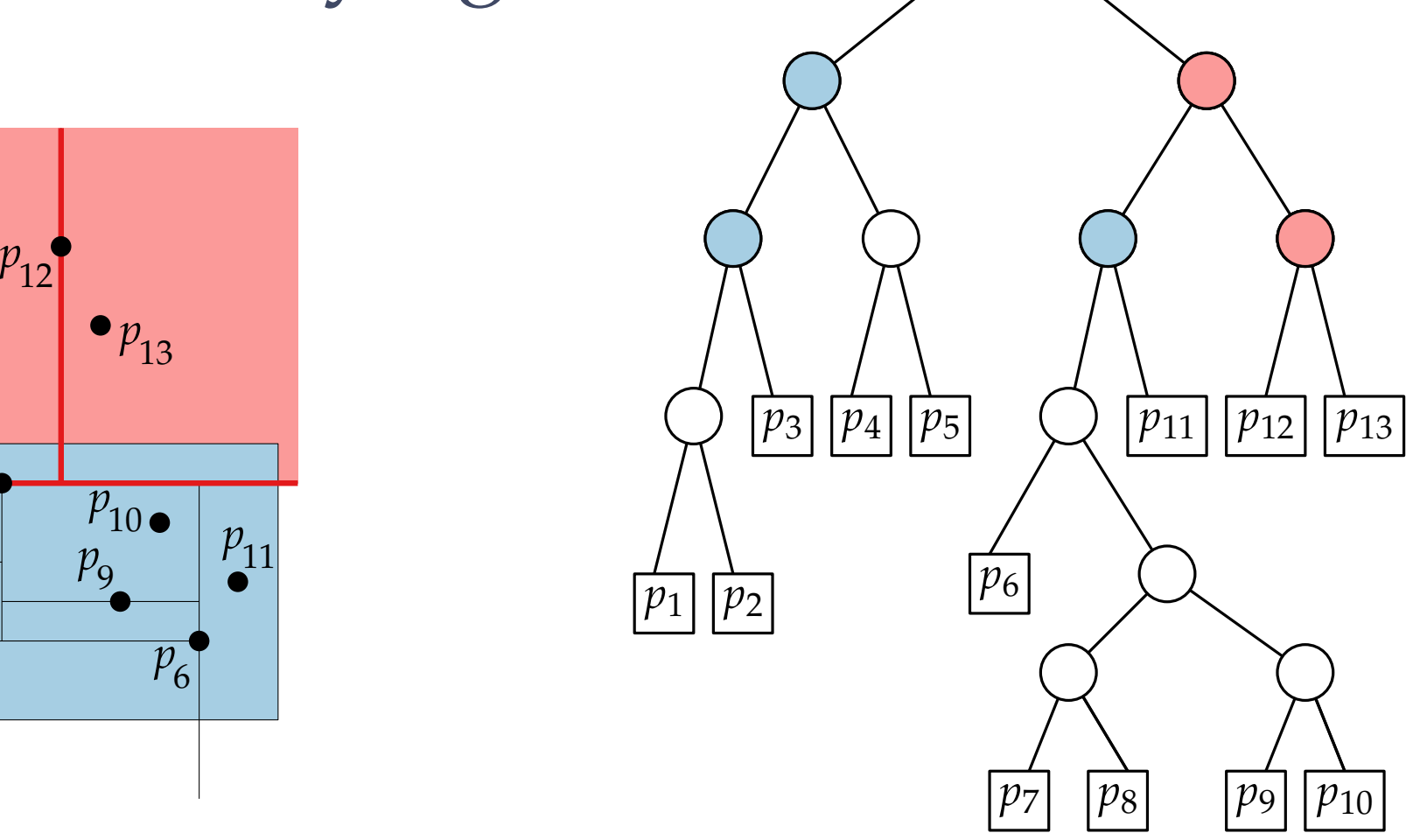

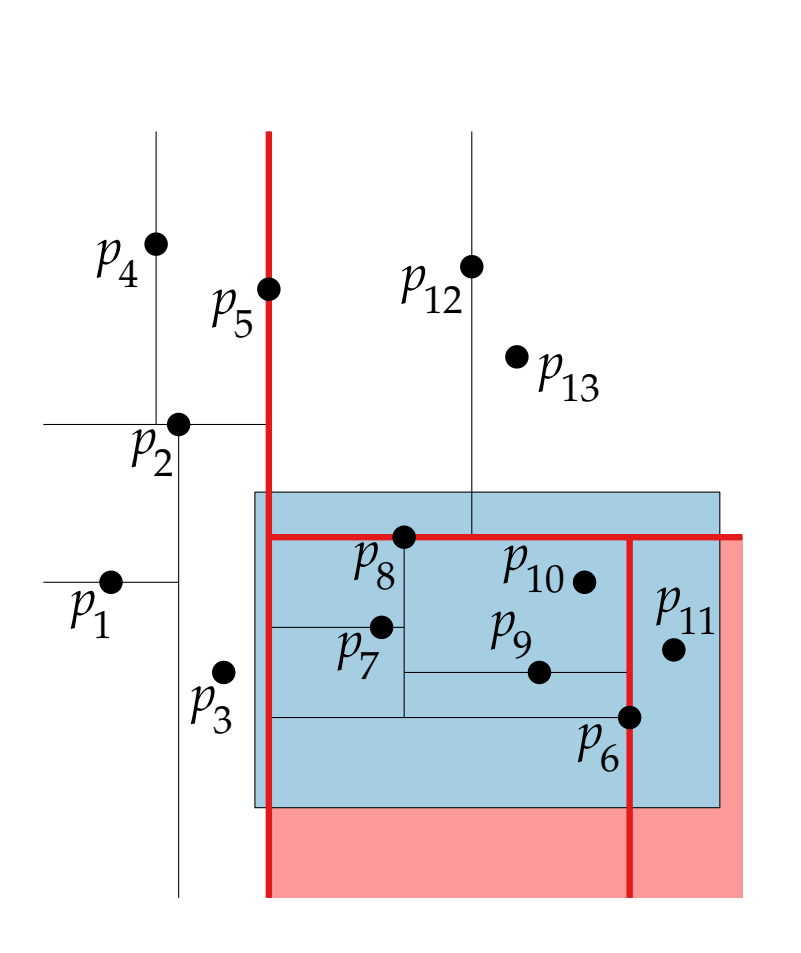

#### Kd-Trees: Querying  $|p_1|$ *p*2 *p*3 *p*4  $|p_5|$ *p*6  $\begin{array}{|c|c|c|}\n p_{11} & p_{21} & p_{31} & p_{41} \\
\hline\n p_{11} & p_{21} & p_{41} & p_{41} \\
\hline\n p_{21} & p_{21} & p_{22} & p_{41} \\
\hline\n p_{31} & p_{31} & p_{32} & p_{41} \\
\hline\n p_{41} & p_{42} & p_{41} & p_{41} \\
\hline\n p_{51} & p_{52} & p_{53} & p_{54} \\
\hline\n p_{61} & p_{62} & p_{63} & p_{64} \\
\hline\n p_{71} & p_{81$  $\begin{bmatrix} p_{12} \\ p_{13} \end{bmatrix}$  **p**<sub>13</sub> **p**<sub>11</sub> **p**<sub>11</sub> **p**<sub>11</sub> **p**<sub>11</sub> **p**<sub>11</sub> **p**<sub>11</sub> **p**<sub>11</sub> **p**<sub>11</sub> **p**<sub>11</sub> **p**<sub>11</sub> **p**<sub>11</sub>  $p_{13}$  <br>  $\left(\frac{1}{p_3}\right)\left[\frac{1}{p_4}\right]\left[\frac{1}{p_5}\right]$   $\left(\frac{1}{p_{11}}\right)\left[\frac{1}{p_{12}}\right]\left[\frac{1}{p_{13}}\right]$

*p*7

*p*8

*p*9

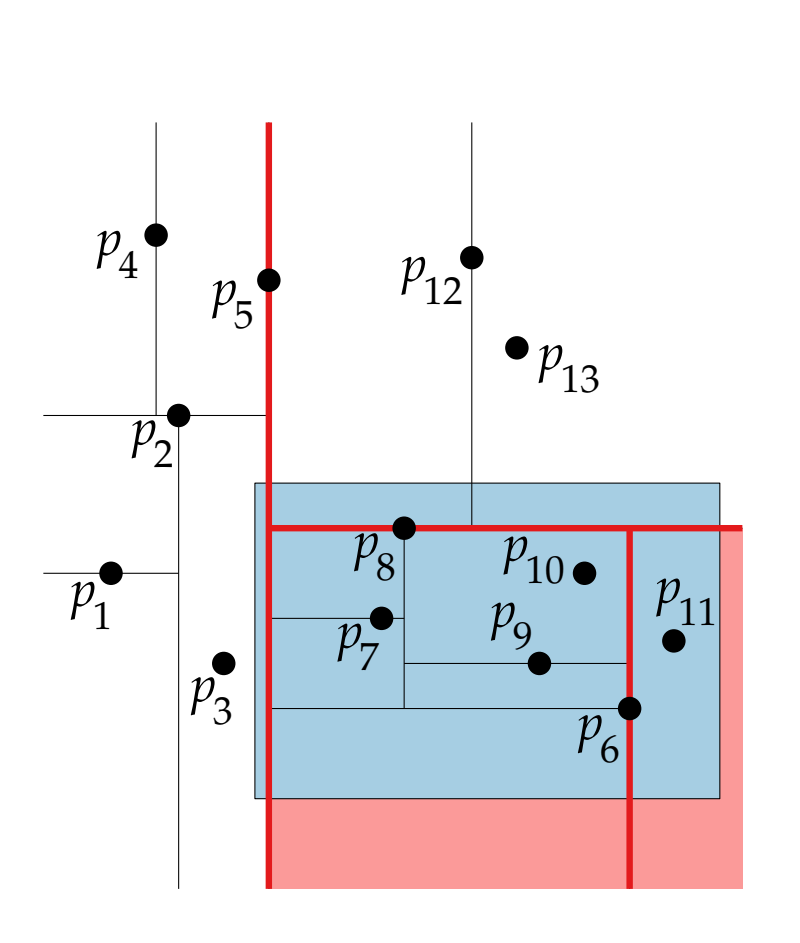

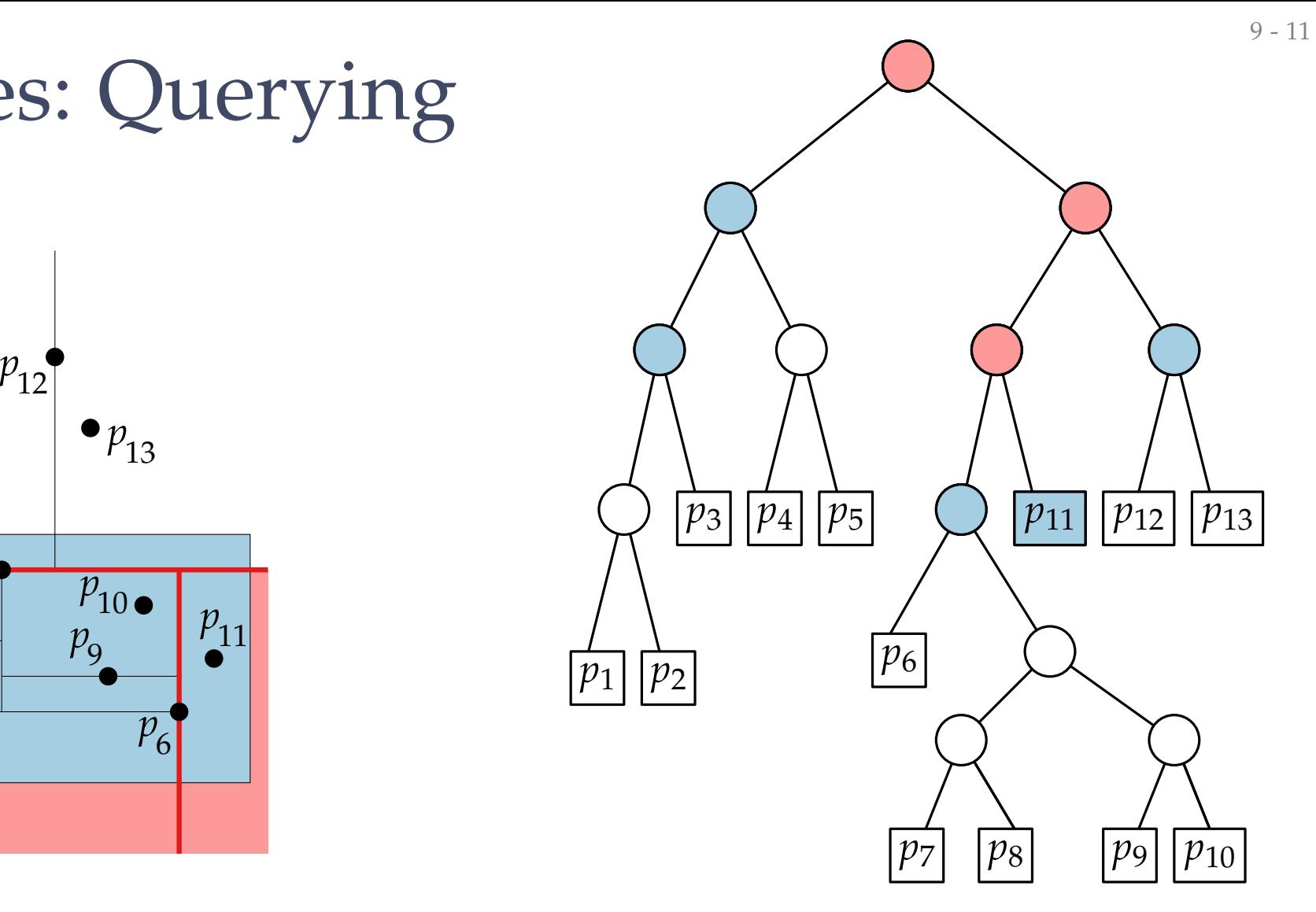

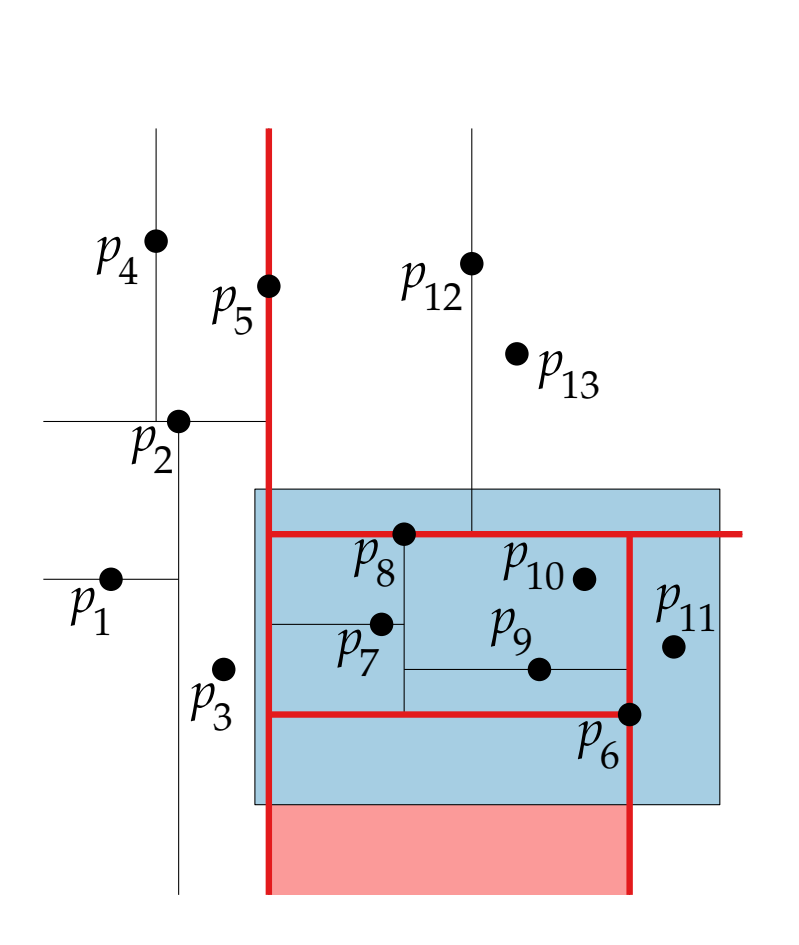

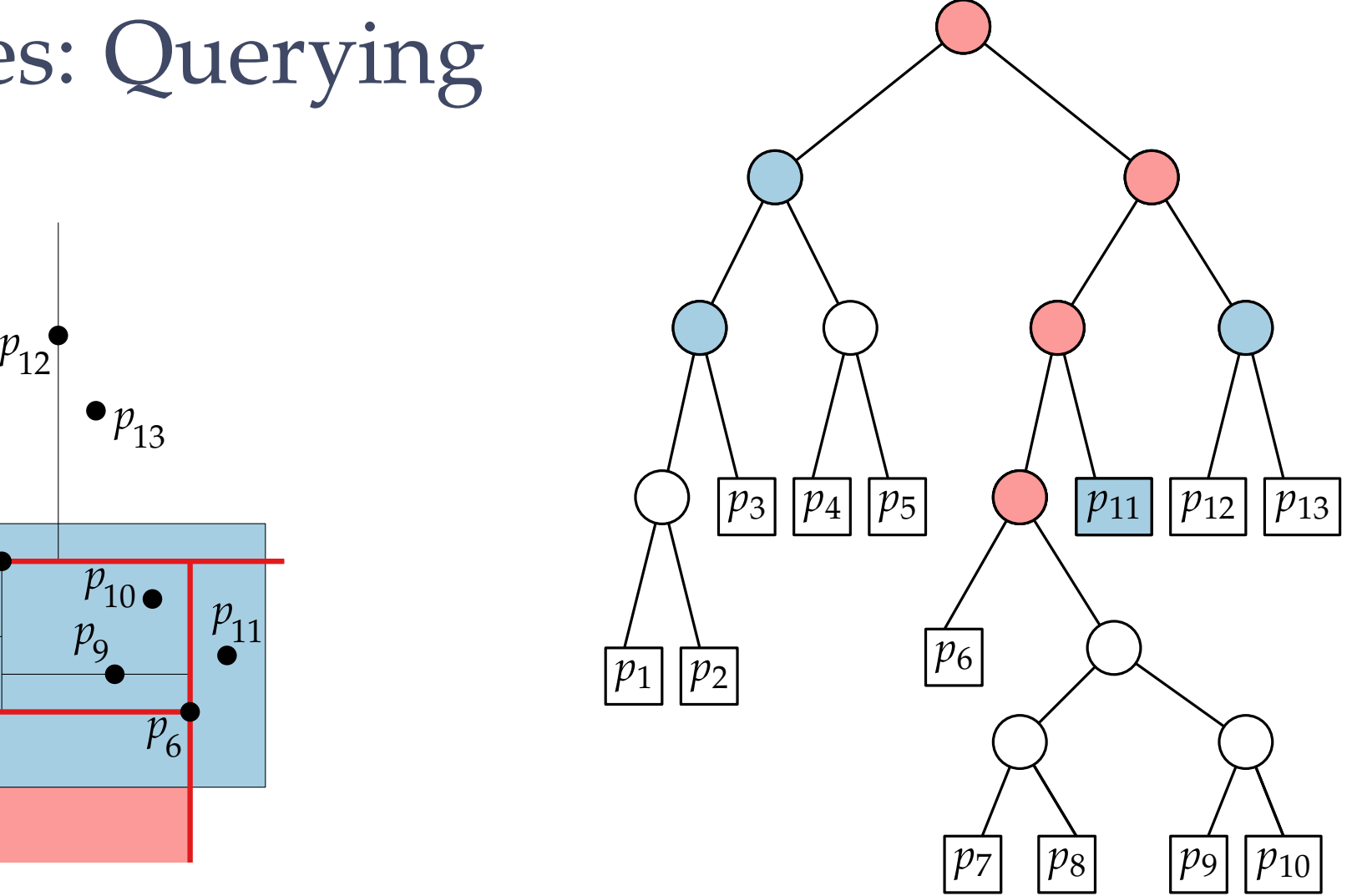

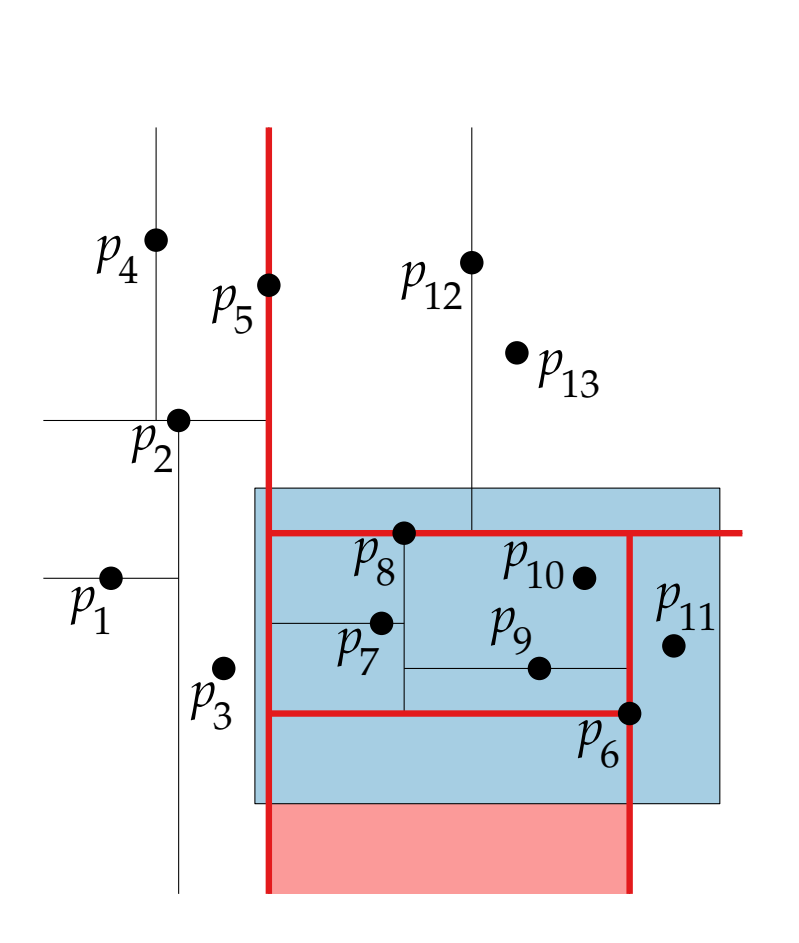

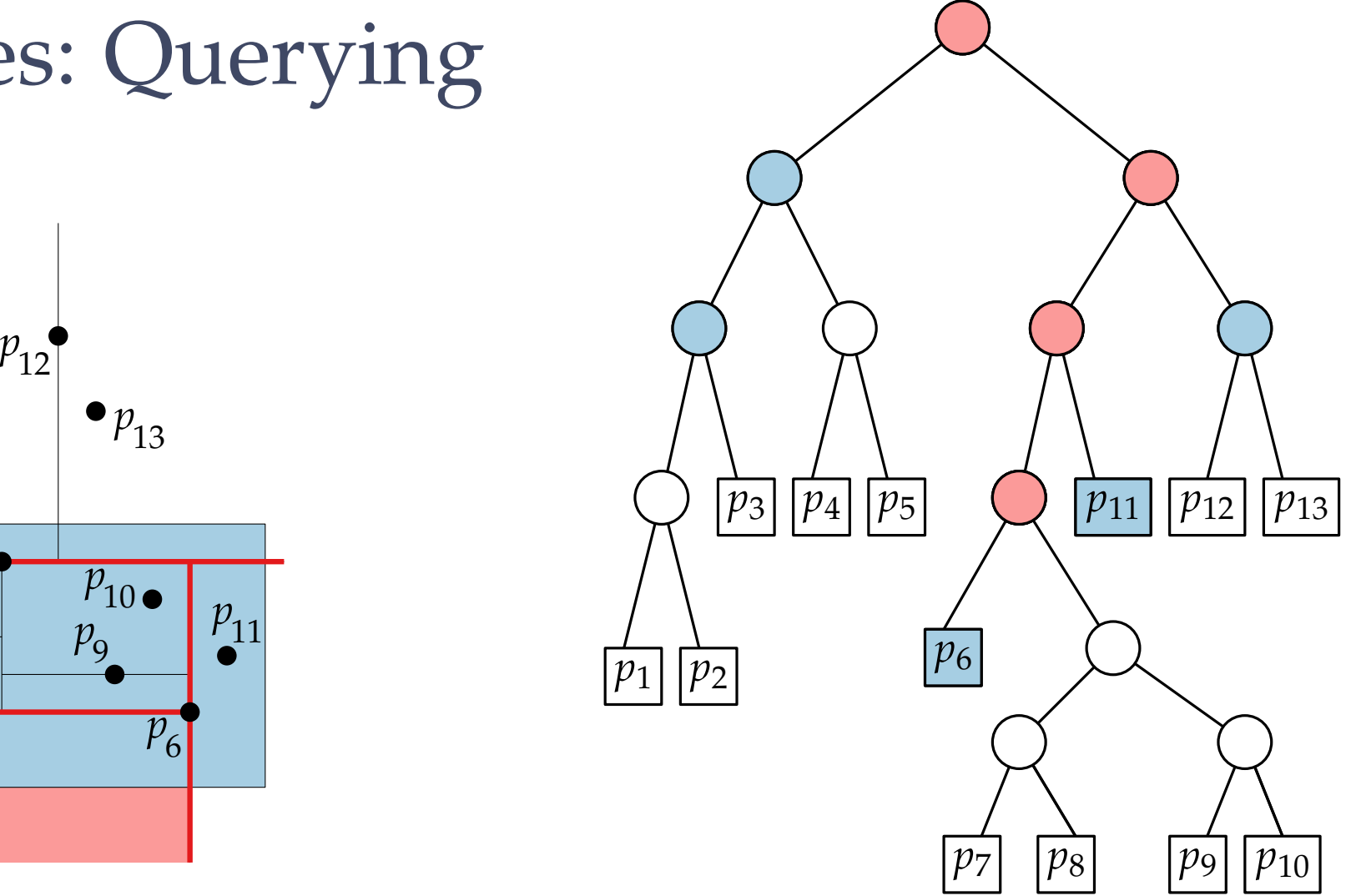

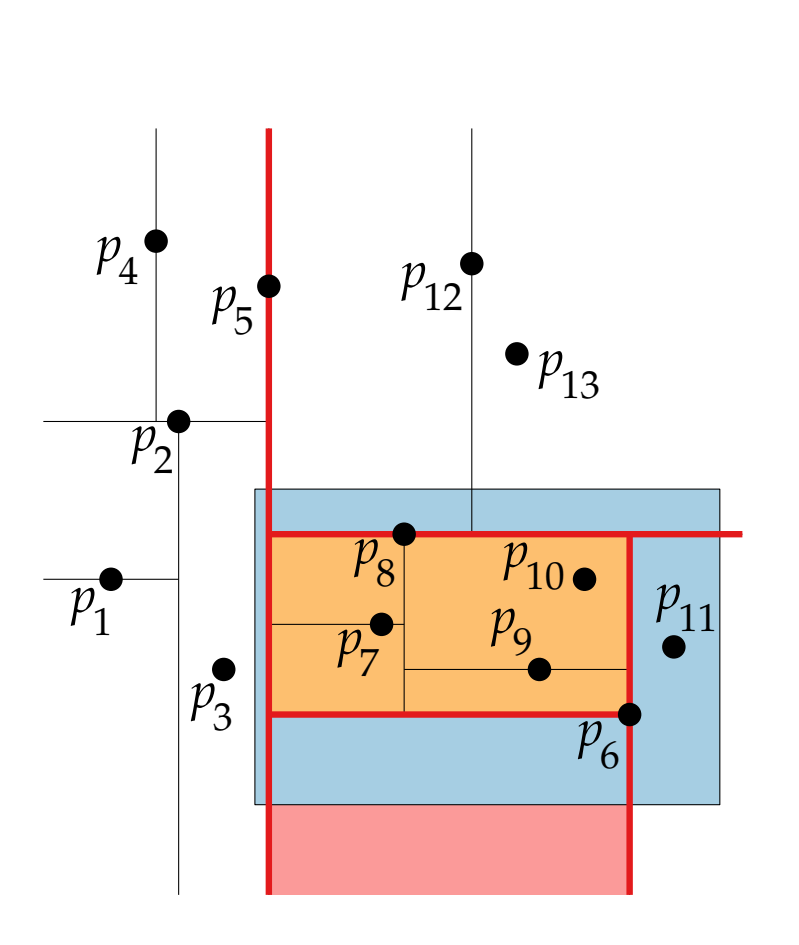

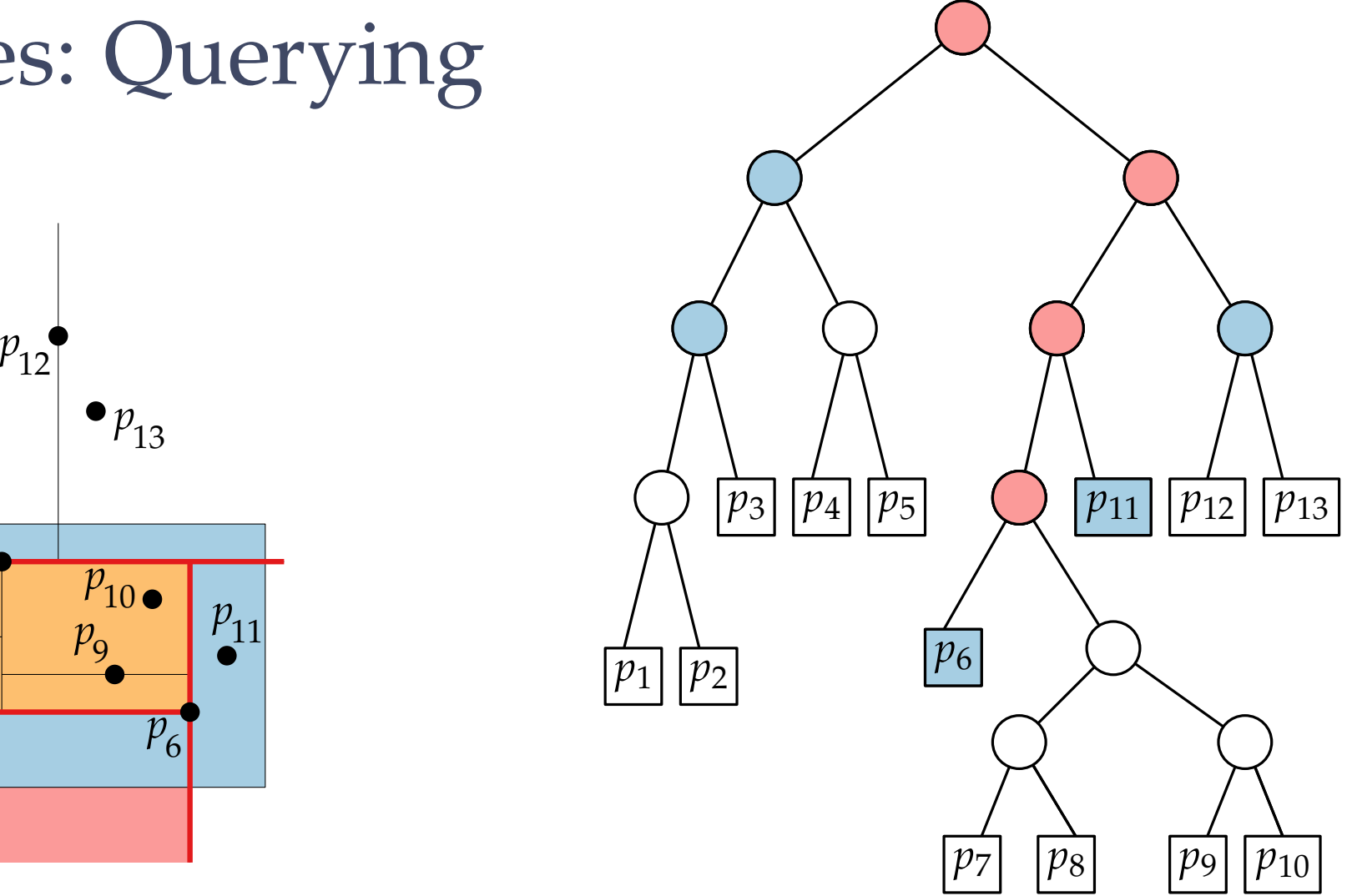

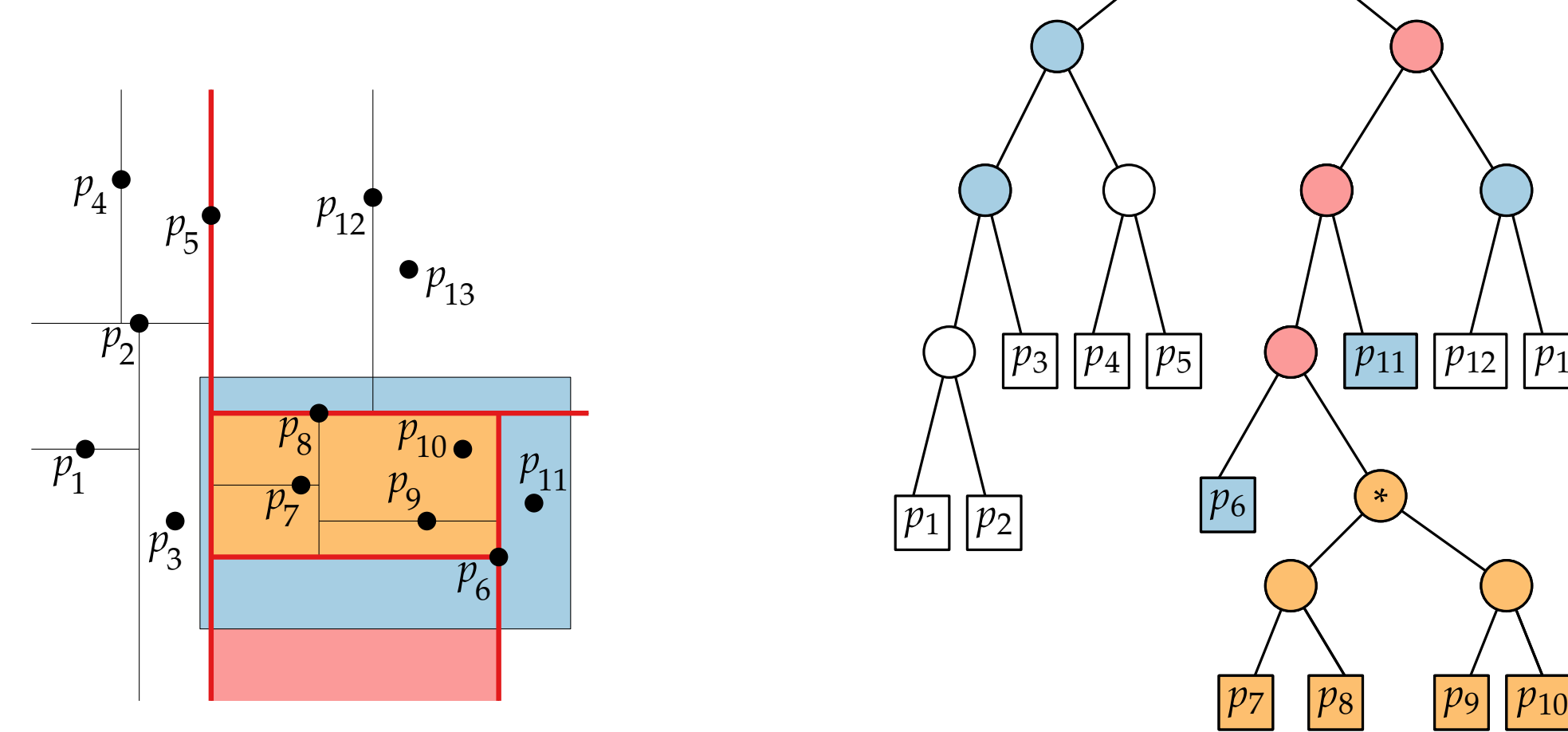

## Kd-Trees: Querying *p*3 *p*4  $|p_5|$  $p_{12}$ <br>  $p_{13}$ <br>  $p_{10}$ <br>  $p_{11}$ <br>  $p_{12}$ <br>  $p_{13}$ <br>  $p_{14}$ <br>  $p_{15}$ <br>  $p_{11}$ <br>  $p_{12}$ <br>  $p_{11}$  $p_{13}$  <br>  $\left(\frac{1}{p_3}\right)\left[\frac{1}{p_4}\right]\left[\frac{1}{p_5}\right]$   $\left(\frac{1}{p_{11}}\right)\left[\frac{1}{p_{12}}\right]\left[\frac{1}{p_{13}}\right]$

 $|p_1|$ 

*p*2

#### 9 - 15

\*

*p*9

*p*8

*p*6

*p*7

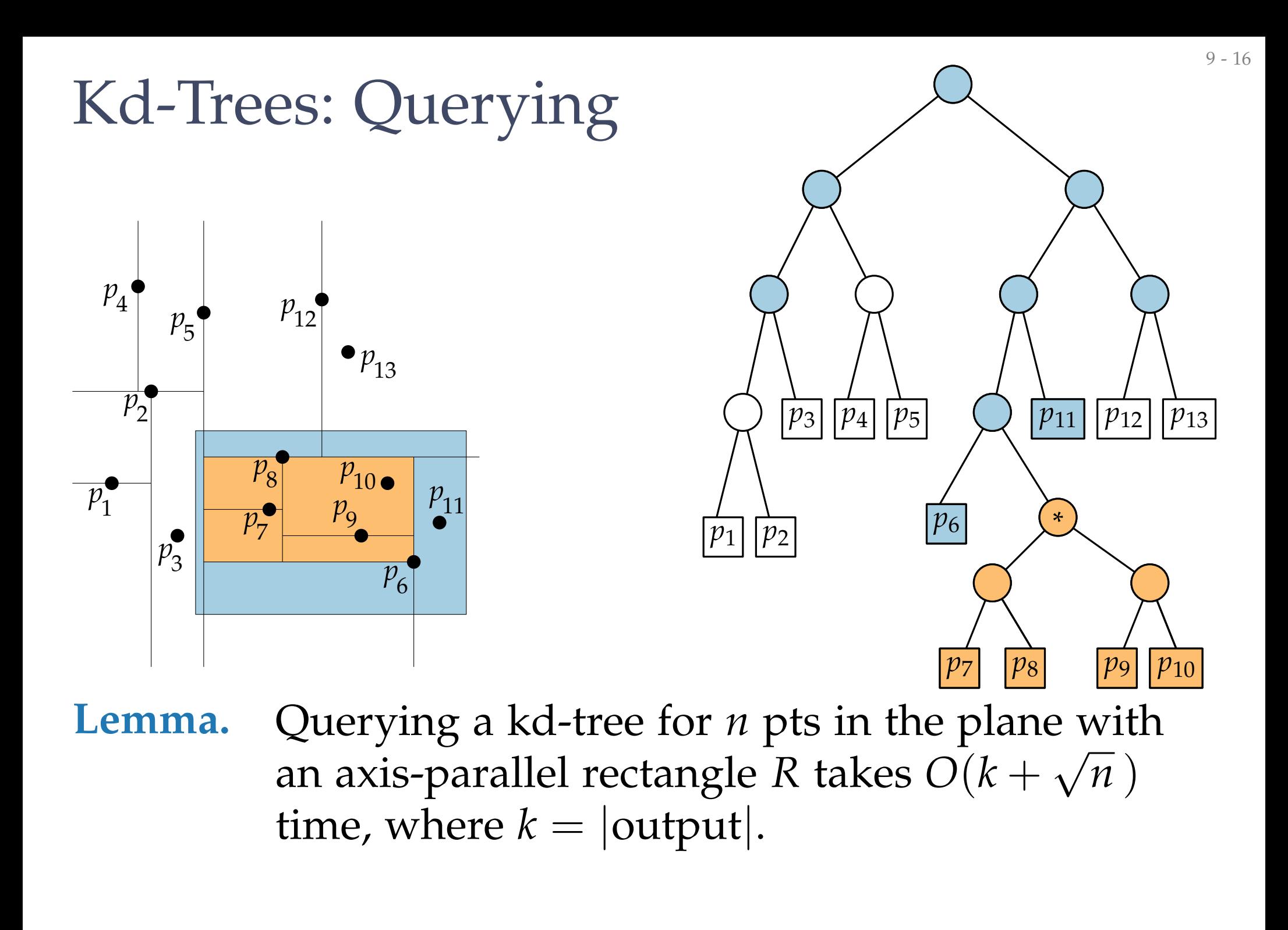

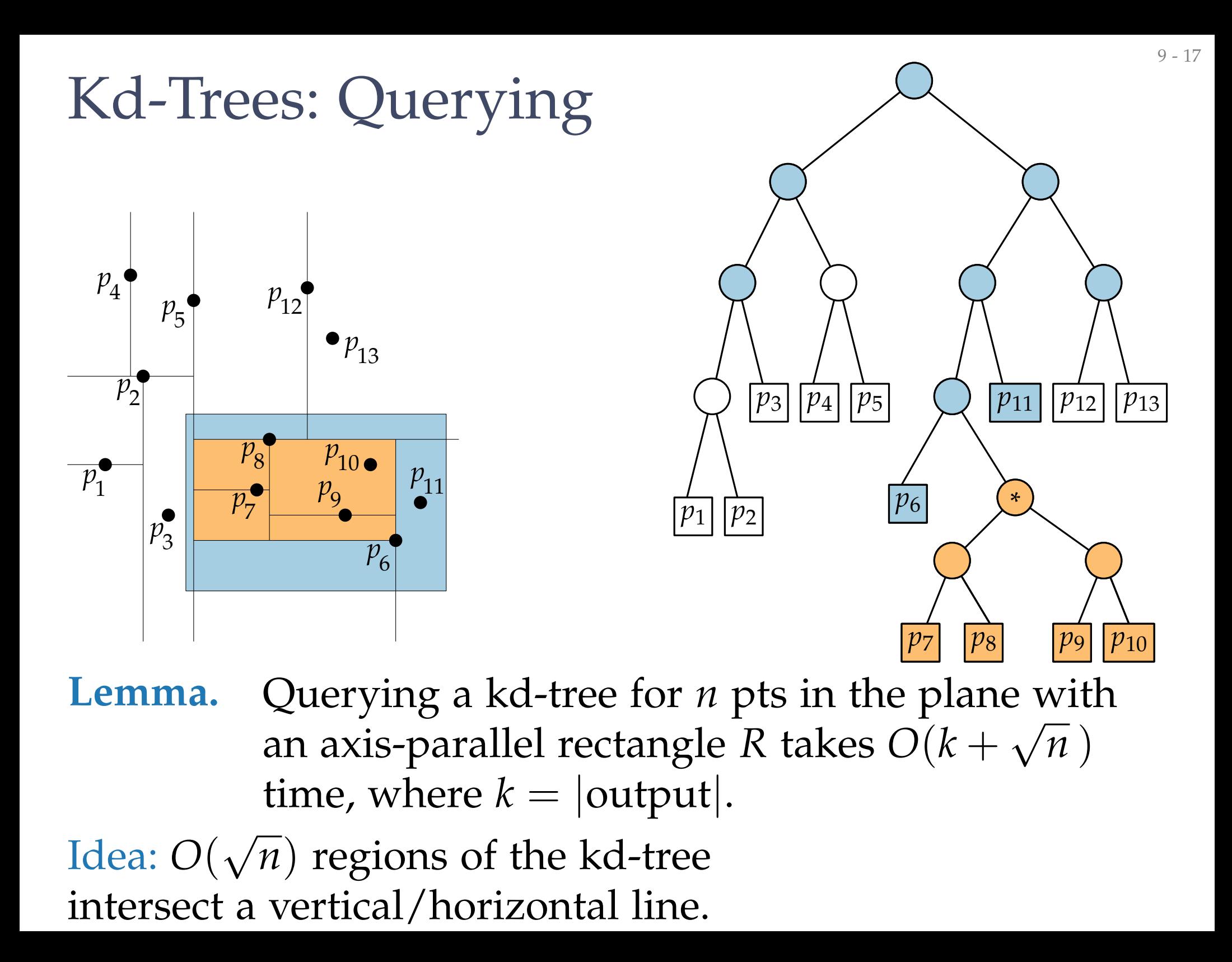

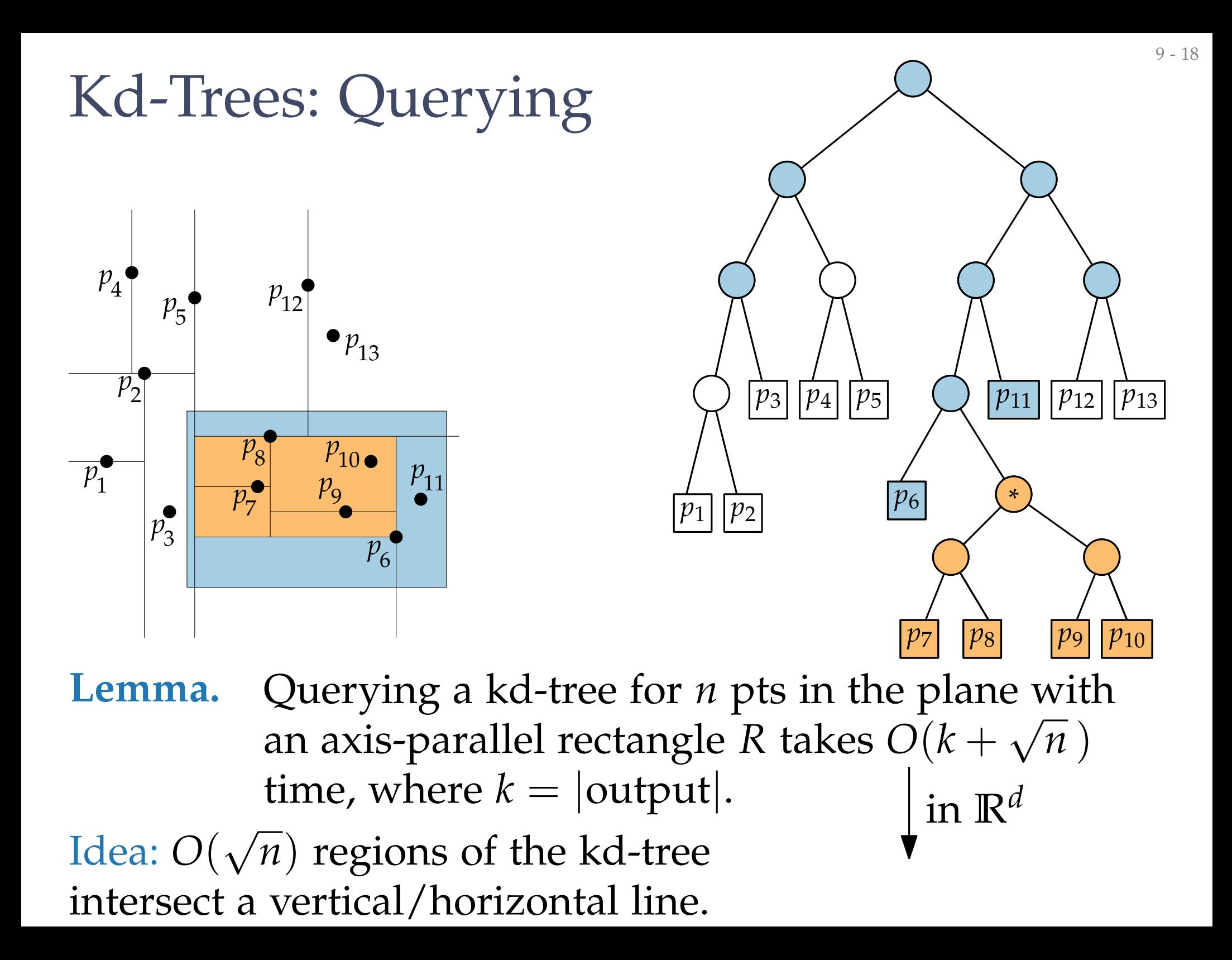

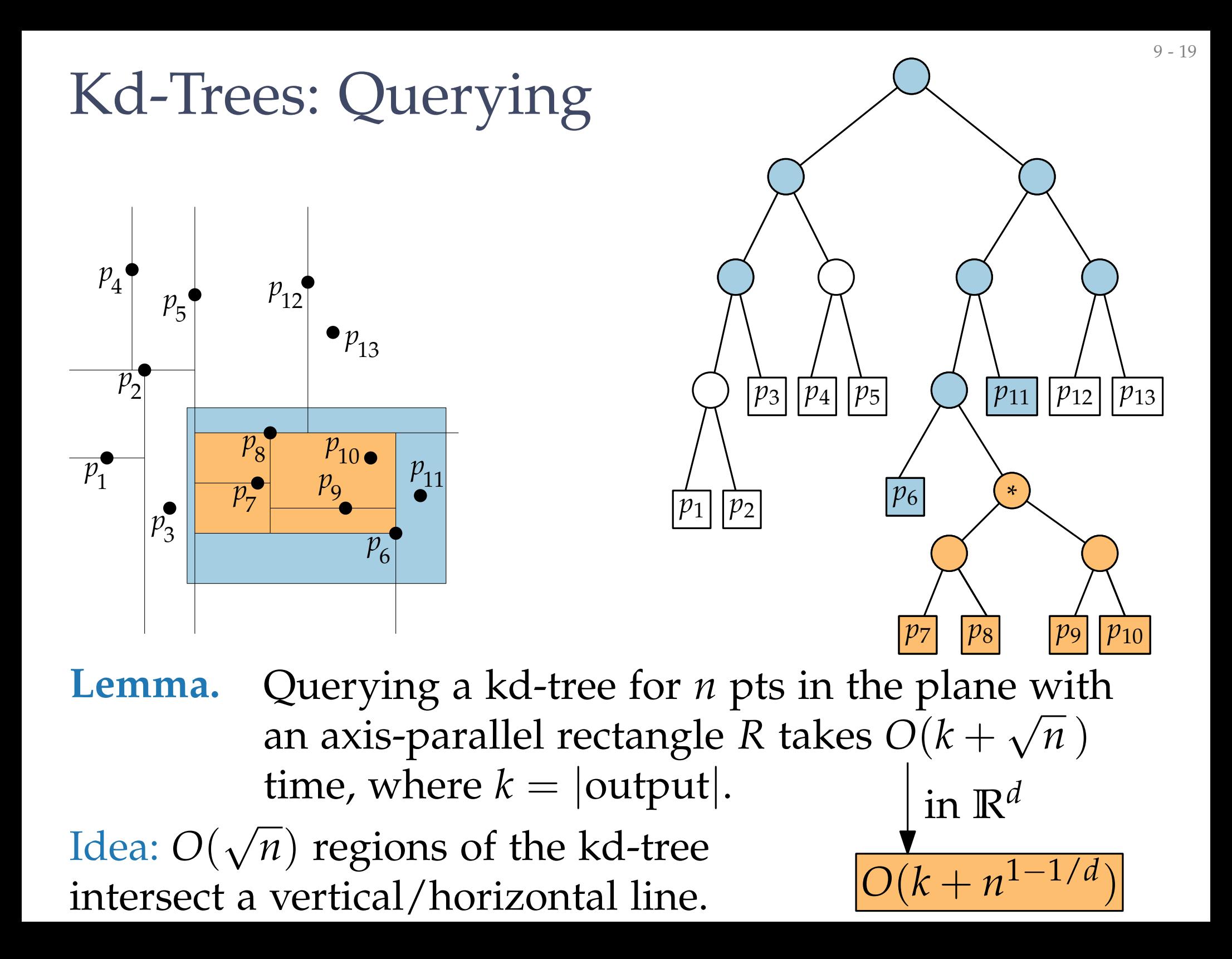

## Extensions to 2D

**Task:** Preprocess a finite set  $P \subset \mathbb{R}^2$ <br>range query  $R = [x, x'] \times [y, y]$ <br>be reported quickly.<br>**Solutions:**<br>• *one* tree;<br>query path alternates between *x*-and<br>• first-level tree for *x*-coordinates;<br>many second-level tr Preprocess a finite set  $P \subset \mathbb{R}^2$  such that for any range query  $R = [x, x'] \times [y, y']$  the set  $P \cap R$  can be reported quickly.

#### **Solutions:**

- *one* tree; query path alternates between *x*- and *y*-coord. *kd-tree range tree*
- first-level tree for *x*-coordinates;

**Assume:** *General position!* Here: no two points have the same *x*- or *y*-coordinate.

range tree

## Range Trees: Query Algorithm

1. Search in main tree for x-coordinate

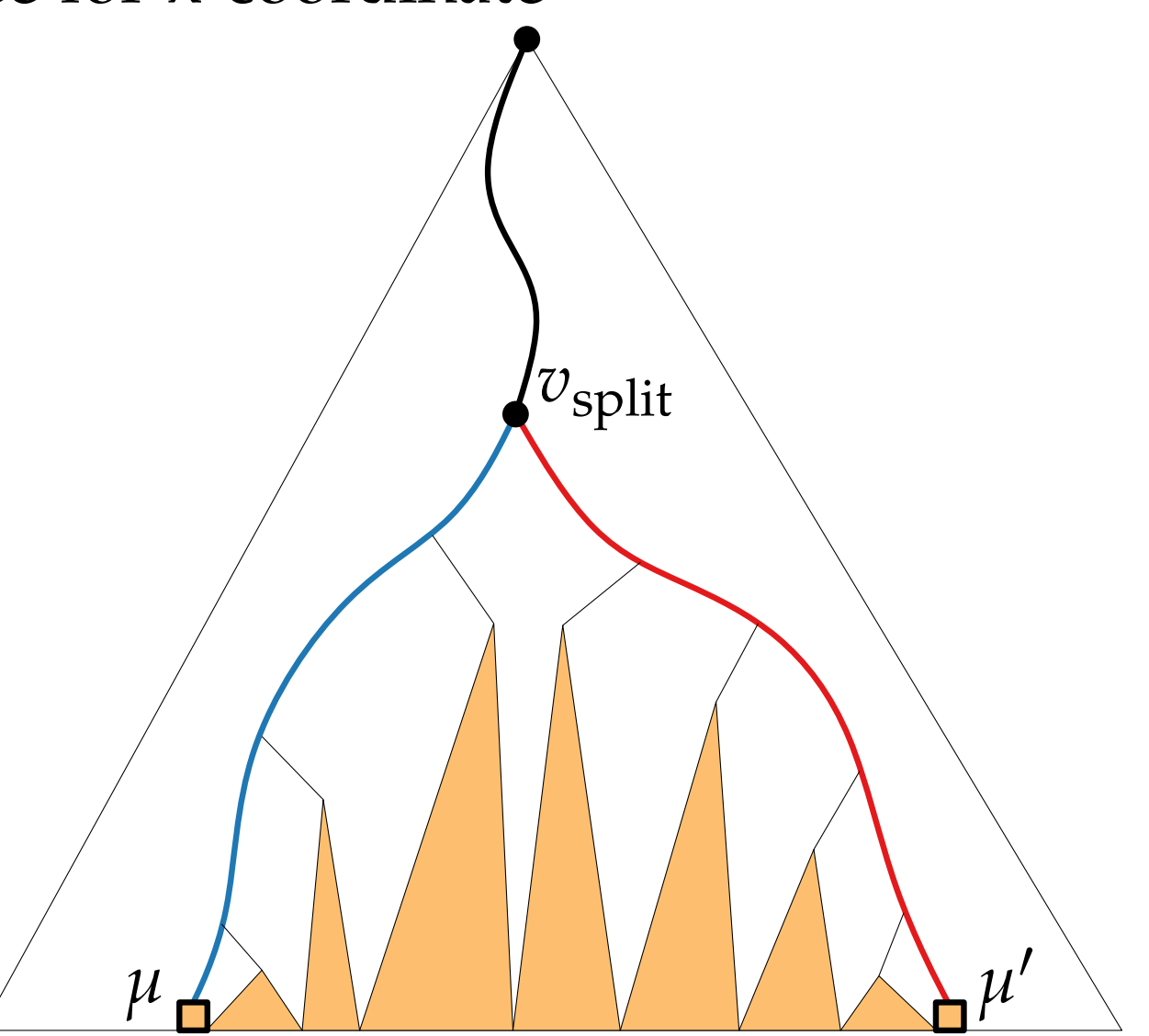
# Range Trees: Query Algorithm 1. Search in main tree for x-coordinate 2. For each node *u* on the path from  $v_{split}$  to  $\mu$ : *µ µ*  $\boldsymbol{\mu}^{\prime}$ *v*split

 $11 - 2$ 

# Range Trees: Query Algorithm 1. Search in main tree for x-coordinate 2. For each node *u* on the path from  $v_{split}$  to  $\mu$ : *u µ µ*  $\boldsymbol{u'}$ *v*split

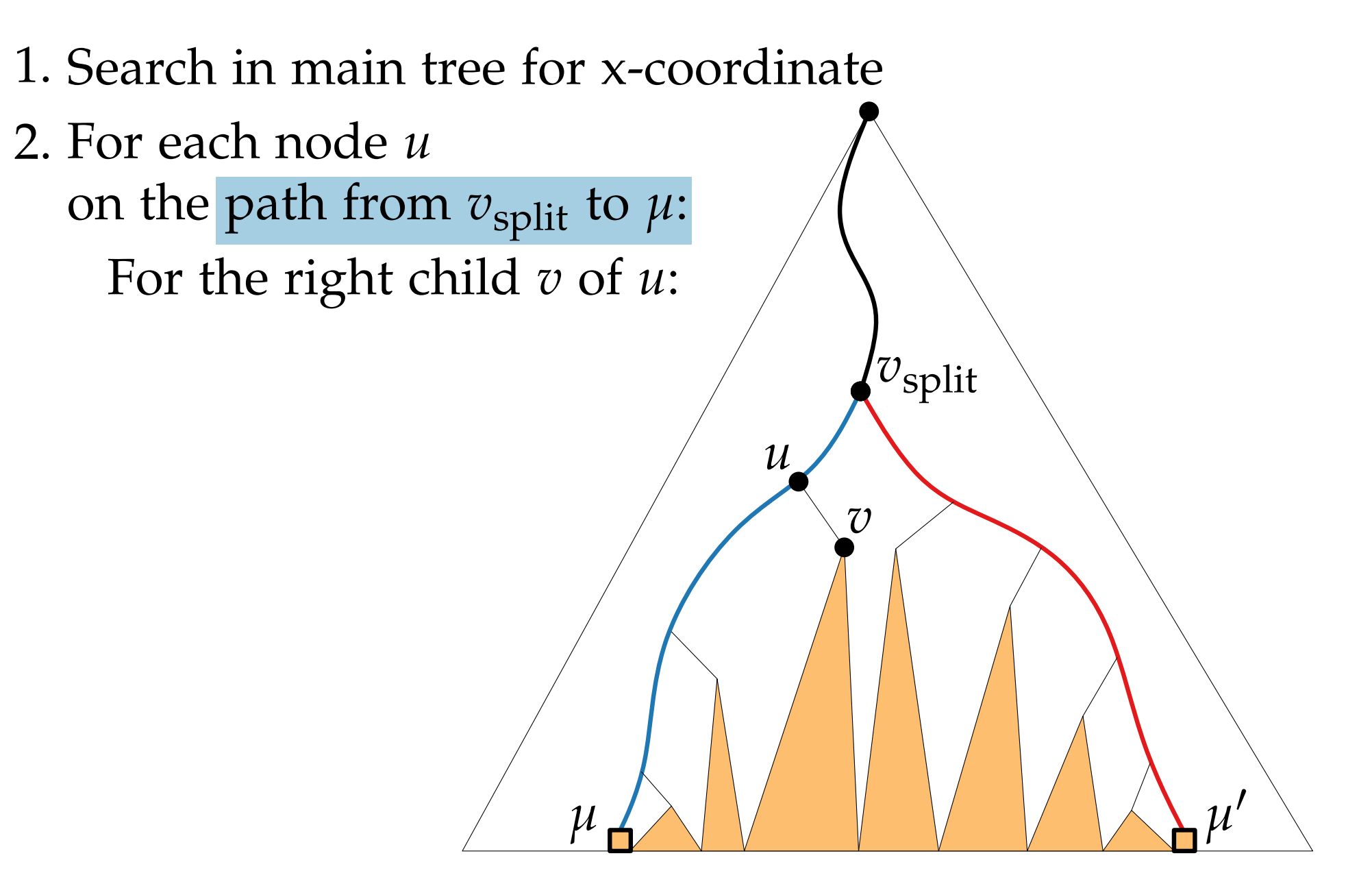

1. Search in main tree for x-coordinate $\overline{v}$ 2. For each node *u* on the path from  $v_{split}$  to  $\mu$ : For the right child *v* of *u*: *u* Search in auxiliary tree  $\mathcal{T}_{v}$ for points with  $y$ -coordinate  $\in$   $[y, y']$ *µ µ*  $\overline{\phantom{a}}$ *v*split

- 1. Search in main tree for x-coordinate
- *v* 2. For each node *u* on the path from  $v_{split}$  to  $\mu$ : For the right child *v* of *u*: *u* Search in auxiliary tree  $\mathcal{T}_{v}$ for points with  $y$ -coordinate  $\in$   $[y, y']$ *v*split

*µ µ*

 $\overline{\phantom{a}}$ 

1. Search in main tree for x-coordinate*v* 2. For each node *u* on the path from  $v_{split}$  to  $\mu$ : For the right child *v* of *u*: *u* Search in auxiliary tree  $\mathcal{T}_{v}$ for points with  $y$ -coordinate  $\in$   $[y, y']$ *µ µ v*split

 $\bm{\mathsf{I}}$   $_{7}$ 

 $\overline{\phantom{a}}$ 

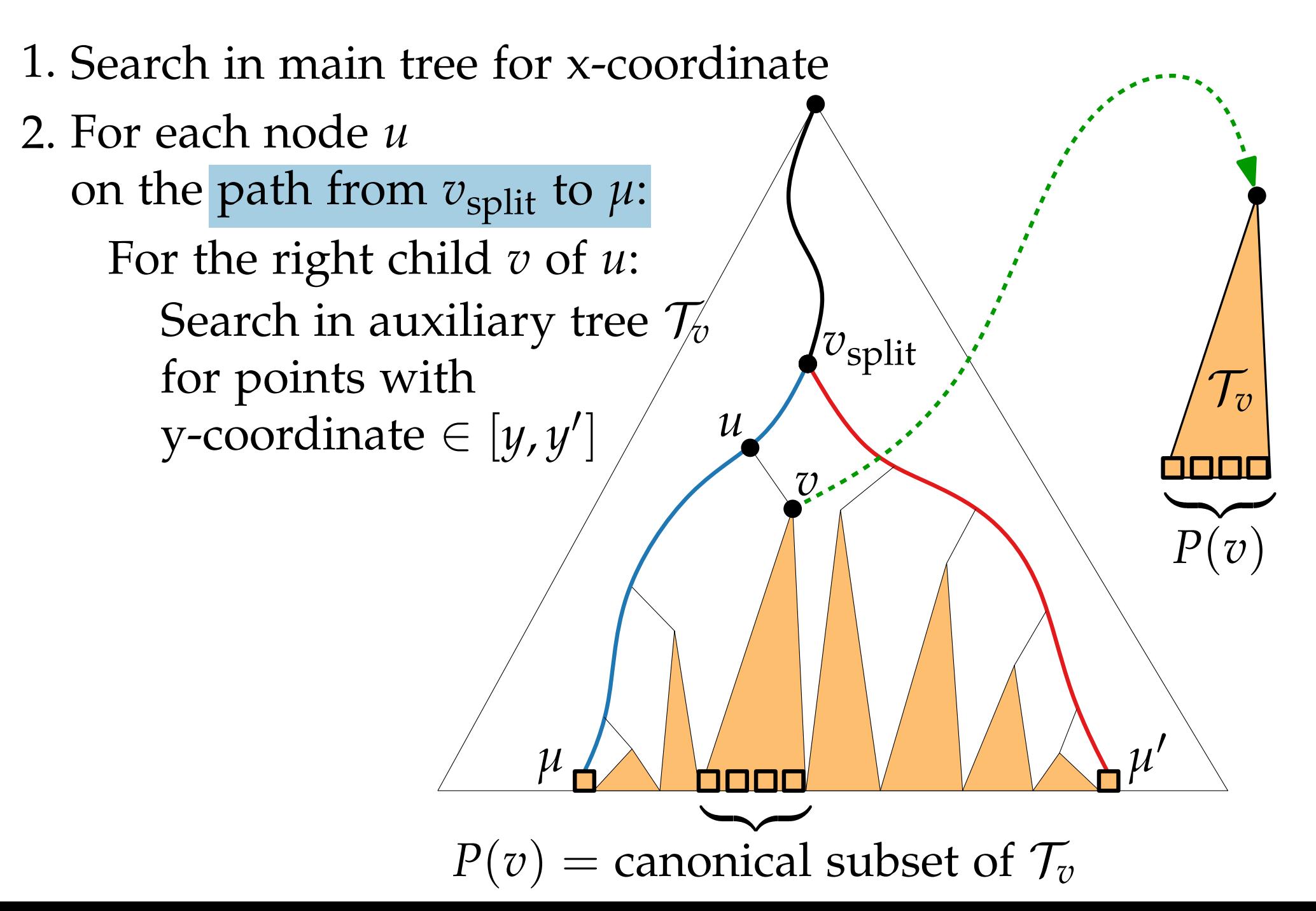

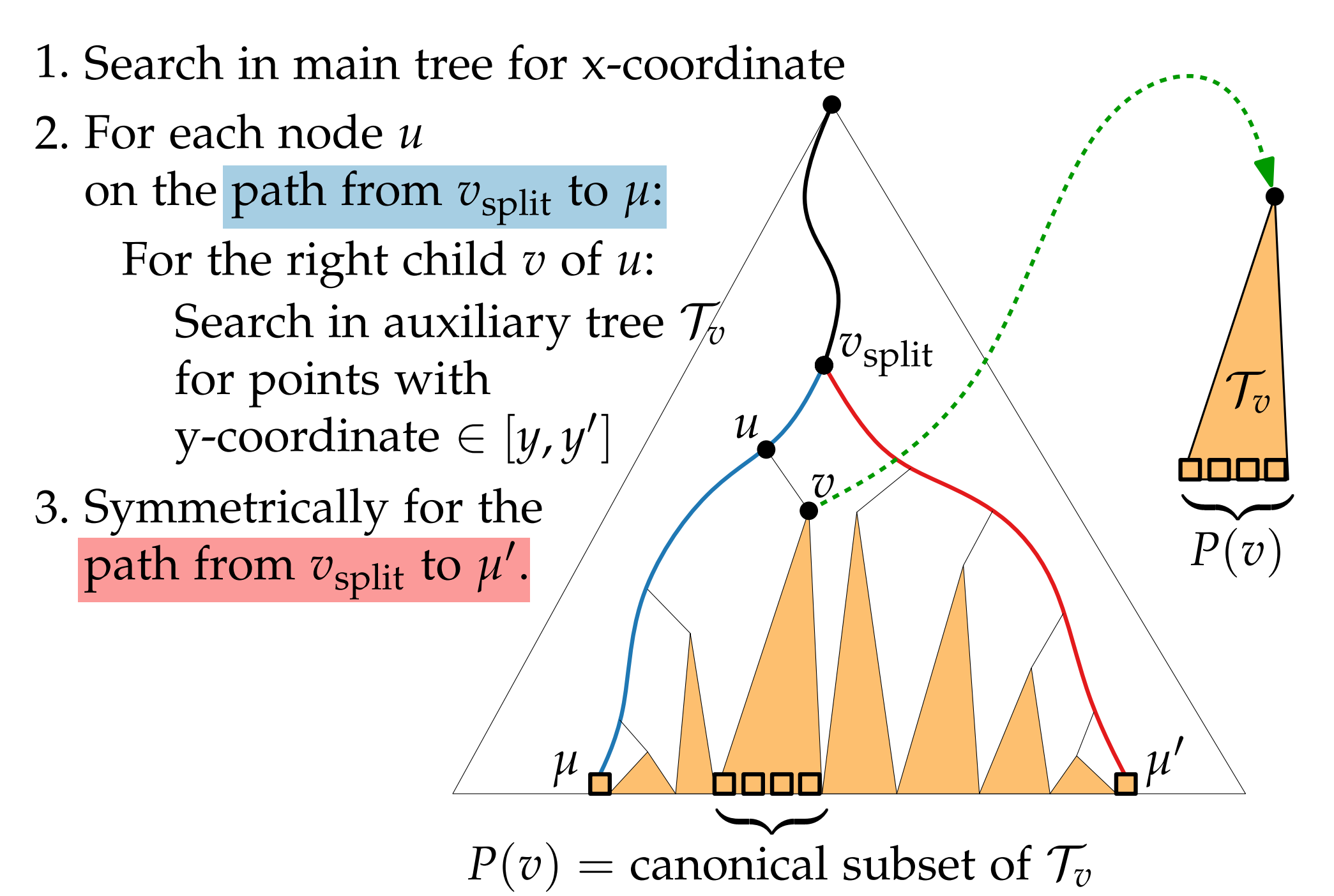

<sup>11 - 9</sup>

**return** *v*

Build2DRangeTree(point[ ] *P*) construct 2nd-level tree  $\mathcal{T}_P$  on  $P$  (*y*-order)

**return** *v*

Build2DRangeTree(point[ ] *P*) construct 2nd-level tree  $\mathcal{T}_P$  on  $P$  (*y*-order)

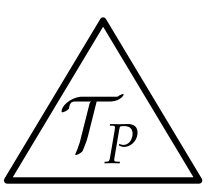

Build2DRangeTree(point[ ] *P*) construct 2nd-level tree  $\mathcal{T}_P$  on  $P$  (*y*-order) **if**  $P = \{p\}$  **then** create leaf *v*:

**else**

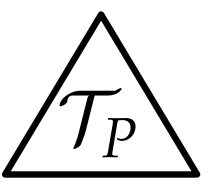

#### **return** *v*

Build2DRangeTree(point[ ] *P*) construct 2nd-level tree  $\mathcal{T}_P$  on  $P$  (*y*-order) **if**  $P = \{p\}$  **then** create leaf *v*:

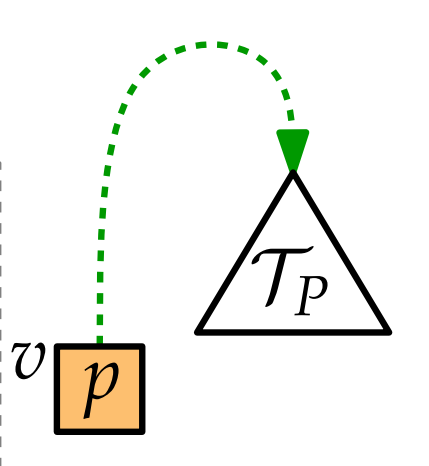

#### **else**

```
>Build2DRangeTree(point[ ] P)
construct 2nd-level tree \mathcal{T}_P on P (y-order)
if P = \{p\} then
     create leaf v:
else
     x_{mid} = median x-coordinate of P
     P_{\text{left}} = \text{pts in } P \text{ with x-coordinate} \leq x_{\text{mid}}P_{\text{right}} =
```
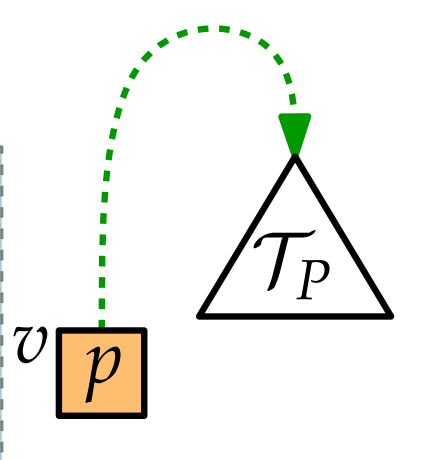

#### **return** *v*

```
>Build2DRangeTree(point[ ] P)
 construct 2nd-level tree \mathcal{T}_P on P (y-order)
if P = \{p\} then
     create leaf v:
else
      x_{mid} = median x-coordinate of P
      P_{\text{left}} = \text{pts in } P \text{ with x-coordinate} \leq x_{\text{mid}}P_{\text{right}} =v_{\text{left}} = \text{Build2DRangeTree}(P_{\text{left}})v_{\text{right}} = \text{Build2DRangeTree}(P_{\text{right}})
```
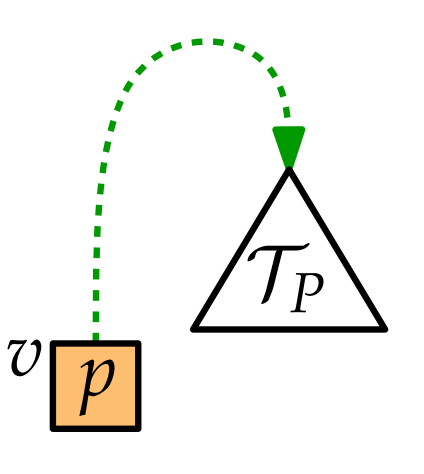

#### **return** *v*

```
>Build2DRangeTree(point[ ] P)
 construct 2nd-level tree \mathcal{T}_P on P (y-order)
if P = \{p\} then
     create leaf v:
else
      x_{mid} = median x-coordinate of P
      P_{\text{left}} = \text{pts in } P \text{ with x-coordinate} \leq x_{\text{mid}}P_{\text{right}} =v_{\text{left}} = \text{Build2DRangeTree}(P_{\text{left}})v_{\text{right}} = \text{Build2DR}angeTree(P_{\text{right}})
```
create node *v*:

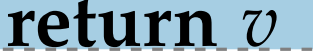

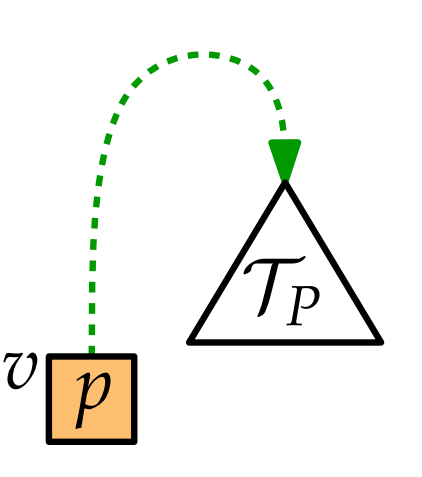

```
>x
                                      v_{\overline{x_{\text{mid}}}}Build2DRangeTree(point[ ] P)
 construct 2nd-level tree \mathcal{T}_P on P (y-order)
if P = \{p\} then
      create leaf v:
else
      x_{mid} = median x-coordinate of P
      P_{\text{left}} = \text{pts in } P \text{ with x-coordinate} \leq x_{\text{mid}}P_{\text{right}} =v_{\text{left}} = \text{Build2DRangeTree}(P_{\text{left}})v_{\text{right}} = \text{Build2DR}angeTree(P_{\text{right}})
      create node v:
 return v
```
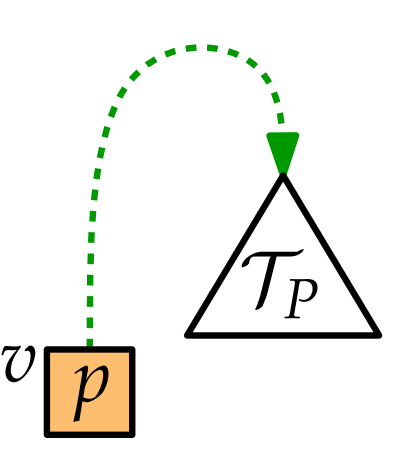

```
>vleft rac{x_{\text{mid}}}{P_{\text{left}}} rac{v_{\text{right}}}{P_{\text{right}}}\chi_{\rm mid}Build2DRangeTree(point[ ] P)
 construct 2nd-level tree \mathcal{T}_P on P (y-order)
if P = \{p\} then
      create leaf v:
 else
       x_{mid} = median x-coordinate of P
       P_{\text{left}} = \text{pts in } P \text{ with x-coordinate} \leq x_{\text{mid}}P_{\text{right}} =v_{\text{left}} = \text{Build2DRangeTree}(P_{\text{left}})v_{\text{right}} = \text{Build2DR}angeTree(P_{\text{right}})
      create node v:
 return v
                                                    /right
```
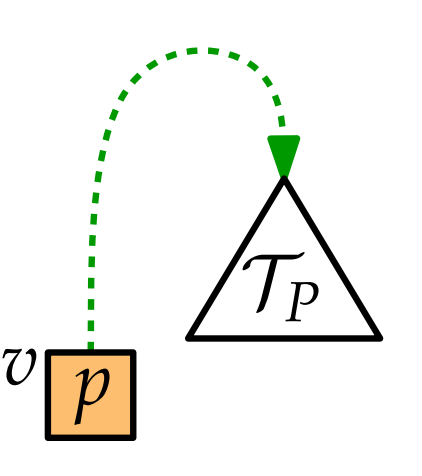

```
>v_{\text{left}} v_{\text{right}} /T_Prac{x_{\text{mid}}}{P_{\text{left}}} P<sub>right</sub>
                                          v_{\overline{x_{\text{mid}}}}Build2DRangeTree(point[ ] P)
 construct 2nd-level tree \mathcal{T}_P on P (y-order)
if P = \{p\} then
      create leaf v:
 else
       x_{mid} = median x-coordinate of P
       P_{\text{left}} = \text{pts in } P \text{ with x-coordinate} \leq x_{\text{mid}}P_{\text{right}} =v_{\text{left}} = \text{Build2DRangeTree}(P_{\text{left}})v_{\text{right}} = \text{Build2DR} \text{angleTree}(P_{\text{right}})create node v:
 return v
```
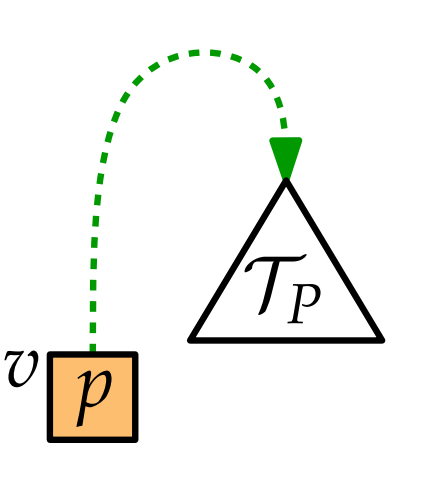

12 - 11 Range Trees: Construction  $>$  $v_{\text{left}}$   $v_{\text{right}}$   $/T_P$  $rac{x_{\text{mid}}}{P_{\text{left}}}$  *P*<sub>right</sub>  $\tilde{x}_{mid}$ Running time? Build2DRangeTree(point[ ] *P*) construct 2nd-level tree  $\mathcal{T}_P$  on *P* (*y*-order) **if**  $P = \{p\}$  **then** create leaf *v*: **else**  $x_{mid}$  = median x-coordinate of *P*  $P_{\text{left}} = \text{pts in } P \text{ with x-coordinate} \leq x_{\text{mid}}$  $P_{\text{right}} =$  $v_{\text{left}} = \text{Build2DRangeTree}(P_{\text{left}})$  $v_{\text{right}} = \text{Build2DR} \text{angleTree}(P_{\text{right}})$ create node *v*: **return** *v* T*P p*  $\mathcal{U}$ 

12 - 12 Range Trees: Construction  $>$  $v_{\text{left}}$   $v_{\text{right}}$   $/T_P$  $rac{x_{\text{mid}}}{P_{\text{left}}}$  *P*<sub>right</sub>  $v_{\overline{x_{\text{mid}}}}$ Running time?  $O(n \log n)$  :-( Build2DRangeTree(point[ ] *P*) construct 2nd-level tree  $\mathcal{T}_P$  on *P* (*y*-order) **if**  $P = \{p\}$  **then** create leaf *v*: **else**  $x_{mid}$  = median x-coordinate of *P*  $P_{\text{left}} = \text{pts in } P \text{ with x-coordinate} \leq x_{\text{mid}}$  $P_{\text{right}} =$  $v_{\text{left}} = \text{Build2DRangeTree}(P_{\text{left}})$  $v_{\text{right}} = \text{Build2DR} \text{angleTree}(P_{\text{right}})$ create node *v*: **return** *v* T*P*  $v\left| \frac{p}{p} \right|$ 

12 - 13 Range Trees: Construction  $>$  $v_{\text{left}}$   $v_{\text{right}}$   $/T_P$  $rac{x_{\text{mid}}}{P_{\text{left}}}$  *P*<sub>right</sub>  $\tilde{x}_{mid}$ Running time?  $O(n \log n)$  :-( *Better:* Pre-sort once, then build tree bottom-up in linear time. Build2DRangeTree(point[ ] *P*) construct 2nd-level tree  $\mathcal{T}_P$  on *P* (*y*-order) **if**  $P = \{p\}$  **then** create leaf *v*: **else**  $x_{mid}$  = median x-coordinate of *P*  $P_{\text{left}} = \text{pts in } P \text{ with x-coordinate} \leq x_{\text{mid}}$  $P_{\text{right}} =$  $v_{\text{left}} = \text{Build2DRangeTree}(P_{\text{left}})$  $v_{\text{right}} = \text{Build2DR}$ angeTree( $P_{\text{right}}$ ) create node *v*: **return** *v* T*P*  $v\left| \frac{p}{p} \right|$ 

12 - 14 Range Trees: Construction  $>$  $v_{\text{left}}$   $v_{\text{right}}$   $/T_P$  $rac{x_{\text{mid}}}{P_{\text{left}}}$  *P*<sub>right</sub>  $v_{\overline{x_{\text{mid}}}}$ Running time?  $O(n \log n)$  :-( *Better:* Pre-sort once, then build tree bottom-up in linear time. ⇓ *Total* construction time  $O(n \log n)$ Build2DRangeTree(point[ ] *P*) construct 2nd-level tree  $\mathcal{T}_P$  on *P* (*y*-order) **if**  $P = \{p\}$  **then** create leaf *v*: **else**  $x_{mid}$  = median x-coordinate of *P*  $P_{\text{left}} = \text{pts in } P \text{ with x-coordinate} \leq x_{\text{mid}}$  $P_{\text{right}} =$  $v_{\text{left}} = \text{Build2DRangeTree}(P_{\text{left}})$  $v_{\text{right}} = \text{Build2DR} \text{angleTree}(P_{\text{right}})$ create node *v*: **return** *v* T*P*  $v\left| \frac{p}{p} \right|$ 

Each node *v* of the 1st-level tree has a pointer to a 2nd-level tree  $\mathcal{T}_v$  with  $|\mathcal{T}_v| = \Theta(|P(v)|).$ 

Each node *v* of the 1st-level tree has a pointer to a 2nd-level tree  $\mathcal{T}_v$  with  $|\mathcal{T}_v| = \Theta(|P(v)|).$ 

**Q:** What's the *total* space consumption of all 2nd-level trees?

Each node *v* of the 1st-level tree has a pointer to a 2nd-level tree  $\mathcal{T}_v$  with  $|\mathcal{T}_v| = \Theta(|P(v)|).$ 

#### **Q:** What's the *total* space consumption of all 2nd-level trees?

What's your guess:

- $\bullet$   $\Theta(n^2)$ ,
- $\bullet$   $\Theta(n \log n)$ ,
- $\bullet \Theta(n \log^2 n)$ , or
- $\bullet$   $\Theta(n)$ ?

Each node *v* of the 1st-level tree has a pointer to a 2nd-level tree  $\mathcal{T}_v$  with  $|\mathcal{T}_v| = \Theta(|P(v)|).$ 

#### **Q:** What's the *total* space consumption of all 2nd-level trees?

#### What's your guess:

- $\bullet$   $\Theta(n^2)$ ,
- $\bullet$   $\Theta(n \log n)$ ,
- will contain a given point?

How many trees

 $\bullet \Theta(n \log^2 n)$ , or  $\bullet$   $\Theta(n)$ ?

Each node *v* of the 1st-level tree has a pointer to a 2nd-level tree  $\mathcal{T}_v$  with  $|\mathcal{T}_v| = \Theta(|P(v)|).$ 

**Q:** What's the *total* space consumption of all 2nd-level trees?

#### What's your guess:

- $\bullet$   $\Theta(n^2)$ ,
- $\bullet$   $\Theta(n \log n)$ ,
- $\bullet \Theta(n \log^2 n)$ , or
- $\bullet$   $\Theta(n)$ ?

**A:** Each  $p \in P$  is stored in  $h = \Theta(\log n)$  2nd-level trees. *p*

How many trees

will contain a

given point?

*p*

*p*

Each node *v* of the 1st-level tree has a pointer to a 2nd-level tree  $\mathcal{T}_v$  with  $|\mathcal{T}_v| = \Theta(|P(v)|).$ 

**Q:** What's the *total* space consumption of all 2nd-level trees?

#### What's your guess:

- $\bullet$   $\Theta(n^2)$ ,
- $\bullet \Theta(n \log n)$ ,
- $\bullet \Theta(n \log^2 n)$ , or
- $\bullet$   $\Theta(n)$ ?

**A:** Each  $p \in P$  is stored in  $h = \Theta(\log n)$  2nd-level trees. •  $\Theta(n)$ ?<br>Each  $p \in P$  is stored in  $h = \Theta(\log n)$  2nd-leve<br> $\Rightarrow \Theta(n \log n)$  space *p*

How many trees

will contain a

given point?

*p*

*p*

∑  $u \in$  paths to  $\mu$  and  $\mu'$  $T(n,k) =$  $O(k_u + \log n)$ 

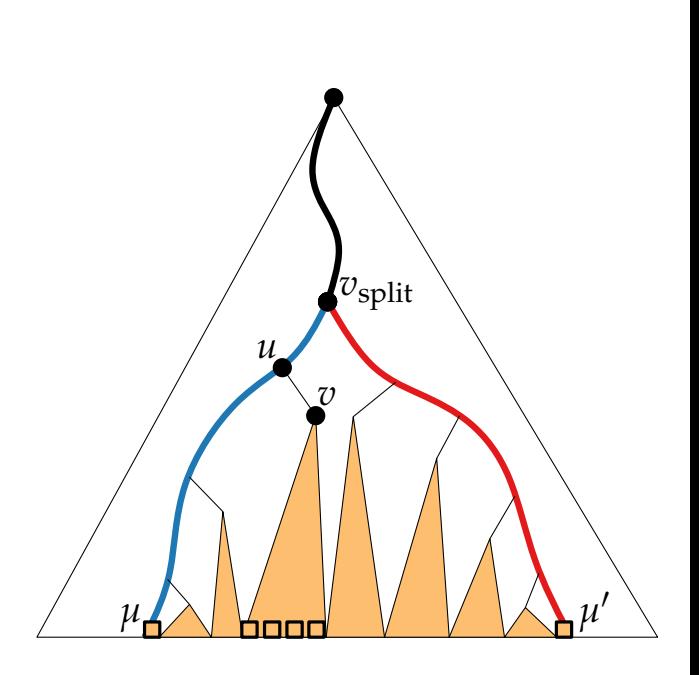

∑  $u \in$  paths to  $\mu$  and  $\mu'$  $O(k_u + \log n)$  $T(n, k) =$ 

 $= O(\sum_{u} k_u) + O(\sum_{u} \log n)$ 

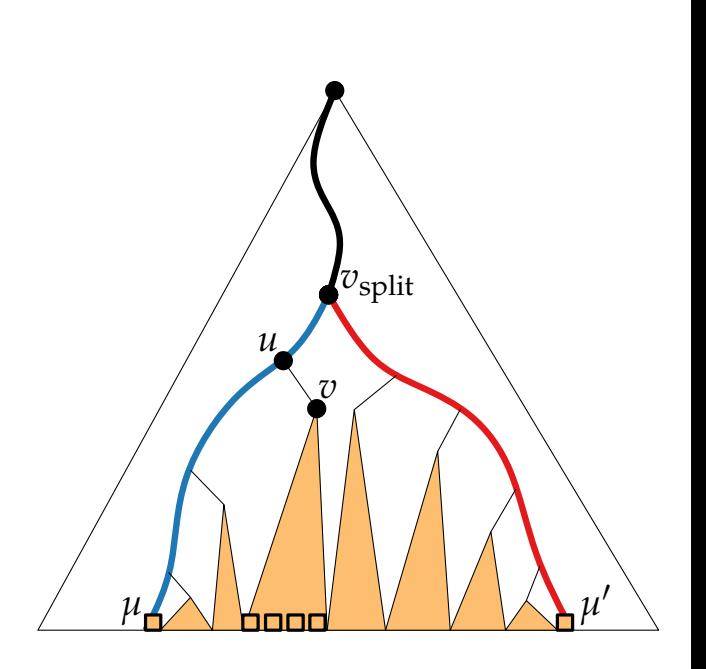

∑  $u \in$  paths to  $\mu$  and  $\mu'$  $O(k_u + \log n)$  $= O(\sum_{u} k_u) + O(\sum_{u} \log n)$  $= O(k)$  $T(n, k) =$ 

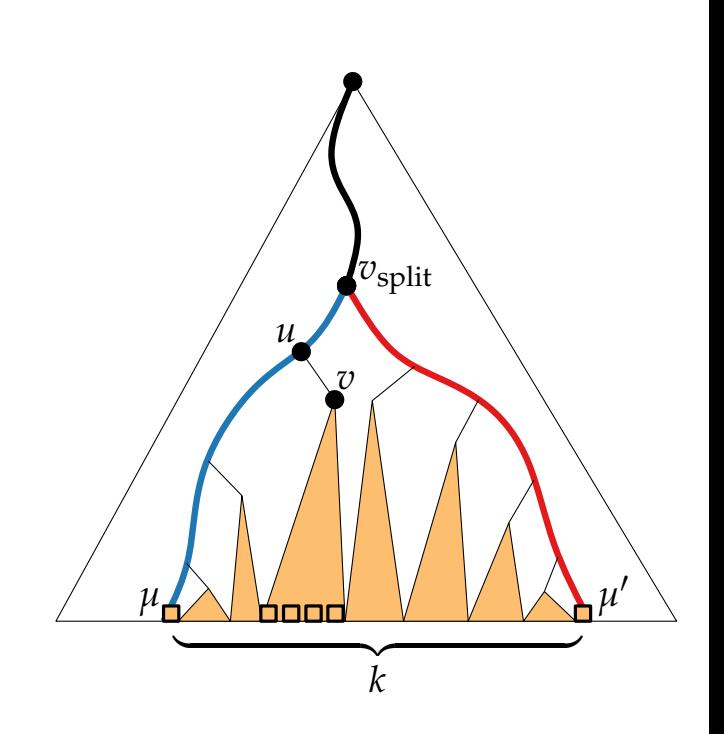

∑  $u \in$  paths to  $\mu$  and  $\mu'$  $O(k_u + \log n)$  $= O(\sum_{u} k_u) + O(\sum_{u} \log n)$  $T(n,k) =$ 

 $= O(k)$  +

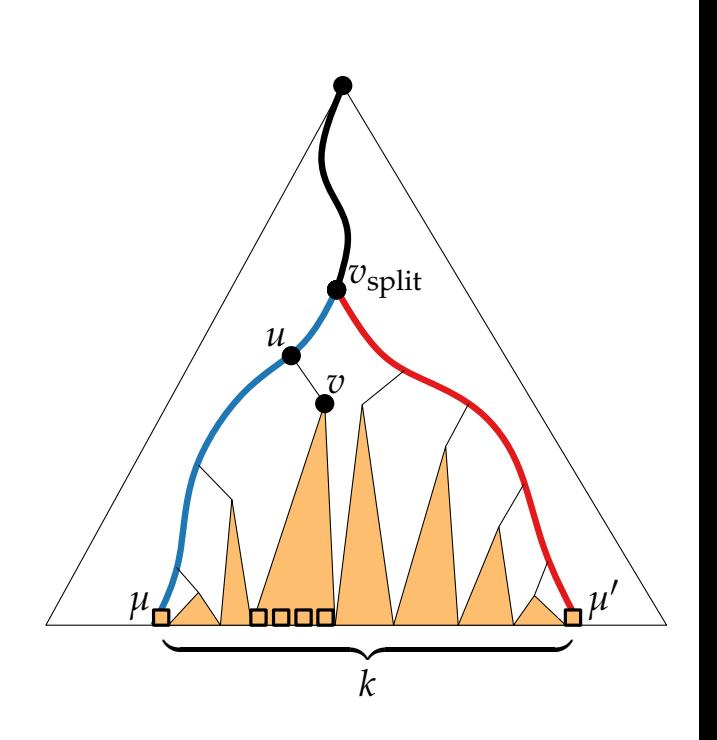

 $\sum$   $O(k_u + \log n)$  $u \in$  paths to  $\mu$  and  $\mu'$  $= O(\sum_{u} k_u) + O(\sum_{u} \log n)$  $= O(k)$  +  $T(n,k) =$ 

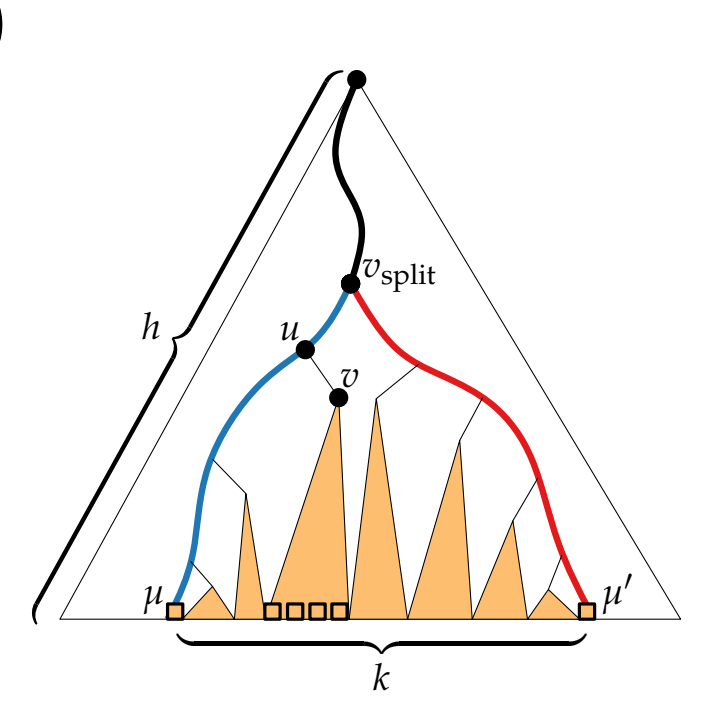

 $\sum$   $O(k_u + \log n)$  $u \in$  paths to  $\mu$  and  $\mu'$  $= O(\sum_{u} k_u) + O(\sum_{u} \log n)$  $= O(k) + 2h \cdot O(\log n)$  $T(n, k) =$ 

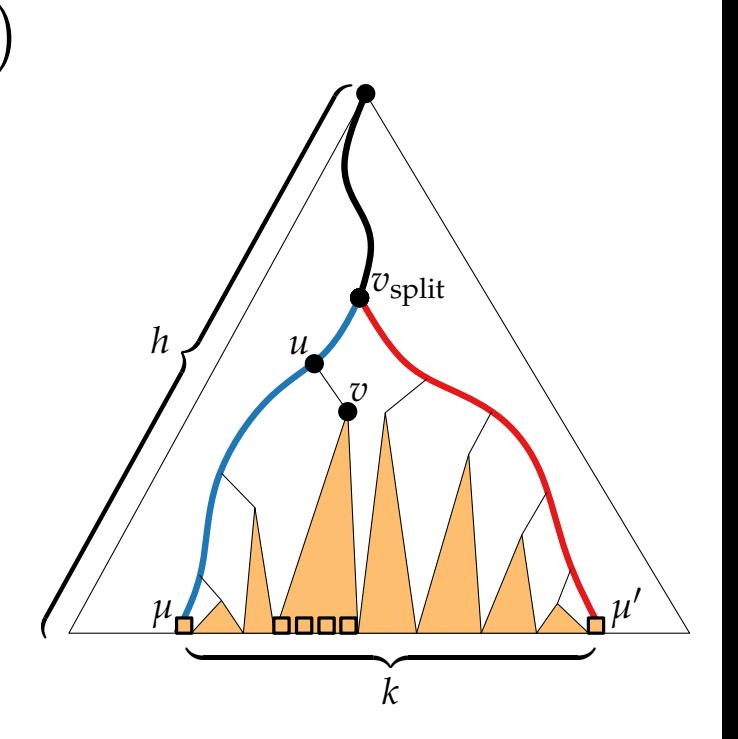

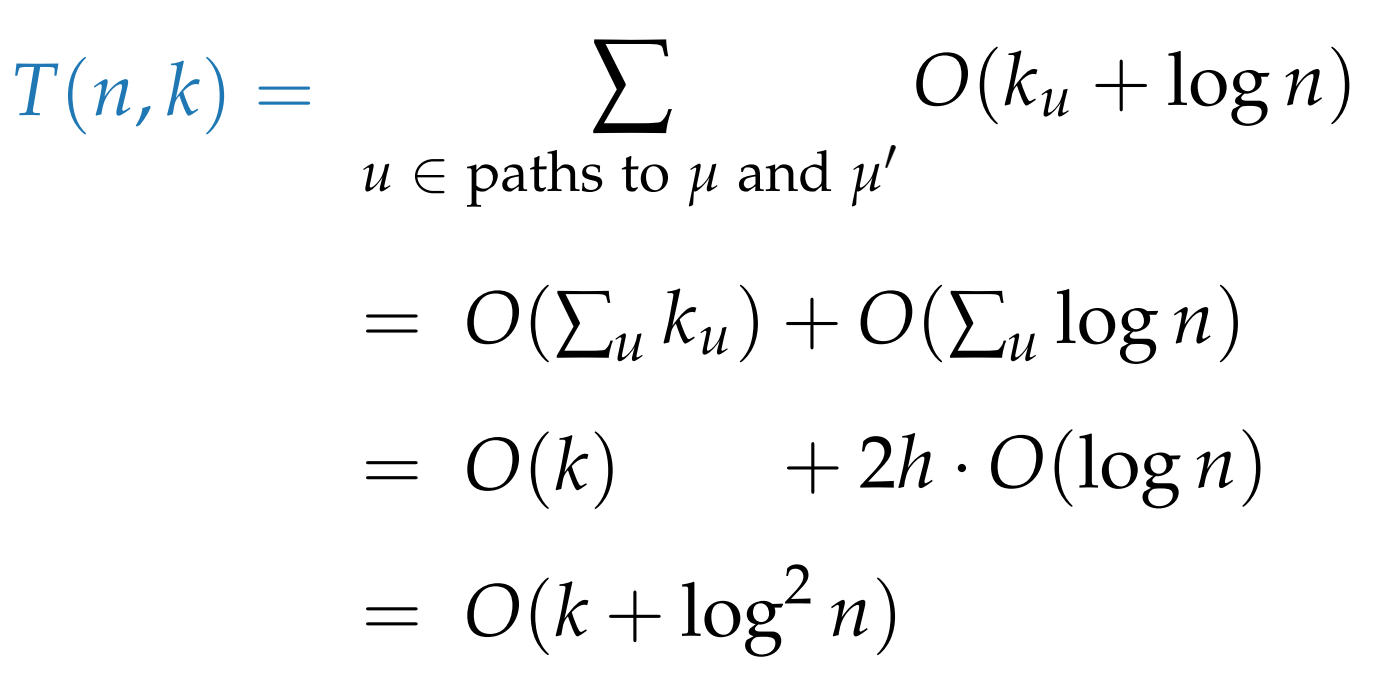

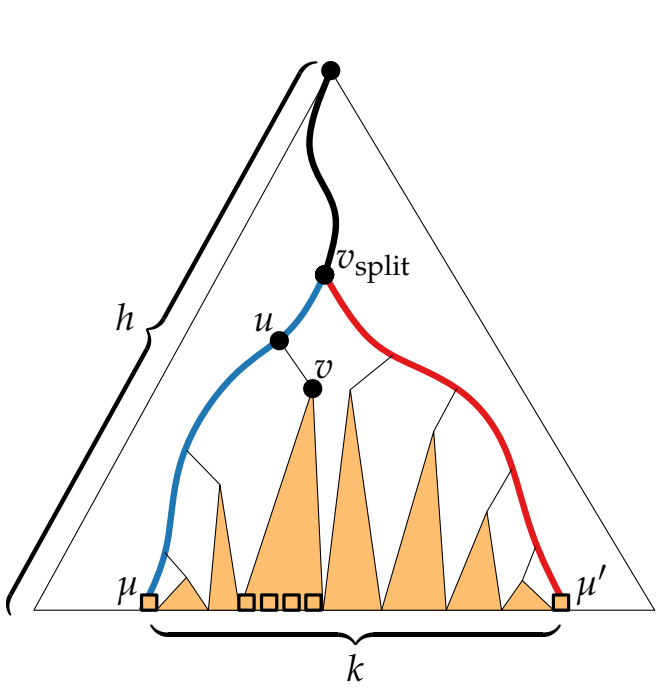

$$
T(n,k) = \sum_{u \in \text{ paths to } \mu \text{ and } \mu'} O(k_u + \log n)
$$
  
=  $O(\sum_u k_u) + O(\sum_u \log n)$   
=  $O(k) + 2h \cdot O(\log n)$   
=  $O(k + \log^2 n)$ 

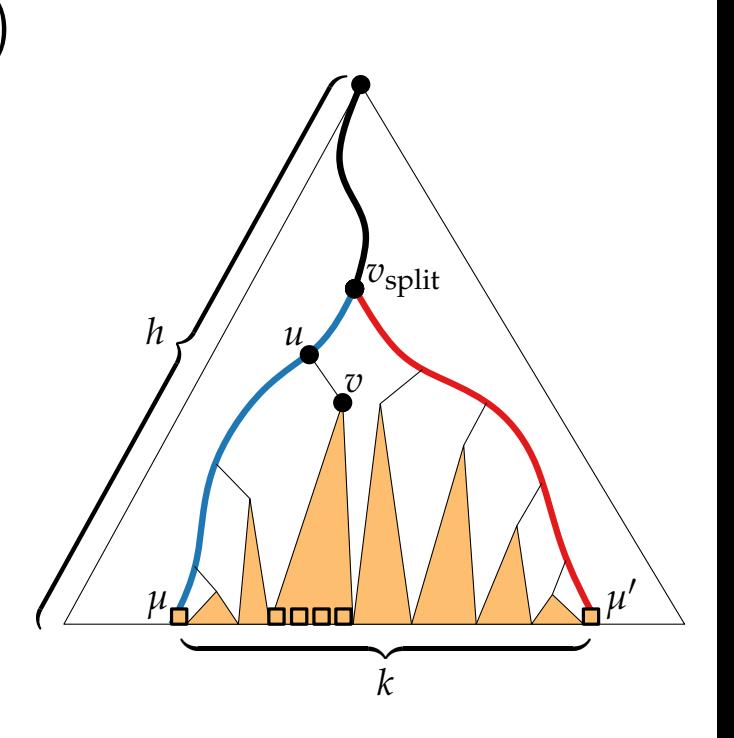

 $\mathbb{R}^d$ ?
Range Trees: Query time

 $\sum$  $u \in$  paths to  $\mu$  and  $\mu'$  $O(k_u + \log n)$  $= O(\sum_{u} k_u) + O(\sum_{u} \log n)$  $= O(k) + 2h \cdot O(\log n)$  $= O(k + \log^2 n)$  $T(n, k) =$ 

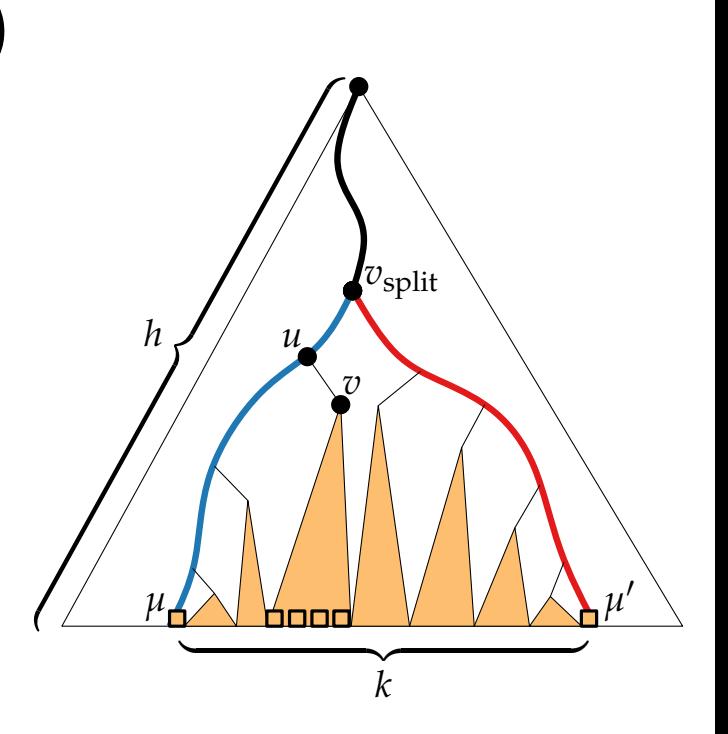

 $\mathbb{R}^d$ ?

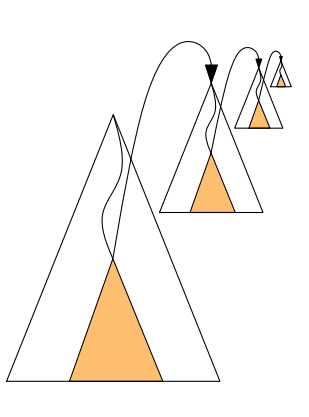

Range Trees: Query time

$$
T(n,k) = \sum_{u \in \text{paths to } \mu \text{ and } \mu'} O(k_u + \log n)
$$

 $= O(\sum_{u} k_u) + O(\sum_{u} \log n)$  $= O(k) + 2h \cdot O(\log n)$  $= O(k + \log^2 n)$  $T(n, k) = \sum_{u \in \text{ paths to } \mu \text{ and } \mu'} O(k_u + \log n)$ <br>  $= O(\sum_u k_u) + O(\sum_u \log n)$ <br>  $= O(k) + 2h \cdot O(\log n)$ <br>  $= O(k + \log^2 n)$ <br>  $\mathbb{R}^d$ ?  $O(n \log^{d-1} n) \text{ storage and construction the}$ <br>  $O(k + \log^d n) \text{ query time}$ 

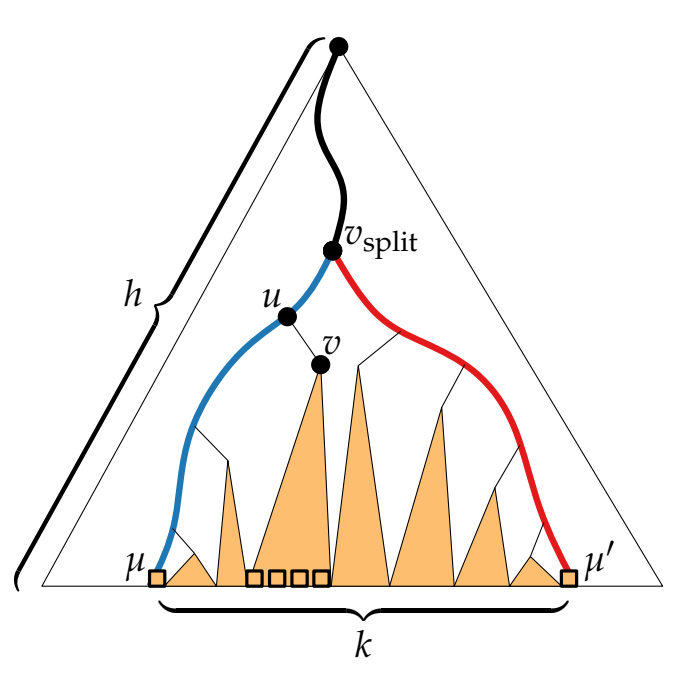

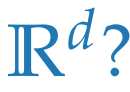

? *O*(*n* log*d*−<sup>1</sup> *n*) storage and construction time  $O(k + \log^d n)$  query time

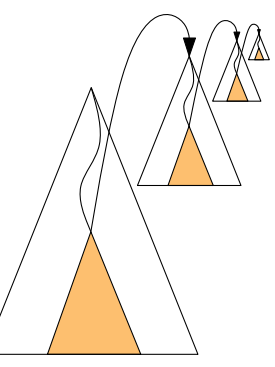

Range Trees: Query time

$$
T(n,k) = \sum_{u \in \text{paths to } \mu \text{ and } \mu'} O(k_u + \log n)
$$

 $= O(\sum_{u} k_u) + O(\sum_{u} \log n)$  $= O(k) + 2h \cdot O(\log n)$  $= O(k + \log^2 n)$  $T(n,k) = \sum_{u \in \text{ paths to } \mu \text{ and } \mu'} O(k_u + 1)$ <br>=  $O(\sum_u k_u) + O(\sum_u \log n)$ <br>=  $O(k) + 2h \cdot O(\log n)$ <br>=  $O(k + \log^2 n)$ <br> $\mathbb{R}^d$ ?  $O(n \log^{d-1} n)$  storage and  $O(k + \log^d n)$  query time

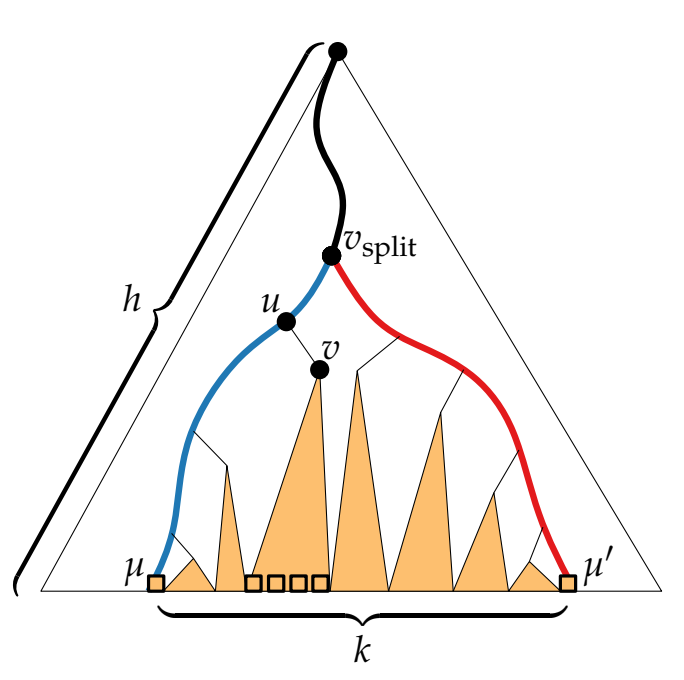

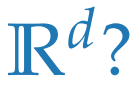

? *O*(*n* log*d*−<sup>1</sup> *n*) storage and construction time  $O(k + \log^d n)$  query time =  $O(k)$  +  $2h \cdot O(\log n)$ <br>
=  $O(k + \log^2 n)$ <br>  $O(n \log^{d-1} n)$  storage and construction ti<br>  $O(k + \log^d n)$  query time<br>
See Chapter 5.4 in Comp. Geom A&A

# Comparison

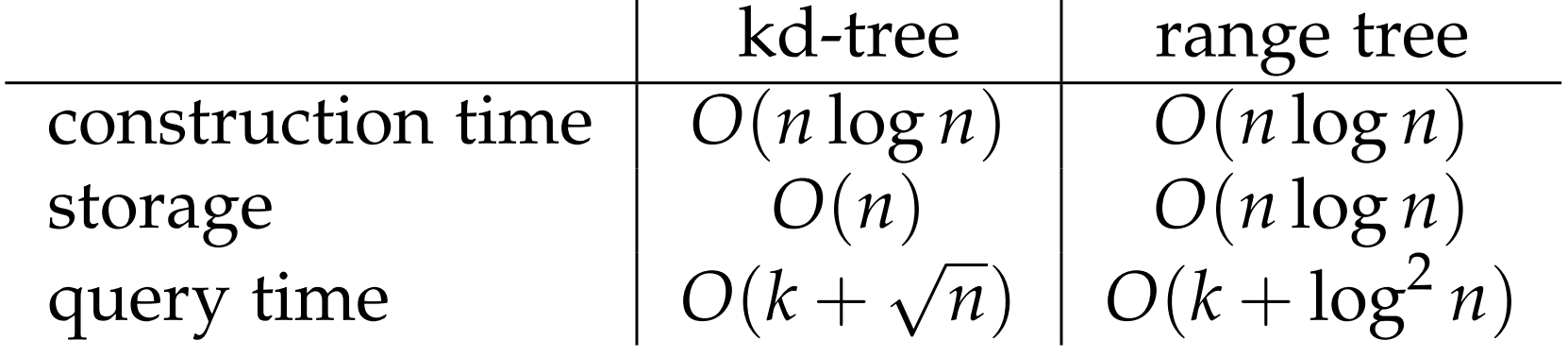

# Comparison

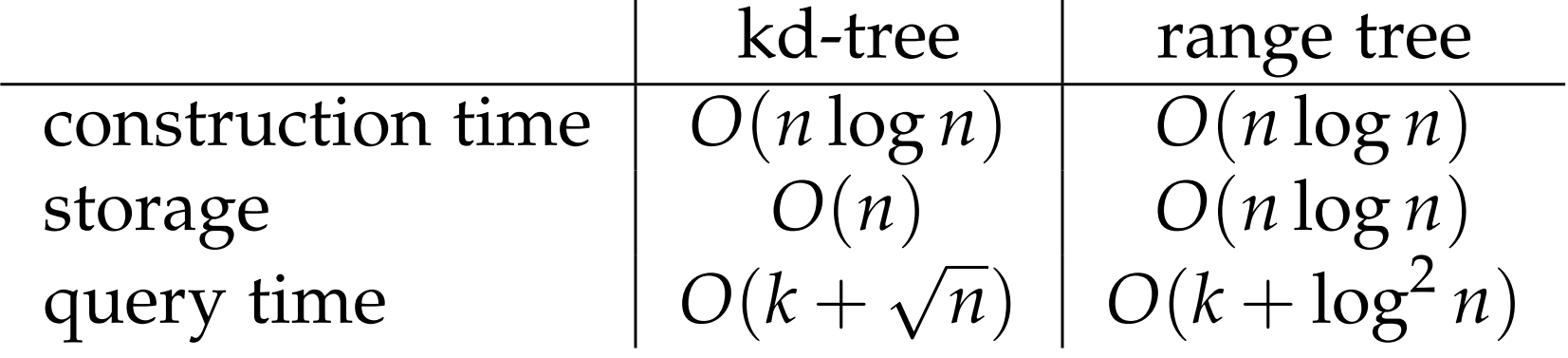

Note: *trade-off* between space and query time

#### **Idea:** use *composite numbers* (*a*|*b*) with lex order

 $p = (x, y)$ 

$$
p=(x,y)\rightarrow
$$

$$
p = (x, y) \longrightarrow \hat{p} = ((x|y), (y|x))
$$

$$
p = (x, y) \longrightarrow \hat{p} = ((x|y), (y|x)) \longrightarrow
$$

**Idea:** use *composite numbers* (*a*|*b*) with lex order

 $p = (x, y) \rightarrow \hat{p} = ((x|y), (y|x)) \rightarrow \hat{p}$  *unique* coordin.

$$
p = (x, y) \longrightarrow \hat{p} = ((x|y), (y|x)) \longrightarrow unique coordinate.
$$
  
range  $R = [x, x'] \times [y, y']$ 

$$
p = (x, y) \longrightarrow \hat{p} = ((x|y), (y|x)) \longrightarrow unique range R = [x, x'] \times [y, y']
$$

**Idea:** use *composite numbers* (*a*|*b*) with lex order  $p = (x, y) \rightarrow \hat{p} = ((x|y), (y|x)) \rightarrow \hat{p}$  *unique* coordin. range  $R = [x, x'] \times [y, y']$  $\hat{R} = [(x| - \infty), (x'| + \infty)] \times [(y| - \infty), (y'| + \infty)]$ 

**Idea:** use *composite numbers* (*a*|*b*) with lex order  $p = (x, y) \rightarrow \hat{p} = ((x|y), (y|x)) \rightarrow \hat{p}$  *unique* coordin. range  $R = [x, x'] \times [y, y']$  $\hat{R} = [(x| - \infty), (x'| + \infty)] \times [(y| - \infty), (y'| + \infty)]$ 

**Show:**

**Idea:** use *composite numbers* (*a*|*b*) with lex order  $p = (x, y) \rightarrow \hat{p} = ((x|y), (y|x)) \rightarrow \hat{p}$  *unique* coordin. range  $R = [x, x'] \times [y, y']$  $\hat{R} = [(x| - \infty), (x'| + \infty)] \times [(y| - \infty), (y'| + \infty)]$ 

**Show:**  $p \in R \Leftrightarrow \hat{p} \in \hat{R}$ 

**Idea:** use *composite numbers* (*a*|*b*) with lex order  $p = (x, y) \rightarrow \hat{p} = ((x|y), (y|x)) \rightarrow \hat{p}$  *unique* coordin. range  $R = [x, x'] \times [y, y']$  $\hat{R} = [(x| - \infty), (x'| + \infty)] \times [(y| - \infty), (y'| + \infty)]$ **Show:**  $p \in R \Leftrightarrow \hat{p} \in \hat{R}$ 

This removes our assumption about the input points being in general position.

**Idea:** use *composite numbers* (*a*|*b*) with lex order  $p = (x, y) \rightarrow \hat{p} = ((x|y), (y|x)) \rightarrow \hat{p}$  *unique* coordin. range  $R = [x, x'] \times [y, y']$  $\hat{R} = [(x| - \infty), (x'| + \infty)] \times [(y| - \infty), (y'| + \infty)]$ 

**Show:**  $p \in R \Leftrightarrow \hat{p} \in \hat{R}$ 

This removes our assumption about the input points being in general position.

We can use kd-trees and range trees for *any* set of points; no matter how many points have the same *x*- or *y*-coord.

**Task 1:** Given sets *B* ⊂ *A* ⊂ **N** stored in sorted order in arrays  $A[1..n]$  and  $B[1..m]$ , support 1d range queries in the multiset  $A \cup B$  in  $k + 1 \cdot \log n$  time!

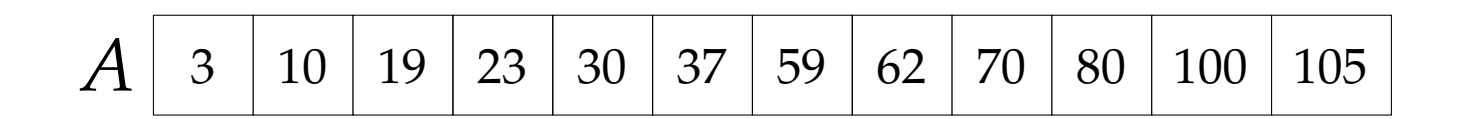

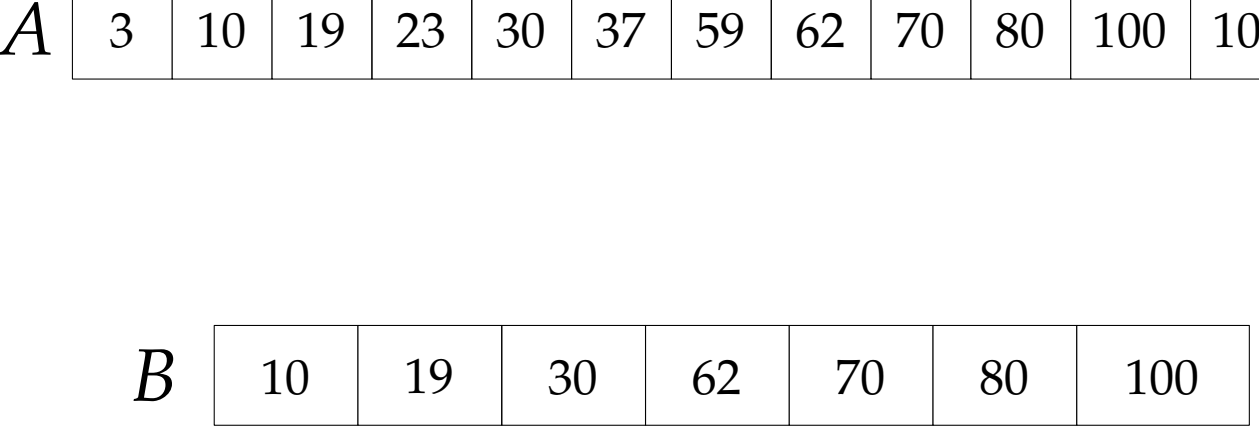

**Task 1:** Given sets *B* ⊂ *A* ⊂ **N** stored in sorted order in arrays  $A[1..n]$  and  $B[1..m]$ , support 1d range queries in the multiset  $A \cup B$  in  $k + 1 \cdot \log n$  time!

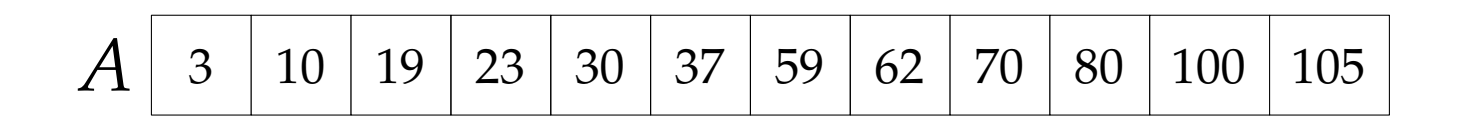

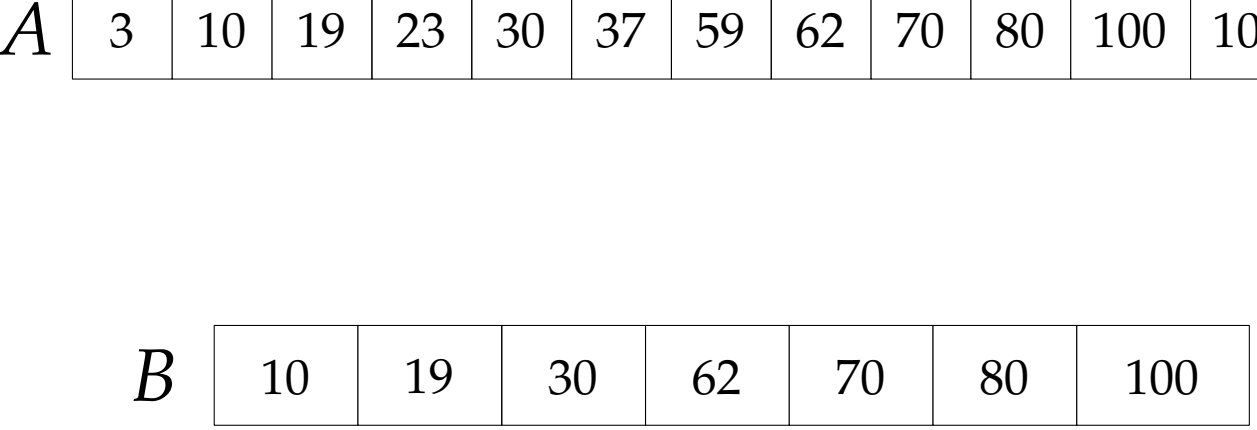

**Task 1:** Given sets *B* ⊂ *A* ⊂ **N** stored in sorted order in arrays *A*[1..*n*] and *B*[1..*m*], support 1d range queries in the multiset  $A \cup B$  in  $k + 1 \cdot \log n$  time! We allow *n* log *m* bits extra space.

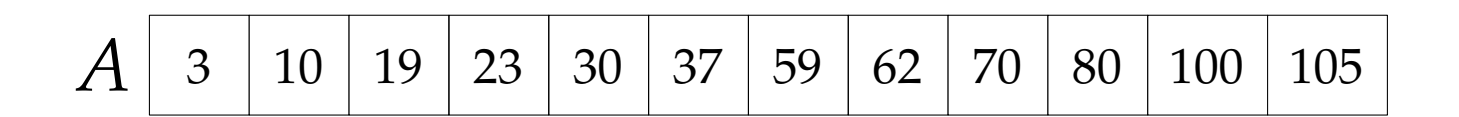

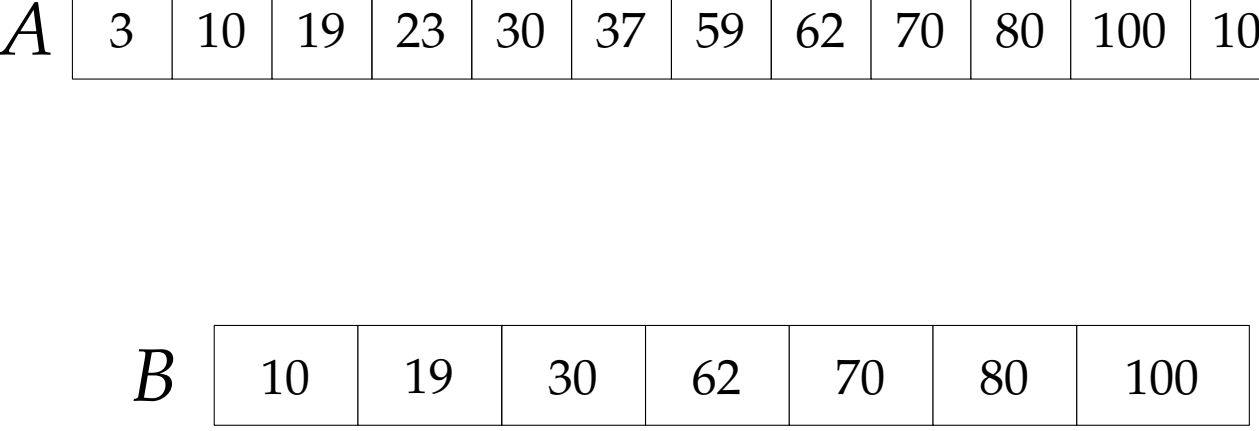

**Task 1:** Given sets *B* ⊂ *A* ⊂ **N** stored in sorted order in arrays  $A[1..n]$  and  $B[1..m]$ , support 1d range queries in the multiset  $A \cup B$  in  $k + 1 \cdot \log n$  time! We allow *n* log *m* bits extra space.

**Task 2:** Assuming that task 1 can be solved, speed up 2d range queries:  $O(k + \log^2 n) \rightarrow O(k + \log n)$  time!

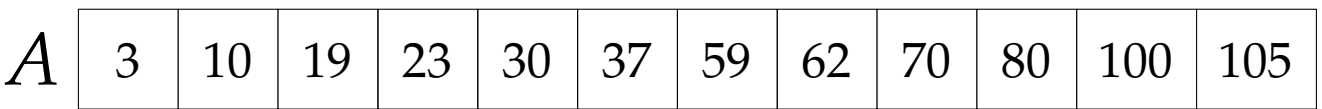

$$
A \begin{array}{|c|c|c|c|c|c|c|c|c|c|c|c|} \hline \rule{0pt}{2.5ex} A & 3 & 10 & 19 & 23 & 30 & 37 & 59 & 62 & 70 & 80 & 100 & 10 \\ \hline \rule{0pt}{2.2ex} B & 10 & 19 & 30 & 62 & 70 & 80 & 100 & 100 & 100 \\ \hline \end{array}
$$

- **Task 1:** Given sets *B* ⊂ *A* ⊂ **N** stored in sorted order in arrays  $A[1..n]$  and  $B[1..m]$ , support 1d range queries in the multiset  $A \cup B$  in  $k + 1 \cdot \log n$  time! We allow *n* log *m* bits extra space.
- **Task 2:** Assuming that task 1 can be solved, speed up 2d range queries:  $O(k + \log^2 n) \rightarrow O(k + \log n)$  time!

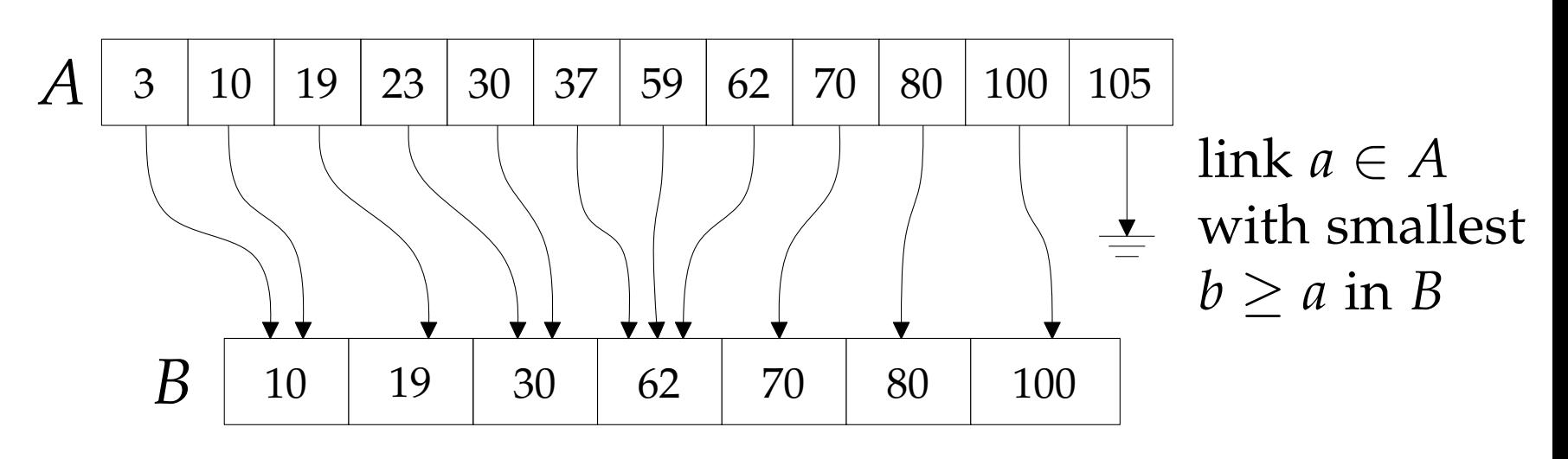

- **Task 1:** Given sets *B* ⊂ *A* ⊂ **N** stored in sorted order in arrays  $A[1..n]$  and  $B[1..m]$ , support 1d range queries in the multiset  $A \cup B$  in  $k + 1 \cdot \log n$  time! We allow *n* log *m* bits extra space.
- **Task 2:** Assuming that task 1 can be solved, speed up 2d range queries:  $O(k + \log^2 n) \rightarrow O(k + \log n)$  time!

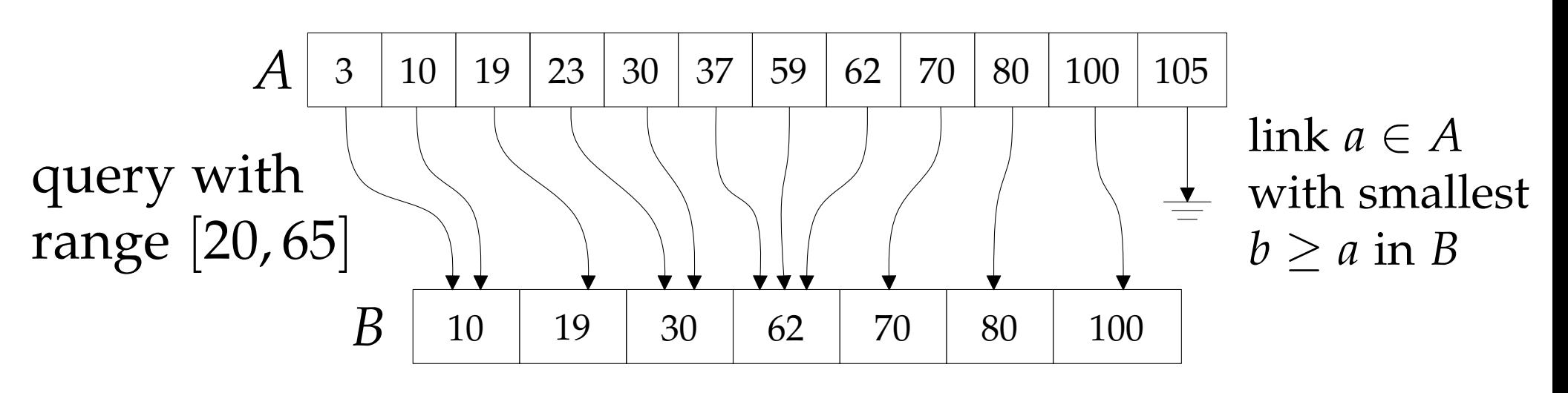

- **Task 1:** Given sets *B* ⊂ *A* ⊂ **N** stored in sorted order in arrays  $A[1..n]$  and  $B[1..m]$ , support 1d range queries in the multiset  $A \cup B$  in  $k + 1 \cdot \log n$  time! We allow *n* log *m* bits extra space.
- **Task 2:** Assuming that task 1 can be solved, speed up 2d range queries:  $O(k + \log^2 n) \rightarrow O(k + \log n)$  time!

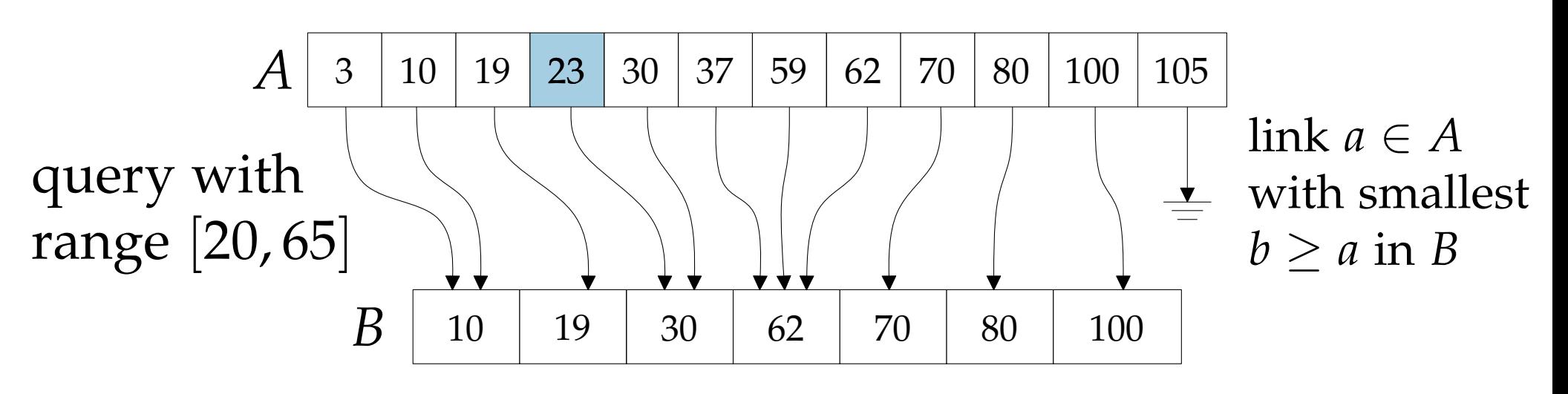

- **Task 1:** Given sets *B* ⊂ *A* ⊂ **N** stored in sorted order in arrays  $A[1..n]$  and  $B[1..m]$ , support 1d range queries in the multiset  $A \cup B$  in  $k + 1 \cdot \log n$  time! We allow *n* log *m* bits extra space.
- **Task 2:** Assuming that task 1 can be solved, speed up 2d range queries:  $O(k + \log^2 n) \rightarrow O(k + \log n)$  time!

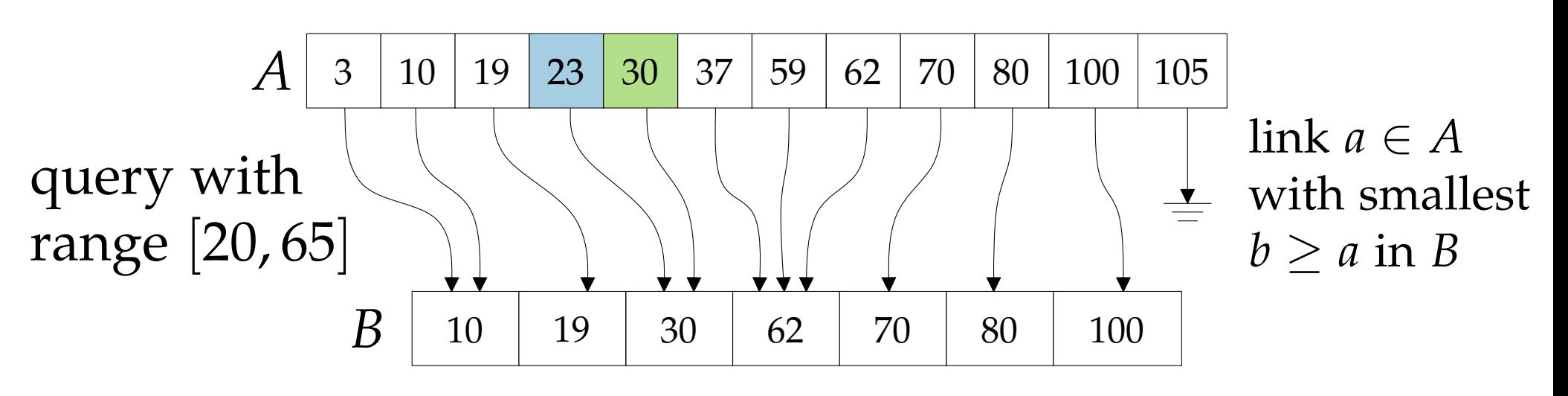

- **Task 1:** Given sets *B* ⊂ *A* ⊂ **N** stored in sorted order in arrays  $A[1..n]$  and  $B[1..m]$ , support 1d range queries in the multiset  $A \cup B$  in  $k + 1 \cdot \log n$  time! We allow *n* log *m* bits extra space.
- **Task 2:** Assuming that task 1 can be solved, speed up 2d range queries:  $O(k + \log^2 n) \rightarrow O(k + \log n)$  time!

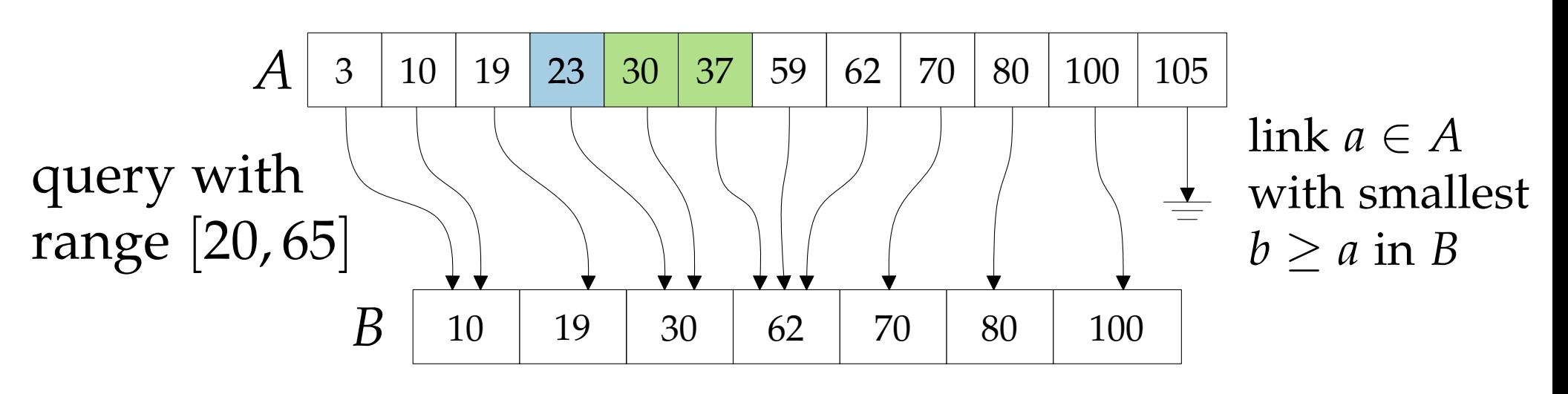

- **Task 1:** Given sets *B* ⊂ *A* ⊂ **N** stored in sorted order in arrays  $A[1..n]$  and  $B[1..m]$ , support 1d range queries in the multiset  $A \cup B$  in  $k + 1 \cdot \log n$  time! We allow *n* log *m* bits extra space.
- **Task 2:** Assuming that task 1 can be solved, speed up 2d range queries:  $O(k + \log^2 n) \rightarrow O(k + \log n)$  time!

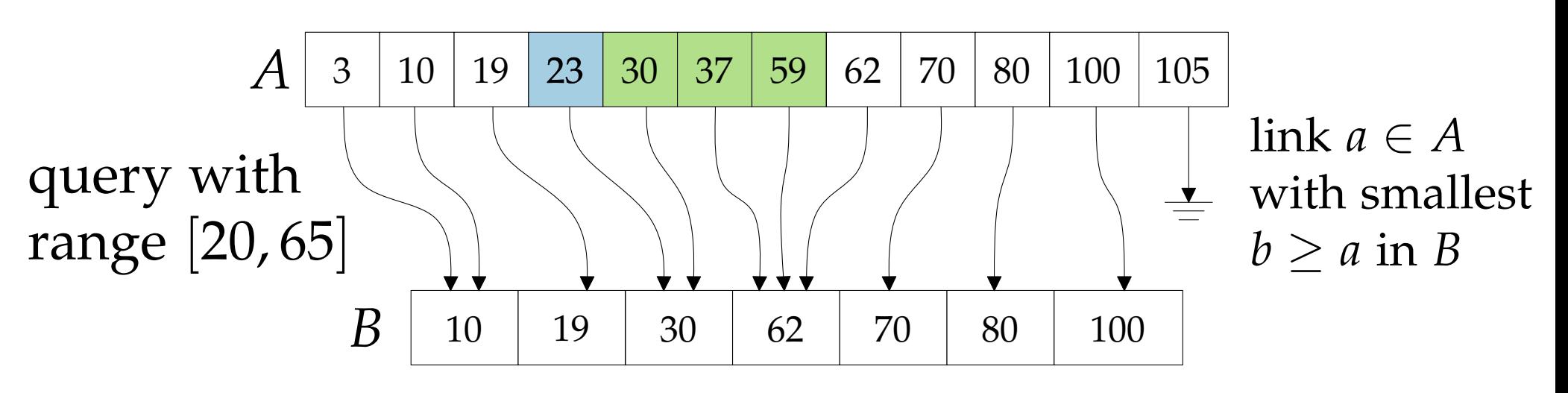

- **Task 1:** Given sets *B* ⊂ *A* ⊂ **N** stored in sorted order in arrays  $A[1..n]$  and  $B[1..m]$ , support 1d range queries in the multiset  $A \cup B$  in  $k + 1 \cdot \log n$  time! We allow *n* log *m* bits extra space.
- **Task 2:** Assuming that task 1 can be solved, speed up 2d range queries:  $O(k + \log^2 n) \rightarrow O(k + \log n)$  time!

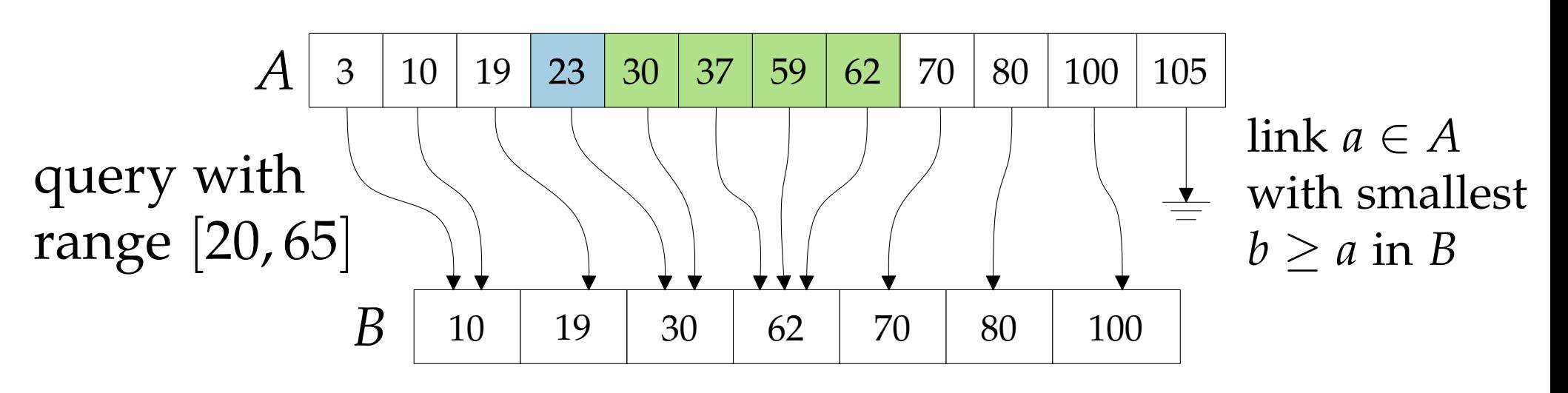

17 - 11

- **Task 1:** Given sets *B* ⊂ *A* ⊂ **N** stored in sorted order in arrays  $A[1..n]$  and  $B[1..m]$ , support 1d range queries in the multiset  $A \cup B$  in  $k + 1 \cdot \log n$  time! We allow *n* log *m* bits extra space.
- **Task 2:** Assuming that task 1 can be solved, speed up 2d range queries:  $O(k + \log^2 n) \rightarrow O(k + \log n)$  time!

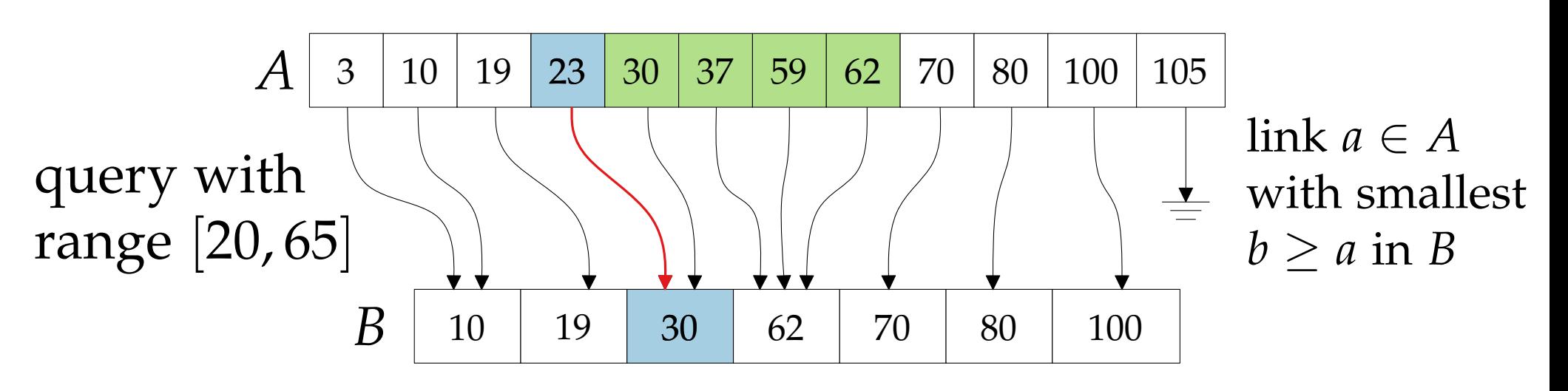

17 - 12

- **Task 1:** Given sets *B* ⊂ *A* ⊂ **N** stored in sorted order in arrays  $A[1..n]$  and  $B[1..m]$ , support 1d range queries in the multiset  $A \cup B$  in  $k + 1 \cdot \log n$  time! We allow *n* log *m* bits extra space.
- **Task 2:** Assuming that task 1 can be solved, speed up 2d range queries:  $O(k + \log^2 n) \rightarrow O(k + \log n)$  time!

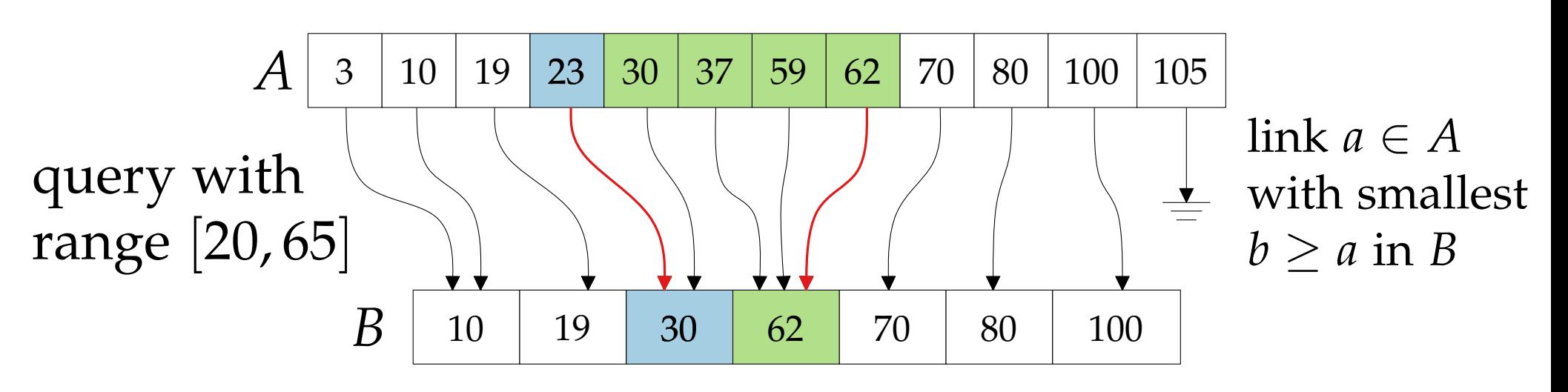

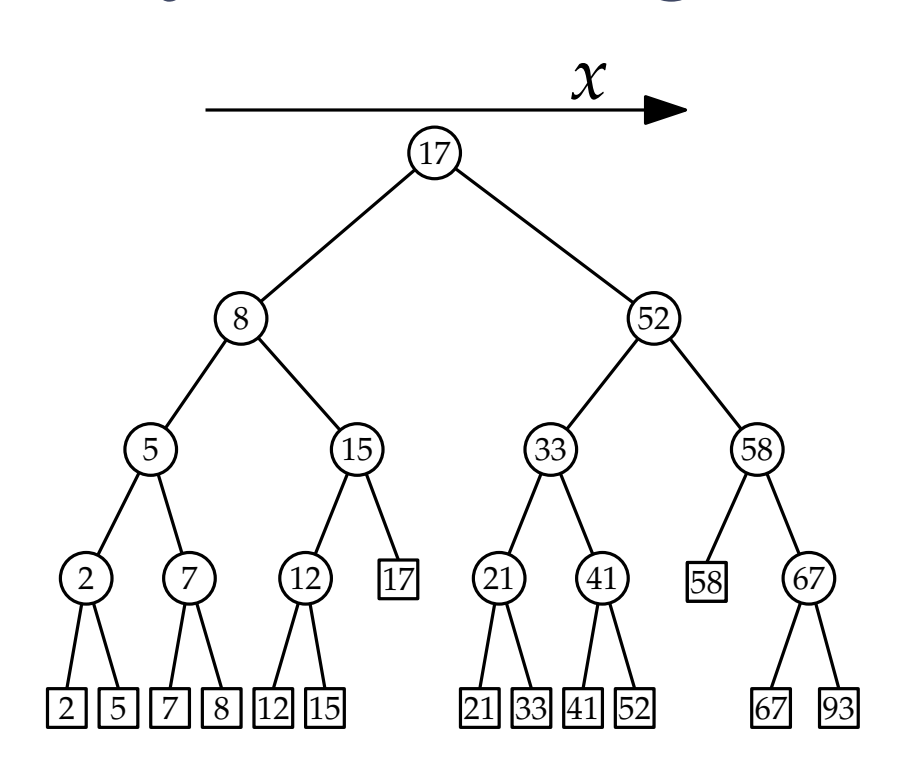

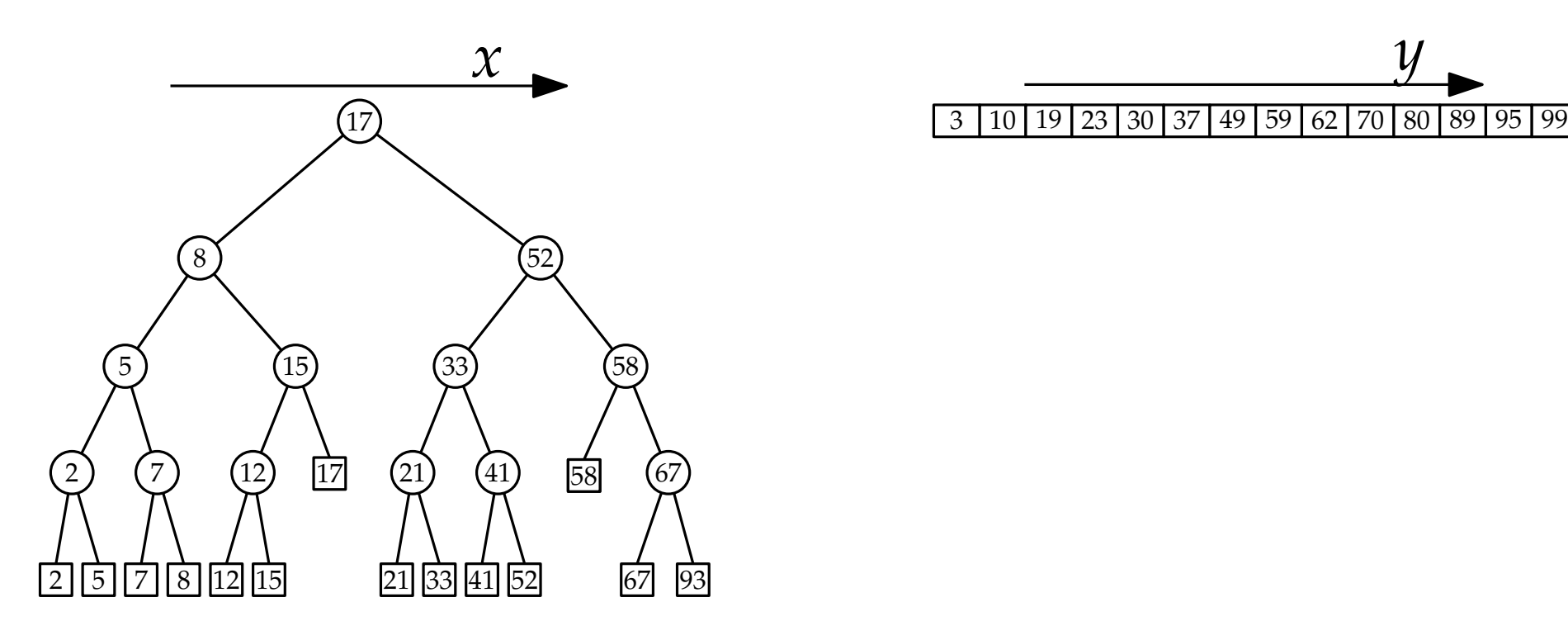

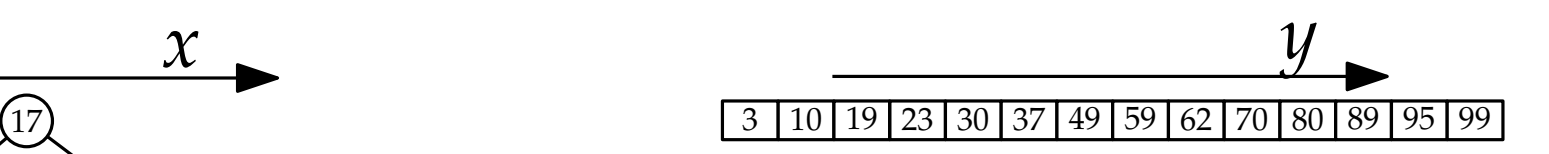

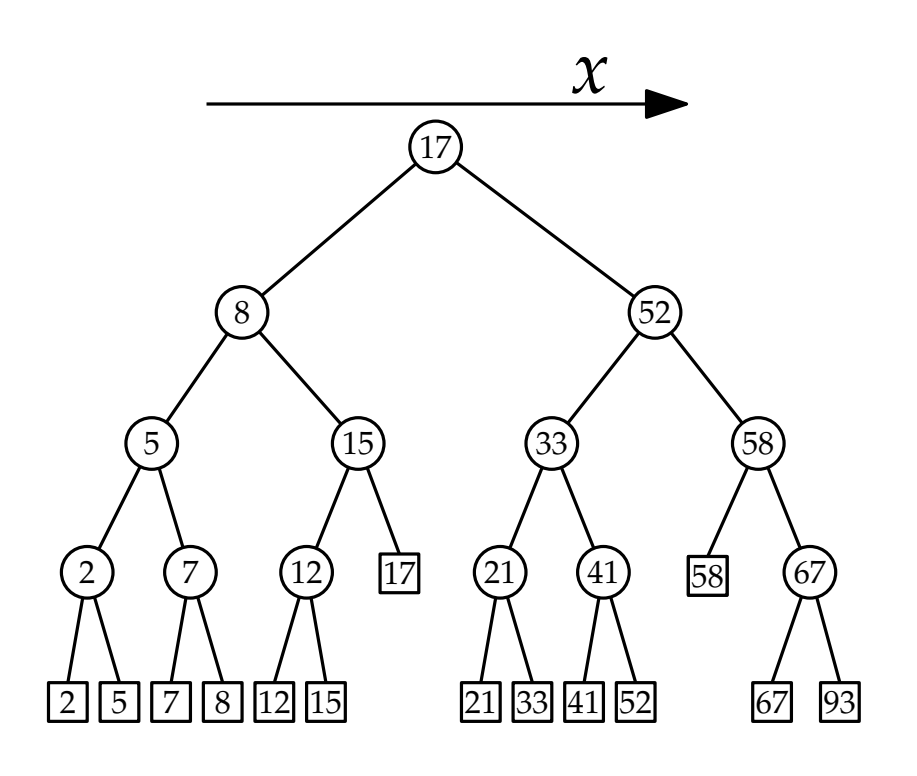

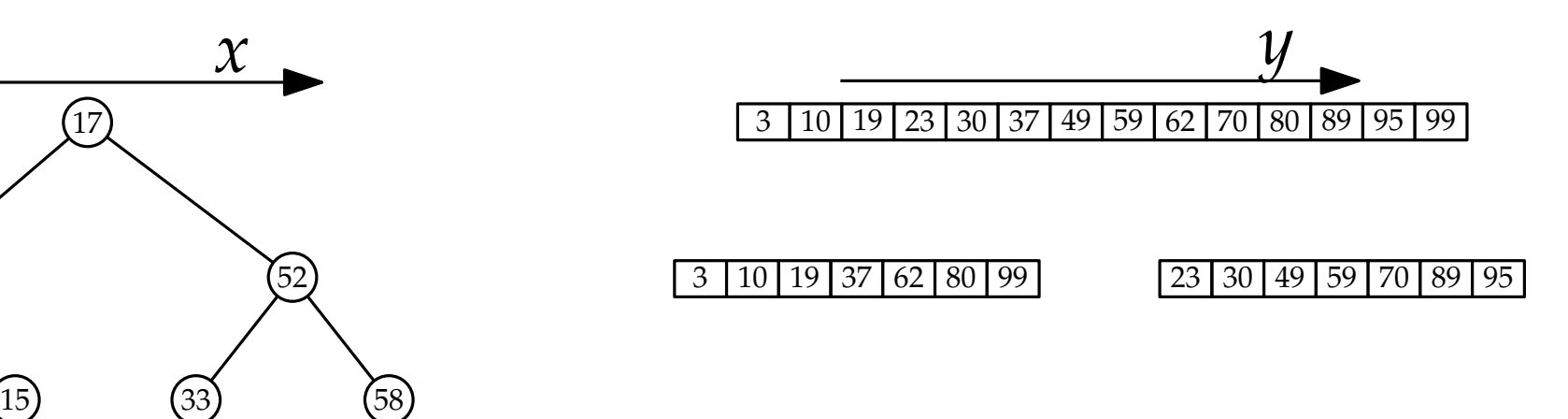

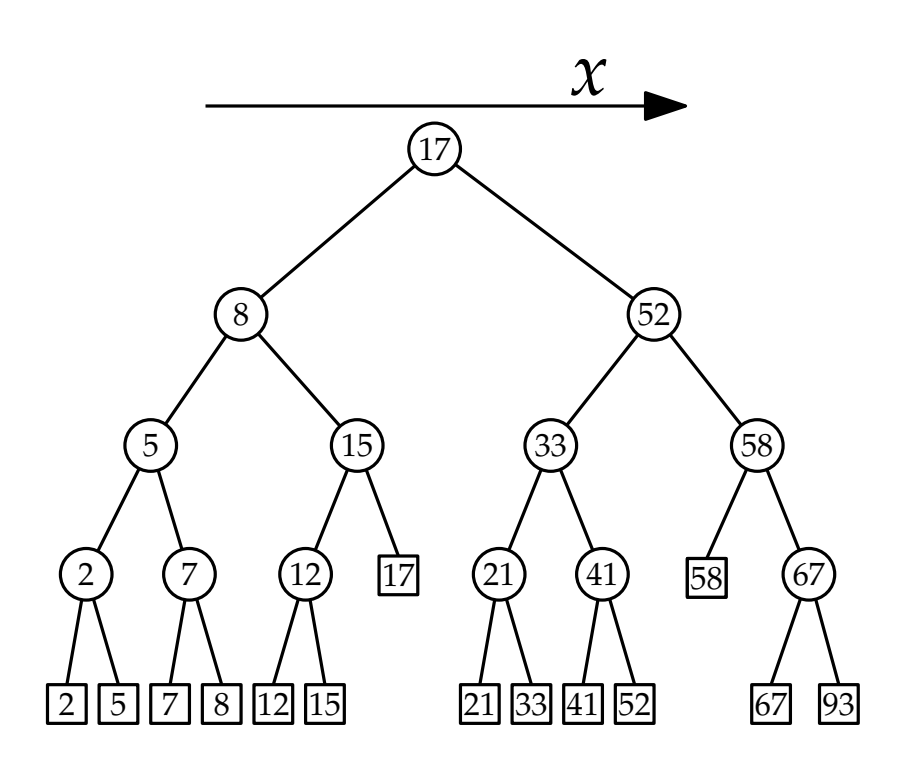

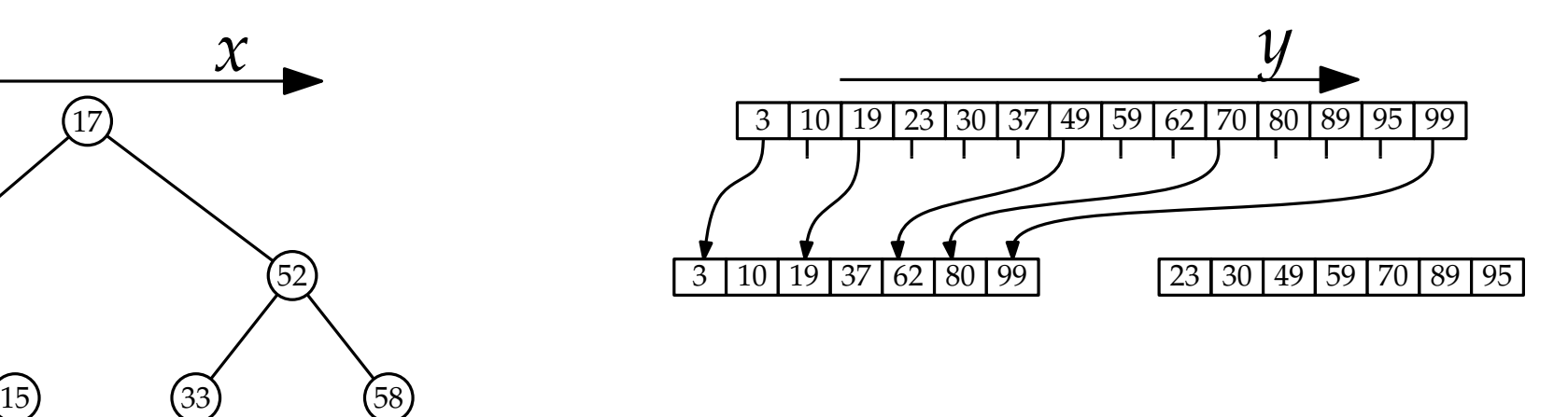

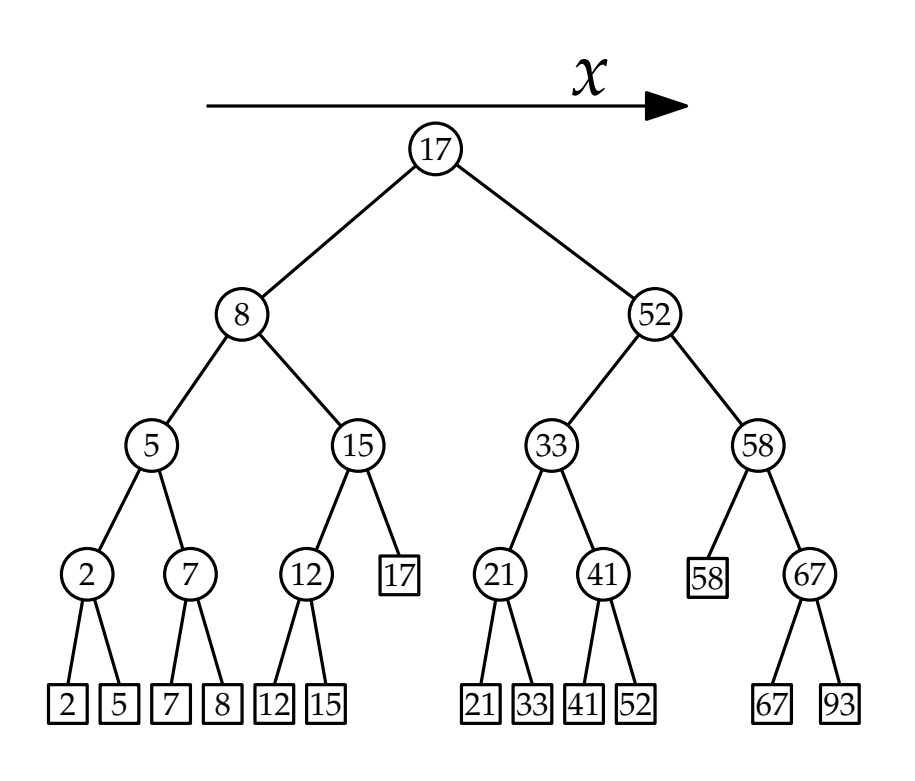

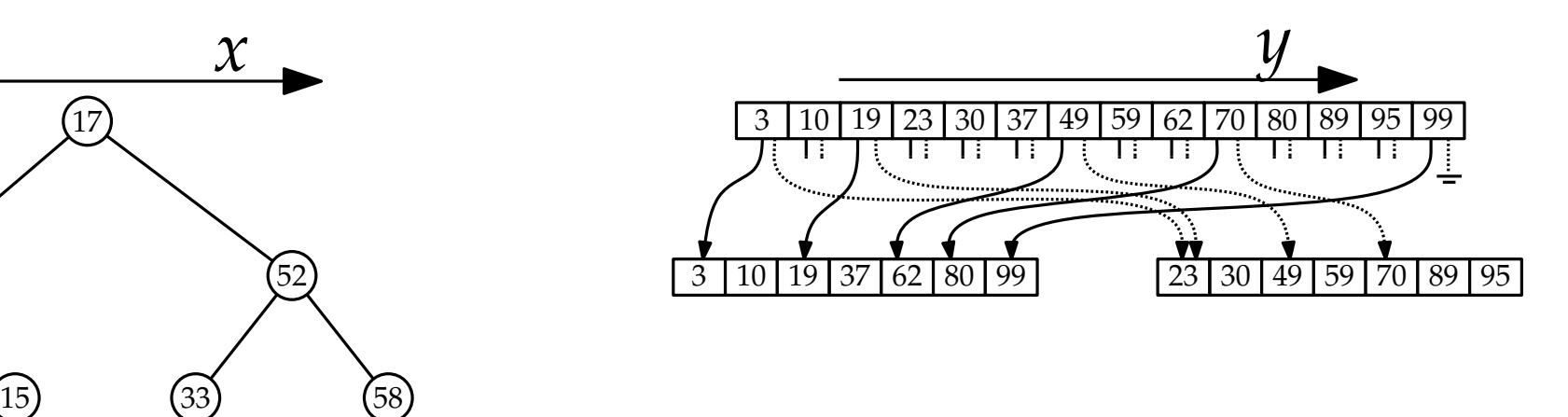
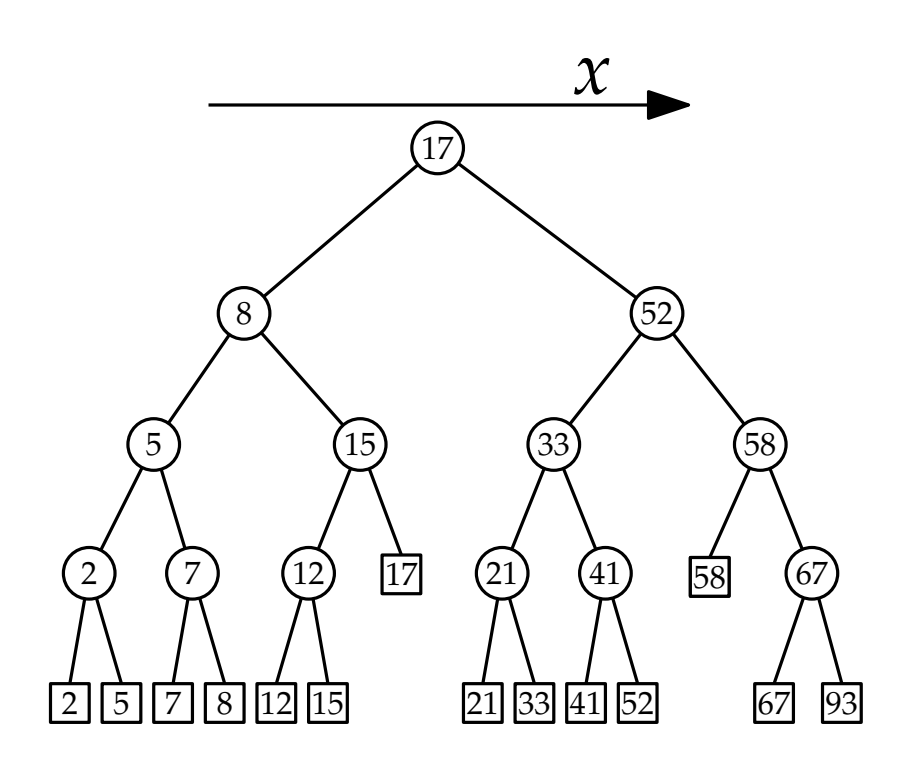

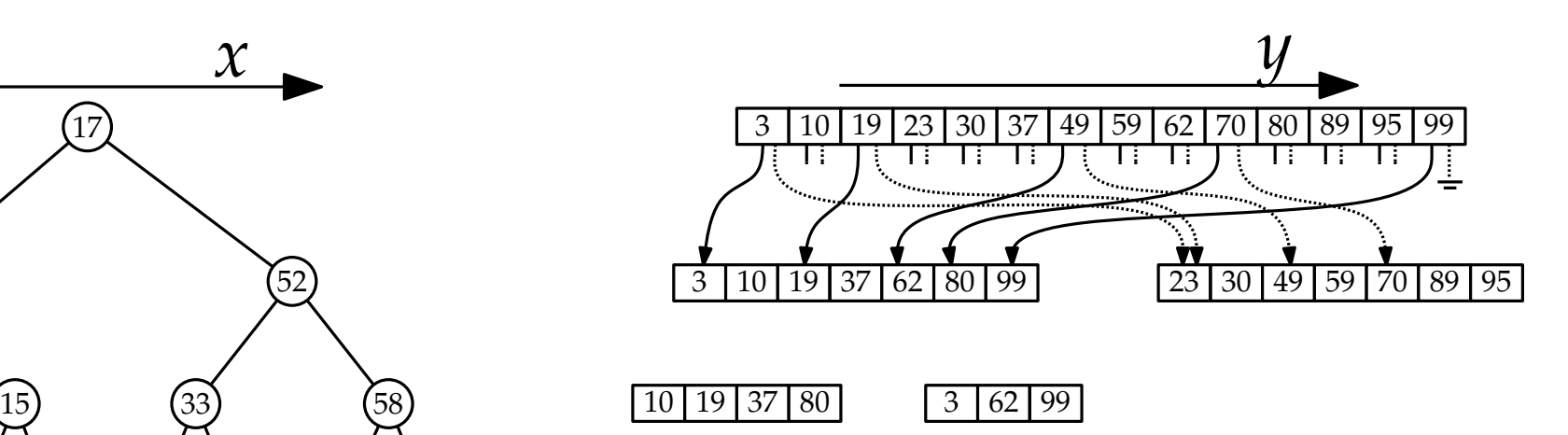

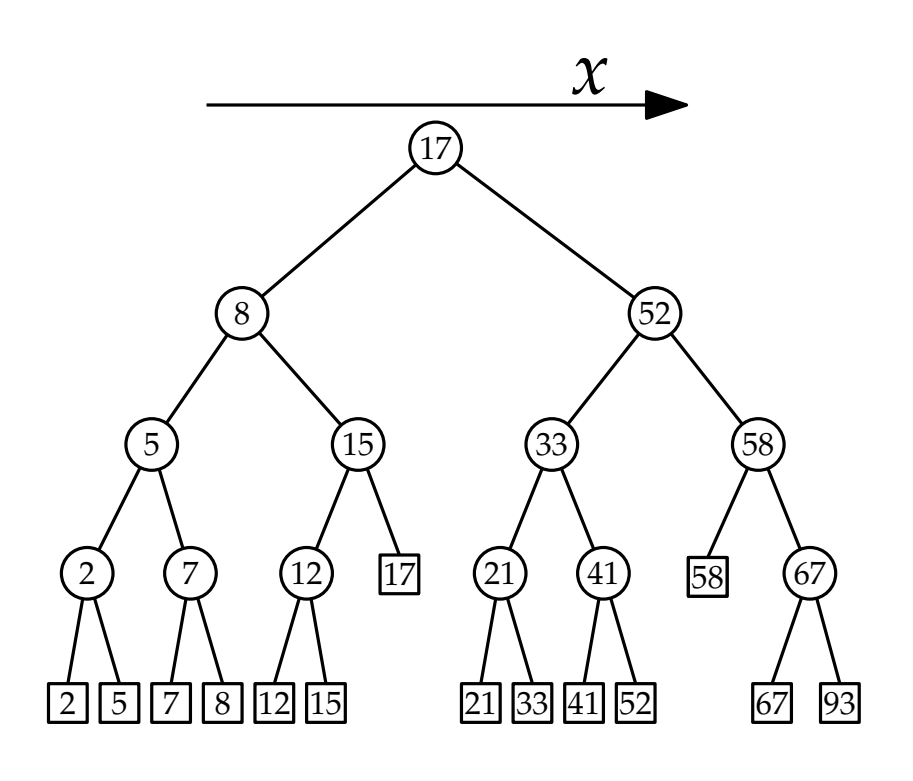

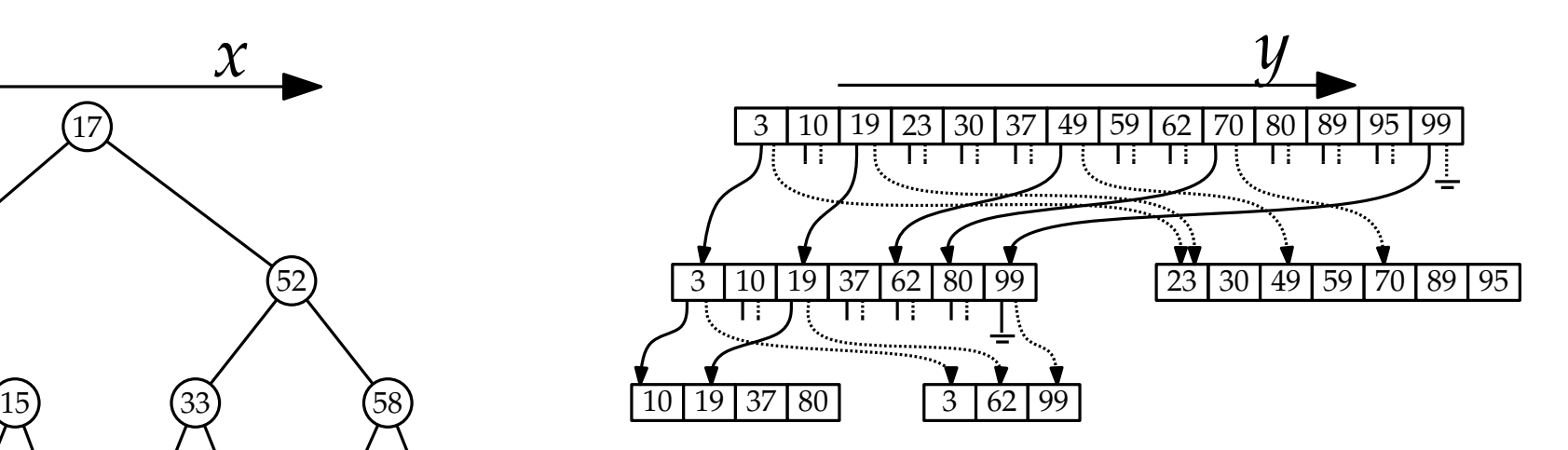

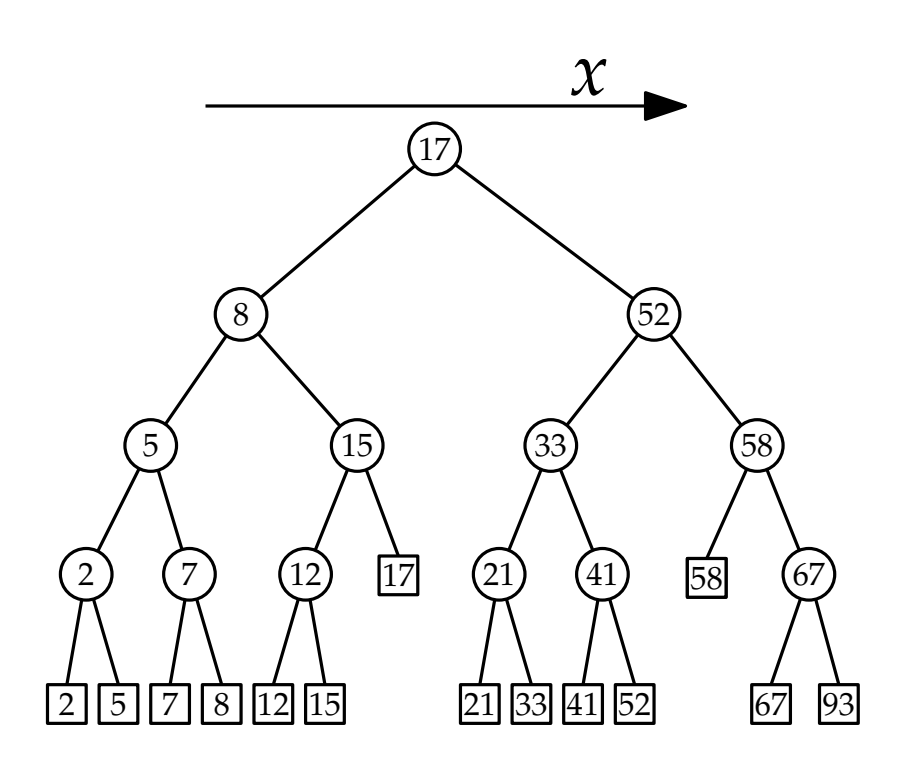

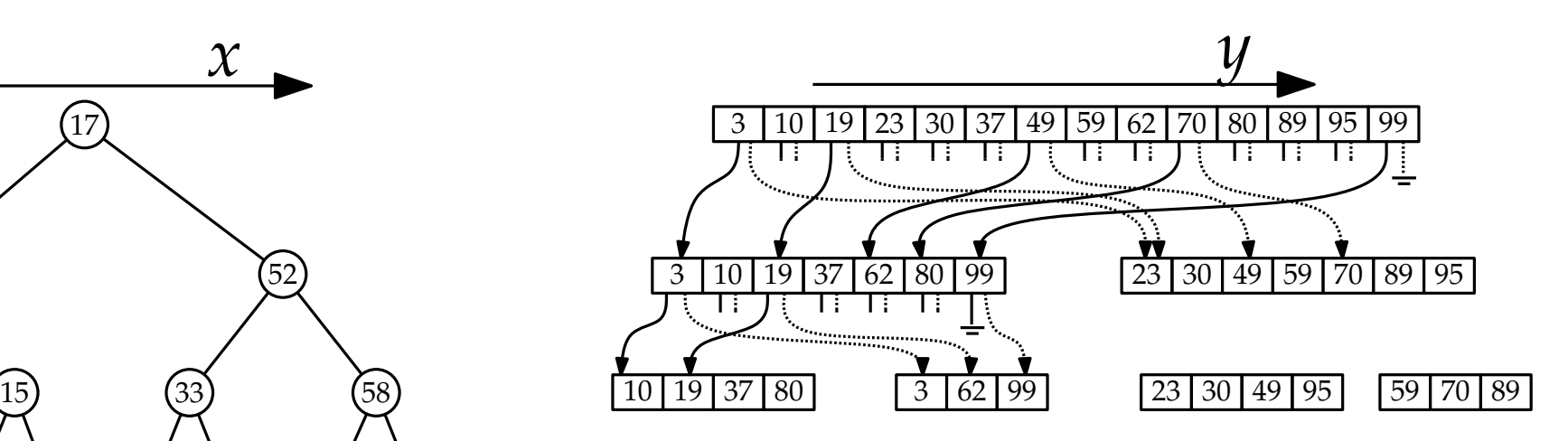

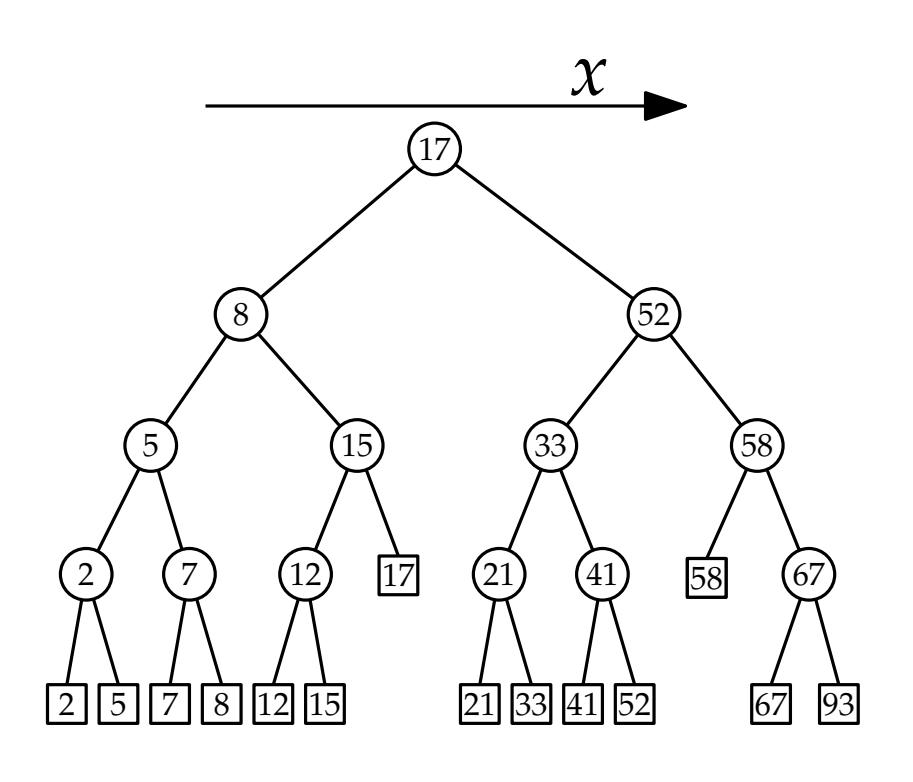

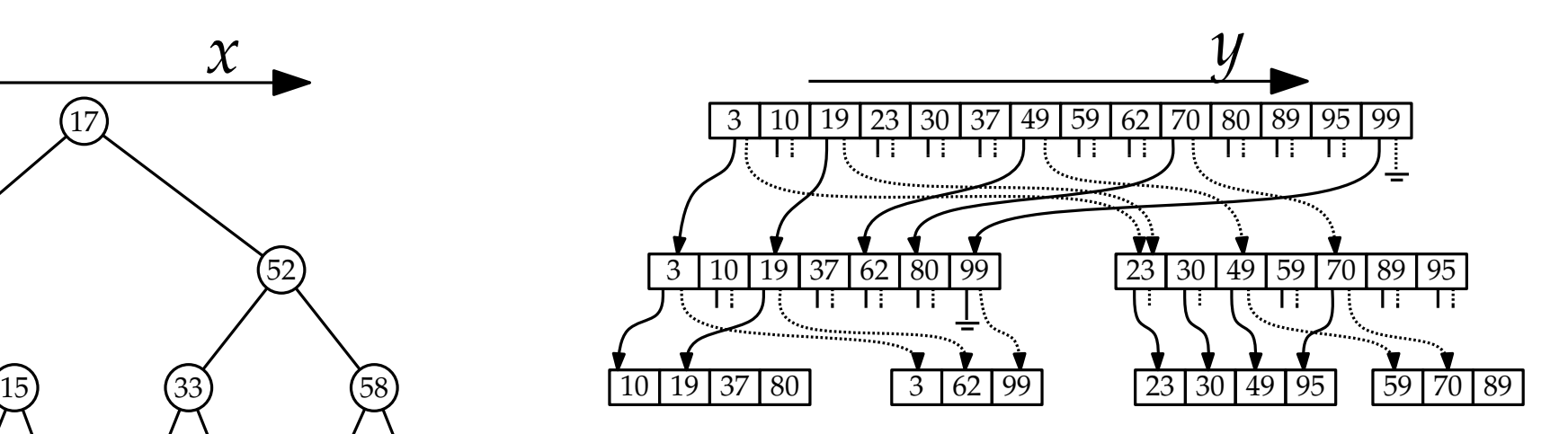

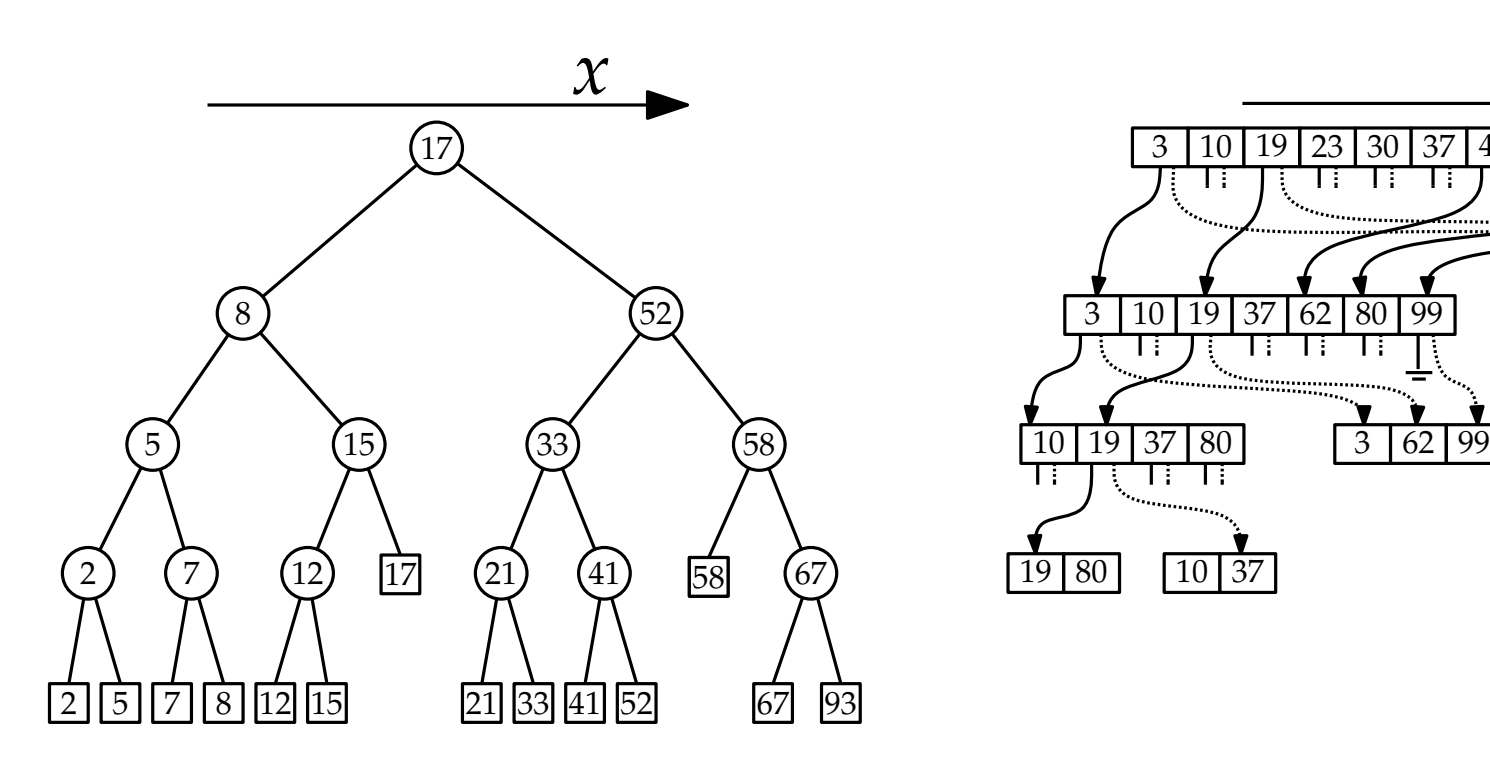

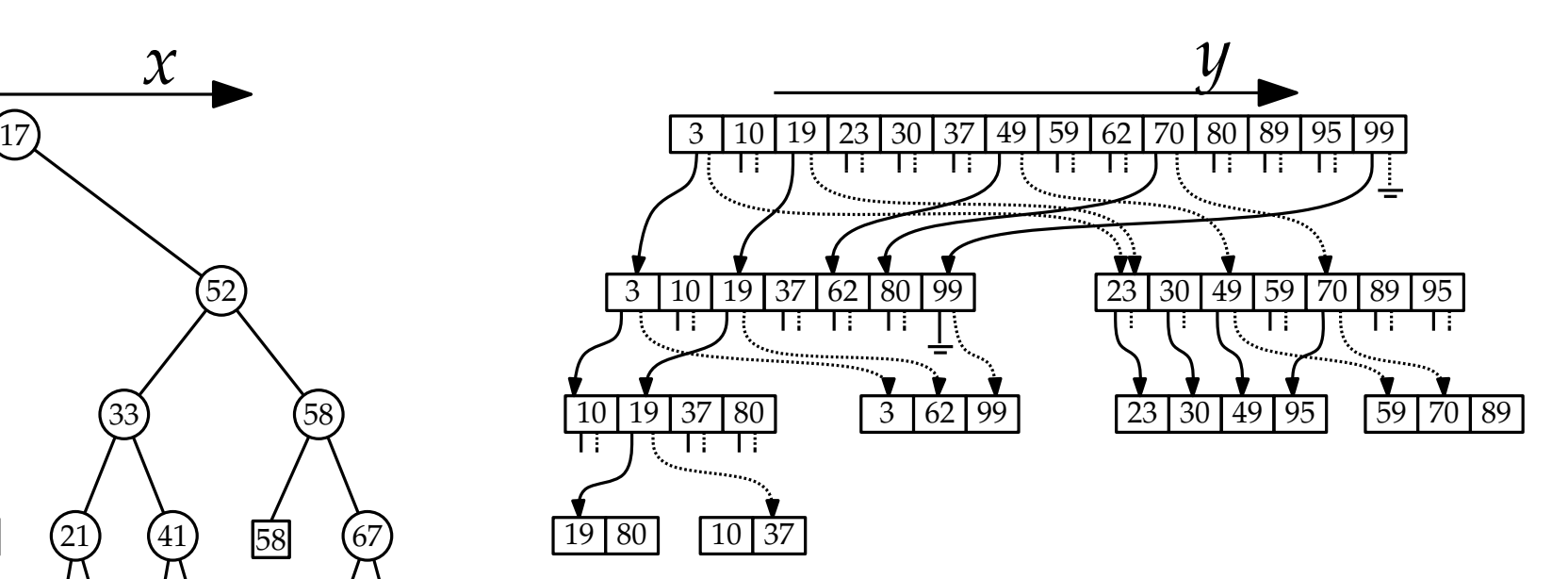

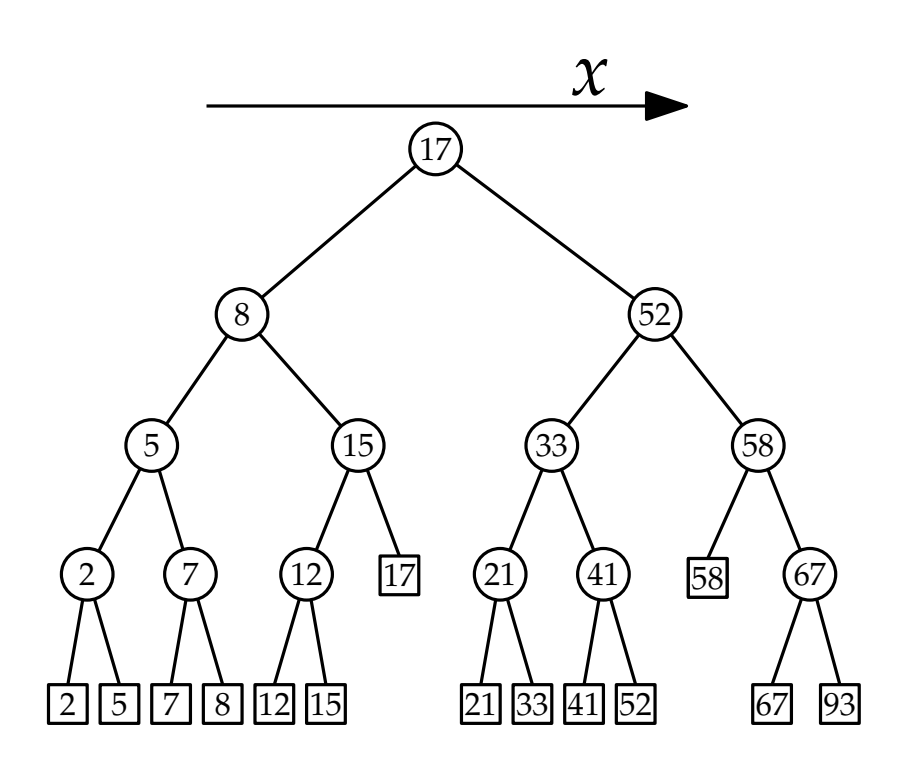

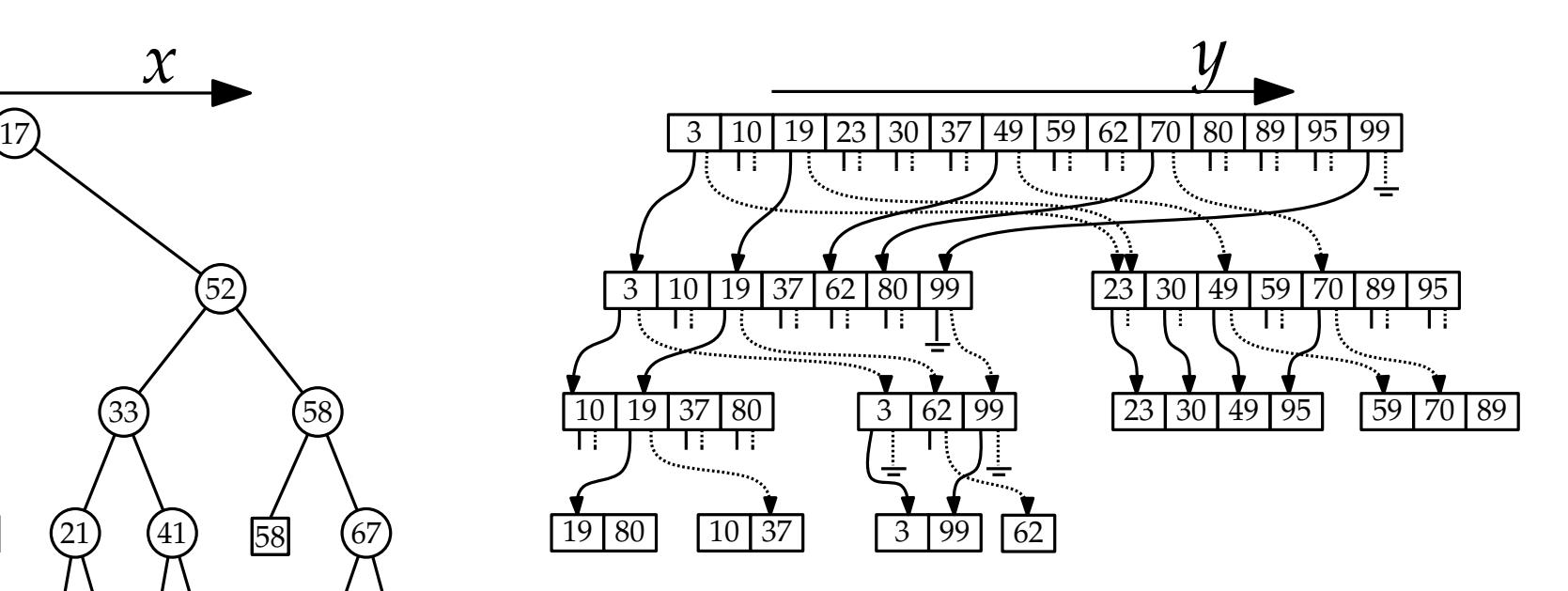

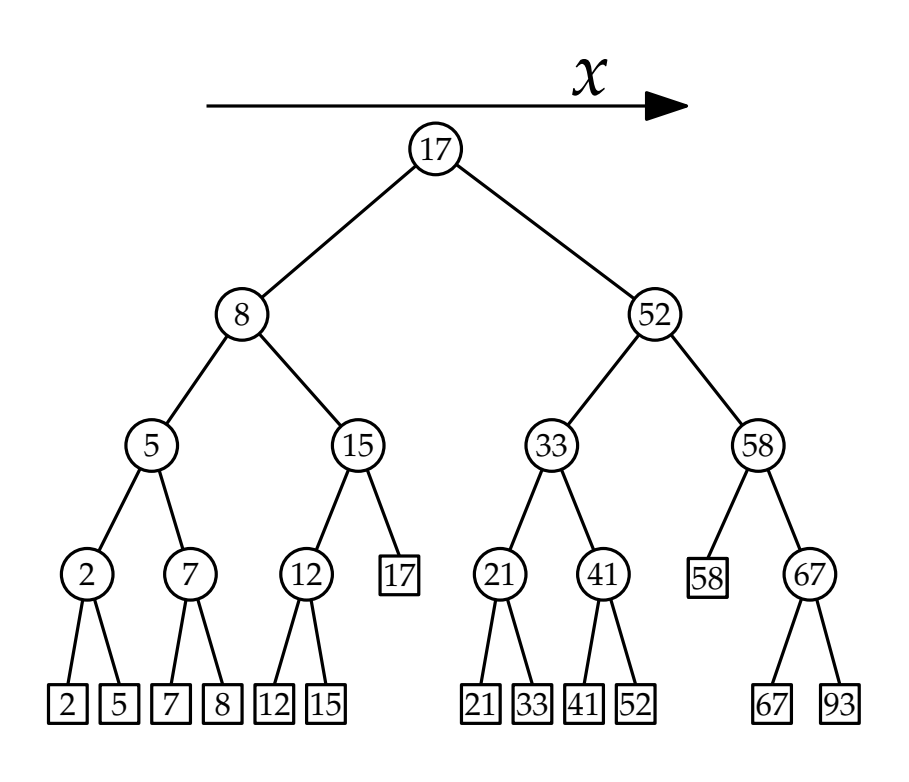

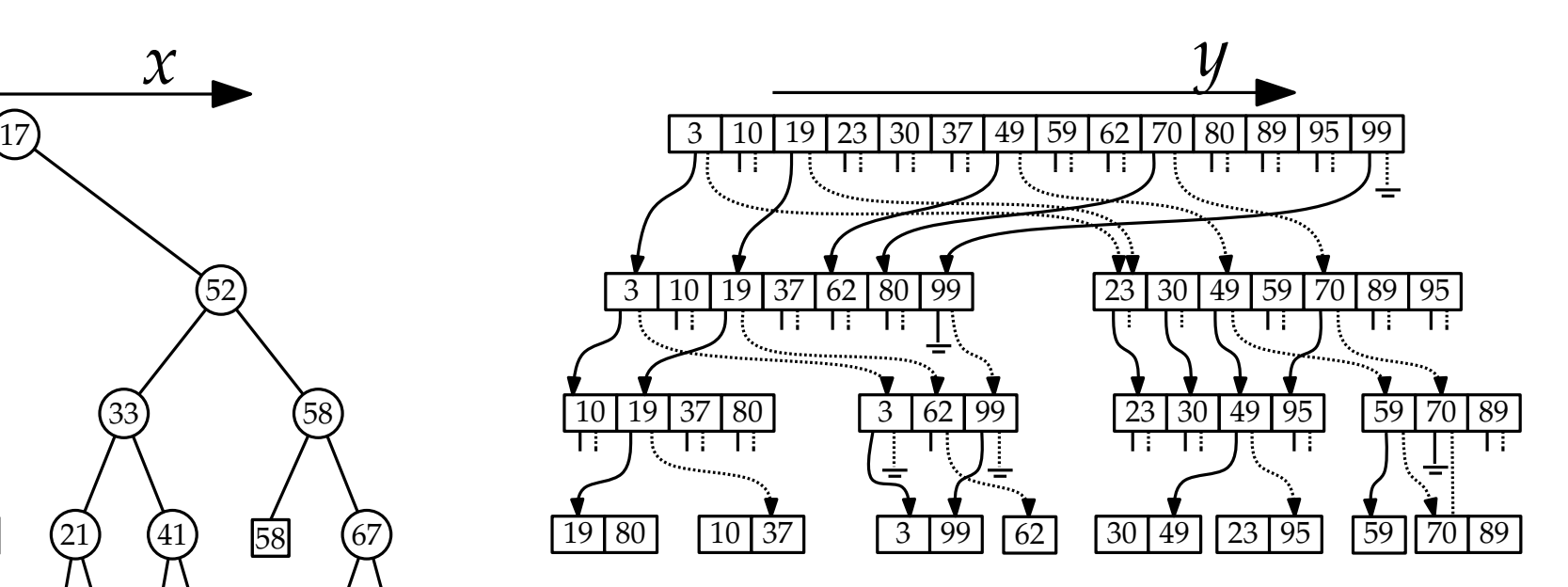

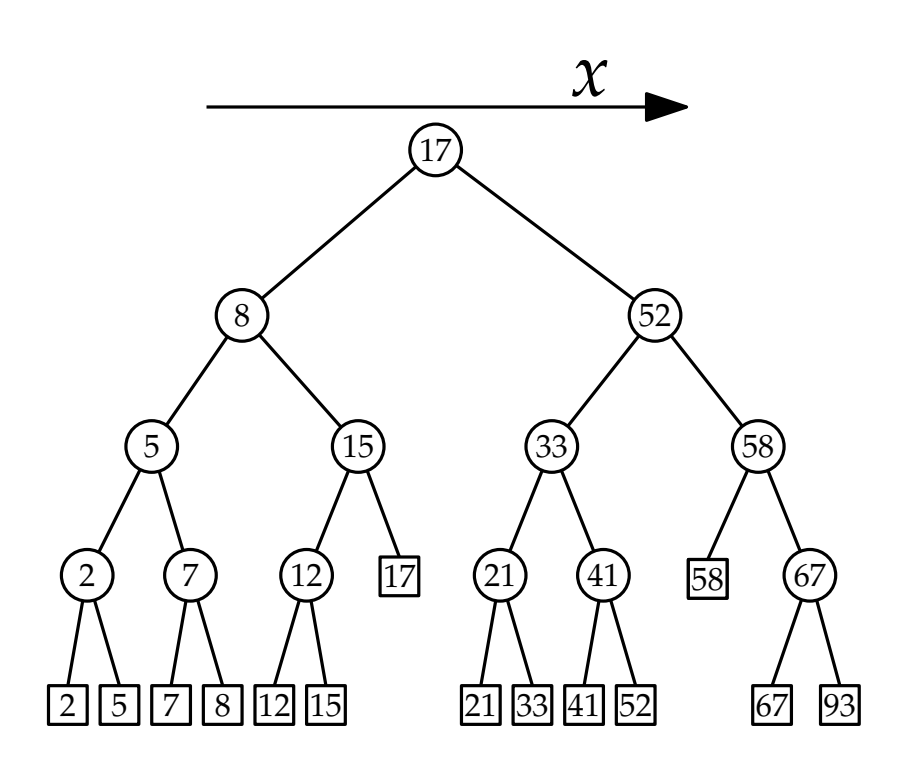

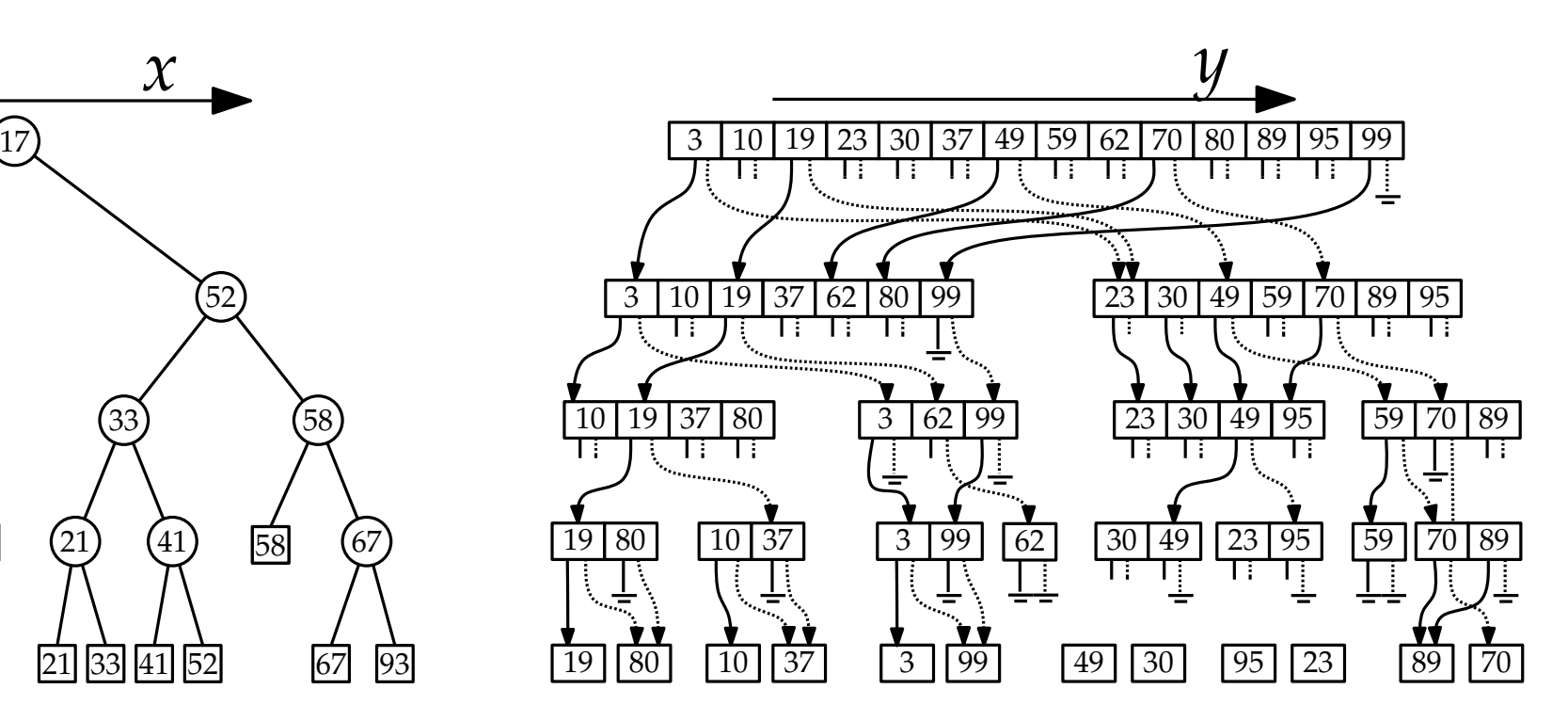

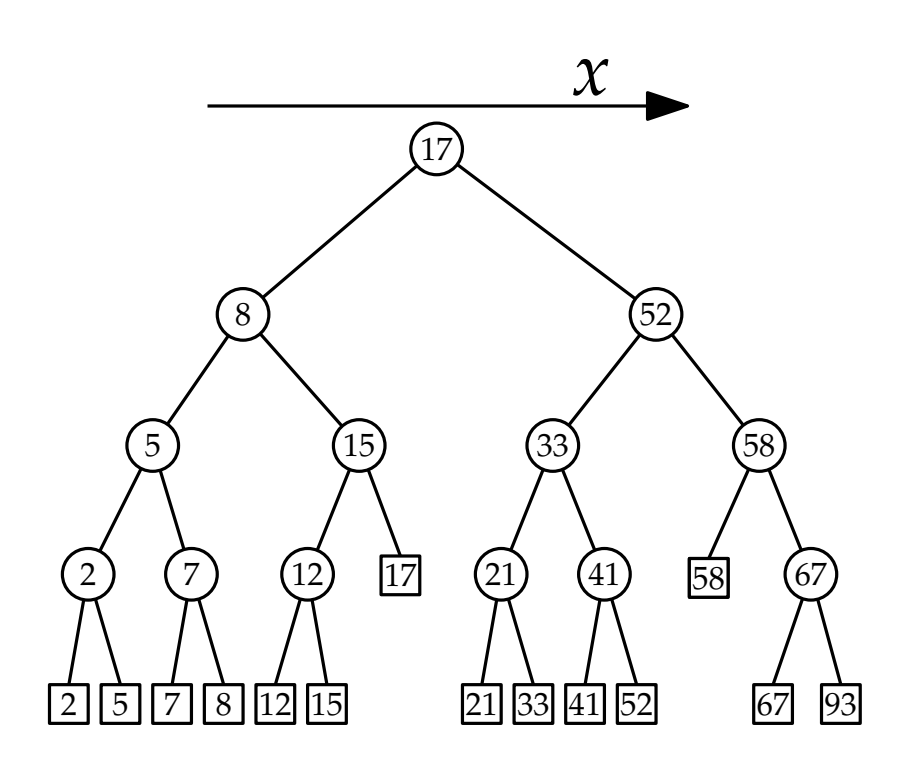

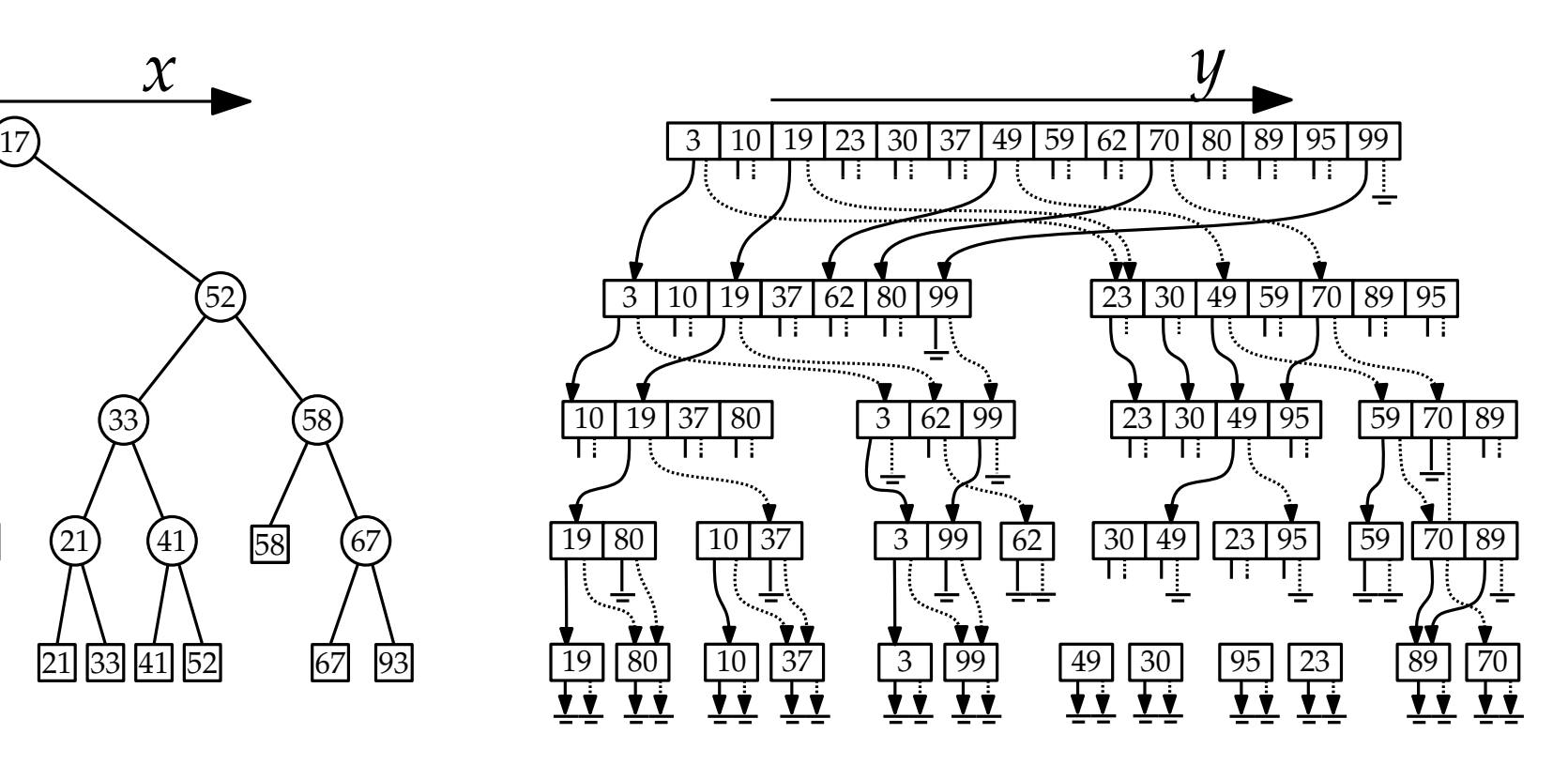

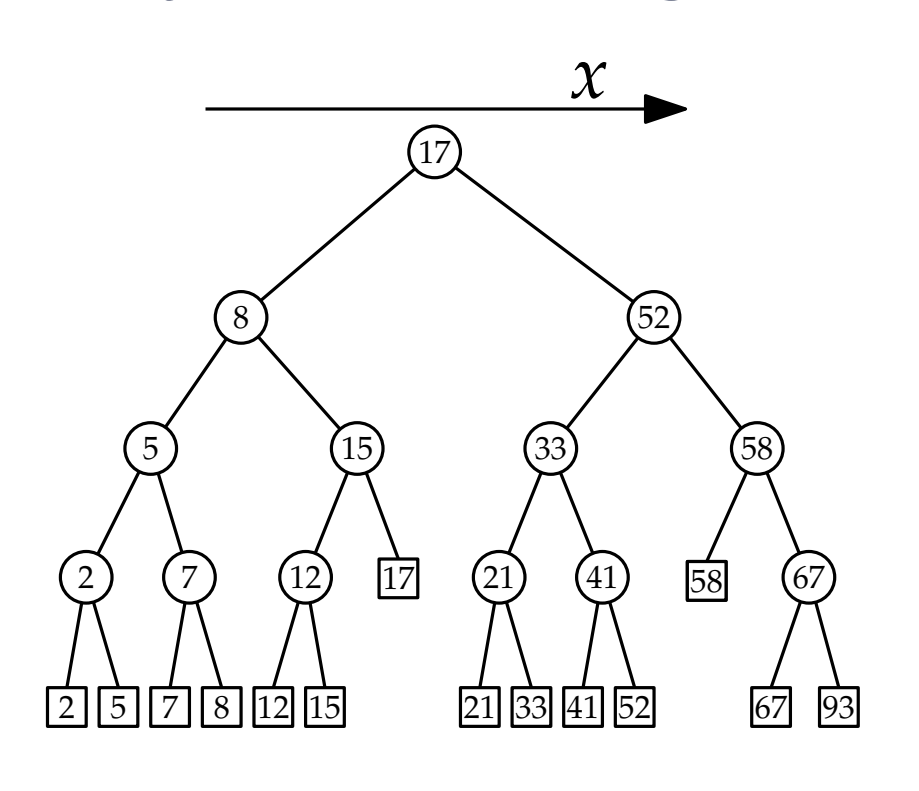

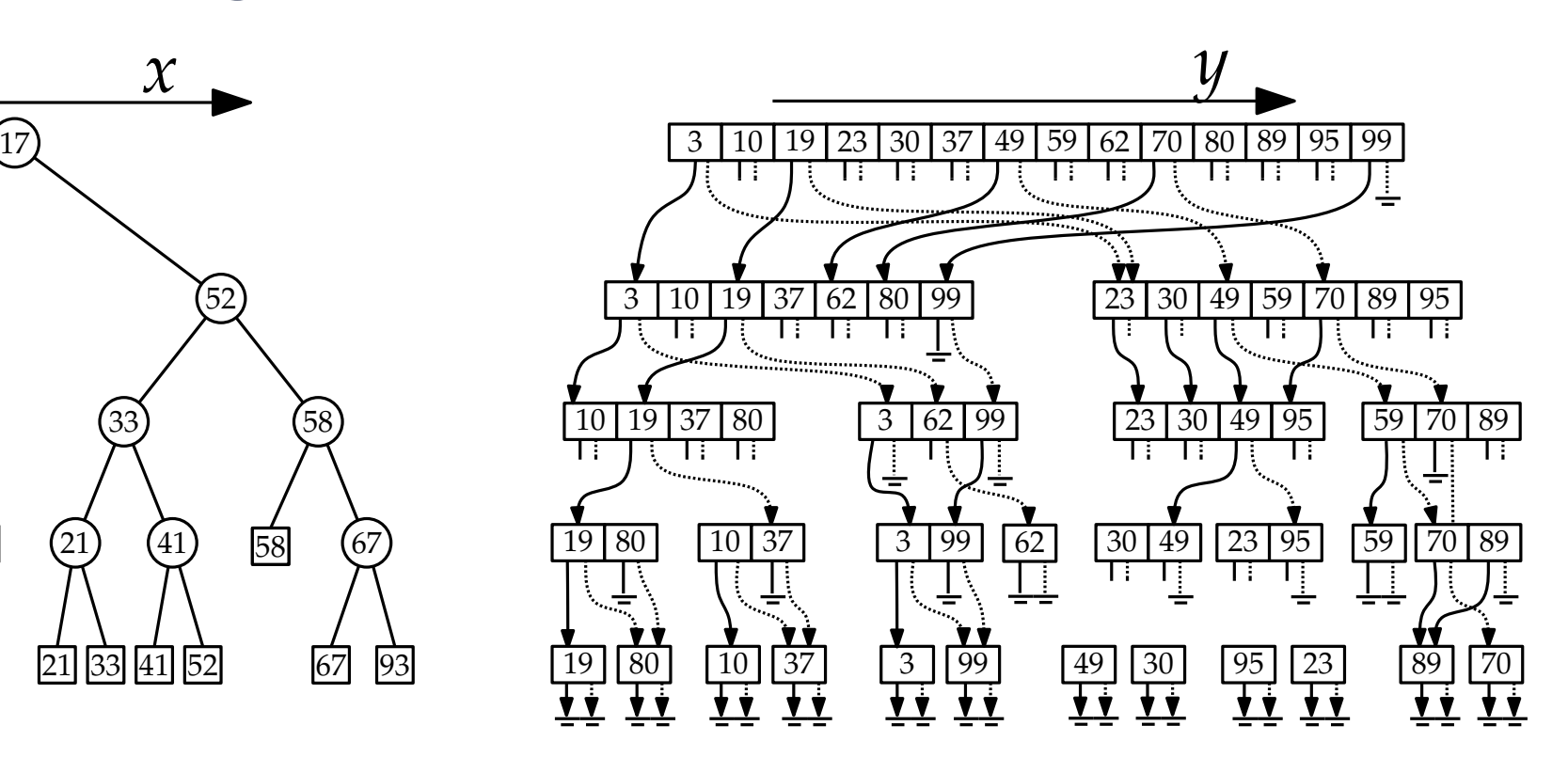

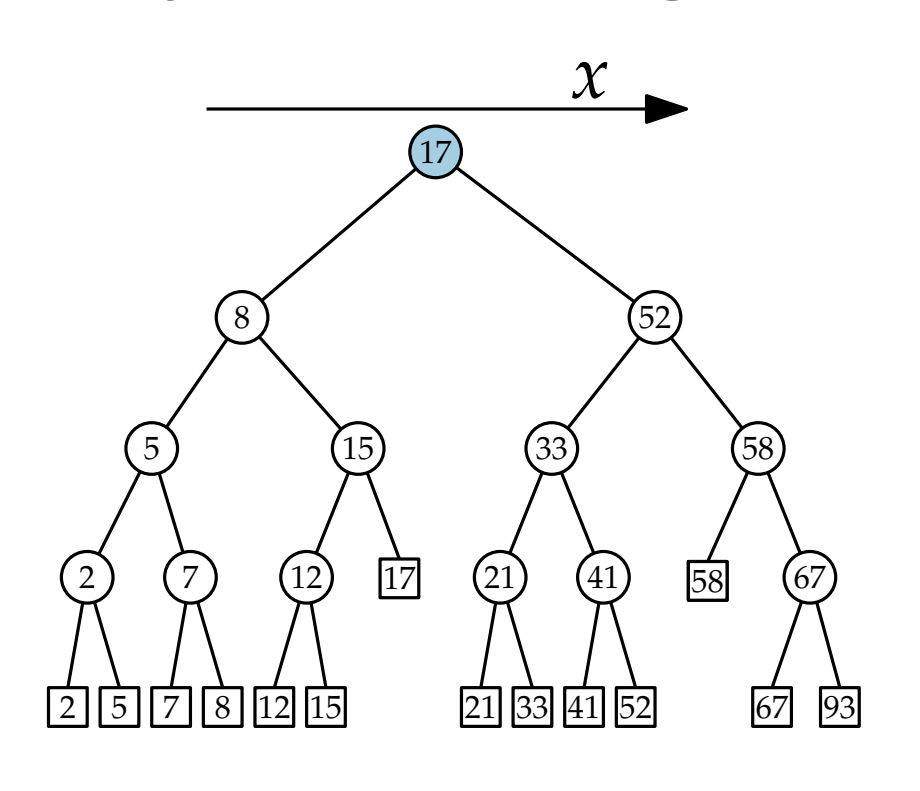

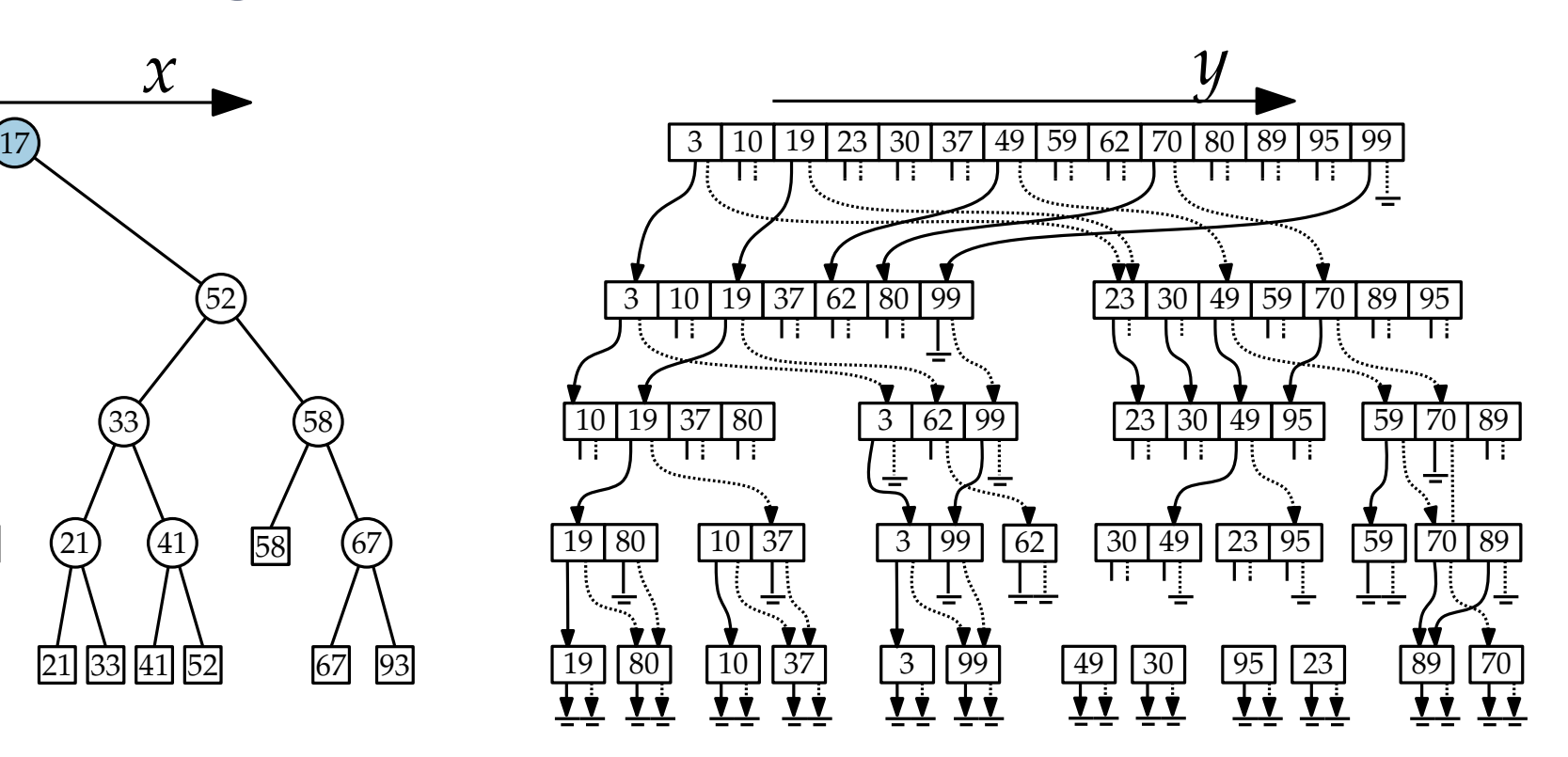

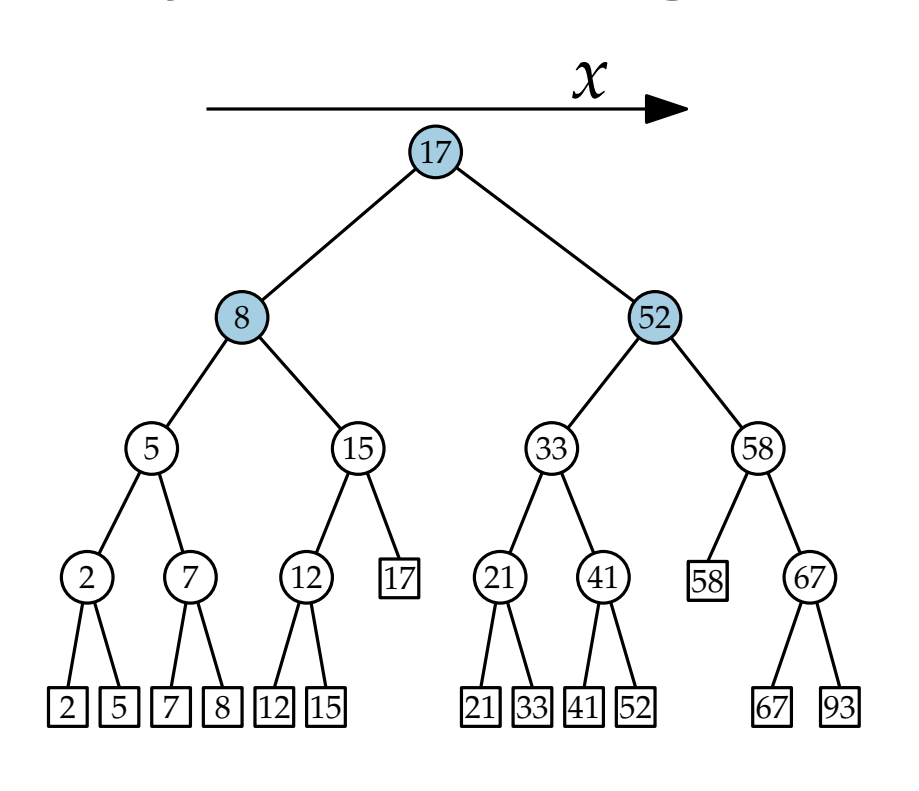

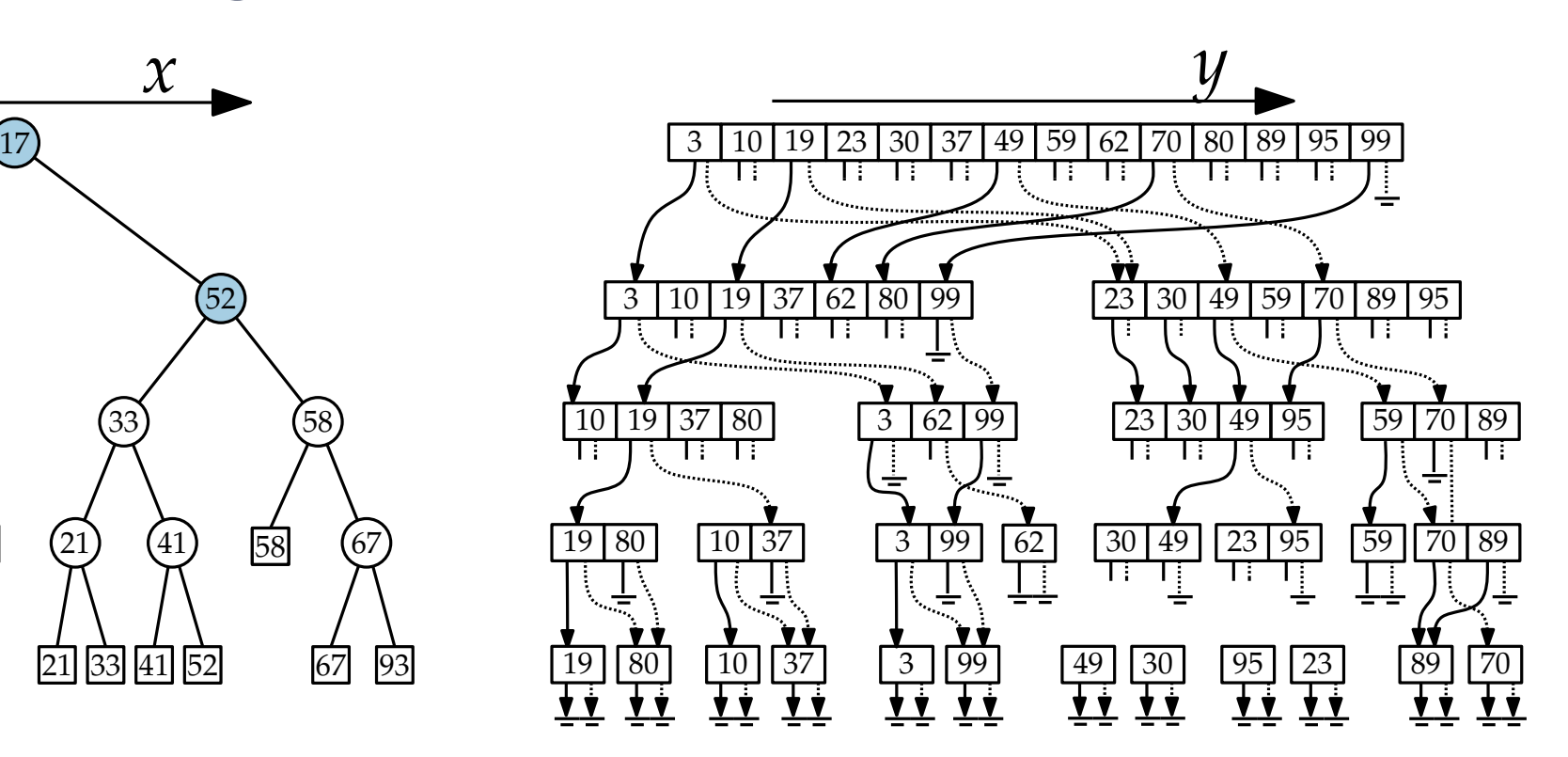

 $[16, 53] \times [18, 60]$ 

18 - 17

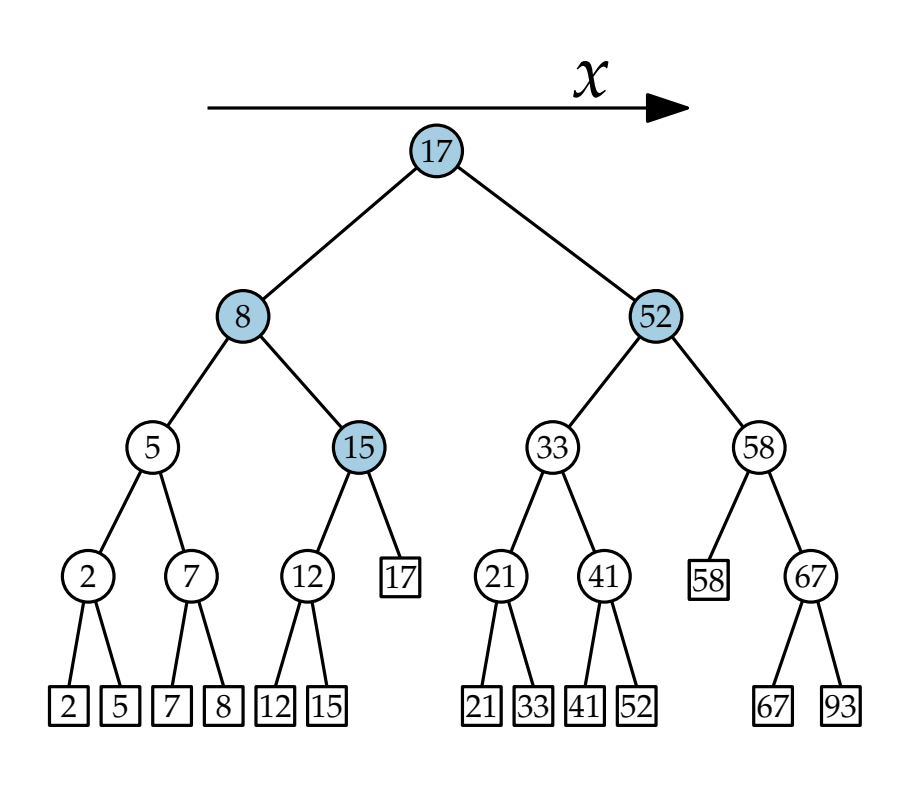

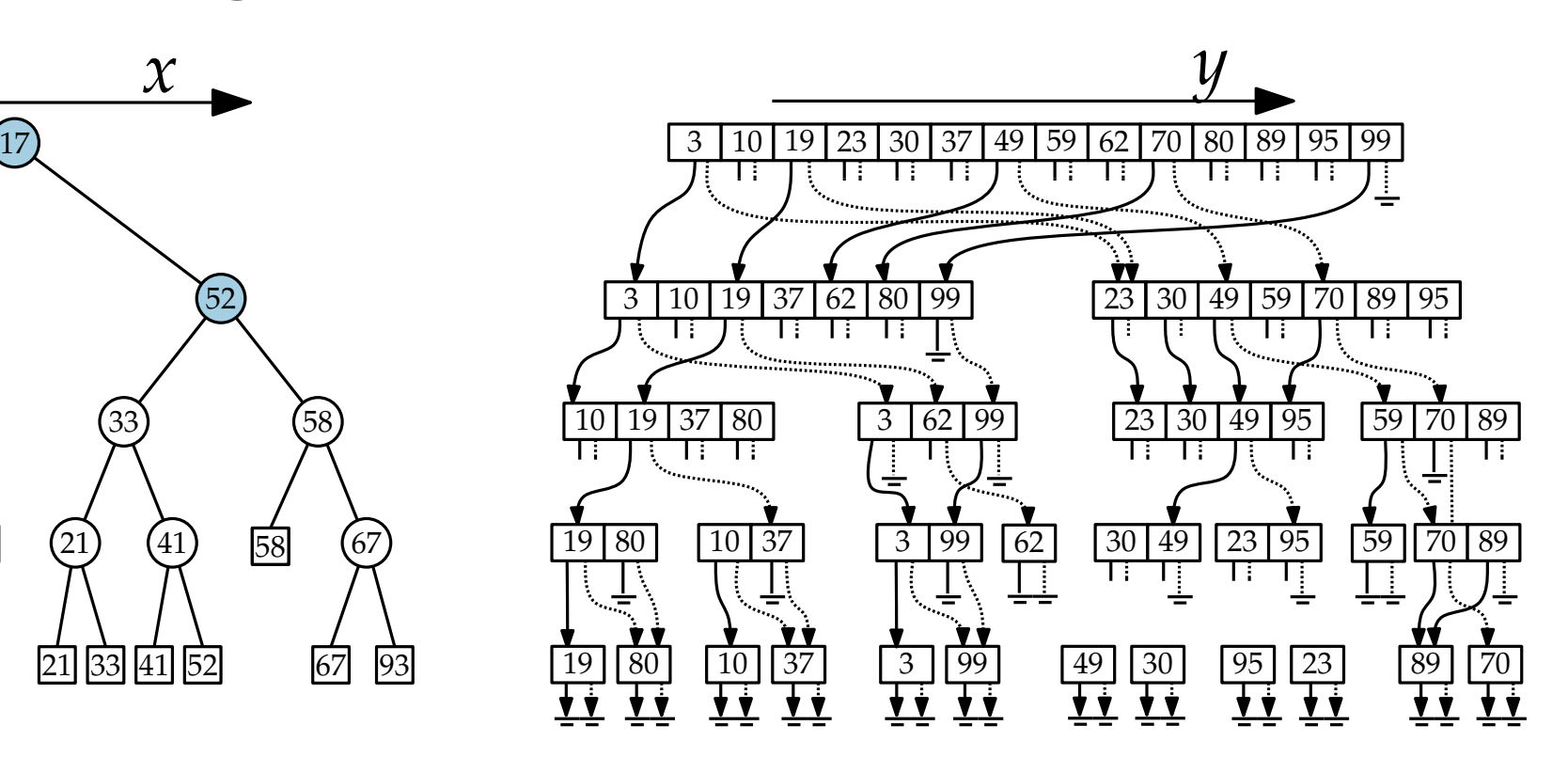

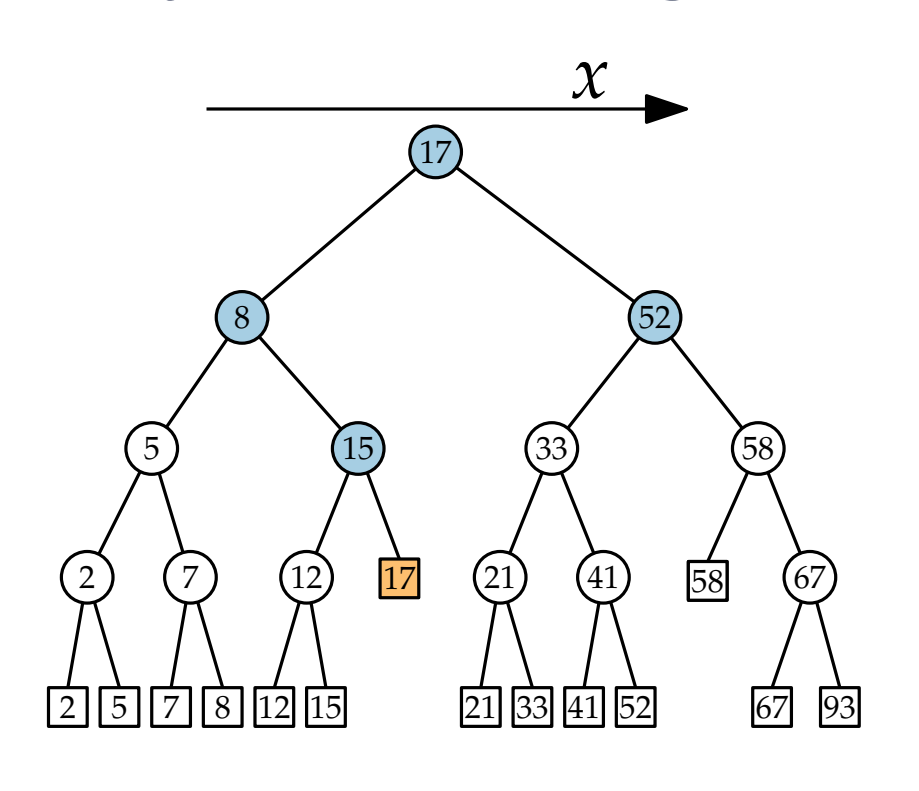

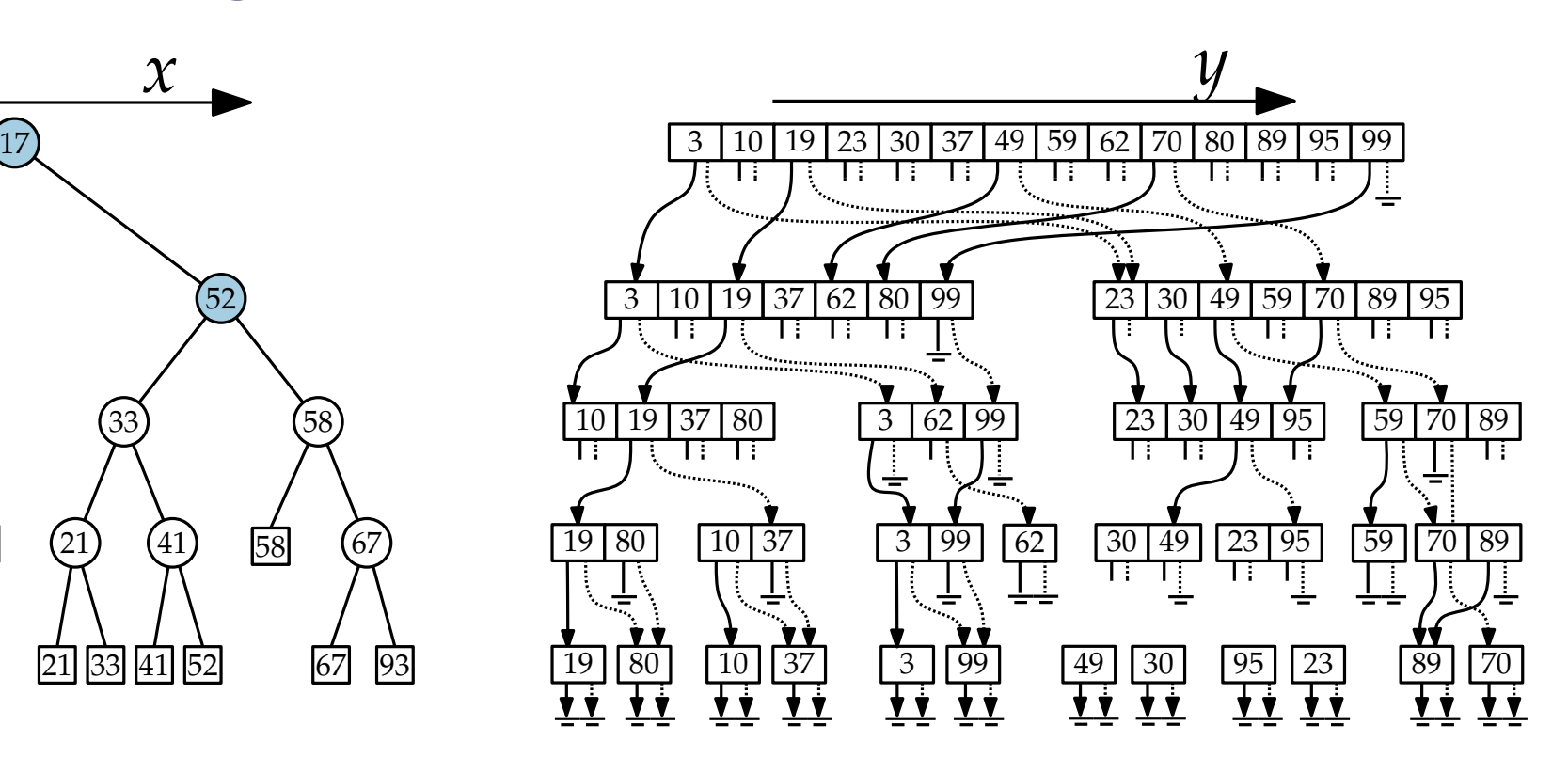

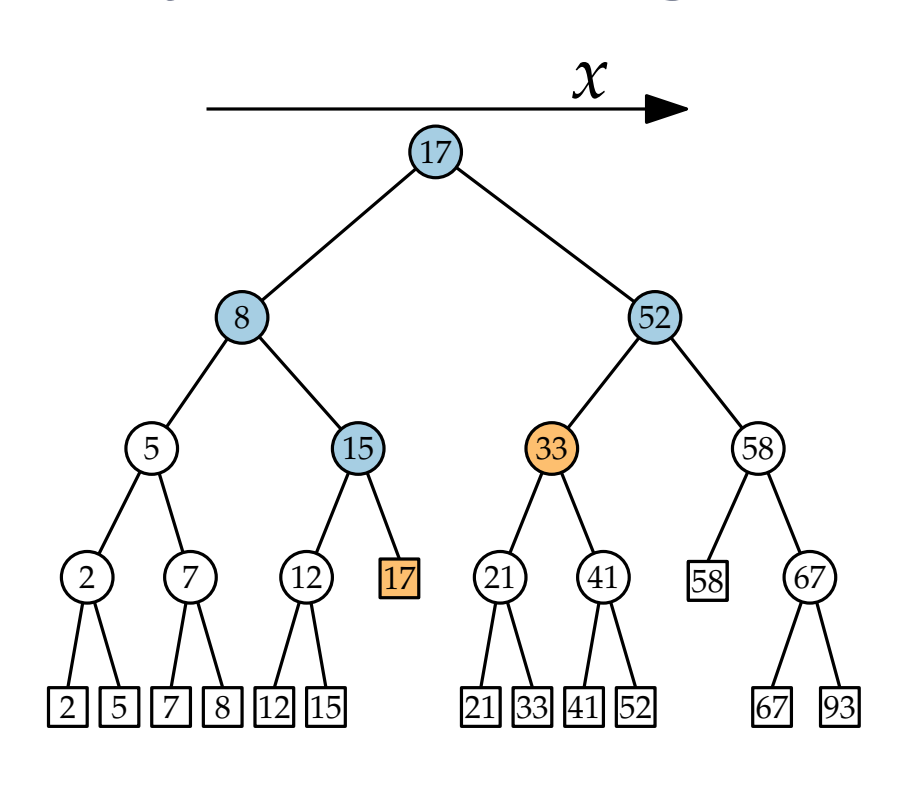

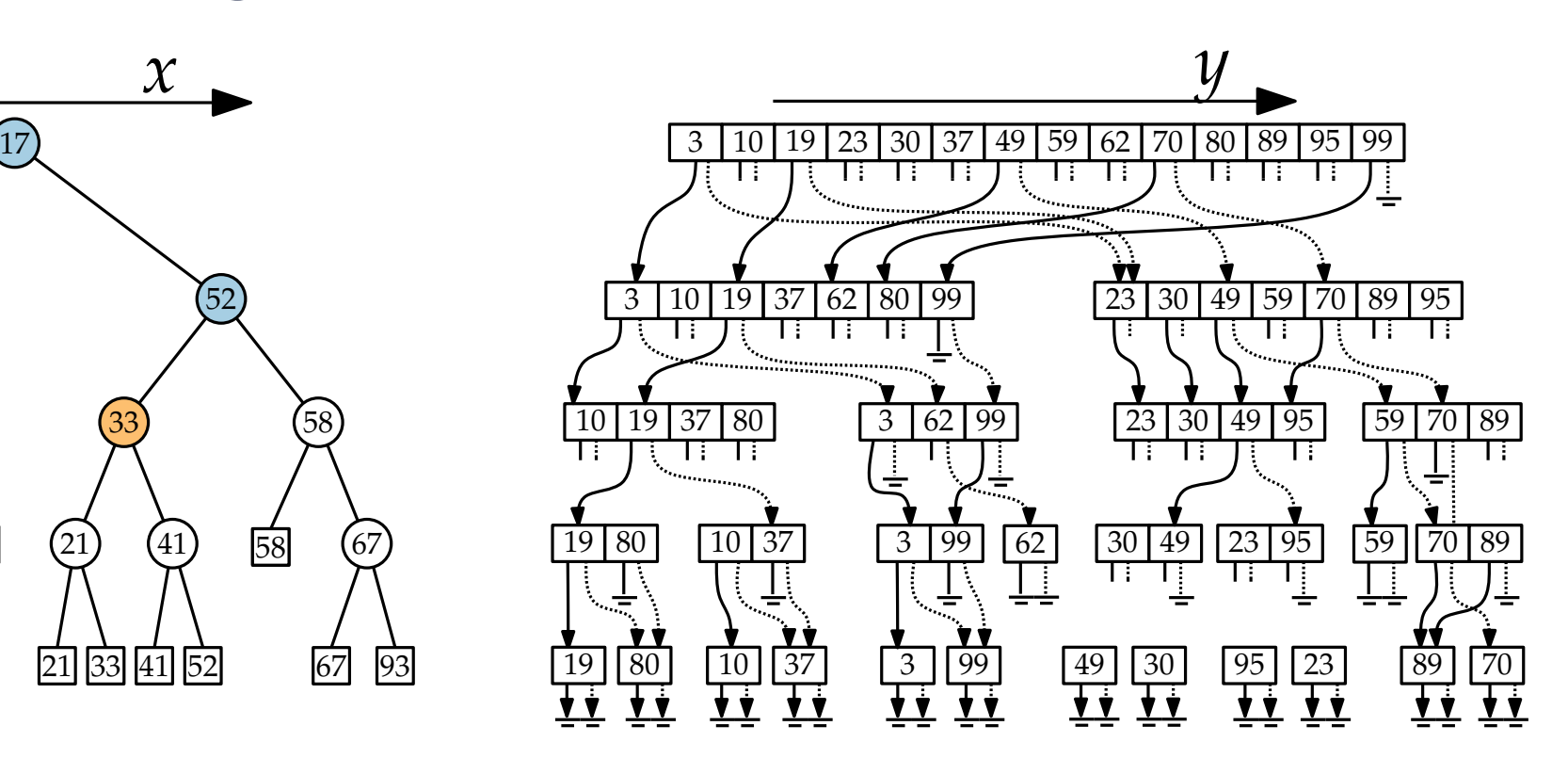

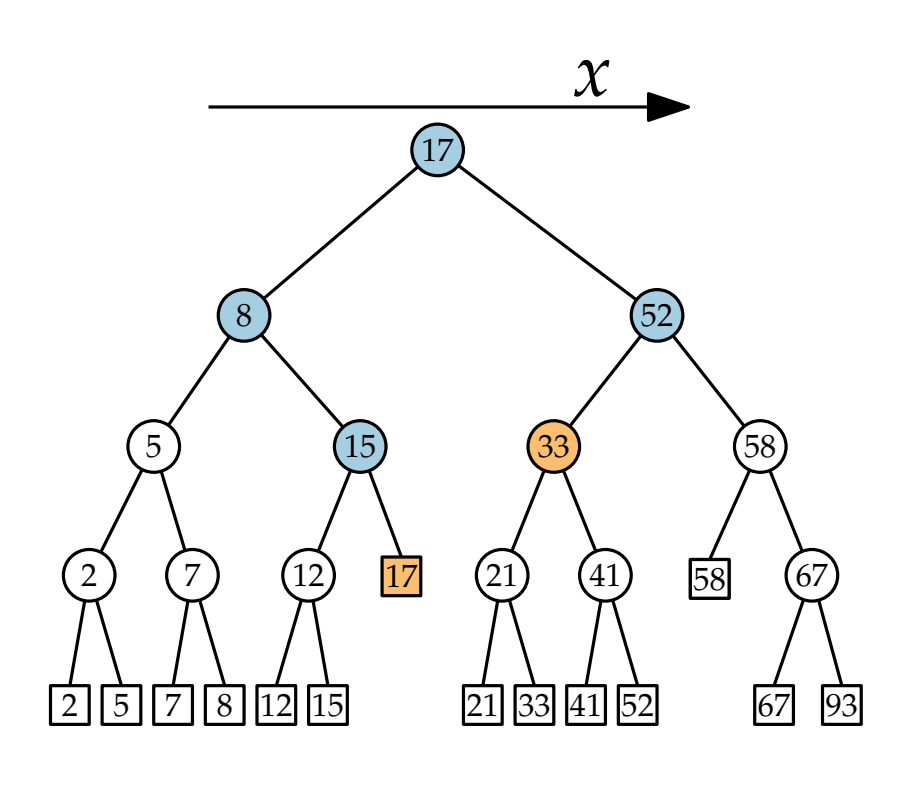

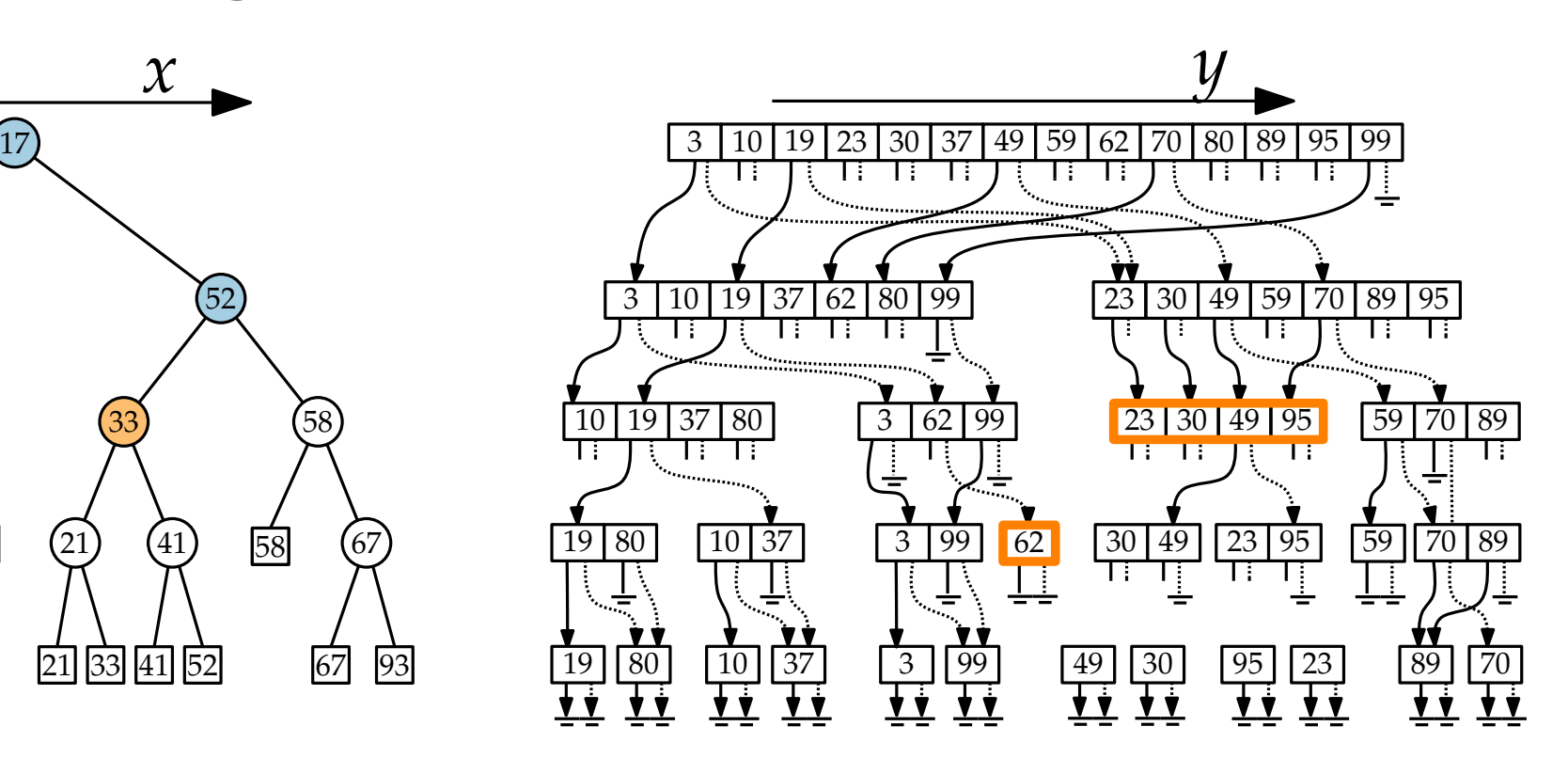

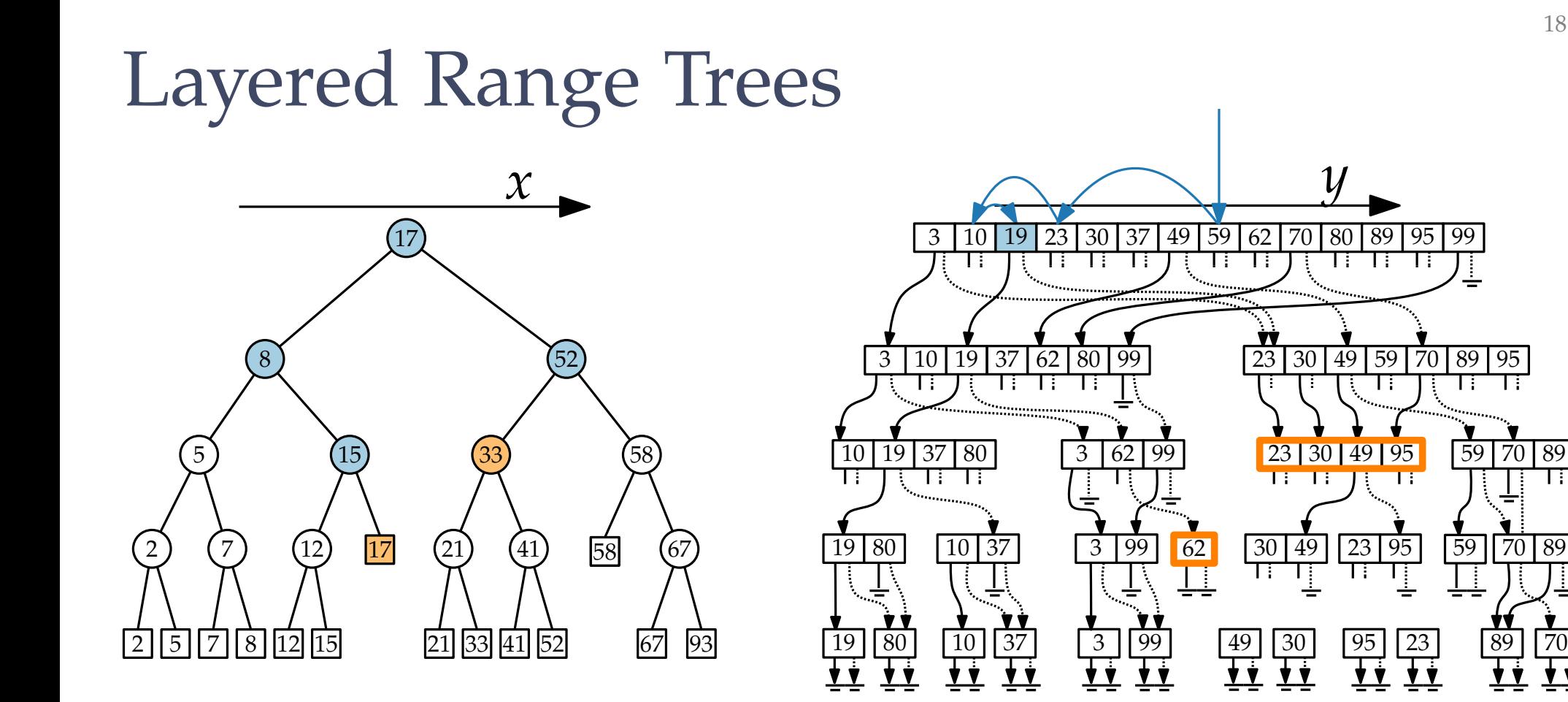

18 - 22

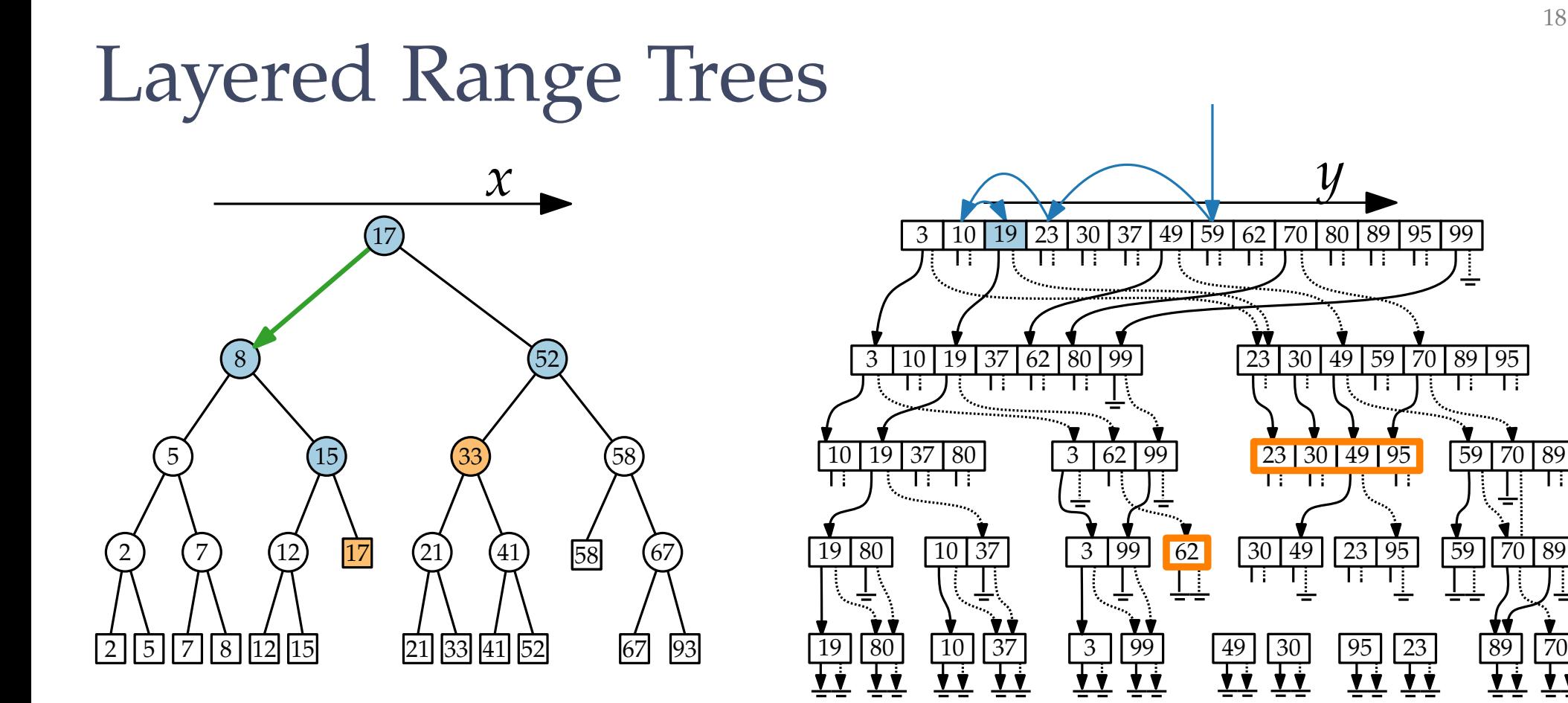

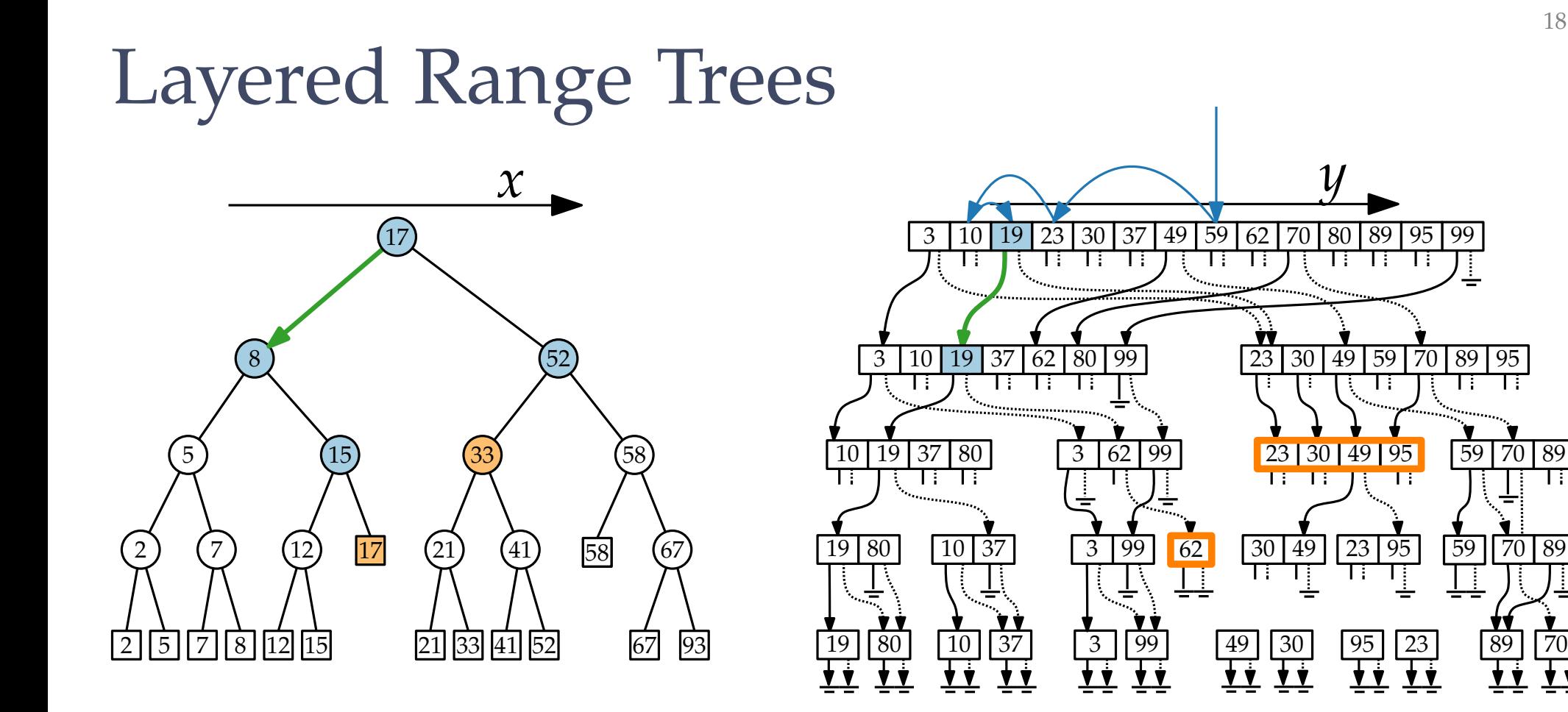

18 - 24

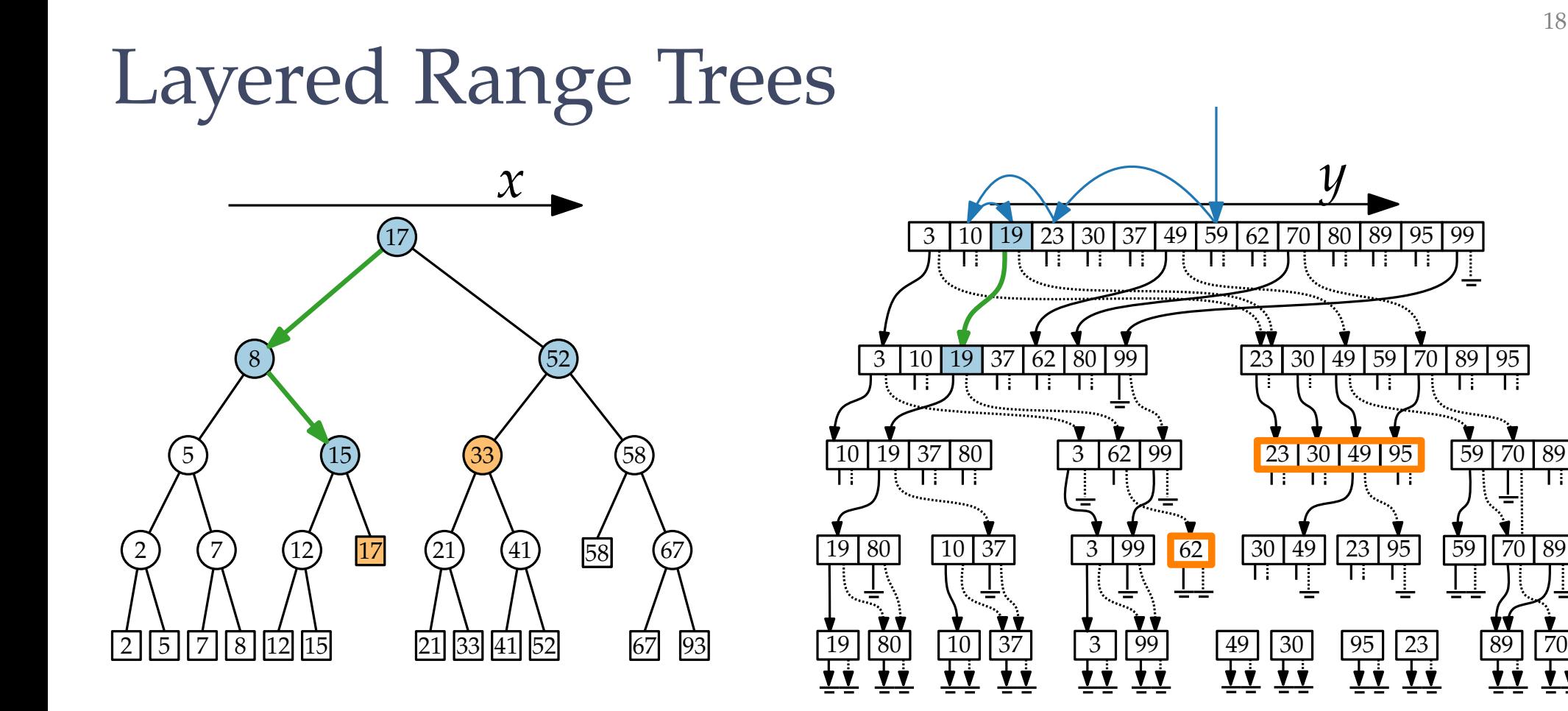

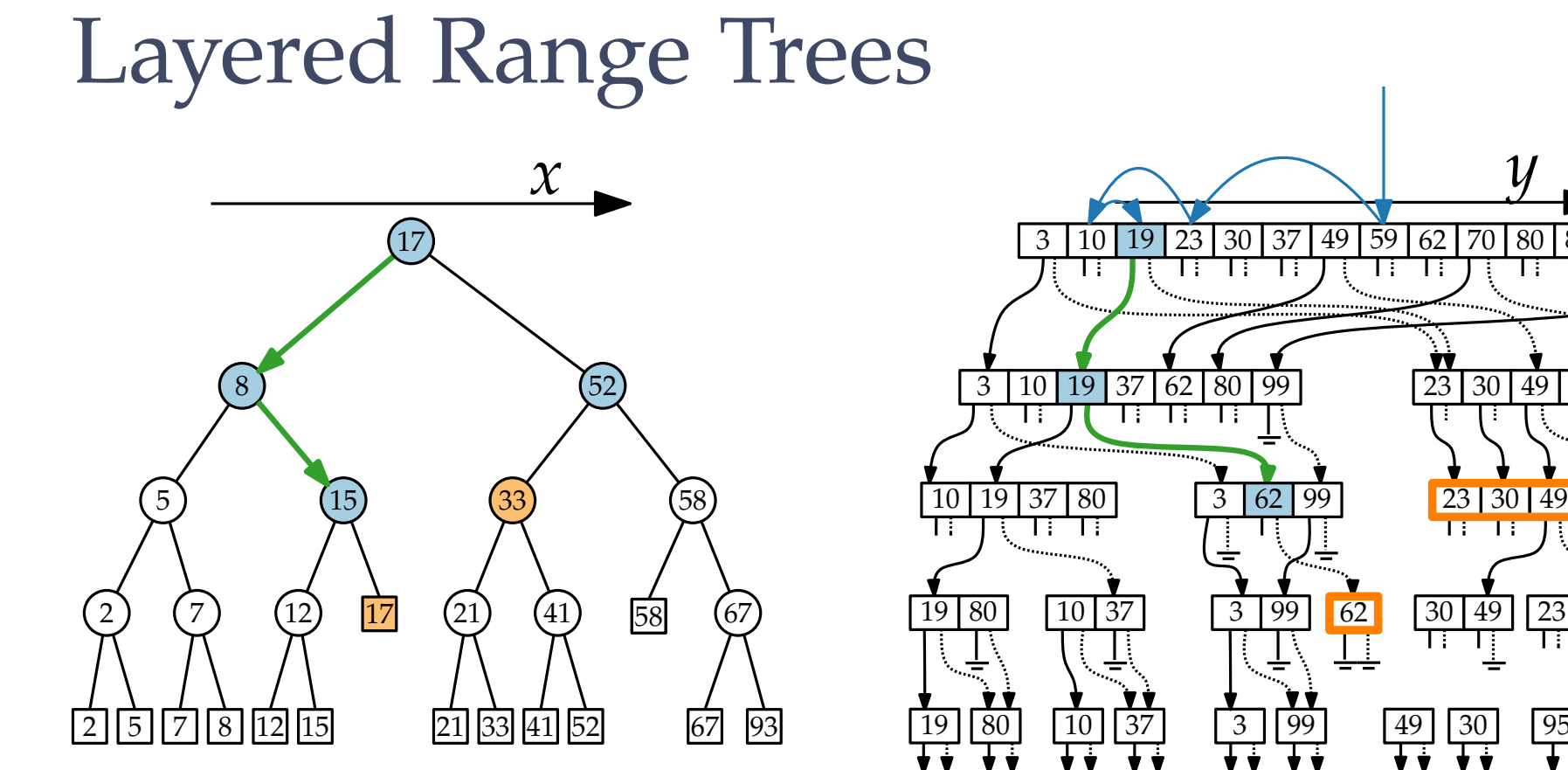

<sup>3</sup> <sup>99</sup> <sup>19</sup> <sup>37</sup> <sup>80</sup> <sup>30</sup> <sup>49</sup> <sup>80</sup> <sup>3</sup> <sup>99</sup> <sup>49</sup> <sup>30</sup> <sup>99</sup> <sup>10</sup> <sup>37</sup> <sup>62</sup> <sup>19</sup> <sup>10</sup> <sup>37</sup> <sup>19</sup> <sup>803</sup> <sup>10</sup> <sup>37</sup> <sup>62</sup> <sup>80</sup> <sup>99</sup> <sup>30</sup> <sup>49</sup> <sup>59</sup> <sup>70</sup> <sup>89</sup> <sup>95</sup> <sup>3</sup> <sup>95</sup> <sup>59</sup> <sup>70</sup> <sup>89</sup> <sup>23</sup> <sup>95</sup> <sup>59</sup> <sup>70</sup> <sup>89</sup> <sup>95</sup> <sup>23</sup> <sup>89</sup> <sup>70</sup> <sup>3</sup> <sup>10</sup> <sup>23</sup> <sup>30</sup> <sup>37</sup> <sup>49</sup> <sup>59</sup> <sup>62</sup> <sup>70</sup> <sup>80</sup> <sup>89</sup> <sup>95</sup> <sup>99</sup> *<sup>x</sup> <sup>y</sup>*

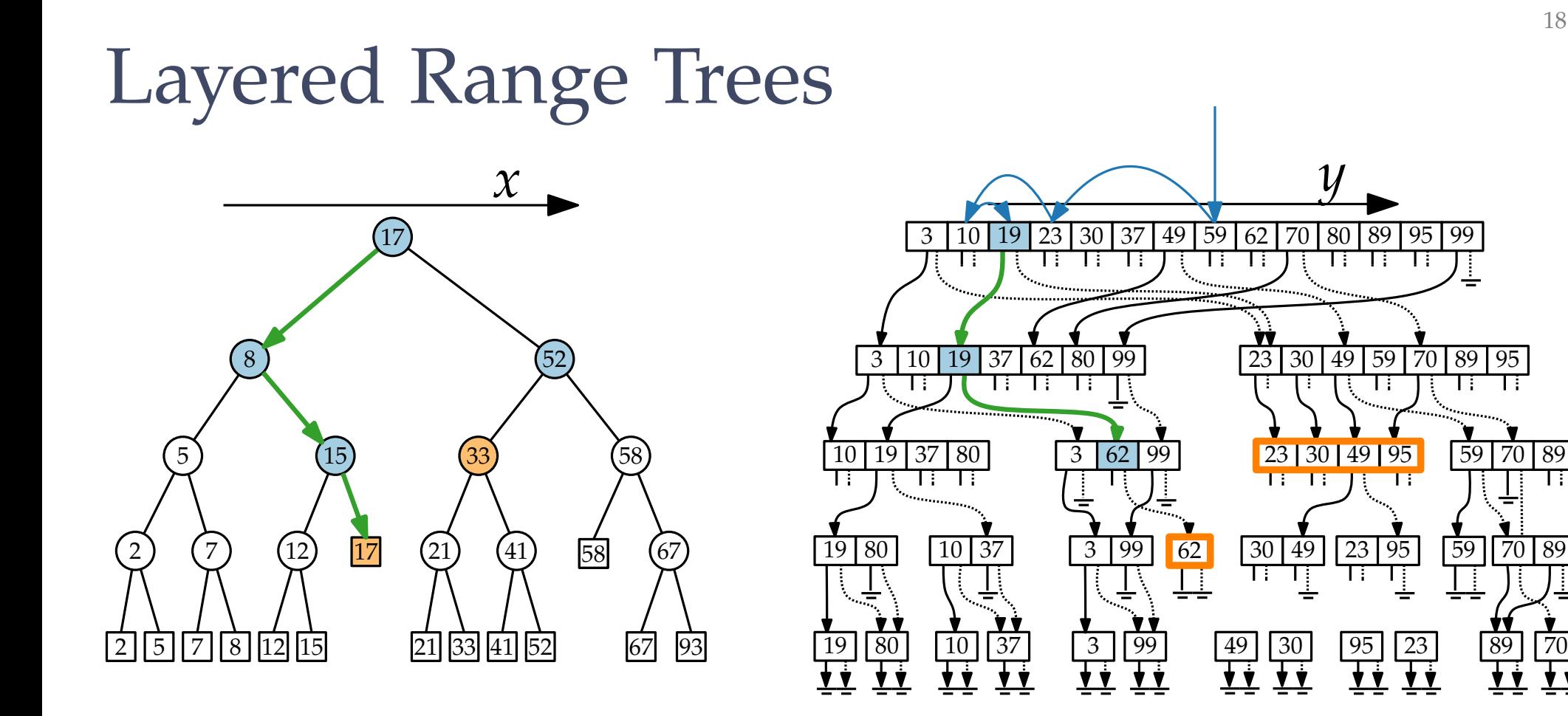

18 - 27

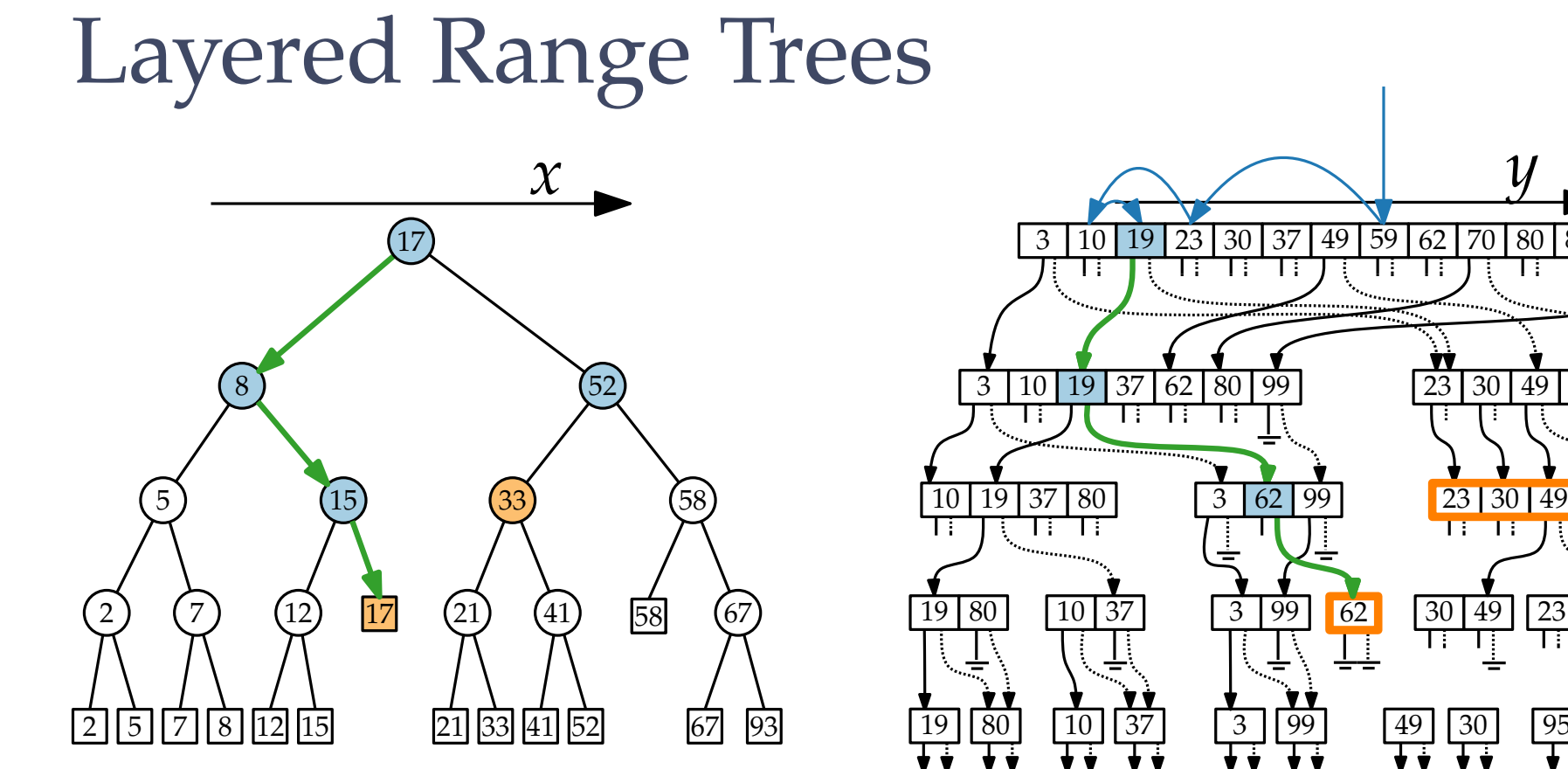

<sup>3</sup> <sup>99</sup> <sup>19</sup> <sup>37</sup> <sup>80</sup> <sup>30</sup> <sup>49</sup> <sup>80</sup> <sup>3</sup> <sup>99</sup> <sup>49</sup> <sup>30</sup> <sup>99</sup> <sup>10</sup> <sup>37</sup> <sup>62</sup> <sup>19</sup> <sup>10</sup> <sup>37</sup> <sup>19</sup> <sup>803</sup> <sup>10</sup> <sup>37</sup> <sup>62</sup> <sup>80</sup> <sup>99</sup> <sup>30</sup> <sup>49</sup> <sup>59</sup> <sup>70</sup> <sup>89</sup> <sup>95</sup> <sup>3</sup> <sup>95</sup> <sup>59</sup> <sup>70</sup> <sup>89</sup> <sup>23</sup> <sup>95</sup> <sup>59</sup> <sup>70</sup> <sup>89</sup> <sup>95</sup> <sup>23</sup> <sup>89</sup> <sup>70</sup> <sup>3</sup> <sup>10</sup> <sup>23</sup> <sup>30</sup> <sup>37</sup> <sup>49</sup> <sup>59</sup> <sup>62</sup> <sup>70</sup> <sup>80</sup> <sup>89</sup> <sup>95</sup> <sup>99</sup> *<sup>x</sup> <sup>y</sup>*

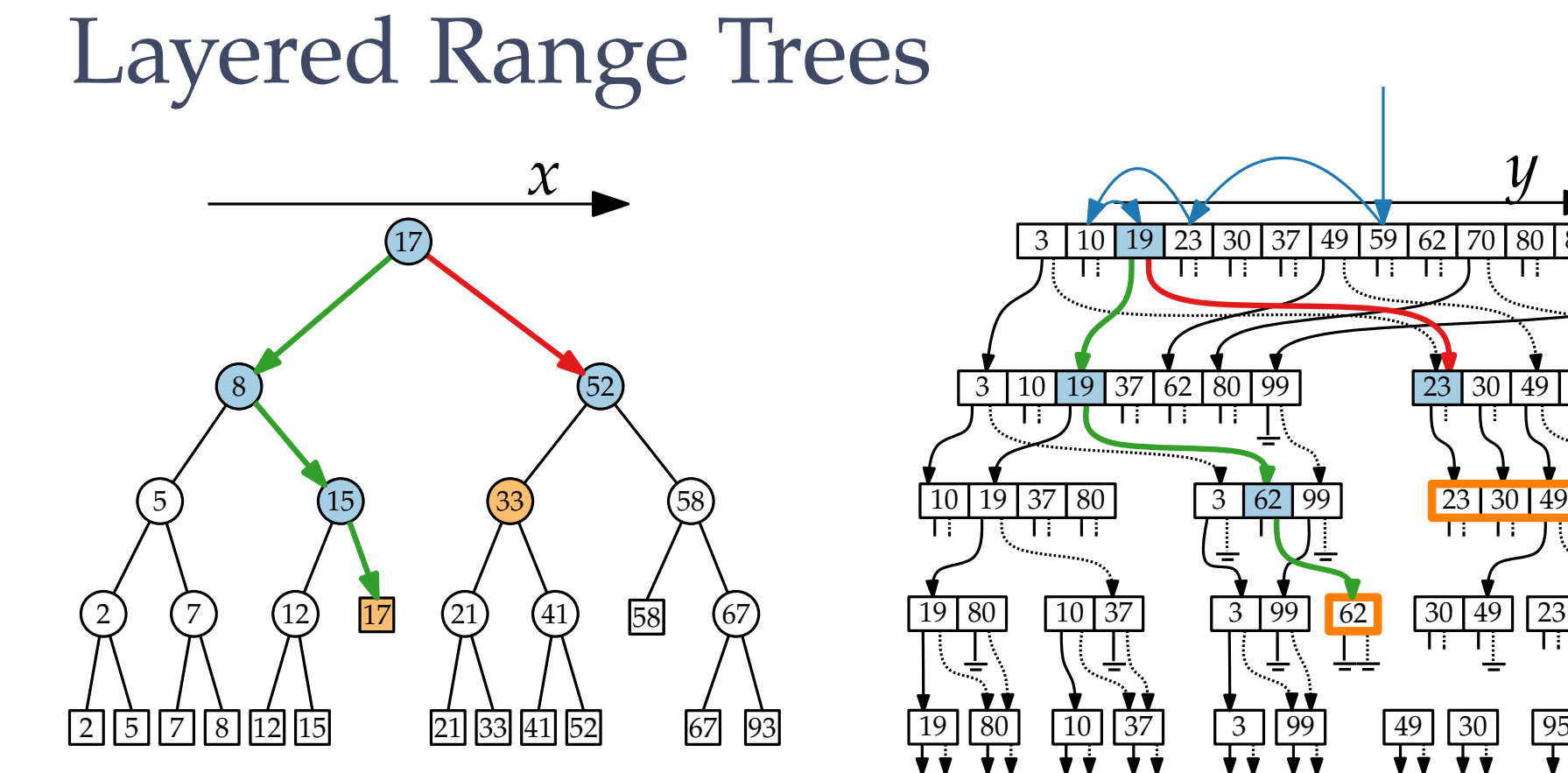

<sup>3</sup> <sup>99</sup> <sup>19</sup> <sup>37</sup> <sup>80</sup> <sup>30</sup> <sup>49</sup> <sup>80</sup> <sup>3</sup> <sup>99</sup> <sup>49</sup> <sup>30</sup> <sup>99</sup> <sup>10</sup> <sup>37</sup> <sup>62</sup> <sup>19</sup> <sup>10</sup> <sup>37</sup> <sup>19</sup> <sup>803</sup> <sup>10</sup> <sup>37</sup> <sup>62</sup> <sup>80</sup> <sup>99</sup> <sup>30</sup> <sup>49</sup> <sup>59</sup> <sup>70</sup> <sup>89</sup> <sup>95</sup> <sup>3</sup> <sup>95</sup> <sup>59</sup> <sup>70</sup> <sup>89</sup> <sup>23</sup> <sup>95</sup> <sup>59</sup> <sup>70</sup> <sup>89</sup> <sup>95</sup> <sup>23</sup> <sup>89</sup> <sup>70</sup> <sup>3</sup> <sup>10</sup> <sup>23</sup> <sup>30</sup> <sup>37</sup> <sup>49</sup> <sup>59</sup> <sup>62</sup> <sup>70</sup> <sup>80</sup> <sup>89</sup> <sup>95</sup> <sup>99</sup> *<sup>x</sup> <sup>y</sup>*

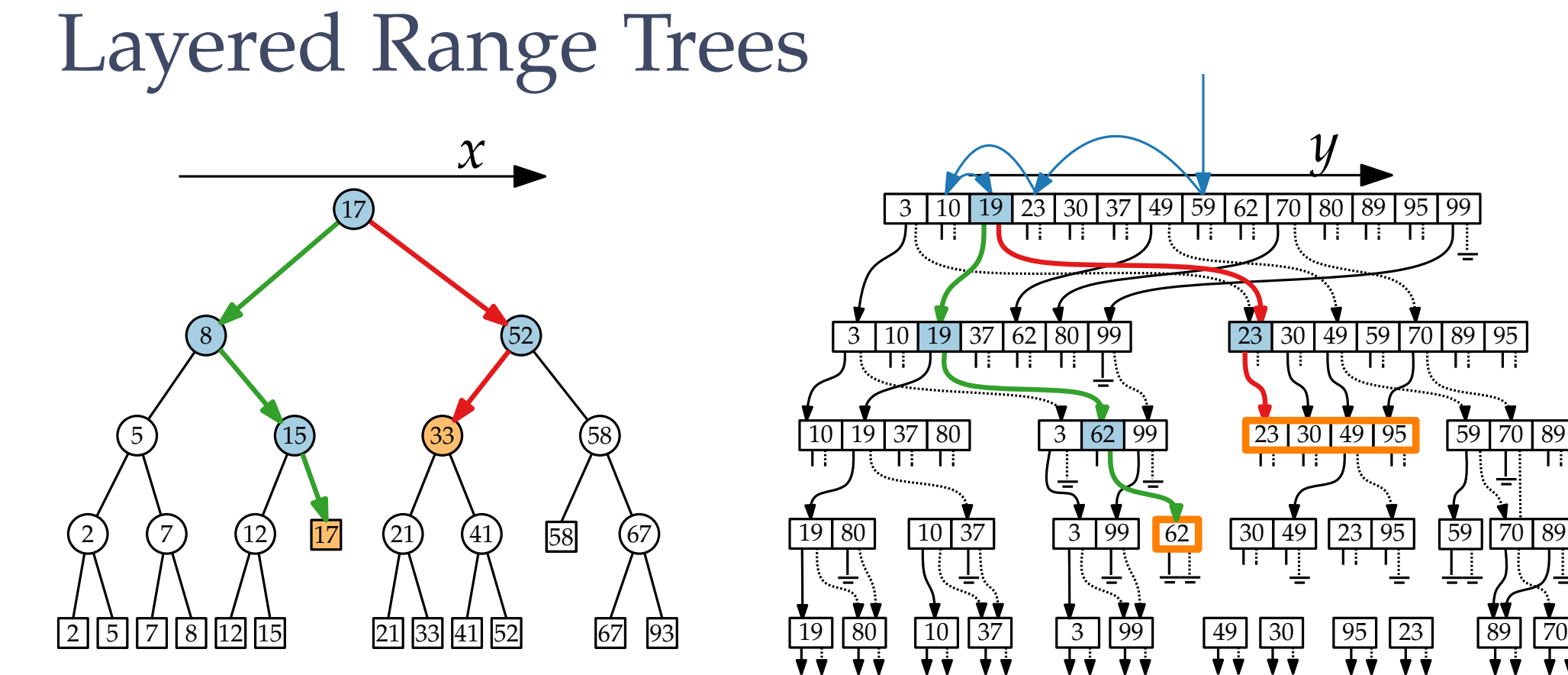

<sup>3</sup> <sup>99</sup> <sup>19</sup> <sup>37</sup> <sup>80</sup> <sup>30</sup> <sup>49</sup>

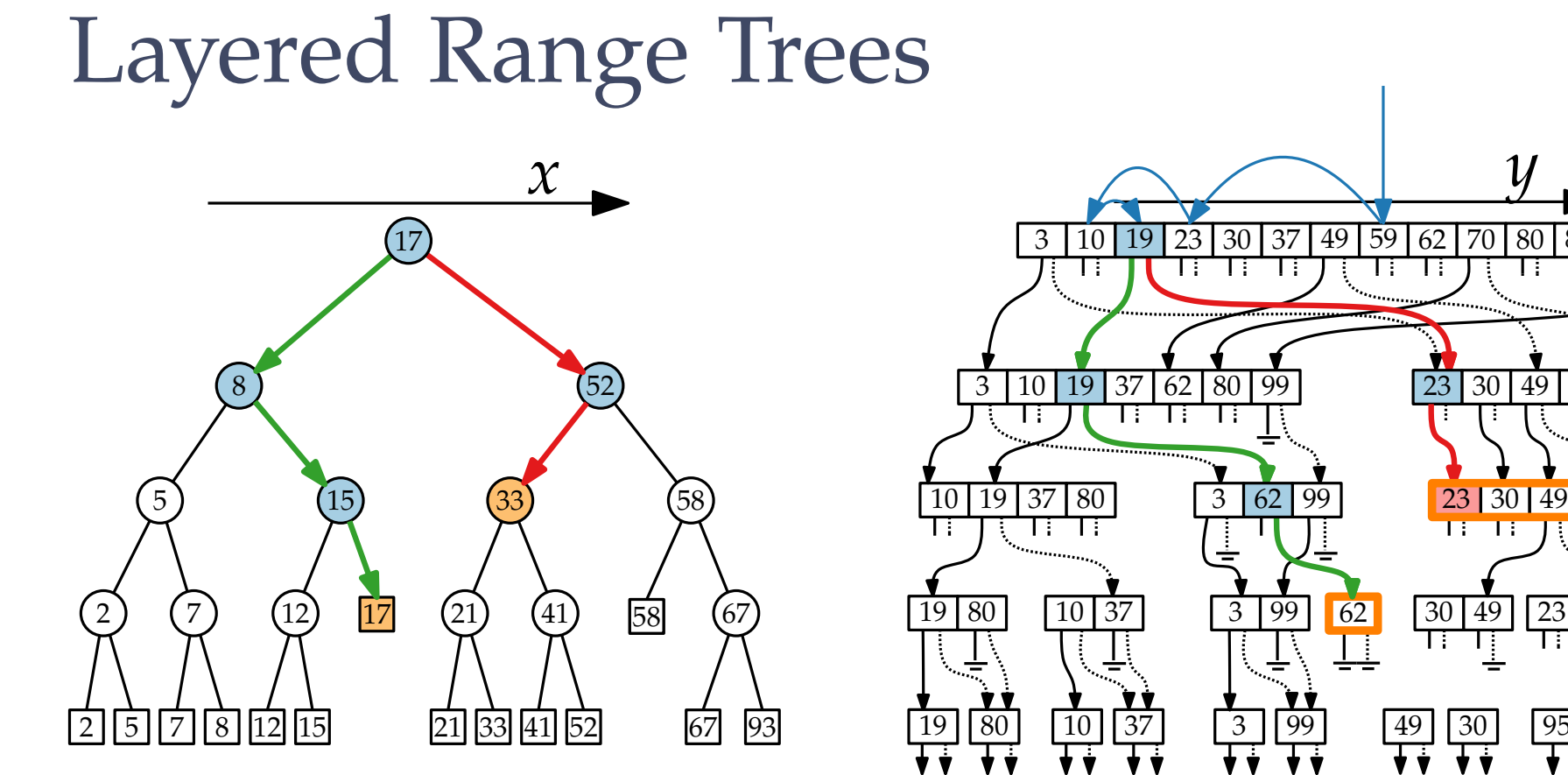

<sup>3</sup> <sup>99</sup> <sup>19</sup> <sup>37</sup> <sup>80</sup> <sup>30</sup> <sup>49</sup> <sup>80</sup> <sup>3</sup> <sup>99</sup> <sup>49</sup> <sup>30</sup> <sup>99</sup> <sup>10</sup> <sup>37</sup> <sup>62</sup> <sup>19</sup> <sup>10</sup> <sup>37</sup> <sup>19</sup> <sup>803</sup> <sup>10</sup> <sup>37</sup> <sup>62</sup> <sup>80</sup> <sup>99</sup> <sup>30</sup> <sup>49</sup> <sup>59</sup> <sup>70</sup> <sup>89</sup> <sup>95</sup> <sup>3</sup> <sup>95</sup> <sup>59</sup> <sup>70</sup> <sup>89</sup> <sup>23</sup> <sup>95</sup> <sup>59</sup> <sup>70</sup> <sup>89</sup> <sup>95</sup> <sup>23</sup> <sup>89</sup> <sup>70</sup> <sup>3</sup> <sup>10</sup> <sup>23</sup> <sup>30</sup> <sup>37</sup> <sup>49</sup> <sup>59</sup> <sup>62</sup> <sup>70</sup> <sup>80</sup> <sup>89</sup> <sup>95</sup> <sup>99</sup> *<sup>x</sup> <sup>y</sup>*

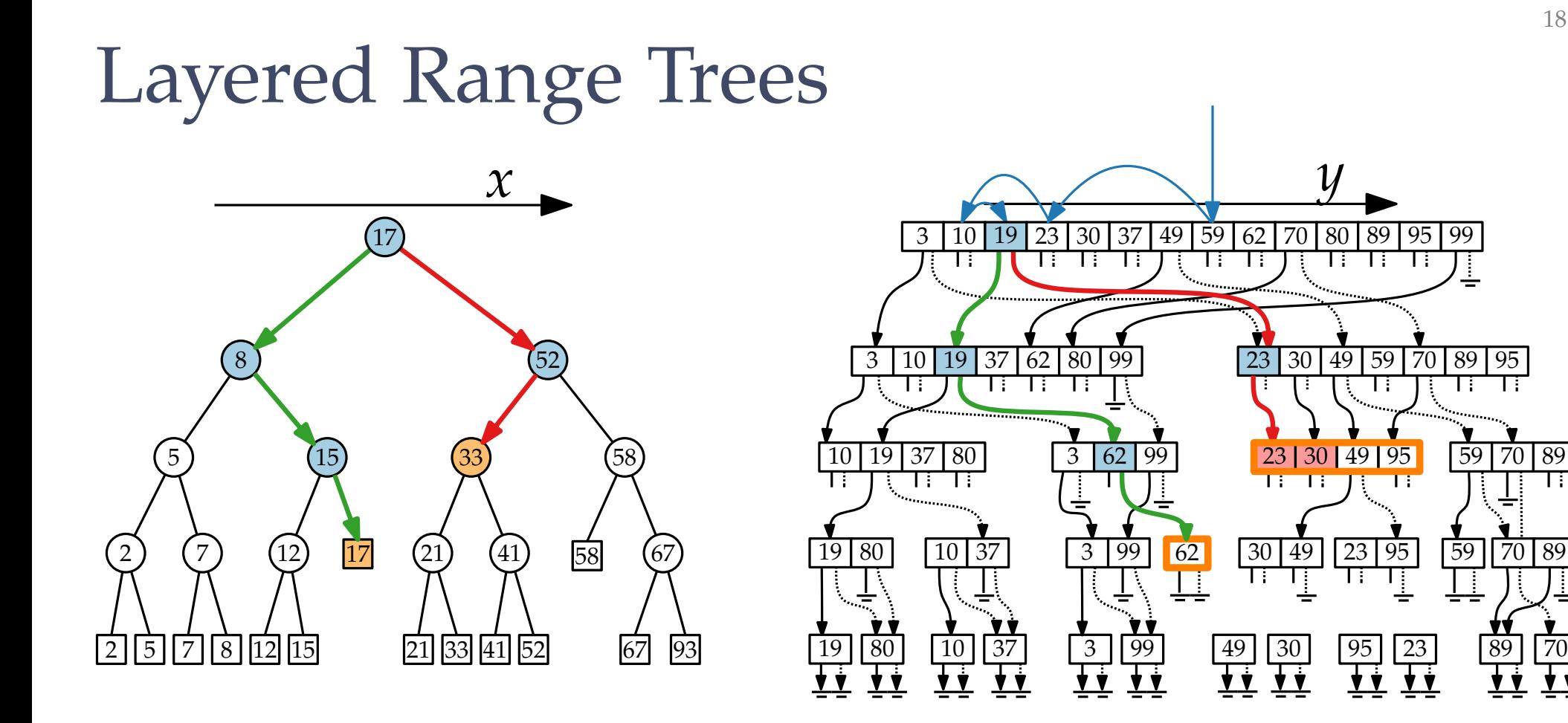

18 - 32

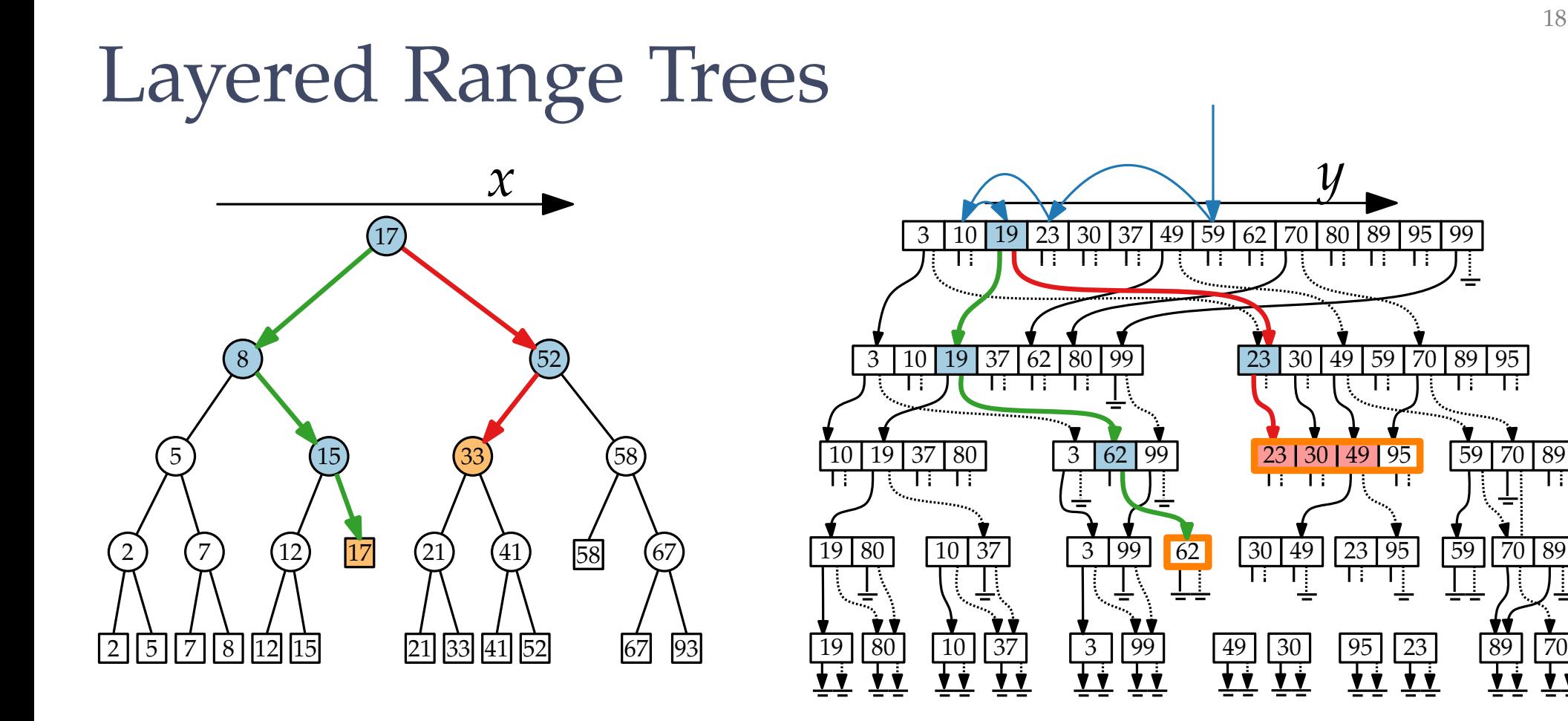

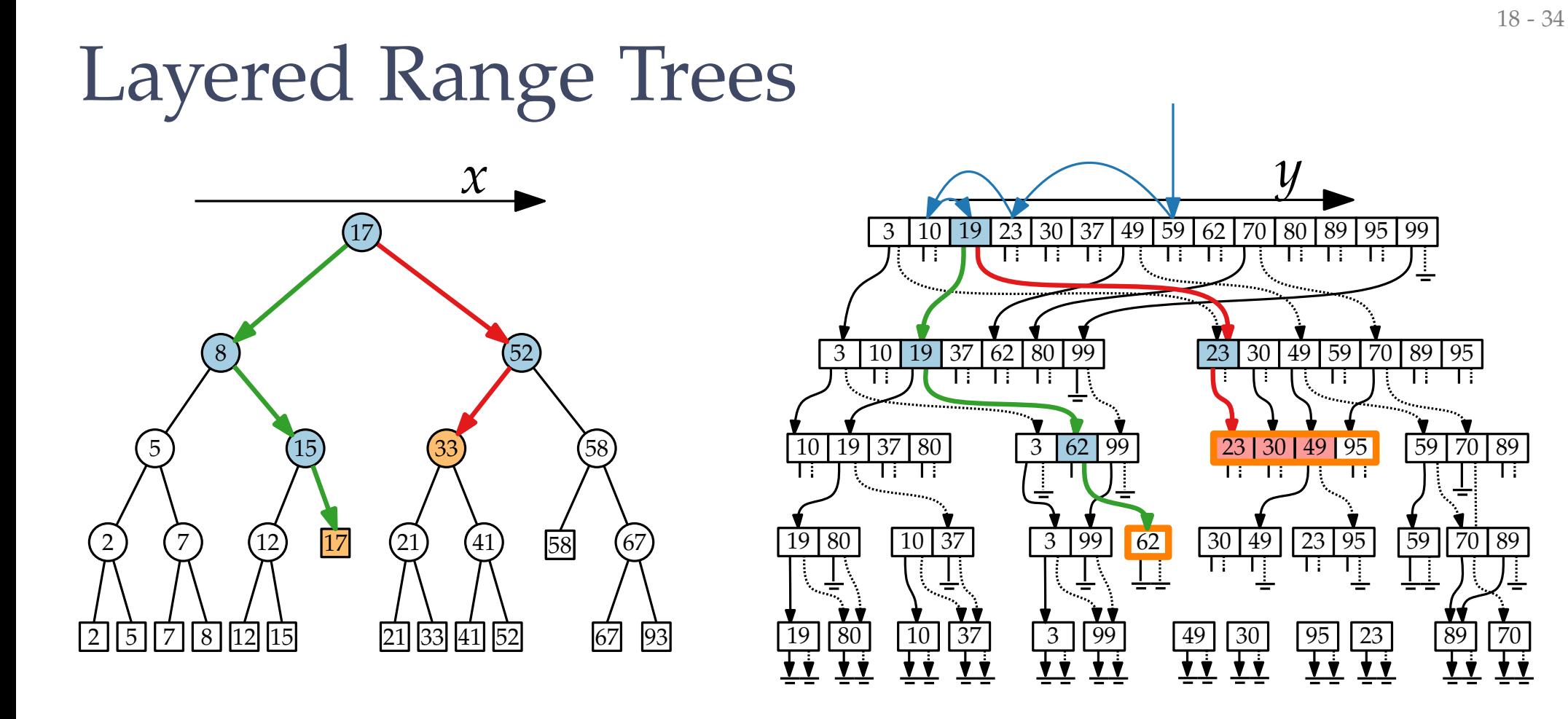

 $[16, 53] \times [18, 60] \rightarrow (21, 49)$ ,  $(33, 30)$ ,  $(52, 23)$ 

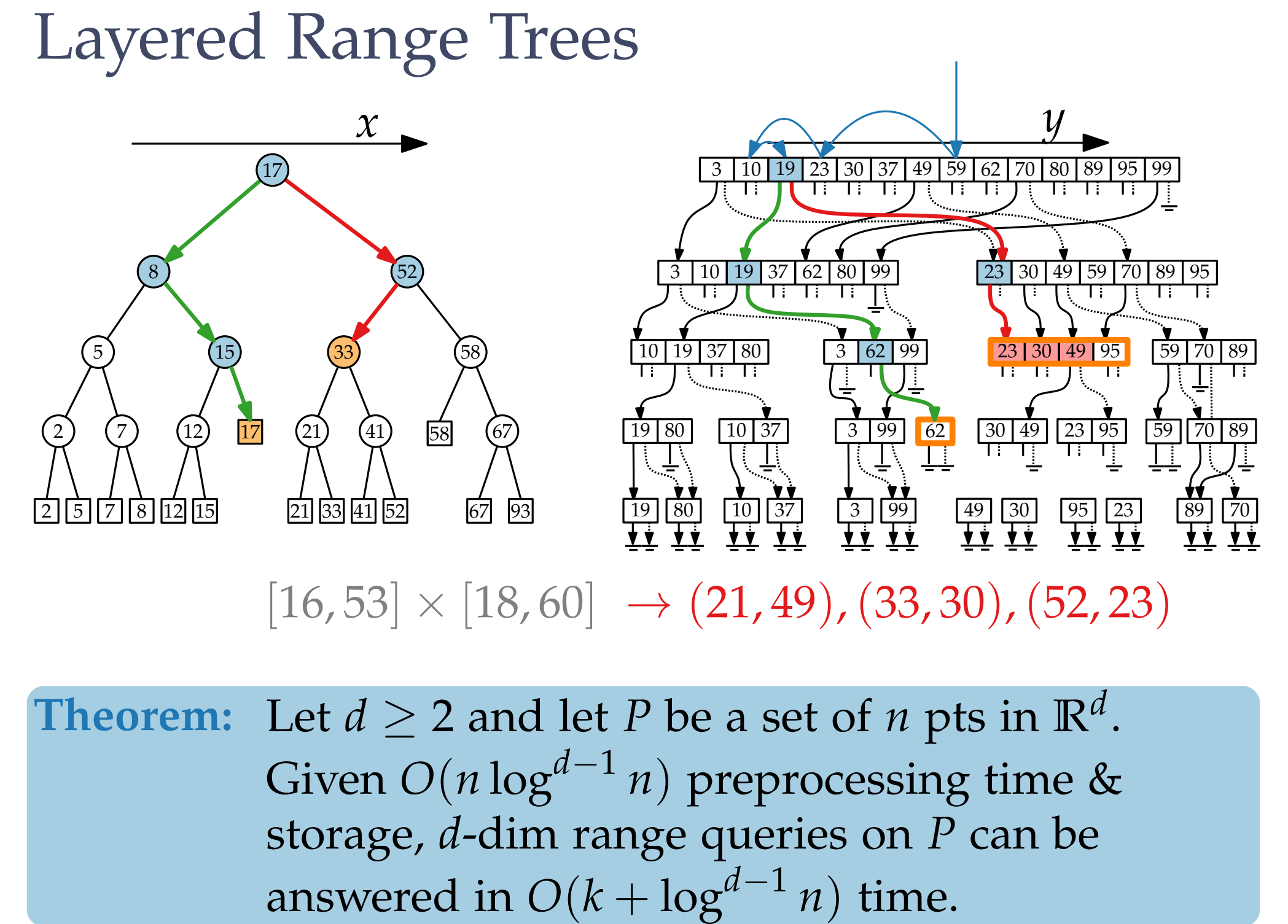

**Theorem:** Let  $d \geq 2$  and let  $P$  be a set of  $n$  pts in  $\mathbb{R}^d$ . Given *O*(*n* log*d*−<sup>1</sup> *n*) preprocessing time & storage, *d*-dim range queries on *P* can be answered in  $O(k + log^{d-1} n)$  time.

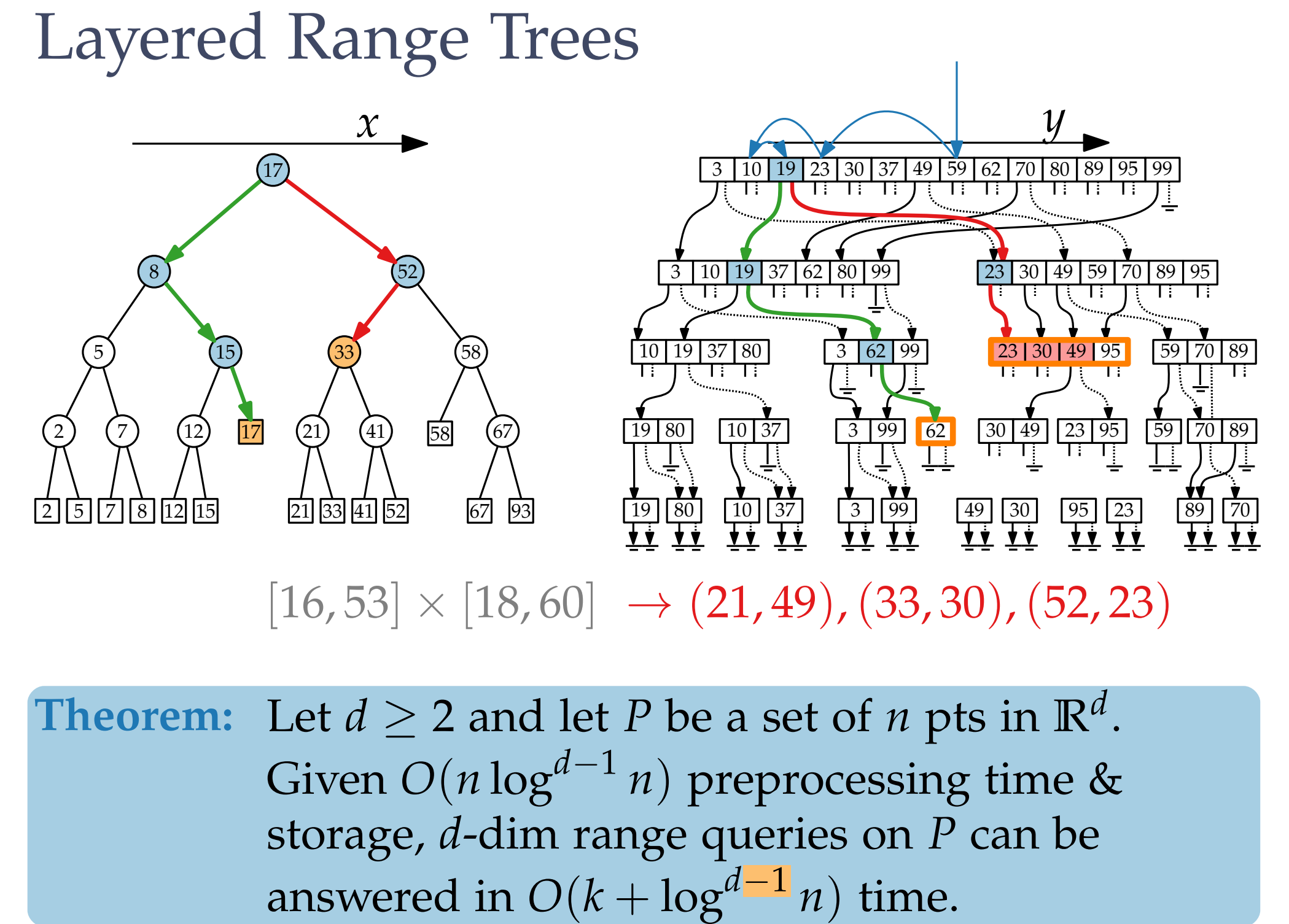

**Theorem:** Let  $d \geq 2$  and let  $P$  be a set of  $n$  pts in  $\mathbb{R}^d$ . Given *O*(*n* log*d*−<sup>1</sup> *n*) preprocessing time & storage, *d*-dim range queries on *P* can be answered in  $O(k + log<sup>d-1</sup> n)$  time.